# **UNIVERSIDAD NACIONAL AUTONOMA**

## **DE MÉXICO**

#### **POSGRADO EN CIENCIAS DE LA TIERRA**

**IDENTIFICACIÓN DE ÁREAS ADECUADAS PARA CULTIVOS CON EL ENFOQUE DE EVALUACIÓN MULT1CRITERIO Y SIG; EL CASO DEL DDR TOLUCA, MÉXICO**

# TESI S

**que para obtener el grado de**

**DOCTOR EN CIENCIAS Le**  $\{e^{\lambda}$ 

**presenta :**

**M.C. ALEJANDRO PASCUAL JCEBALLOS SILVA**

Director de Tesis: DR. JORGE LOPEZ BLANCO

TESIS CON ALLA DE ORIGE

México, D. F. Octubre 2002

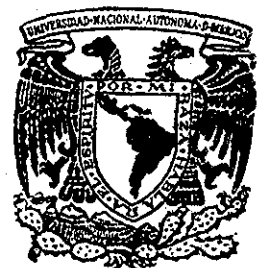

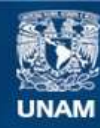

Universidad Nacional Autónoma de México

**UNAM – Dirección General de Bibliotecas Tesis Digitales Restricciones de uso**

#### **DERECHOS RESERVADOS © PROHIBIDA SU REPRODUCCIÓN TOTAL O PARCIAL**

Todo el material contenido en esta tesis esta protegido por la Ley Federal del Derecho de Autor (LFDA) de los Estados Unidos Mexicanos (México).

**Biblioteca Central** 

Dirección General de Bibliotecas de la UNAM

El uso de imágenes, fragmentos de videos, y demás material que sea objeto de protección de los derechos de autor, será exclusivamente para fines educativos e informativos y deberá citar la fuente donde la obtuvo mencionando el autor o autores. Cualquier uso distinto como el lucro, reproducción, edición o modificación, será perseguido y sancionado por el respectivo titular de los Derechos de Autor.

**Esta tesis fue realizada bajo ia dirección del Comité Tutoral indicado. Ha sido aprobada por el mismo y aceptada como requisito parcial para obtener el grado de:**

#### **DOCTOR EN CIENCIAS**

**Comité Tutoral:**

# **DIRECTOR DE TESIS: DR. JORGE LÓPEZ BLANCO ASESORA: DRA. LOURDES VILLERS RUIZ ASESOR: DR. JOSÉ LUIS PALACIO PRIETO**

**Miembros del Jurado de Examen: DRA. TERESA REYNA TRUJILLO DR. JOSÉ LÓPEZ GARCÍA DR. HILARIO GARCÍA NIETO DR. ROLANDO RENE GARCÍA DAGUER**

**México, D.F. Octubre 2002**

### **AGRADECIMIENTOS**

Al Dr. Jorge López Blanco, por su extraordinaria dirección de este trabajo, por su amistad y sobre todo por su excelente calidad humana.

A la Dra. Lourdes Villers Ruiz, por sus objetivas y siempre valiosas sugerencias y recomendaciones, que permitieron sin duda alguna, mejorar la presente investigación.

Al Dr. José Luis Palacio Prieto, por sus atinadas observaciones y el apoyo para hacer posible la realización de esta tesis.

A todos ellos mis respetos y mi sincero reconocimiento.

Al Instituto Nacional de Investigaciones Forestales, Agrícolas y Pecuarias (INIFAP) y al Consejo Nacional de Ciencia y Tecnología (CONACYT), por ia oportunidad brindada y el soporte económico, para la realización de mis estudios de doctorado

A la Universidad Nacional Autónoma de México (UNAM), en especial al Posgrado en Ciencias de la Tierra y al Instituto de Geografía, por brindarme la oportunidad de ser parte de su comunidad estudiantil y realizar mi investigación doctoral

A la Dra. Teresa Reyna Trujillo, al Dr. José López García, al Dr. Hilario García Nieto y al Dr. Rolando René García Daguer por aceptar participar como miembros del jurado de examen de grado y sobre todo por sus valiosos y acertados comentarios y sugerencias para mejorar este trabajo.

Especial agradecimiento a los siguientes expertos del INIFAP, por su desinteresada y valiosa ayuda: M.C. Julián Víctor Magallanes González, M.C. Carlos Díaz Hernández, M.C. Alfredo Josué Gámez Vázquez, M.C. Miguel Ángel Ávila Perches, Dr. Eduardo Espitia Rangel, y M.C. José Concepción Martínez González.

Al personal técnico de la CIMA y del Distrito de Desarrollo Rural Toluca, México, por su buena disposición para proporcionar la información disponible.

A mis amigos y compañeros de cubículo, en especial a Rodolfo Ruiz López, por su valiosa ayuda.

## **DEDICATORIA**

A la memoria del mejor hombre que jamas haya conocido, mi Papá.

A mi Mamá, fuente inagotable de amor, comprensión y paciencia.

A mi esposa, Carmen, por su amor, por su comprensión y sobre todo, por su apoyo en toda mi carrera.

A mis hijos, Ana Laura y Alejandro, porque son mi fuente de motivación.

A mis hermanos, por todo su apoyo.

A mis amigos, gracias a todos ellos.

 $\mathbf{V}$ 

#### **RESUMEN**

En esta investigación se aplicó ei enfoque de Evaluación Multicriterio (EMC) bajo un ambiente de Sistema de Información Geográfica (SIG) para identificar áreas adecuadas de cultivos, considerando variables relevantes de clima, suelo y relieve, en el ámbito del Distrito de Desarrollo Rural de Toluca (DDR), Estado de México Los cultivos considerados en este estudio fueron: maíz, papa, avena, haba, amaranto y nopal Los parámetros físicos considerados para estos cultivos fueron clima, suelo y relieve, Del procesamiento de la base de datos de clima se produjeron mapas decenales interpolados que tomaron en cuenta características específicas de cada cultivo,

Para el caso de temperatura mínima y máxima se tomó en cuenta el efecto de la altitud, mediante el gradiente altotérmico específico para el área de estudio Con respecto a la base de datos de suelo, se prudujeron mapas de profundidad y pH del suelo Además, mediante un método desarrollado en esta investigación se obtuvo un mapa de clases de textura de suelo Mediante el procesamiento del Modelo Digital del Terreno (MDT) se obtuvo el mapa de pendientes en %,

Asimismo, se procesó una imagen Landsat TM 1996 para producir el mapa de uso/cobertura actual del suelo La resolución espacial fue homogeneizada a un tamaño de pixel de 90 x 90 m Para llevar a cabo la EMC todos ios mapas factor fueron estandarizados mediante la metodología fuzzy Los resultados indicaron que los cultivos considerados en esta investigación presentaron diferentes niveles de aptitud, de acuerdo a la valoración realizada del medio físico.

Para el caso del maíz se encontraron 55,303 ha con el nivel más alto de potencial en áreas dedicadas actualmente a la agricultura de temporal, En cuanto al cultivo de papa, en 8,568 ha se ubicó ei nivel más alto de potencialidad, lo cual refleja la capacidad del medio físico en el área de estudio, para la producción de este cultivo Asimismo, para el cultivo de avena las áreas con potencial más afto y que se destinan actualmente a la agricultura de temporal fueron 6,663 ha, dichas áreas representan más del 57% de la superficie actualmente sembrada con este cultivo, Para el cultivo de haba se ubicaron 17,550 ha del nivel de potencial muy bueno, además de acuerdo con los resultados se confirma que las posibilidades de este cultivo, se encuentran en las áreas de temporal.

En relación al cultivo del amaranto, se encontró que en áreas dedicadas actualmente a la agricultura de temporal se presentó ei nivel de potencialidad muy bueno en 959 ha, lo cual es promisorio tratándose de un cultivo de alternativa Con respecto al cultivo de nopal en las áreas con agricultura de témpora! se obtuvo que 4,282 ha se ubicaron en el nivel de potencialidad muy bueno, lo cual es significativo si se piensa en un cultivo de alternativa al uso agrícola actual de suelo

VI

Se encontraron divergencias en cuanto a la superficie actual sembrada y ia superficie con aptitud por cultivo Para el caso de amaranto y el nopal se obtuvieron resultados promisorios en cuanto al número de hectáreas con aptitud para estos cultivos alternativos, Esta investigación produjo información de carácter regional, en forma de mapas de áreas adecuadas por cultivo, que puede ser útil a diferentes usuarios, Además los resultados obtenidos pueden ser usados en el establecimiento de programas de apoyo a la producción de cultivos y a la generación de tecnología agrícola,

La combinación de EMC y SIG fue ütil para evaluar múltiples criterios y conocimiento experto en una forma consistente con el propósito de obtener mapas de áreas adecuadas para cultivos y bases de datos tabulares con información precisa sobre la importancia relativa de los criterios bajo consideración, Por lo tanto se ha mostrado que tai combinación tiene potencial para proporcionar un enfoque racional, objetivo y confiable para la toma de decisiones en valoraciones del medio físico para aplicaciones agrícolas en México,

#### ÍNDICE GENERAL

à,

 $\bar{z}$ 

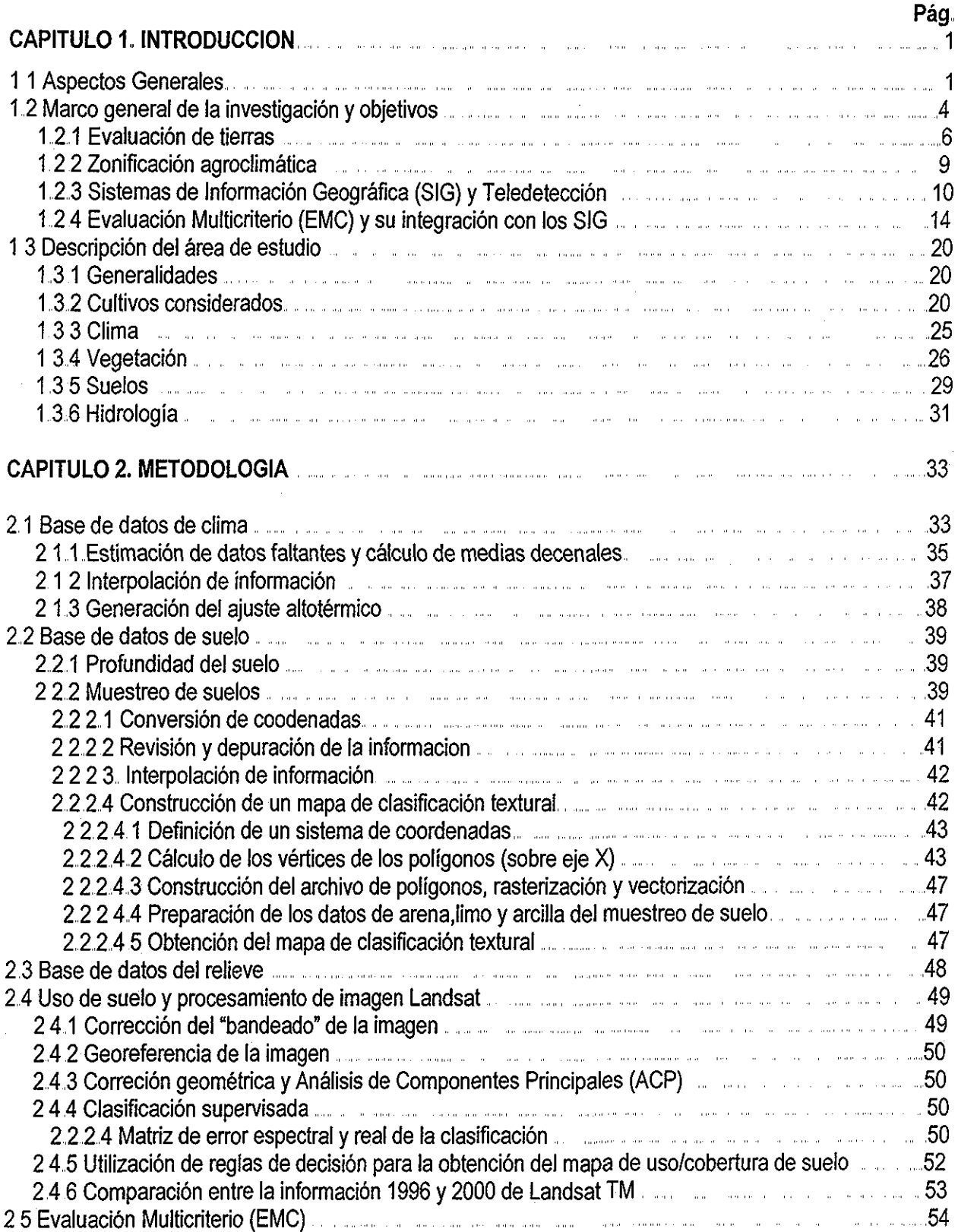

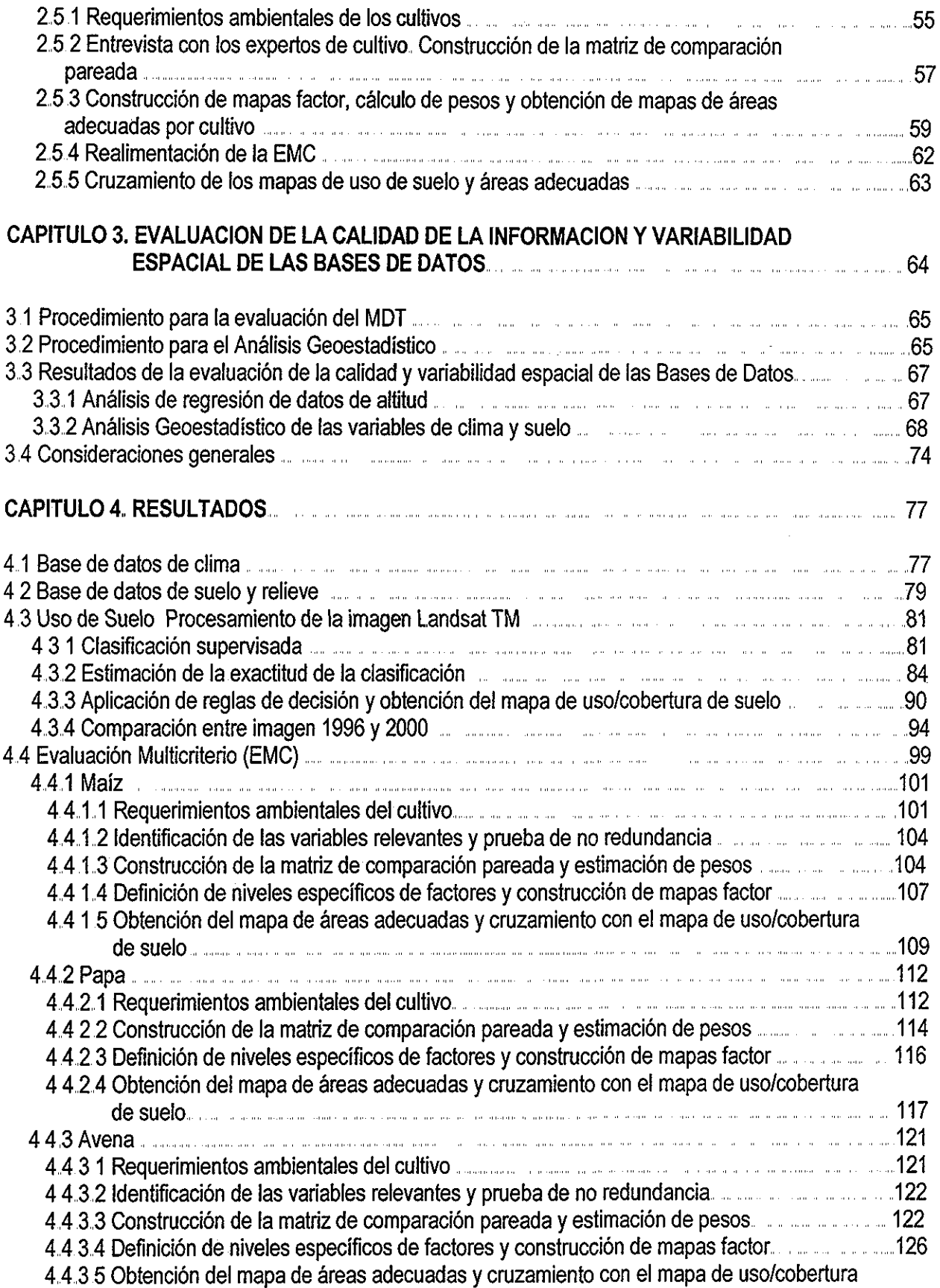

 $\bar{\beta}$ 

 $\sim$ 

 $\Delta \sim 10^{11}$ 

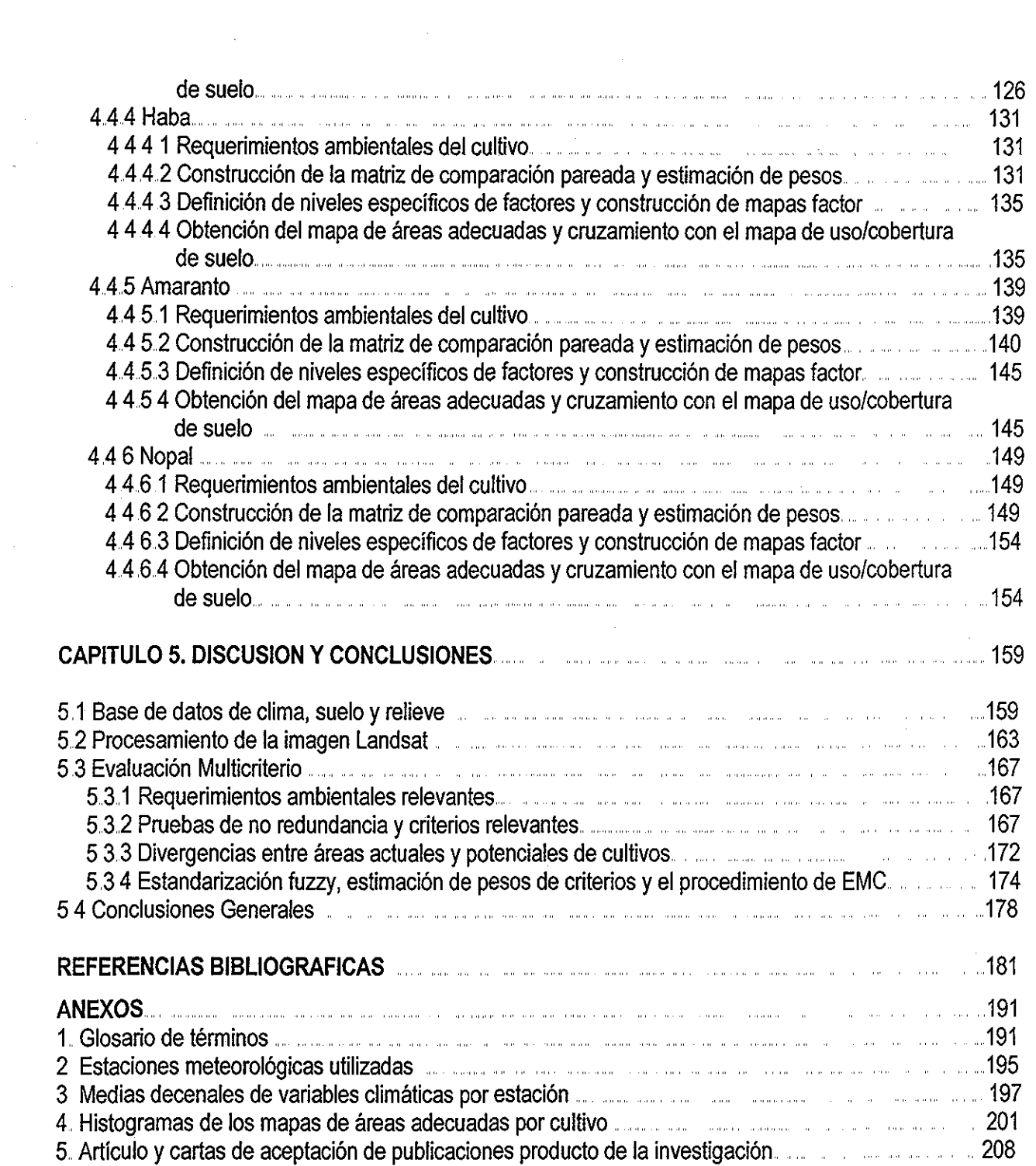

 $\label{eq:2.1} \frac{1}{\sqrt{2}}\int_{\mathbb{R}^3} \left|\frac{d\mu}{d\mu}\right|^2 \, d\mu = \frac{1}{2}\int_{\mathbb{R}^3} \left|\frac{d\mu}{d\mu}\right|^2 \, d\mu.$ 

 $\mathcal{A}_{\mathcal{A}}$ 

 $\label{eq:2.1} \frac{1}{\sqrt{2}}\int_{\mathbb{R}^3}\frac{1}{\sqrt{2}}\left(\frac{1}{\sqrt{2}}\right)^2\frac{1}{\sqrt{2}}\left(\frac{1}{\sqrt{2}}\right)^2\frac{1}{\sqrt{2}}\left(\frac{1}{\sqrt{2}}\right)^2\frac{1}{\sqrt{2}}\left(\frac{1}{\sqrt{2}}\right)^2.$ 

 $\label{eq:2} \frac{1}{\sqrt{2}}\sum_{i=1}^n\frac{1}{\sqrt{2}}\sum_{j=1}^n\frac{1}{j!}\sum_{j=1}^n\frac{1}{j!}\sum_{j=1}^n\frac{1}{j!}\sum_{j=1}^n\frac{1}{j!}\sum_{j=1}^n\frac{1}{j!}\sum_{j=1}^n\frac{1}{j!}\sum_{j=1}^n\frac{1}{j!}\sum_{j=1}^n\frac{1}{j!}\sum_{j=1}^n\frac{1}{j!}\sum_{j=1}^n\frac{1}{j!}\sum_{j=1}^n\frac{1}{j!}\sum_{j=1}^$ 

#### ÍNDICE DE TABLAS

 $\sim 10^7$ 

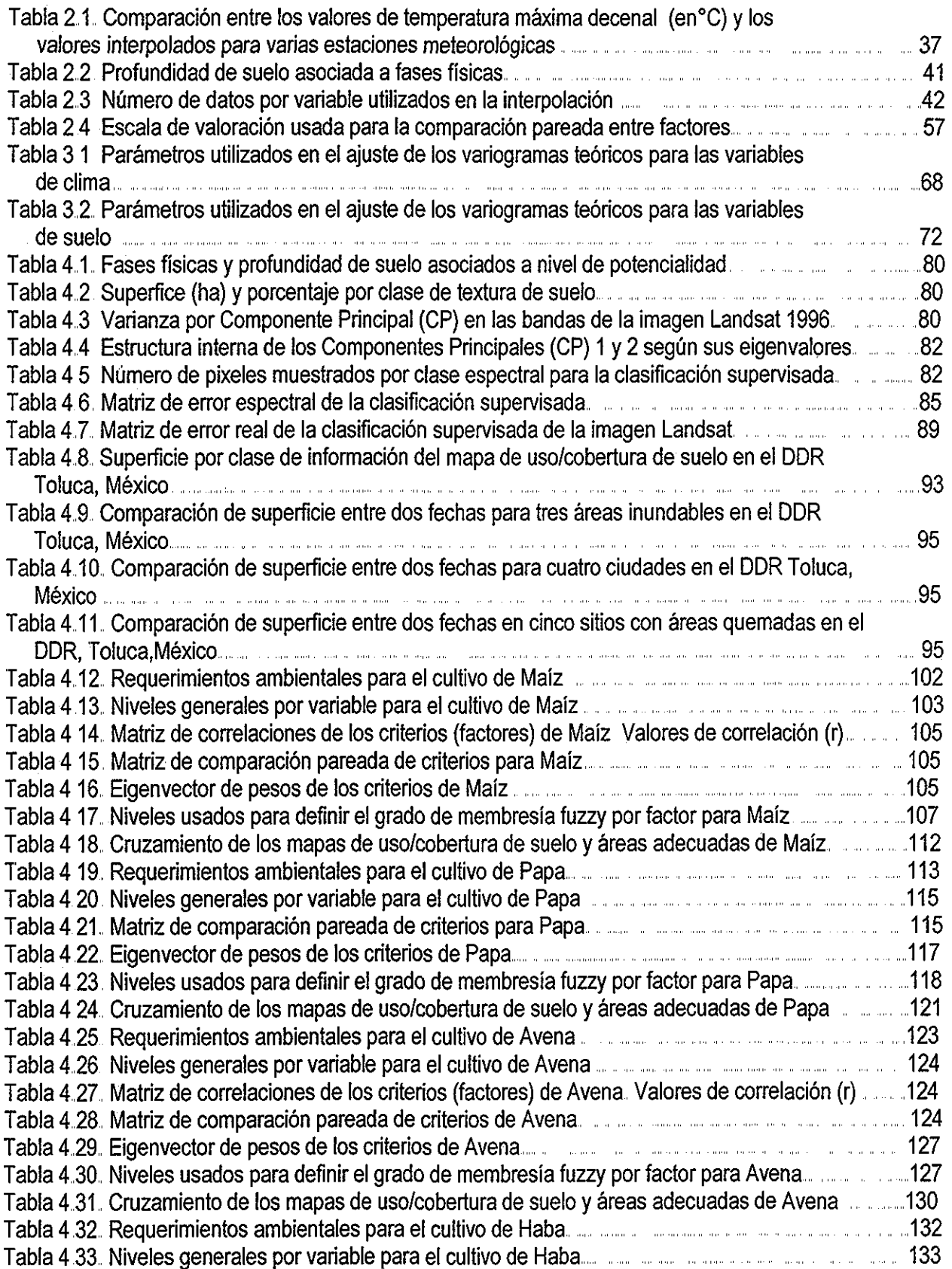

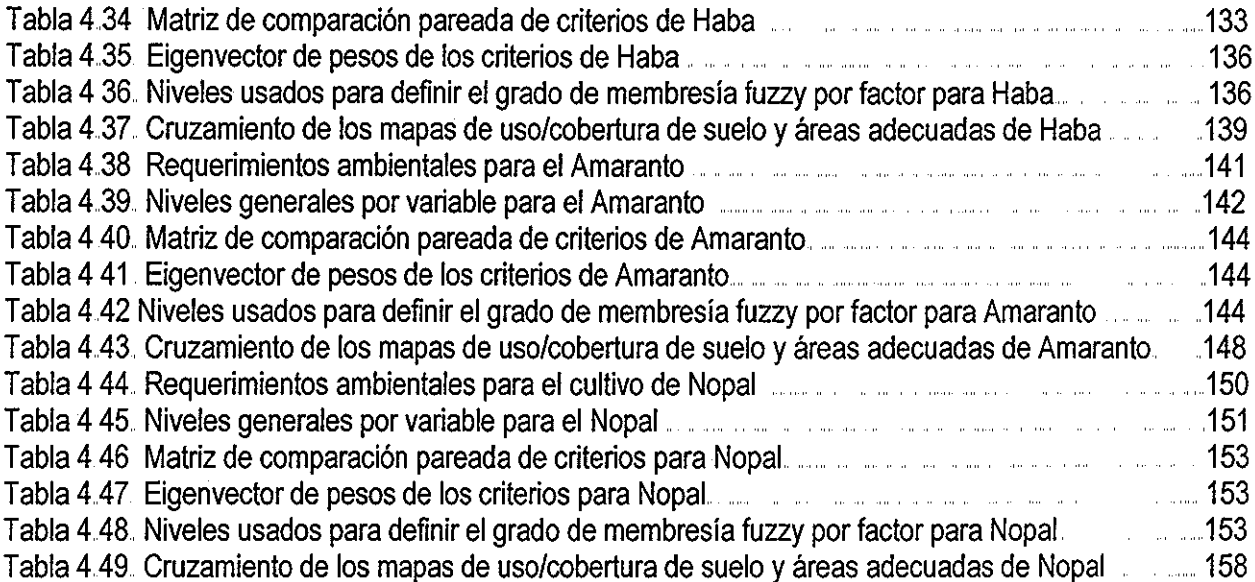

 $\ddot{\phantom{1}}$ 

#### ÍNDICE DE FIGURAS

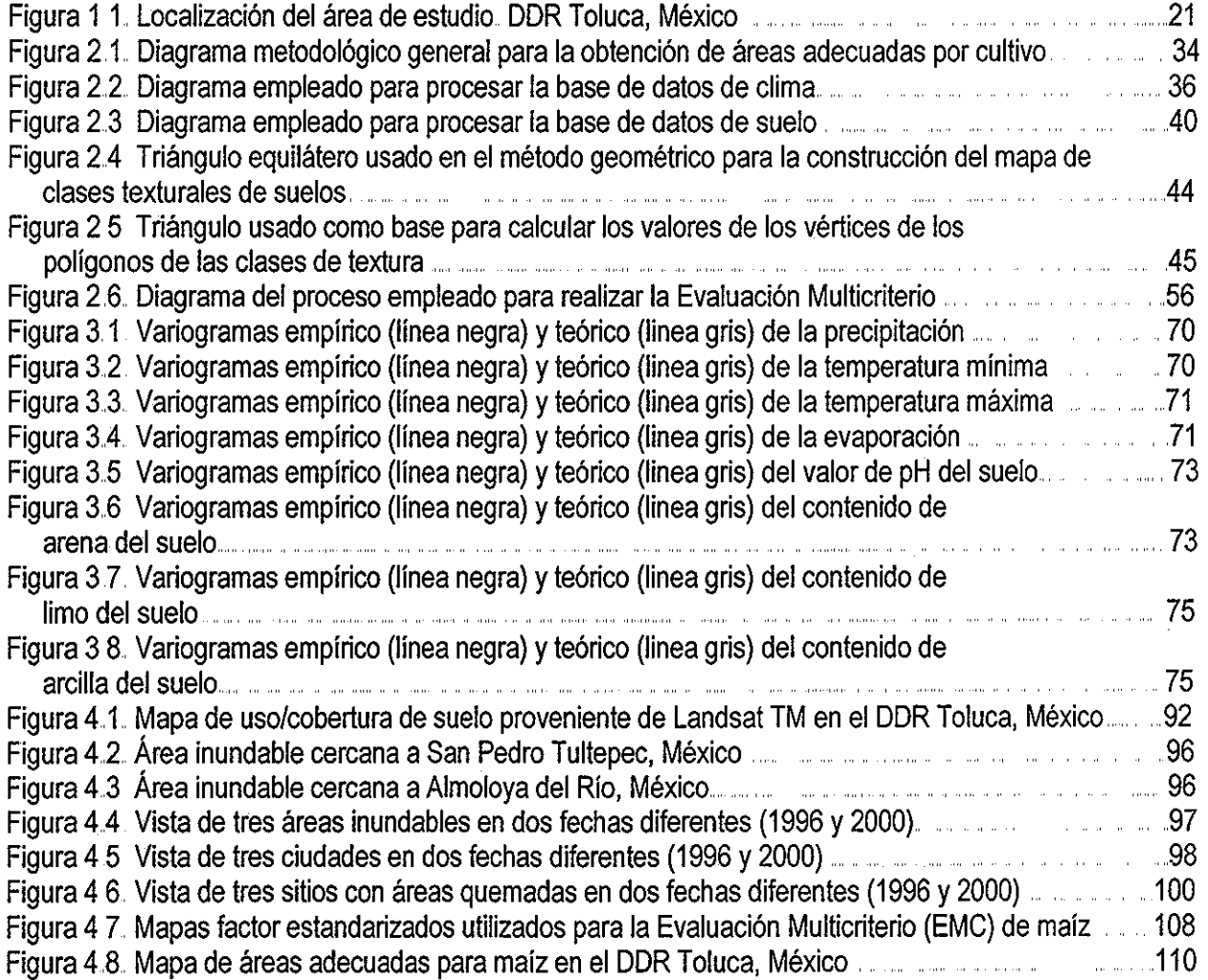

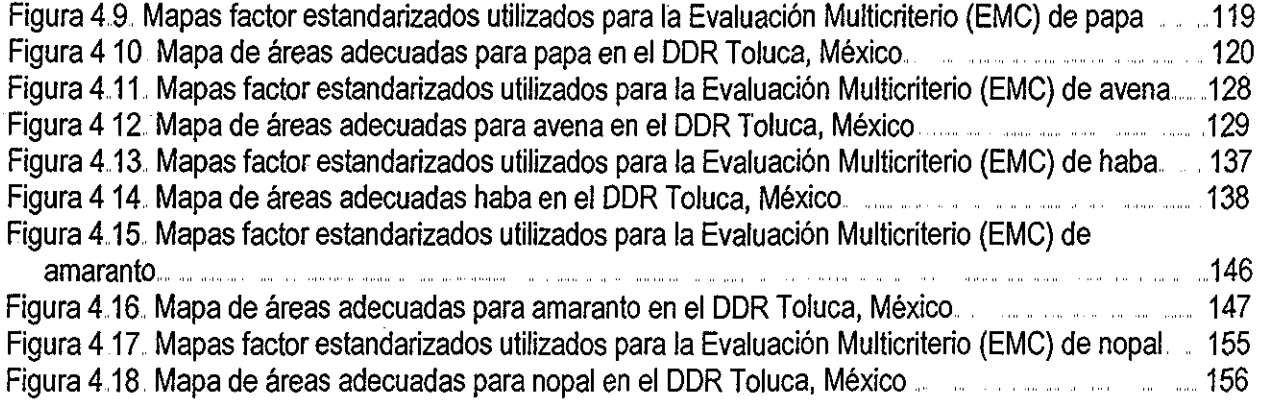

 $\sim$ 

 $\mathcal{A}^{\text{max}}_{\text{max}}$ 

 $\hat{\mathcal{A}}$ 

J.

 $\sim$ 

 $\mathcal{L}^{\text{max}}_{\text{max}}$  and  $\mathcal{L}^{\text{max}}_{\text{max}}$ 

#### **CAPITULO I. INTRODUCCIÓN 1.1 Aspectos Generales**

La agricultura es un sector muy importante en la economía de México, tanto en términos de producción como de empleo, Este sector representa alrededor de un 7% del Producto Interno Bruto (PIB) y una cuarta parte del empleo total (OCDE 1997). Es además la principal actividad generadora de empleos y de ingresos en las zonas rurales, La situación geográfica de México permite la producción de una gran diversidad de cultivos, desde los cultivos en zonas templadas hasta los cultivos tropicales, El maíz es el principal producto agrícola, tanto en valor como en términos de superficie cultivada, seguido por el azúcar, el frijol, el trigo y el sorgo. La papa, el amaranto y el nopal forman parte de los alimentos básicos en México El café, los cítricos y otras frutas y hortalizas también son productos importantes sobre todo para exportación (OCDE 1997).

La situación actual del sector agrícola, puede ser caracterizada como una estructura compuesta por explotaciones comerciales, tradicionales (pobres pero con potencial comercial) y de subsistencia (muy pobres con casi ningún potencial comercial). Un pequeño número de explotaciones agrícolas comerciales (de más de 50 ha) proporciona una parte importante de la producción agrícola, mientras que un gran número de pequeñas explotaciones produce justo lo necesario para asegurar su propio consumo (OCDE 1997),

En este contexto, la agricultura mexicana ha enfrentado diversos obstáculos de índole físico, socioeconómico y político, que explican en gran medida el deterioro actual, que se manifiesta en bajos rendimientos por unidad dé superficie, baja o nula rentabilidad y carencia de sustentabilidad productiva y ambiental En estas condiciones el país se enfrenta a la apertura comercial ante Estados Unidos y Canadá, que en materia de producción agrícola superan con mucho a la agricultura mexicana (Tapia 1994).

El creciente rezago en el cumplimiento de la agricultura de ciertas funciones básicas para el desarrollo, el estancamiento en los volúmenes de producción y de la superficie cultivada, el insuficiente aumento en los rendimientos, la falta de competitividad que se expresa en la recesión de casi todos los productos agrícolas que fueron liberados, son rasgos del desempeño de la agricultura mexicana en los últimos años y que caracterizan la crisis del sector (Zermeño 1995),

Uno de los problemas de la agricultura, relacionado con los factores físicos de la producción, es el recurso de la tierra, La tierra como recurso básico para la agricultura ha disminuido paulatinamente no sólo en cantidad sino también en calidad Este decremento en la cantidad de tierra como recurso básico se

 $\ddagger$ 

explica por el aumento de usos alternativos, como la construcción de aeropuertos, urbanización, parques recreativos y parques industriales (Tapia 1994),

Además, durante las últimas décadas, la erosión y la salinización de los suelos, el agotamiento de los recursos en agua y la pérdida de la biodiversidad, han sido los principales efectos de la agricultura sobre el ambiente. En México, se estima que aproximadamente 80% de la tierra cultivable es sensible a la erosión del suelo, de la cual cerca de un 20% es extremadamente erosionable y no apta para el cultivo (OCDE 1997),

Por otra parte, se estima que en los próximos años la población aumentará hasta alcanzar los 125 millones en el año 2010 (Turrent y Aveldaño 1997), En este entorno la necesidad de producir una mayor cantidad de alimentos sigue vigente, es decir se mantiene el reto de producir más alimentos con recursos cada vez más limitados en cantidad y calidad

Para superar la crisis agrícola se deben de revertir todos los factores que la causaron: la relación de precios para garantizar una rentabilidad razonable; crédito suficiente, oportuno y barato; fomento de la producción de insumos productivos; ampliación y mejoramiento de la infraestructura hidráulica, caminera, energética y de almacenamiento; fomento a la investigación, difusión y enseñanza científico-tecnológica (OCDE 1997); racionalización de la apertura comercial para garantizar el desarrollo del sector agrícola nacional; apoyo a la comercialización interna, entre otros (Zermeño 1995)

Así, la agricultura está llamada a desempeñar un papel importante en la reactivación de la economía, por ío menos en tres vías: a) garantizar la seguridad alimentaria con la mayor autosuficiencia posible; b) conseguir su integración con los demás sectores de la economía; y c) generar divisas mediante la exportación de productos comerciales, En la transformación de la actividad agrícola, la tecnología tendrá que desempeñar un papel importante propiciando que el sector se constituya en una actividad eficiente, con mayor diversificación y más integrado con los sectores productivos (Del Valle y Solleiro 1994; Del Valle 1995)

En este contexto y en materia científica-tecnológica, el gobierno federal a través del INIFAP, inició una serie de estudios en todo el país para determinar el potencial productivo de las tierras de labor, para ubicar con precisión el nivel de potencial, de tal manera que se pueda buscar un reordenamiento del uso del suelo en función de las ventajas de producción de cada cultivo Para que con la información generada en los estudios antes mencionados, se puedan determinar las zonas de alto, mediano y bajo potencial productivo por cultivo

 $\overline{2}$ 

Asimismo, por parte del INIFAP, se han estudiado las posibilidades de aumentar ios niveles de producción de diversos cultivos sin cambiar el uso actual de la tierra, estos estudios han incluido entre otros la estimación del potencial productivo actual de las tierras agrícolas (Turrent y Aveldaño 1997)

Dentro del ámbito previamente planteado, se llevó a cabo la presente investigación sobre la identificación de las áreas adecuadas para la agricultura, tomando el caso de los cultivos de maíz, papa, avena, haba, amaranto y nopal, en e! Distrito de Desarroiío Rural (DDR) de Toluca, México En esta investigación, un aporte metodológico importante es el uso de la Evaluación Multicriterio de los componentes relevantes dei medio físico tales como: clima, suelo y relieve, además del procesamiento y uso de información satelital del tipo Landsat TM Todo lo anterior en el ambiente de Sistemas de Información Geográfica

De este modo, en el resto de este Capítulo 1, se describe el marco general en el cual se desarrolló esta investigación, se establecen el objetivo general y los objetivos específicos y se hace una revisión de las disciplinas relacionadas con el presente trabajo como: Evaluación de tierras, Zonificación agrícola, Sistemas de Información Geográfica (SIG) y Evaluación Multicrierio (EMC)

En el Capítulo 2, se detalla la metodología seguida en esta investigación, iniciando con el procesamiento de las bases de datos de clima, suelo y relieve, incluyendo la generación del gradiente altotérmico y la obtención del mapa de clasificación textura!, mediante un método geométrico propuesto en esta investigación,, Asimismo se describe el procesamiento de la imagen Landsat TM, incluyendo la construcción de la matriz de error espectral y la matriz de error real, así como ía comparación entre la información satelital de 1996 y 2000 Posteriormente, se describe ía metodología seguida para realizar la EMC incluyendo la revisión bibliográfica de las variables ambientales más relevantes para los cultivos bajo estudio, la construcción de la matriz de comparación pareada y la estimación de pesos por criterio.

Después se describe el procedimiento seguido para la estandarización fuzzy y la obtención de los mapas criterio, mediante los cuales se obtuvieron los mapas de áreas adecuadas, Asimismo se detalla el proceso de realimentación de la EMC y finalmente el cruzamiento de los mapas de áreas adecuadas con el mapa de uso/cobertura de suelo proveniente del procesamiento de la información Landsat

Con relación al Capítulo 3, se incluye la evaluación de la calidad de la información de altitud, comparando dos fuentes de información, por un lado el MDT y por otro, los datos obtenidos de las cartas topográficas a escala 1:50,000 del área de estudio En este capítulo también se incluye el análisis geoestadístico de las bases de datos de clima y suelo, para evaluar la variabilidad espacial de la información anterior,

 $\bar{z}$ 

El Capítulo 4 contiene los resultados obtenidos en esta investigación, en cuanto a las bases de datos de clima, suelo y relieve, así como del procesamiento de la información de Landsat, incluyendo el resultado de la exactitud obtenida en la clasificación supervisada Posteriormente se describen los resultados de la EMC por cultivo, incluyendo la estimación de pesos de criterios mediante la matriz de comparación pareada, construcción de los mapas criterios mediante la estandarización fuzzy y la obtención del mapa de áreas adecuadas, así como el cruzamiento de este ultimo mapa con el mapa de uso/cobertura actual de suelo,

La discusión de los resultados y conclusiones del presente trabajo, conforman ef Capítulo 5, en el cual se discuten los resultados por cada sección y eventualmente se establecen algunas conclusiones específicas para cada apartado Al final de ese capítulo, se incluyen las conclusiones generales de esta investigación

Después se listan las referencias bibliográficas consultadas, las cuales abarcaron principalmente; libros, revistas técnicas especializadas, resúmenes de congresos nacionales y extranjeros y comunicaciones personales También se considera una sección de Anexos, el primero de ios cuales es un glosario de los términos más comúnmente usados, sobre todo en el área de la EMC Otros anexos contienen información de las estaciones utilizadas en este estudio, así como los datos decenales promedio de precipitación, temperatura mínima y máxima para todas las estaciones Además se detalla la información del numero de pixeles y su porcentaje relativo y acumulado por valor de aptitud para cultivos, para cada uno de los mapas de áreas adecuadas obtenidos,

A! final del documento se incluye como anexo, la fotocopia de uno y las cartas de aceptación de dos artículos, que fueron ya aceptados para su publicación en diversas revistas de reconocido prestigio internacional y nacional

#### **1.2 Marco general de la investigación y objetivos**

La agricultura es una de las actividades más importantes de explotación del sistema natural, explotación que debe ajustarse a las áreas aptas para esta actividad (García et al 2000) En este sentido es necesario evaluar la potencialidad del suelo, clima y relieve, para determinar la factibilidad agronómica de llevar a cabo, en zonas específicas, la actividad agrícola Es decir, que la agricultura se realice en áreas con aptitud y potencial para ello, ya que por ejemplo, se estima que de las casi 8 millones de hectáreas que se siembran de maíz, menos de la mitad realmente tiene potencia! productivo adecuado para una producción eficiente (Torres y Morales 1997), Además, la regionalización de las zonas agrícolas en base a

 $\overline{\mathbf{4}}$ 

su potencial productivo, es básica porque permite definir las áreas en las cuales por su productividad, deben reforzarse las acciones de la generación y transferencia de tecnología (SARH 1994)

En esta investigación se partió de la premisa de que la identificación de áreas adecuadas para la actividad agrícola está determinada por la evaluación del clima, suelo y relieve, además de la identificación de las restricciones físicas locales, En este tipo de evaluaciones, están involucradas muchas variables y cada una de ellas debe de ser jerarquizada de acuerdo a su importancia relativa para el crecimiento óptimo de los cultivos, En esta investigación el tópico anterior fue expresado como un problema de decisión Mult-Criterio, ya que varios criterios con diferentes importancias relativas, deben de ser identificados y evaluados, Además a través de la combinación de EMC y SIG eventualmente un mapa o conjunto de mapas de aptitud puede ser generado (Joerin et al 2001), De tal manera que tal combinación parece útil para ayudar a la identificación de áreas adecuadas para cultivos

En el caso particular de México, la EMC ha recibido poca atención y no ha sido utilizada en aplicaciones agrícolas como valoración del medio físico para ubicar sitios de producción de cultivos, de este modo y en el contexto anteriormente planteado el objetivo general de la presente investigación es: Aplicar el enfoque de Evaluación Multicriterio bajo un ambiente de Sistema de Información Geográfica para identificar áreas adecuadas de cultivos, considerando variables relevantes de clima, suelo y relieve, con diferente resolución espacial y temporal, en el ámbito del Distrito de Desarrollo Rural de Toluca, Estado de México, Para cumplir con el objetivo general anterior, se plantean los siguientes objetivos específicos:

- Preparar adecuadamente las bases de datos de clima, suelo y relieve mediante la revisión, depuración y estimación de la información faltante.
- Obtener los mapas de clima, suelo y relieve mediante el procesamiento de las bases de datos respectivas,
- Obtener el mapa de uso/cobertura actual del suelo, mediante el procesamiento de la imagen Landsat, usando algún procedimiento de clasificación supervisada Evaluar la exactitud de dicha clasificación mediante la construcción de las matrices de error espectral y real
- Identificar de acuerdo a la revisión bibliográfica exhaustiva y al conocimiento agronómico local, las variables relevantes del medio físico en la definición de áreas adecuadas para cultivos,,
- Construir el conjunto adecuado de criterios, en términos de naturaleza y número, para realizar la EMC
- Estimar la importancia relativa de cada criterio, a través de la construcción de la matriz de comparación pareada para cada evaluación
- Construir tanto los mapas criterio, como los mapas restricción, necesarios para llevar a cabo la EMC

- Obtener los mapas criterio estandarizados mediante algún método que permita la estandarización tanto de mapas continuos como categóricos
- Mediante el uso del software idóneo, llevar a cabo la EMC para obtener los mapas de áreas adecuadas para cada cultivo, Realizar la realimentación correspondiente para verificar y validar los resultados obtenidos de acuerdo con los expertos locales.
- Obtener los datos de áreas adecuadas para cada cultivo, diferenciadas por nivel de aptitud

Adicionalmente, es oportuno mencionar que la presente investigación no es un estudio convencional de evaluación de tierras o de zonificación agroclimática, ya que este tipo de estudios poseen metodologías particulares para su realización Sin embargo, dado que dichas áreas del conocimiento, están relacionadas con esta investigación, a continuación se hace una revisión del marco conceptual de dichas disciplinas, Además se hace una revisión actualizada de las principales definiciones y conceptos de los S1G y la EMC, que dan soporte teórico a la presente investigación

#### 1 2.1 Evaluación de tierras

En muchos países, las áreas agrícolas están siendo usadas con una intensidad creciente para cumplir con las necesidades de alimento, de la población en constante crecimiento Las altas demandas de alimento requieren de la optimización en el uso de los recursos naturales disponibles, los dos aspectos más importantes en este asunto son, la tierra y la población y la relación entre ambas tiene un impacto no solo en la producción de alimentos y desnutrición, sino también en la disputa por la tierra, degradación ambiental, migración y conflictos políticos (Kutter et al 1997), de tal modo que la tierra también se está convirtiendo en un recurso escaso (Bronsveld et al, 1994)

La utilización óptima de la tierra es hoy más necesaria que nunca, puesto que el rápido crecimiento de la población y la expansión urbana ocasionan que se disponga de cada vez menos tierras para la agricultura, De este modo se demanda de una mayor intensificación en la producción de cultivos sin perjuicio para el ambiente, lo cual sólo puede satisfacerse si la tierra se usa de conformidad con su aptitud para diferentes tipos de utilización (FAO 1985).

La utilización de los recursos naturales, a la vez que constituye una de las formas de producción social, implícitamente también conlleva a la modificación de las condiciones ambientales originales (Duch et al, 1981), Así, la estimación del potencial del suelo con fines agrícolas está determinada por la evaluación del clima, suelo y relieve (Baca et al 1992; Kutter et al 1997), lo cual incluye también el suministro de agua para los cultivos y la disponibilidad de las tierras (Hallet et al 1996), Además también deben de identificarse las limitantes del medio físico para los procesos agrícolas (Duch et ai 1981; Baca et al. 1992)

Esa estimación de! potencial de la tierra involucra también el análisis e interpretación de las variables del medio físico (vegetación, topografía, clima, etc), para que se cumplan adecuadamente con los requerimientos de los cultivos (Ahamed et al 2000), Sobre todo, se ha reconocido la relevancia de los factores climáticos, cuyo conocimiento y caracterización para la producción de cultivos, resulta crítico especialmente para la agricultura de temporal (Díaz et al 2000), Esa estimación del medio natural está siendo cada vez más reconocida como parte esencial de la planeación del uso del suelo y del desarrollo de la agricultura (Ngowi y Stocking 1989).

La identificación y ia caracterización precisa de las áreas de producción actuales y potenciales, son vitales para la investigación y el desarrollo agrícola, debido a su enorme efecto en la trasferencia de las innovaciones agro-tecnoiógicas (Corbett 1996),

Para realizar la estimación de la potencialidad de las tierras, se han utilizado diversos enfoques como: evaluación de tierras de acuerdo a los estándares de FAO (Ortíz 1984; De Zuviría y Valenzuela 1994; Kutter et al. 1997; Bydekerke et al. 1998), la estimación de la capacidad productiva de los suelos (Merolla et al, 1994), evaluación de tierras usando el sistema de clasificación de capacidades de la tierra (enfoque norteamericano) (Duch et al 1981), clasificación de capacidad de uso de suelo (enfoque británico), sistema numérico francés y otros (Ngowi y Stocking 1989)

La evaluación de tierras es la valoración de la explotación de la tierra cuando se utiliza con propósitos específicos,, En este sentido, ofrece una base racional para tomar decisiones relativas al uso de la tierra basadas en el análisis de las relaciones entre la utilización de la tierra y la tierra misma (FAO 1985)

Asimismo, el sistema de evaluación de tierras se concibe como el conjunto de conceptos y procedimientos de trabajo que permiten: a) recabar, analizar y ordenar la información relativa a las condiciones ambientales que conforman una determinada superficie territorial, b) interpretarla en términos de las alternativas de uso agrícola, pecuario y forestal que permite, c) representarla mediante la elaboración de documentos cartográficos que muestren los resultados (Duch et al 1981)

La evaluación de tierras con el método FAO, establece que el potencial de las tierras depende de las condiciones tanto bio-físicas, como de las socio-económicas Sin embargo la dificultad de estimar simultáneamente ambas condiciones, ha derivado en ia recomendación de un enfoque en dos etapas, primero cubriendo la evaluación física y después el análisis socio-economico en el cual se incluyan las

 $\overline{7}$ 

aspectos institucionales y legales (Kutter et al, 1997), ya que la información disponible es escasa sobre todo para el análisis socio-económico (Merolla et al 1994)

Uno de los principios en que se basa el esquema de evaluación de tierras es que se necesita un método multidisciplinario, además de ios especialistas en la propia evaluación de tierras Las disciplinas que se necesitan en un estudio de evaluación son: estudio de suelos, agroclimatología, geomorfología, conservación de suelos, agronomía, uso de tierras, sistemas de explotación, economía y sociología (FAO 1985)

El proceso de evaluación de tierras no determina por sí mismo los cambios en el uso de la tierra que deberían adoptarse, pero facilita los datos que permitan tomar esas decisiones, ya que el objetivo principal de la evaiuación de tierras es poner a disposición del usuario, se trate del agricultor, el planificador, el funcionario del gobierno o cualquier otro, la información adecuada referente a los recursos de las tierras y su uso más adecuado, Dicha información es necesaria para adoptar decisiones de planificación, desarrollo y ordenación (FAO 1985).

La planeación del uso del suelo es una herramienta de ayuda a los tomadores de decisiones gobiernos o productores, a usar la tierra de modo tal que los problemas del uso actual de la tierra sean reducidos y los objetivos específicos sociales, económicos y ambientales sean satisfechos (por ejemplo sustentabilidad, autosuficiencia alimentaria, generación de ingreso y conservación del ambiente) (Bronsveld et al 1994).

Una de las ventajas de los estudios de evaluación de tierras con los métodos descritos es que pueden producir resultados muy precisos, de acuerdo a la escala que se realicen, dada la gran cantidad de datos de suelo y ambiente que utilizan, sin embargo presentan aigunas posibles desventajas como: a) la dificultad de participación e integración de todas fas disciplinas involucradas o relacionadas con el uso del suelo (Bronsveld et ai, 1994; Kutter et al.. 1997), b) la dificultad que implica en tiempo y dinero, la obtención, el análisis e integración de diferentes conjuntos de datos, c) algunas de esas metodologías han sido desarrolladas para resolver problemas muy distintos a los que se presentan en las diferentes regiones de nuestro país (Duch et al, 1981),

Muchos nuevos métodos y herramientas han sido desarrollados recientemente y pueden contribuir a mejorar la calidad de las evaluaciones de las tierras, estos métodos cubren: 1) la participación de usuarios locales, 2) posibilidades para integrar mejor diferentes conjuntos de datos, 3) procesamiento de datos más rápido y eficiente y nuevos métodos de presentación de resultados, Lo anterior puede ser hecho mediante la modelación, manejo de bases de datos, programación lineal, percepción remota y

procesamiento de datos en SIG Aunque "confiar" en los SÍG puede ser peligroso, ya que los SIG pueden producir resultados muy atractivos, basados en datos de entrada de "pobre" calidad o confianza (Bronsveld et al. 1994)

Estudios más elaborados incluyen un análisis económico Recientemente los modelos de simulación de crecimiento de cultivos y los SIG han sido también usados con el propósito de realizar evaluaciones más cuantitativas (Kutter et al, 1997), En algunos de esos estudios se han utilizado las herramientas convencionales de los SIG, tales como la reclasificación y sobreposición de coberturas digitales (De Zuviría y Valenzuela 1994), aunque asumiendo que todas las variables en estudio tienen la misma importancia relativa, lo cual en la realidad puede no ser cierto.

#### **1 2,2 Zonificación agroclimática**

Por lo que respecta a los estudios de zonificación agroclimáticos, las metodologías y enfoques utilizados han sido múltiples (Duch et al. 1981; Salcedo y Larios 1987; Baca et al. 1992; Ritter et al 1999; Díaz et al. 2000; Caldiz et al. 2001)

Según Salcedo y Larios (1987), el método de una regionalización agrícola consta de varias fases: a) estudio de las condiciones geográfico-naturales, b) estudio y análisis del uso de la tierra, c) regionalización agrícola preliminar, d) análisis de la técnica en las unidades productivas, e) sistematización y análisis de la información y f) regionalización agrícola definitiva,

Por otra parte Baca et al, (1992), señalan que una etapa dentro de una regionalización agrícola implica el análisis de los elementos naturales que intervienen como condiciones para la producción, a saber: la fisiografía, el clima, y el tipo de suelo. Este análisis debe hacerse en relación a la agricultura, de tal manera que se permita ubicar a los factores naturales favorables y los limitantes para los procesos agrícolas

Una característica de este tipo de estudios, es ei hecho de que no consideran una jerarquización de las variables en estudio y suponen que todas ellas tienen la misma importancia relativa en la definición de las áreas potenciales de los cultivos, lo cual en la realidad, no es necesariamente cierto Aún en las implementaciones de los estudios anteriores hechas con Sistemas de Información Geográfica (SIG) (De Zuviría y Valenzuela 1994; Kutter et al. 1997; Bydekerke et al. 1998; Caldiz et al. 2001), no se ha tomado en cuenta, esa importancia relativa de las variables bajo evaluación

 $\mathbf{r}$ 

#### **1 2,3 Sistemas de Información Geográfica (SIG) y Teledetección**

La historia de! uso de las computadoras para el mapeo y análisis espacial muestra que ha habido desarrollos paralelos en varias aspectos como: captura automatizada de datos, análisis de datos y presentación de los mismos, en varios campos de aplicación, tales como: catastro y mapeo topográfico, cartografía temática, ingeniería civil, geología, geografía, hidrología, estadística espacial, ciencia del suelo, fotogrametría, pianeación rural y urbana, redes de servicios e infraestructura, sensores remotos y análisis de imágenes,

Consecuentemente ha habido duplicidad de esfuerzos en disciplinas diferentes, lo cual ha traído como consecuencia el surgimiento de ios SIG (Burrough y McDonell 1998) Además sin duda, el desarrollo en la tecnología computacional ha sido el factor más importante para el rápido desarrollo de los SIG (Longley et al 1999), Existe una gran cantidad de definiciones de los SIG, sin embargo mostramos a continuación las más representativas:

Walsh (1985): Sistemas que integran coberturas o capas de información orientadas espacialmente, ya sea manual o automáticamente,

Smith et al, 1986 (citado en López Blanco 1998): Un sistema de base de datos en el cual la mayoría de ellos están indexados espacialmente y sobre los cuales un conjunto de procedimientos son aplicados con el fin de responder a las consultas acerca de las entidades espaciales en dicha base,

Cowen 1988 (citado en Maguire et al, 1991): Un sistema de apoyo para la toma de decisiones, el cual involucra la integración de datos referenciados espacialmente en la solución de problemas del medio ambiente.

Parker (1988): Una tecnología de la información la cual almacena, analiza y despliega datos espaciales y no espaciales

Aronoff (1989): Cualquier conjunto de procedimientos manuales o basados en computadora, usados para almacenar y manejar datos geográficamente referenciados,

Bosque (1992): Tecnología informática para gestionar y analizar información espacial

Davis (1996): Se refiere a un conjunto de tres aspectos: relaciones espaciales del mundo real, uso y manejo de datos e información y la tecnología computacional,

DeMers (1997): Son herramientas que permiten el procesamiento de datos espaciales en información, la cual es usada para tomar decisiones acerca de una porción de la Tierra

Burrough y McDonnell (1998): Es un poderoso conjunto de herramientas para colectar, almacenar, recuperar, transformar y desplegar datos espaciales del mundo real para un particular conjunto de propósitos

Fotheringham (2000): Son sistemas que proporcionan herramientas muy poderosas para el análisis espacial Tales sistemas proporcionan una forma para almacenar, manejar y mapear grandes volúmenes de datos espaciales

Brown (2001): Es un sistema diseñado para almacenar, analizar, desplegar y manejar datos e información espacial acerca de sitios específicos

Jankowski y Nyerges (2001): Es una tecnología de la información que puede ser potencialmente explotada, para la toma de decisiones espaciales basada en computadora

Como se puede observar a partir de las definiciones previas, el concepto de SIG ha cambiando desde sus inicios, desde lo que se consideraba como sistemas que integraban coberturas de información ya sea de forma manual o automática, hasta considerarlos como poderosas herramientas con varias funciones, incluyendo la transformación y análisis de datos para un conjunto diverso de propósitos

En general las definiciones se enfocan en dos aspectos básicos del sistema: la tecnología y la resolución de problemas (Malczewski 1999)

Actualmente se considera que los SIG tienen tres componentes fundamentales: el hardware, e! conjunto de módulos de aplicación (software) y un adecuado contexto organizacional, incluyendo personal capacitado Estos tres componentes deben de estar en balance, si se quiere que el sistema funcione adecuadamente (Burrough y McDonnell 1998) En este contexto, el SIG es una interacción entre el hardware y software, que se vuelve útil solo cuando es adecuadamente ubicado en una organización y es apoyado por usuarios expertos, estructura de datos adecuadas y por cambios organizacionales efectivos (Bernhardsen 1999)

El vertiginoso ritmo de desarrollo de la tecnología computacional ocasiona que se vuelvan obsoletas en corto tiempo las consideraciones acerca del hardware, sin embargo hoy en día, cuando se habla de este componente del SIG, se menciona que los principales dispositivos de que se dispone son: digitizador y escáner (para la entrada digital de información), graficador e impresora (para la salida o impresión de resultados), dispositivos de almacenamiento como disco duro, drive de CD-ROM y la unidad central de proceso, la cual puede estar conectada a redes locales o externas

Además, el software de un S1G, puede ser dividido en cinco grupos funcionafes: a) entrada y verificación de datos, b) almacenamiento de datos y manejo de la base de datos, c) presentación y salida de datos, d) transformación de datos y e) interacción con el usuario (Burrough y McDonnell 1998),

En cuanto a los datos que utilizan, existen varias tendencias de hacia donde se dirigen los SIG, una de ellas establece que, los SIG deben de ser aquellos que integren datos provenientes de sensores remotos con otros tipos de datos o procesos de datos que ya hayan sido depurados y trasformados, Otra tendencia es que los SIG van a estar fuertemente asociados con trabajos y aplicaciones que integren la multidisciplina (Longley et al 1999)

Además las tendencias en la tecnología del hardware indican que no solo se va a mantener el ritmo de las innovaciones que permiten tener hardware más poderoso (más rápido) y más barato, con menor tamaño, sino que se esperan cambios sorprendentes en la tecnología para la construcción de los procesadores, lo cual va permitir aumentar considerablemente la velocidad de proceso, lo que se conoce como "flash technology", además de las mejoras en las interfaces gráficas con el usuario

Otra tendencia, es el uso de las herramientas de Internet como el WEB, que permite el intercambio de información multimedia, lo que puede conducir a los software de SÍG en convertirse en módulos "reusables" ensamblados y compartidos via Internet por diferentes usuarios ubicados en diferentes lugares También se están dirigiendo esfuerzos para el desarrollo de módulos de software y datos en lo que se ha llamado SIG de "desktop", en general se observa que lo anterior es solo una fase de transición hacia el uso de Internet como la principal plataforma de los SIG (Longley et al 1999),

Asimismo, los SIG han sido utilizados para múltiples aplicaciones en diversas disciplinas con diferentes propósitos como: áreas de recreación, instalaciones industriales y de servicios, rellenos sanitarios, depósitos de desperdicios y áreas criticas para el manejo de diversos recursos (Jankowski 1995)

Como una tecnología, los SIG pueden ser vistos a través de tres etapas importantes La primera, es el uso de los SIG como una base de datos de información, un medio de coordinación y acceso de datos geográficos La segunda y más reciente, es el uso de los SIG como una herramienta analítica, una forma de especificar relaciones lógicas y matemáticas entre mapas de coberturas, es decir modelación y la tercera es el uso de los SIG como un sistema para el apoyo en la toma de decisiones, una forma de decidir como hay que actuar, una vez que el análisis ha sido hecho (Eastman et al 1995)

Por otra parte, el termino teledetección se deriva de la traducción francesa "teledetection" al término anglosajón "remote sensing", Se entiende por teledetección "la adquisición de información sobre

un objeto a distancia, esto es, sin que exista contacto material entre el objeto o sistema observado y el observador (López y Caselles 1991) Un ejemplo de sensor remoto es el ojo, pues permite obtener información de nuestro entorno sin necesidad de tocarlo La teledetección parte del principio físico de la existencia de una perturbación (energía electromágnetica, ondas de presión, campos gravitacionales) que el sistema observado produce en el medio, la cual se transmite al sistema receptor para ser registrada, almacenada y posteriormente interpretada

En un sentido amplio, la teledetección puede incluir el registro de diversas formas energéticas, sin embargo, la radiación electromagnética es el medio más usado en ella Existen muchas otras definiciones, sin embargo la mayoría de las definiciones incluye los siguientes aspectos: a) la adquisición de información sin entrar en contacto material con el objeto, b) a través de sensores localizados en plataformas de observación, c) centrada en las regiones del espectro electromagnético, d) incluyen la transformación de los datos obtenidos en información útil por medio de técnicas de interpretación y reconocimiento de las superficies Así, el principal reto con que se enfrenta la teledetección es la transformación de los datos de magnitudes físicas registrados por el sistema receptor en información útil para los diferentes usuarios (López y Caselles 1991)

Las aplicaciones de la teledetección en la agricultura están caracterizadas por varios elementos como: las etapas fenológicas de los cultivos, el manejo del suelo, aspectos económicos y otros que reunidos aseguran que la teledetección aún más refinada que la actual, tiene y va a continuar teniendo un papel muy importante en el monitoreo de las actividades agrícolas (Alian 1990)

Además, ha medida que crece la demanda de información espacial, crece también la complementariedad que existe entre la teledetección y los SIG, hay principalmente tres formas en las que esas dos tecnologías son complementarias: a) la teledetección puede ser usada como una herramienta para colectar los conjuntos de datos a usar en el SIG, b) los conjuntos de datos provenientes de SIG, pueden ser usados como información de campo para mejorar ios productos derivados de la teledetección y c) la teledetección y los datos de SIG, pueden ser usados juntos en eí análisis y modelamiento ambiental (Wilkinson 1996).

En la presente investigación la teledetección sirvió como una herramienta para procesar información que fue posteriormente usada en la EMC bajo el ambiente de SÍG

#### **1 2 4 Evaluación Multicriterio (EMC) y su integración con los SIG**

La toma de decisiones es la más importante actividad humana, intrínseca en nuestro comportamiento y hecha tanto consciente como inconscientemente Tomar una decisión es no solo una cuestión de seleccionar la mejor alternativa, Ha menudo en la asignación de los recursos es necesario priorizar todas las alternativas con las que se cuenta,, Partir un problema en sus componentes, en una plataforma de jerarquías y estableciendo la importancia o prioridad para jerarquizar alternativas es una forma entendible y general para ver un problema desde el punto de vista matemático Este tópico ha sido llamado genéricamente como la toma de decisiones multicriterio (Saaty 1996)

Las nociones de la toma de decisiones multicriterio aparece junto con los avances de la investigación de operaciones después de la Segunda Guerra Mundial (Starr y Zeleny 1977) En este sentido la toma de decisiones multicriterio se puede entender como un conjunto de conceptos, -aproximaciones, modelos y métodos, para auxiliar a los tomadores de decisiones a describir, evaluar, ordenar, jerarquizar, seleccionar o rechazar alternativas, en base a una evaluación (expresada por puntuaciones, valores o intensidades de preferencia) de acuerdo a varios criterios (Barredo 1996)

Las técnicas de análisis multicriterio convencionales, en las que se basan las decisiones multicriterio, han sido no espaciales (debido a su origen y aplicación en disciplinas como la administración y economía entre otras) y asumen que hay una homogeneidad espacial, lo cual es claramente irreal (Malczewsky 1999)

Por otra parte, el análisis multicriterio espacial, involucra la evaluación de eventos geográficos basados en calificaciones y preferencias de los tomadores de decisiones con respecto a un conjunto de criterios de evaluación (Malczewsky 1999) Dada la naturaleza de la presente investigación, el interés principal del análisis multicriterio estará referido siempre a su carácter espacial

Asimismo, existe una amplia divergencia en la terminología existente en las ciencias de la administración/decisión y en el campo de la investigación de operaciones (Eastman et al 1995) de donde provienen muchos de los conceptos utilizados en el análisis multicriterio En la presente investigación se utilizan los conceptos definidos por Eastman et al. (1995)

La EMC basa su funcionamiento en la evaluación de una serie de alternativas y de criterios Un método de EMC puede servir para inventariar, clasificar, analizar y ordenar convenientemente una serie de alternativas a partir de los criterios que hayamos considerado pertinentes en una evaluación (Barredo 1996) El fin básico de las técnicas de EMC es investigar un número de alternativas bajo la luz de múltiples criterios y objetivos contrapuestos (Voodg 1983) El objetivo de usar modelos de EMC es ayudar a

encontrar soluciones a problemas de decisión que se caracterizan por alternativas de elección múltiples, las cuales pueden ser evaluadas mediante el desempeño de características llamadas criterios de decisión (Jankowskietal.2001)

La EMC es tanto una plataforma conceptual, como un conjunto de técnicas de distinta complejidad, diseñadas para guiar una elección de una forma consistente con las preferencias de los usuarios La EMC es un enfoque útil que puede incorporar una mezcla de información cuantitativa y cualitativa, tomando en cuenta las preferencias de las personas o grupos interesados (Qureshi et al, 1999)

El punto de partida de cualquier toma de decisiones en una EMC es la generación de un conjunto de alternativas discretas y la formulación de un conjunto de criterios que conforman una matriz de evaluación (Easton 1973; Starry Zeieny 1977; Jankowski 1995; Fulong 1998)

Podemos pensar que la mejor forma de organización para representar la relación de criterios y alternativas que define la EMC es una matriz En esta matriz, los criterios {j ) pueden ocupar la columna principal y las alternativas (i), la fila principal Dicha matriz recibe varios nombres: matriz de puntuaciones, matriz de efectividad, matriz de proyecto-efecto, o bien matriz de evaluación (Voogd 1983)

Los valores internos de esta matriz son llamados puntuaciones de criterios (ij) y representan el valor o nivel de deseabilidad que ha obtenido cada aíternativa en cada criterio Siendo a partir de ahí que los distintos métodos de EMC basan todo su funcionamiento intrínseco para lograr la evaluación de las alternativas (Barredo 1996)

Además, la regla general para la selección de los criterios a evaluar, es que estos deben ser definidos en relación al problema específico por resolver De este modo los criterios deben de ser identificados y definidos de tal manera que describan el problema lo más cercano posible, sin embargo lo anterior puede llevar a considerar una gran cantidad de criterios Por otra parte, el problema puede ser descrito por un pequeño numero de criterios, aunque esto puede llevar a una sobre simplificación del problema, esta situación es común cuando no hay datos disponibles o su calidad no es la adecuada, en todo caso un balance entre los extremos antes descritos es lo deseable,

Asimismo el conjunto de criterios debe de poseer algunas propiedades que representen adecuadamente la naturaleza multicriterio del problema a evaluar Entre algunas otras como: entendible, medible, completo, operacional, mínimo, el conjunto de criterios deben de cumplir con el requisito de noredundancia (independencia) entre ellos, para evitar el problema de la doble evaluación (Maiczewsky 1999) Dependiendo de la técnica de análisis multicriterio usada, los niveles de los criterios pueden ser

agregados en un formato no-estandarizado (niveles en bruto) o en formatos estandarizados (niveles estandarizados) (Jankowski 1995),

Aunque en muchos análisis, especialmente en aquellos con datos cuantitativos y cualitativos, es necesaria alguna forma de estandarización, para poder hacer comparaciones que tengan algún significado, sobre la base de criterios medidos en diferentes escalas de origen (Carver 1991).

Por otra parte, una vez constituida la matriz de evaluación, otro aspecto a tomar en cuenta es la importancia relativa de cada criterio frente al tipo de evaluación que se pretenda realizar Se requiere asignar un valor específico a cada criterio, de acuerdo a su nivel de importancia relativa, este valor recibe el nombre de peso o ponderación (wj) (Voogd 1983), los cuales pueden ser expresadas en un vector normalizado de pesos (Jankowski 1995)

En cualquier EMC, los pesos relativos de los criterios juegan un papel muy importante, de hecho, el establecimiento de pesos a los criterios, es un problema crucial en los métodos multicriterio (Malczewski 1996) Los pesos son asignados de acuerdo a la importancia relativa de los criterios incluidos en la evaluación (Malczewsky 1999; Tiwari et al 1999) y es una práctica usual considerar que la suma todos los pesos sea igual a la unidad (Massam 1980) Los pesos pueden ser estimados a través de entrevistas, análisis comparativos o análisis estadísticos de experimentos (Starr y Zeleny 1977).

Es menester decir que, existen varios métodos para la asignación de los pesos de los criterios, uno de los más comúnmente usados e incluso implementados en el software de SIG, es el método de comparación par con par, desarrollado por Saaty (1980), para sus estudios de Proceso de Análisis Jerárquico (PAJ). El PAJ ayuda a estructurar un problema de una manera jerárquica, a la vez que permite la valoración de las preferencias entre diferentes usuarios para obtener varios posibles resultados con respecto a una evaluación en particular (Peterson et al 1994; Qureshi et al 1999; Schmoldt et al, 2001)

Indudablemente en muchas aplicaciones de EMC del mundo real, es incierta la validez de los esquemas de jerarquización (estimación de pesos) usados, por lo que es necesaria alguna prueba de análisis de sensibilidad para tomar en cuenta la incertidumbre en la definición de los pesos a los criterios (Carver 1991; Jankwoski 1995),

Una vez establecida la matriz de evaluación, es posible acceder a algunos de ios procedimientos de EMC ya sea del tipo compensatorio (sumatoria lineal jerarquizada, índice de concordancia generalizada, análisis de punto ideal, etc.) o no compensatorio para la asignación de valores a cada alternativa (Jankowski 1995),

Dos aspectos básicos de la EMC en el entorno de los SIG son: decisión y alternativa Una decisión es una selección entre alternativas (o posibilidades de elección), las cuales pueden representar diferentes cursos de acción, hipótesis, localizaciones u otros conjuntos de elementos (Eastman et al 1995)

En el entorno de los SIG, las alternativas están representadas por objetos o unidades espaciales, celdas en el modelo ráster (pixeles), o polígonos, líneas o puntos en el modelo vectorial Es decir, representan un sitio individual, constituyendo así la capa temática de objetos espaciales

Cabe destacar la enorme cantidad de alternativas que pueden darse a partir de una capa temática En el caso de una capa en un modelo raster de 150 filas y 150 columnas, se tendrían 22,500 alternativas (ya que la información de cada pixel, ha sido evaluada y ponderada, esta consiste en sí misma, una alternativa de acción)

Este aspecto puede ser determinante en el uso de algunos métodos de EMC, específicamente en los basados en la comparación de pares de alternativas, Eso plantea un problema de implementación de los procedimientos en los actuales sistemas de cómputo, ya que son rebasados con creces en cuanto a su capacidad operativa para resolver problemas de este tipo

La selección de un método de EMC, en particular tiene que ver con la naturaleza de los datos, el numero de alternativas a evaluar, la complejidad del procedimiento, la experiencia en EMC, el conocimiento del objeto de estudio, el software disponible, entre otras consideraciones

Un método puede ser adecuado para resolver un problema en particular, pero tal vez su implementacíón metodológica sea complicada, de tal modo que un problema puede ser resuelto, aplicando más de un método La elección del método de EMC y el enfoque para la integración con SIG depende del tipo de modelo de datos usado en SIG En un SIG raster, cada celda individual es considerada como una alternativa a escoger y por lo tanto es candidata para la evaluación (Malczewsky 1999) El numero de celdas en la mayoría de los mapas ráster hace impráctico el uso de técnicas intensivas de análisis multicríterio basadas en la comparación, par con par, de todas las alternativas, como el análisis de concordancia (Eastman et al.. 1995),

En este caso uno puede pensar que la técnica de sumatoria lineal jerarquizada es una técnica de mutlicriterio útil y práctica para un SIG raster (Eastman et al. 1995; Jankowski 1995) En dicha técnica, cada mapa factor estandarizado (es decir, cada celda raster dentro de cada mapa), es multiplicada por el peso del factor en cuestión, y entonces se suman los resultados, El resultado final es multiplicado por cada una de las restricciones (en forma de mapas), para dejar fuera las áreas que no deben de evaluarse Así

entonces, dicha técnica multicriterio fue utilizada en la presente investigación, la cual está implementada en IDRISI (Eastman 1999a)

En relación con las ventajas de los métodos EMC podemos destacar las siguientes:

- 1) Permiten obtener una clasificación examinable de información objetiva, lo que ofrece mayores posibilidades de ampliar las fronteras del conocimiento del problema en estudio
- 2) Permiten integrar de modo coherente y práctico un aspecto de suma importancia en la planificación, como son los diferentes enfoques frente a un mismo problema,
- 3) Ofrecen la posibilidad de lograr una considerable reducción de la información inicial disponible, resumiendo en un solo conjunto de datos más pequeño las principales características de la información inicial respecto al problema planteado, pudiendo así ofrecer soluciones, o bien utilizar este nuevo conjunto de datos como entrada para un nuevo proceso,
- 4) Permiten tomar decisiones de un modo más coherente, basadas en el principio de la multidimensionalidad de criterios y puntos de vista, ayudando el proceso de toma de decisiones, acerca de problemas espaciales complejos (Barredo 1996),

Algunas desventajas son:

- 1) Ciertos aspectos de los métodos de EMC, pueden ser técnicamente muy complejos, lo cual puede generar que sean poco comprensibles para no expertos en el campo de la evaluación Dichos métodos, en ocasiones, no son fácilmente implementables en los actuales sistemas de cómputo y en los paquetes de SÍG disponibles en el mercado,
- 2) Un factor de gran relevancia, es el riesgo de que los métodos de EMC sean utilizados como una justificante científica sobre las decisiones ya tomadas (Carver 1991), ya sea por la complejidad de algunos procesos o por el indebido uso de los métodos, escalas de medida, criterios, o algunos otros aspectos de su aplicación (Barredo 1996)

Por los beneficios que otorgan, en cuanto a mejorar el proceso de toma de decisiones acerca de problemas espaciales complejos, las ventajas superan a las desventajas, Sin embargo, la complejidad de uso y la falta de una plataforma adecuada de aplicación representa una barrera para el éxito y el incremento de las implementaciónes de los métodos MCE en las tareas de evaluación y asignación espacial (Carver 1991)

En el contexto anteriormente planteado, se puede decir que los SIG son muy útiles para el almacenamiento, proceso y manejo de base de datos espaciales (Aronoff 1989) En la mayoría de los SIG las capacidades de análisis espacial se basan principalmente en la habilidad para realizar sobreposición

deterministica y operaciones "buffer" Tales habilidades si bien son ideales para realizar búsquedas basadas en mapas criterios nominales, son de uso limitados cuando son considerados criterios y objetivos múltiples y contrapuestos

Algunas de las limitaciones de la sobreposición determinística de mapas digitales son:

- 1) Es difícil de entender cuando más de cuatro factores están involucrados
- 2) La mayoría de los procedimientos de sobreposición no permiten reconocer el hecho de que las variables pueden no ser igualmente importantes

Las limitaciones anteriores pueden ser superadas con el uso del análisis muticriterio Este enfoque parece mejor porque:

- 1) Está diseñado para trabajar con muchos criterios,
- 2) Son tomadas en cuenta las diferencias en la importancia entre los diferentes criterios (Janssen **y Rietveld 1990)**

De este modo, la integración de técnicas analíticas diseñadas para trabajar con problemas multicriterio pueden proporcionar al usuario herramientas más funcionales dentro del SIG (Carver 1991; Malczewski 1999) Además esta integración puede ser útil para resolver situaciones de conflictos para individuos o grupos interesados (Malczewski 1996), sobre todo en el contexto espacial (Janssen y Rietveld 1990)

En las dos últimas décadas, las técnicas de toma de decisiones multicriterio han experimentado un crecimiento espectacular (Gupta et al 2000) El análisis multicriterio ha sido considerado como un enfoque apropiado para estudiar el impacto de diferentes políticas para el manejo ambiental y los recursos naturales (Qureshi et al, 1999), la toma de decisiones económico ambientales (Tiwari et al. 1999) y la estimación de la aptitud de la tierra como una herramienta de planeación para el diseño de patrones de uso de suelo que prevengan conflictos ambientales (Bojórquez et al 2001),

Sin embargo los estudios de aplicación en algunas áreas han sido escasos, las razones detrás de esto son: algunos métodos multicriterio requieren información que es difícil obtener en el mundo real, algunas veces la complejidad de las formulaciones matemáticas desalienta a los posibles usuarios y generalmente el grado de desarrollo prevaleciente en las instituciones no es favorable para su aplicación Tal es el caso de los problemas de decisión en la planeación agrícola que también involucran criterios múltiples, contrapuestos y en donde una decisión "satisfactoria" es buscada (Gupta et al 2000)

#### **1.3 Descripción del área de estudio**

#### **13 1 Generalidades**

Eí área de estudio es el Distrito de Desarrollo Rural (DDR) Toluca, México (Figura 11). El cual se localiza entre los paralelos 19°01' y 19°31' N y entre los meridianos 99°15' y 99°57' W. Colinda al norte con el DDR de Atlacomulco, al Noreste con el DDR de Zumpango, al Este con el Distrito Federal, al Sur con el DDR de Coatepec Harinas y al Oeste con el DDR de Valle de Bravo Los límites del DDR Toluca se tomaron de la cartografía oficial disponible, la cual fue la carta geográfica escaía 1:250,000 de 1995 publicada por el IGECEM (Instituto de Información e Investigación Geográfica, Estadística y Catastral del Estado de México) El DDR Toluca consta de 24 municipios, en los cuales eventualmente se podrían aplicar los resultados de esta investigación, ya que en todos ellos se realizan actividades agrícolas

Desde el punto de vista geomorfológico el área está considerada como una depresión tectónica alargada (en dirección Norte-Sur), cubierta con sedimentos lacustres y aluviales Esta depresión está limitada por una serie de fallas tectónicas regionales que están expresadas como eventos volcánicos masivos del Pleistoceno temprano (López-Blanco y Zambrano 2002)

El área es una planicie lacustre-aluvial con pendientes suaves, localizada en la parte alta de la cuenca del Río Lerma, En el extremo sur del DDR, corre el río Zacango, el cual se origina con los escurrimientos del Volcán Nevado de Toluca, el cual es uno de los estratovolcanes más prominentes (4,640 msnm) de la Faja Volcánica TransMexicana en el centro de México El rango de altitud varia entre 1,800 a 4,640 msnm

Dentro del ámbito del Estado de México, una de las zonas con mayor importancia dentro de la actividad agrícola es el Distrito de Desarrollo Rural, Toluca Dicha área, de acuerdo con SAGAR (1998), tiene una extensión de: 302,603 ha, de las cuales, 153,167 ha (50 6%) son de agricultura de temporal (incluyendo las áreas de producción de forraje), 21,091 ha (6 9%) son de agricultura de riego, 81,124 ha (26 8%) son de uso forestal, 8,530 ha (2.8%) corresponden a áreas erosionadas, 15,268 ha (5 0%) de zonas urbanas (incluyendo uso industrial) y el resto para otros usos

#### 1 3 2 **Cultivos considerados**

En esta investigación se consideraron los cultivos de mayor importancia en el ámbito del DDR Toluca El orden en el cual se estudiaron dichos cultivos fue definido en base a dos criterios; primero se consideraron los cultivos actualmente explotados y después se describieron los cultivos de alternativa, como el caso de amaranto y nopal Para el caso de los cultivos actuales, el otro criterio usado fue el de importancia tanto en superficie sembrada como económica De este modo el orden de los cultivos bajo

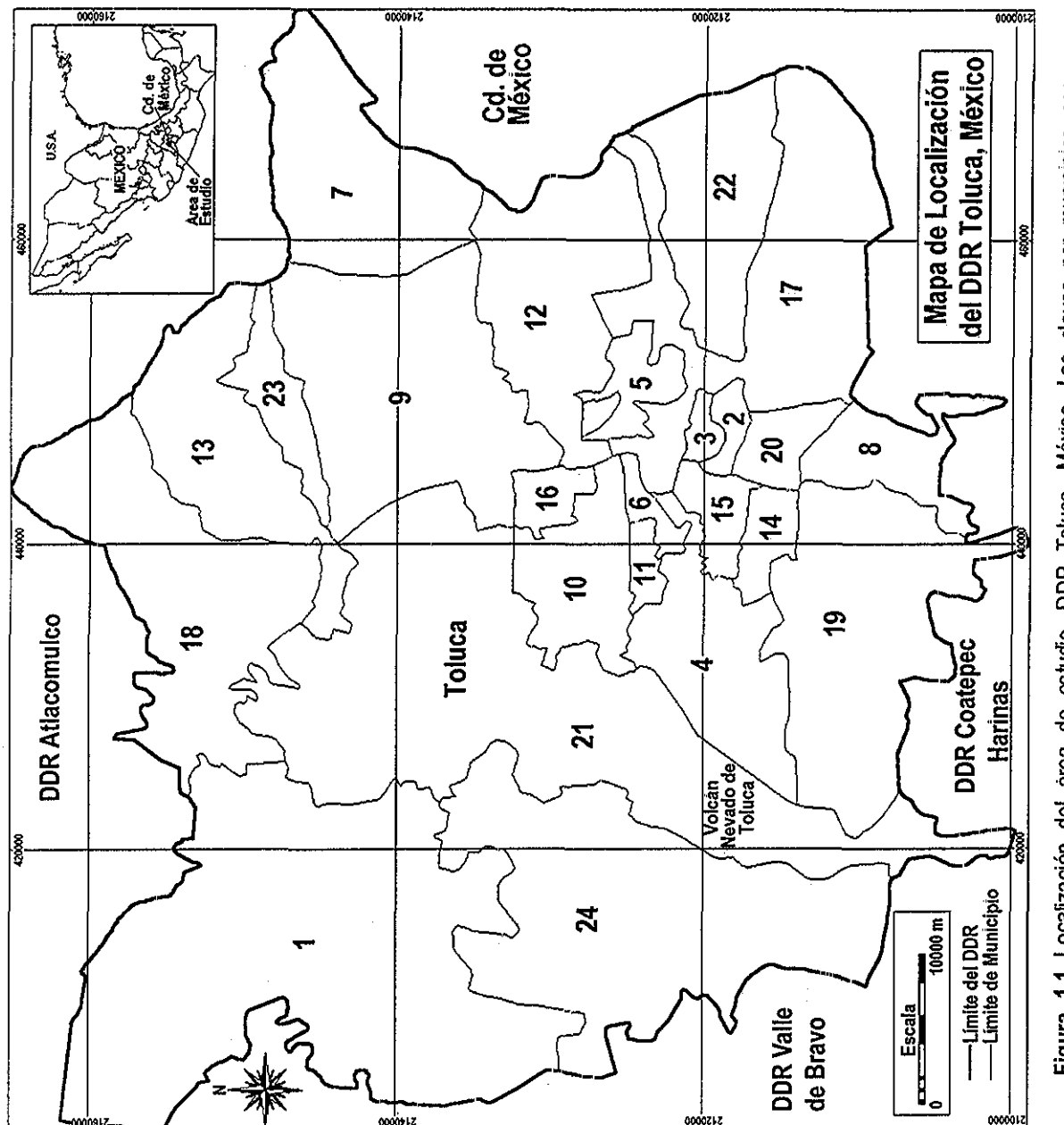

CD O O « Q. Q ,® **,, - 8** apulhuad<br>**p**:oyoacado<br>inguistem **"5 S. S,** Q. &• 3<sup>1</sup> . Las dave<br>ya, 5=Capu<br>, 12=Ocoyo<br>iago Tiangu<br>inacantepec  $\frac{3}{4}$ **i**otuca, Me<br>pan, 4=Ca<br>11=Mexical **l** ••O N **2 F ^ ^ .^** .<br>ما

estudio fue: maíz, papa, avena, haba, amaranto y nopal,

El maíz (Zea mays L) tiene una cobertura nacional ya que se disponen de un gran número de materiales criollos, variedades e híbridos que se adaptan a la mayoría de las condiciones del medio físico presentes en nuestro país (Aragón 1995) Es uno de los cereales más importantes para consumo humano y animal, por lo que se cultiva para grano y para forraje (Dorembos y Kassam 1979) Esta planta ha tenido una enorme importancia en México desde tiempo muy remotos, hasta la fecha se han reconocido muchas razas, las cuales incluyen gran numero de formas que se caracterizan por el color, tamaño y volumen Existen indicios que ubican al continente americano como el centro de origen del maíz, se consideran como posibles puntos a: México, Guatemala, Colombia, la región andina (Perú, Ecuador, Bolivia), y las tierras bajas de Paraguay, Uruguay, Argentina y Brasil Sin embargo, existen suficientes elementos documentales que indican que México fue el centro primario de origen, domesticación y dispersión del maíz hace más de 6 mil años, Asimismo, la topografía accidentada de nuestro país define zonas geográfico-ecológicas perfectamente delimitadas, lo que contribuyó a la diferenciación racial del maíz Actualmente existen aproximadamente entre 25 y 30 razas bien delimitadas, producto de 4,000 años o más de evolución (INEG11997)

En cuanto a la superficie ocupada, el maíz es el cultivo anual más importante en el Estado de México La siembra de maíz en esa entidad durante el año agrícola del 2000, se realizó principalmente en el ciclo Primavera-Verano con 588,001 ha y 461 ha que se sembraron durante el ciclo Otoño-Invierno La producción total de este cultivo en ese año, fue de 1,716,036 toneladas (SAGARPA 2000) En el DDR Toluca, el cultivo de maíz es el más importante Para el año 2000 se sembraron 118,305 ha de temporal, que representan el 38 9% de la superficie total del área de estudio, con una producción de 406,883 ton que representan el 23 7% de la producción estatal (SAGARPA 2000)

La papa (Solanum tuberosum L) procede originalmente de los Andes en América del Sur (Fabiani 1967; Dorembos y Kassam 1979), de zonas tropicales de altitud elevada, en donde se han encontrado tubérculos de diversas formas, con una antigüedad cercana a los 4,500 años El cultivo se produce en todo el mundo, pero es de especial importancia en los climas templados (Dorembos y Kassam 1979) En el estado de México, de acuerdo con SAGARPA (2000), se sembraron 7,807 ha, de las cuales 5,667 se sembraron en condiciones de temporal y 2,140 ha en condiciones de riego La producción total para ese año fue de 173,134 ton En el DDR Toluca, la papa es un cultivo importante y de tradición, la superficie sembrada en el ciclo Primavera-Verano del 2000, fue de 2,092 ha, de las cuales 1,950 ha fueron sembradas en temporal y 142 ha en condiciones de riego. El total de la producción fue 42,918 ton, con un
rendimiento medio de 20 5 ton/ha y un valor de la producción de \$98,710,480 (SAGARPA 2000) Lo cual resalta la importancia económica de este cultivo en el área de estudio

Por otra parte, el cultivo de avena (Avena sativa L), en ei estado de México, durante el año agrícola (incluyendo Primavera-Verano y Otoño-Invierno) del 2000, se sembraron 41,866 ha, de las cuales 36,422 ha (87%) se sembraron en condiciones de temporal, el resto, es decir 5,464 (13%) fue sembrado en áreas de riego, con un rendimiento medio de 19 7 ton/ha (riego y temporal) y una producción de 828,149 ton En el DDR Toluca, se sembraron en el ciclo Primavera-Verano 2000, 4,324 ha de temporal, con un rendimiento medio de 30 2 ton/ha de forraje verde y una producción de 130,801 ton (SAGARPA 2000)

Otro cultivo actual en el área de estudio, aunque de menor importancia, es el de haba (Vicia faba L) que es una planta que sirve como fuente alimenticia ya que se consume en verde o grano, empleándose para la elaboración de diferentes alimentos El haba se siembra en regiones temporaleras de los estados de Tíaxcala, México, Puebla, Hidalgo, Michoacán, Veracruz y Guanajuato, así como en los alrededores del D F (Aragón 1995) De este cultivo, en el Estado de México se sembraron en el año agrícola 2000,4,182 ha, de las cuales 2,730 ha se sembraron en condiciones de temporal y el resto, 1,453 ha se sembraron en condiciones de riego, en ese ciclo se produjeron 23,568 ton, con un rendimiento medio por hectárea de 5 6 ton (SAGARPA 2000) Para ese mismo año en el DDR Toluca, en condiciones de temporal, se sembraron durante el ciclo Primavera-Verano 2000, 1,050 ha con este cultivo con una producción de 3,780 ton y un rendimiento medio de 3 6 ton/ha (SAGARPA 2000)

Uno de ios cultivos planteados como de alternativa en este estudio, es el amaranto (Amaranthus spp) el cual tiene gran tradición e importancia alimentaria desde la época prehispánica, pero olvidado durante varios siglos (Reyna 1986) Los primeros indicios del amaranto en México indican que desde mucho tiempo antes de la Conquista, esta planta tenía usos alimenticios, ya se que recolectaban las hojas y semillas de plantas silvestres (Espitia 1986), esta planta es considerada como otra más que México aportó al mundo (Suárez 1988) Diversas tribus indígenas del Noroeste y Centro del país conocieron y aprovecharon el grano y hojas en su alimentación (Gómez 1986) En la actualidad ha mostrado un alto grado de adaptación en regiones climáticas muy variadas del país, la porción oriental de la Mesa Central, es una de las regiones en las que con más frecuencia se ha cultivado el amaranto por su importancia étnica, industrial y comercial (Reyna 1986) En la región central de México, el cultivo juega un papel de importancia económica y permanece como fuente potencial de germoplasma susceptible de ser aprovechada para la producción de granos a través de la agricultura tradicional o tecnificada (Gómez

1986) Diversos centros de investigación están tratando de rescatar del olvido este cultivo que constituye un importante componente en la dieta de muchos pueblos (Reyna y Granados 1987) Este cultivo se considera como un tesoro nutricional debido a que su proteína, contiene casi el doble de la lisina que tiene el trigo, el triple de la del maíz y más aun de la que contiene la leche (Reyna y Flores 1987).

De ios centros de producción, el más relevante es el que abarca parte del Distrito Federal, donde se localizan importantes sitios productores como Tulyehualco (Gómez 1986), Milpa Alta y San Gregorio, estos sitios se encuentran en la zona térmica templada y reciben precipitaciones entre 700 y 800 mm al año Otros centros de producción se encuentran en los estados de Morelos, Puebla, Tlaxcala y Estado de México en localidades ubicadas en la zona templada con precipitaciones de hasta 1200 mm ai año (Reyna 1986), Además este cultivo también se conoce en Oaxaca, Michoacán, Jalisco, Colima, Tamaulipas, Sinaloa, San Luis Potosí, Nuevo León y Chihuahua (Sánchez 1988) Asimismo el amaranto ha sido empleado para la alimentación animal, utilizándose como forraje (fresco y ensilado), paja, grano crudo, y cocinado, grano germinado y otros (Cervantes 1988) El alto vaíor nutritivo de la semilla de amaranto, sus potencialidades agrícolas y de industrialización lo hacen una excelente alternativa para la agricultura y la alimentación en México (Espitia 1986; Espitia 1991)

En el Estado de México para el año agrícola 2000, se sembraron 350 ha, con una producción de 1,460 ton y un rendimiento medio de 4 2 ton/ha (SAGARPA 2000) En el DDR Toluca no hay información estadística reportada sobre la siembra de amaranto, en este contexto, y dadas las enormes cualidades y ventajas de este cultivo, el objetivo de realizar la EMC es explorar el potencial del mismo como una alternativa de producción de los cultivos anuales actualmente explotados en el área de estudio

Otro cultivo de alternativa planteado en este estudio, es el Nopal Los nopales son plantas ampliamente distribuidas en el territorio mexicano, que desempeñan una función importante en la alimentación de los habitantes de algunas zonas áridas y semiáridas, además de que la economía de algunas regiones se basa en este fruto Los aztecas conocían el nopal, que fue la primera cactácea introducida a Europa por los conquistadores (Aragón 1995), Las cactáceas se cultivan cada vez más por sus frutos asi como también para usarlas como vegetales y forraje (Nobel 1995) El género Opuntia spp, se localiza prácticamente en la mayoría de las condiciones ecológicas existentes en la República Mexicana Constituye comunidades con características fisonómicas específicas, que forman el tipo de vegetación denominada matorral crasicaule que ocupa cerca de 3 millones de ha distribuidas en los estados de Coahuila, Nuevo León, Zacatecas, San Luis Potosí, Hidalgo, Chihuahua, Tamaulipas, Durango y Aguascalientes Los nopales tienen un enorme potencial para ser industrializados en colorantes, caucho

sintético, alcohol, anticorrosivos y papel Además son empleados como especie ornamental para interiores, debido a las características fisonómicas que presenta El cultivo de nopal puede ser un recurso importante en la economía rural y de las zonas áridas, por los altos rendimientos que se pueden obtener de tuna, si se siembra en superficies que no cuentan con una precipitación pluvial adecuada para el cultivo de otras especies más exigentes en cuanto al consumo de agua y a las condiciones de suelo (Aragón 1995) Estimaciones hechas en el Estado de México indican que existen 140,000 ha propicias para el cultivo de nopal, con precipitaciones anuales de 370 a 550 mm (Borrego y Burgos 1986), En el DDR Toluca, no se han reportado oficialmente plantaciones de este cultivo por parte de la SAGARPA, sin embargo en el área de estudio existen plantaciones de traspatio, como límites parcelarios o a las orillas de los caminos, El objetivo de realizar la EMC de este cultivo, es explorar su potencial en el área de estudio, sobre todo en aquellas áreas con condiciones extremas o limitantes para otros cultivos

# **1 3,3 Clima**

Por la ubicación del estado de México en la zona intertropical, la temperatura en general debería ser alta, sin embargo la altitud modifica esa condición y contribuye a que prevalezcan temperaturas moderadas en gran parte del estado (INEGI 2001) Las condiciones de temperatura y precipitación han dado lugar al predominio de climas templados en poco más de la mitad del territorio estatal En menor proporción se encuentran los climas semi-fríos localizados en los cerros y serranías por arriba de los 3,000 m de altitud y el clima frío en la cima de los volcanes incluyendo el Volcán Nevado de Toluca

El área de estudio, está dominado por tres tipos climáticos:

1) Templado sub-hümedo con lluvias en verano C(w2)(w) Este clima es el más húmedo de los templados sub-húmedos, su precipitación invernal, es decir la que ocurre en enero, febrero y marzo, corresponde a menos del 5% de la lluvia total anual Este tipo de clima se encuentra en terrenos cuya altitud va de 1,800 a 2,700 m, en los cuales la precipitación total anual es mayor de 700 mm y la temperatura media anual varia de 12 a 18°C (INEGI 2001) Este clima es característico principalmente de la zona conocida como Valle de Toluca

2) Semi-frío sub-hümedo con lluvias en verano, C(E) (W2)(w) Este clima es el más húmedo de los climas semi-fríos sub-humedos, su precipitación en el mes más seco es menor de 40 mm y el porcentaje de lluvia invernal es menor del 5%, Comprende algunas porciones de la Sierra de las Cruces y del Nevado de Toluca, con altitudes mayores a 2,500 y menores de 4,000 m Se distribuye en las partes altas de los municipios de Toluca, Zinacantepec, Calimaya, Lerma y Huixquilucan La precipitación total anual en estas

zonas es mayor a 800 mm y la temperatura media anual varía de 5 a 12°C (INEGI2001),

3) Frío E(T) H Este tipo de climas se caracteriza por tener una temperatura media entre -2 y 5°C y un régimen térmico medio del mes más caliente entre 0 y 6 5°C, En este clima, la temperatura media del mes más caluroso (abril) es de 5 8°C Este clima comprende la parte alta del Volcán Nevado de Toluca y se asocia a comunidades vegetales del tipo de alta montaña, En este tipo de clima, la precipitación total anual es de 1,243 mm en promedio; el mes más húmedo es julio con 270 mm y el mes más seco es diciembre con 17 2 mm (INEGI 2001) Por otra parte, las heladas ocurren cuando la temperatura más baja del día, por lo regular al amanecer, es igual o inferior a 0°C ocasionando frecuentes daños a los cultivos Las primeras heladas en las montañas y en los valles intermontanos se registran generalmente después de la segunda quincena de octubre La mayor frecuencia se produce en diciembre, enero y febrero, sin embargo, en marzo todavía tienen una gran influencia en altitudes superiores a 2,700 m (INEGI 2001)

La mayor frecuencia de heladas (100 a 140 días al año) se presentan en las estribaciones del Volcán Nevado de Toluca Las zonas con menor cantidad de heladas se localizan al norte y noreste (en parte de los municipios de Xonacatlán, Temoaya y Otzolotepec) y al poniente de Zinacantepec con una frecuencia anual entre 40 y 60 La mayor parte del DDR Toluca corresponde a la frecuencia anual de heladas de entre 80 y 100, incluyendo a la ciudad de Toluca (Serrano 1993)

Las granizadas no guardan una pauta de comportamiento definida, aunque se encuentran asociadas a los períodos de precipitación, La mayor incidencia del fenómeno se registra en los meses de junio, julio y agosto, En el clima templado se registra una frecuencia de granizo entre 0 y 12 días En el clima semi-frío el fenómeno se produce de 12 a 18 días al año El clima frío presenta un rango de granizadas mayor de 18 días al año (INEGI 2001)

#### **1.3.4 Vegetación**

La vegetación natural es predominantemente de bosque de pino, bosques mixtos (pino-encino) y bosque de Abies Los bosques están mezclados con áreas de pastizal inducido y chaparral (IIIGEC 1993) Los bosques de coniferas son la vegetación predominante en los sistemas montañosos, se localizan masas puras de una sola especie o en asociaciones En el Nevado de Toluca y en la Sierra de las Cruces, crecen Pinus patula, Pinus montezumae y Pinus michoacana En la colindancia con otros tipos de vegetación se forma el bosque mixto, como el caso donde se da la mezcla de pino {Pinus) con encinos {Quercus) y oyamel (Abies),

El bosque de pino es una comunidad siempre verde que constituye un recurso forestal por

excelencia, se trata de poblaciones que tienen un crecimiento relativamente rápido, muchos de ellos son resistentes a las sequías y soportan el pastoreo, además, los bosques de pino tienen una estructura muy homogénea pues generalmente las poblaciones se componen de unas cuantas especies, io que facilita las tareas de explotación La vegetación está formada por diferentes especies de pino que alcanzan una altura promedio de 15 a 30 metros Los pinares tienen un estrato inferior relativamente pobre en arbustos, pero con abundancia de gramíneas amacolladas (INEGI2001) Gran parte de estos bosques se asientan en las partes altas del Volcán Nevado de Toluca y la Sierra de las Cruces, a altitudes entre 2,500 y 4,000 m; crecen preferentemente sobre suelos profundos tipo Andosol, la precipitación en estos lugares es superior a 1,000 mm anuales y la temperatura se mantiene entre 8 y 12°C, estas condiciones son propias de los climas semi-frios sub-húmedos con lluvias en verano (INEGI 2001)

El bosque de pino-encino se localiza en las serranías del Volcán Nevado de Toluca, en lugares cuya altitud varía de 2,000 a 3,000 m, se desarrollan sobre suelos de origen ígneo, metamórfico y sedimentario, en su mayoría del tipo Andosol, Cambisol y Luvisol La precipitación promedio de esos lugares fluctúa de 1,000 a 1,500 mm anuales, la temperatura media anual va de 10 a 20°C, la mayor parte de esta vegetación se encuentra en los climas templados sub-húmedos con lluvias en verano (INEGI 2001),

El bosque de oyamel está conformado por árboles altos, a veces mayores de 30 m, Las masas arboladas pueden estar conformadas por elementos de la misma especie o mixtos, acompañados de diferentes especies de coniferas; algunos bosques son densos, sobre todo en condiciones libres de disturbio, pero debido al fuerte impacto que provocan las actividades humanas, su área se encuentra en constante disminución, para dar lugar a espacios agrícolas o pecuarios Estos bosques se localizan cubriendo pequeñas superficies de las laderas y cañadas húmedas del Volcán Nevado de Toíuca y Sierra de las Cruces; se desarrolla a altitudes entre 2,400 y 3,400 m, prospera en suelos de tipo Andosol y Cambisol con profundidad variable, bien drenados, ricos en materia orgánica y húmedos durante buena parte del año Los climas donde se encuentran estos árboles es semi-frío sub-humedo y con menos frecuencia templado sub-hümedo con lluvias en verano, con precipitaciones anuales en promedios que fluctúan de 1,000 a 1,400 mm, con temperaturas muy frescas en el año, de 7 a 14°C en promedio Este bosque está dominado por elementos arborescentes del género Abies (INEGI 2001)

En el estrato arbóreo mayor de 20 m, se puede encontrar: Abies religiosa (oyamel), Quercus crassipes (encino), Quercus laurina (encino laurelillo), Pinus montezumae (ocote blanco), Alnus firmifolia (aile) y Cupressus lindleyi (cedro blanco)..

El bosque de encino es una comunidad boscosa dominada por diferentes especies del género Quercus (encinos), los árboles pueden alcanzar desde 4 hasta más de 30 metros de altura En la región, este tipo de vegetación se localiza en las laderas y pendientes de la Sierra de las Cruces, en suelos de tipo Feozem, de profundidad variable, ricos en materia orgánica o bien en suelos clasificados como Luvisoles Este tipo de bosque se adapta a varios climas desde los templados sub-húmedos hasta los semi-cálidos y semi-fríos sub-humedos La temperatura media oscila entre 12 y 24°C, con una precipitación anual de 700 a 1200 mm (INEGI2001) En la Sierra de las Cruces, se encuentran Quercues mexicana y Quercus laurina

El bosque de cedro es una comunidad dominada por árboles del género Cupressus de gran porte, con una altura superior a los 15 m, comparte características ecológicas con los géneros Pinus, Abies y Quercus, con quienes frecuentemente se mezcla En general son formas de vida en proceso de desaparición cuya madera es muy apreciada por la gran demanda que tiene en el mercado, por lo que este bosque se encuentra en pequeñas áreas en la Sierra de las Cruces Los climas en los que se desarrolla corresponden al templado y semi-frío sub-hümedo con lluvias en verano; su altitud varia de 2,700 a 3,200 m, la temperatura media va de 12 a 14°C, su precipitación fluctúa de 800 a 1000 mm y prospera en suelos tipo Andosol (INEGI2001)

El pastizal de alta montaña, también llamado matorral alpino o pradera de alta montaña, se extiende en lugares fríos a altitudes que varían desde los 3,600 a 4,500 msnm (IHGEC 1993) Es la forma de vida que se desarrolla a partir del límite altitudinal superior al bosque de coniferas Está compuesto por asociaciones de gramíneas que crecen con aspecto de pradera, amacollado (zacatonal) o arrosetado, con una altura menor a un metro (INEGI 2001) Las especies más conocidas son Agrostis tolucensis, Eryngium proteifíorum, Arenaria bryoides, Calamagrostis tolucensis, Lupinus montanus, y Muhienbergia montana entre otras (IIIGEC 1993), Este tipo de vegetación crece en las partes altas del Volcán Nevado de Toluca, se desarrolla en suelos de tipo Andosol, en climas fríos con temperatura media entre 2 y 6°C y una precipitación de 1,000 a 1,500 mm (INEGI 2001),

De acuerdo con SAGAR (1998), la superficie ocupada por los bosques (el principal componente de la vegetación natural), es de 81,124 ha, que representan el 26 8 % de la superficie total del DDR Toluca Actualmente en muchas de las áreas boscosas, se realizan actividades agrícolas principalmente con los cultivos de papa y avena.

#### **1,3,5 Suelos**

En el DDR Toluca, los tipos de suelos que predominan son: Andosol, Feozem, Veríisol, Cambisol, Luvisoí, Litosol, e Histosol

El suelo Andosol, es propio de áreas sujetas a actividad volcánica reciente, se deriva de cenizas volcánicas, poseen una capa superficial color negro o muy obscuro Entre sus características destacan: su capacidad para retener el fósforo que no puede ser absorbido por las plantas, tener un pH ácido y ser muy susceptibles a la erosión Estas condiciones no lo hacen muy adecuado para la actividad agrícola En general los andosoles son esponjosos y de textura media (contenido de arcilla y arena menor de 35% y 65%, respectivamente), el drenaje interno que presentan va de drenado a muy drenado Para su mejor conservación deben ser usados con fines forestales (INEGi 2001), Se distribuyen sobre sierras volcánicas donde generalmente se encuentran asociados a feozems, en lugares donde el clima es templado y templado semi-frío La vegetación principal que sustentan está constituida por bosque de pino-encino, pino, oyamel-pino, y algunos son utilizados en agricultura de temporal (INEGI 2001),

Las limitantes físicas más severas para su uso y manejo de este tipo de suelos son: un estrato rocoso a menos de 50 cm de profundidad, pedregosidad y en varios casos ías pendientes muy abruptas, aunque también existen áreas de suelos profundos sin limitante alguna Los rendimientos de los cultivos agrícolas están condicionados a la alta capacidad de estos suelos a retener el fósforo, por lo que las plantas cultivadas pueden tener deficiencias de este elemento (INEGI 2001) Se localizan principalmente en las partas altas tanto del Volcán Nevado de Toluca (Figura 11), así como en la Sierra de las Cruces

El suelo tipo Feozem, se caracteriza por tener una capa superficial obscura, suave, rica en materia orgánica y nutrientes, la formación de estos suelos es generada en gran medida por el intemperismo de las rocas de origen ígneo extrusivo En general, la clase textural de los feozems es media y su drenaje interno varía de drenado a moderadamente drenado Las limitantes físicas para su uso y manejo son la presencia de una capa lítica (rocosa) o dúrica (tepetate) a menos de 50 cm de profundidad Su susceptibilidad a la erosión es leve en las zonas planas y moderada en laderas con pendientes más fuertes Estos suelos se localizan en climas templados, y la vegetación natural que sustentan está constituida por bosques de encino-pino, pastizal natural e inducido En terrenos planos y profundos se practica la agricultura de temporal y riego (INEGI2001), En el DDR Toluca, se localizan principalmente en la parte central (cubriendo parcialmente el valle) y en áreas hacia el sur del municipio de Aímoloya de Juárez (Figura 1.1).

Los vertisoles son suelos de origen aluvial y residual, formados a partir de rocas sedimentarias clásticas y rocas ígneas extrusivas Tienen más de 30% de arcilla expandible (montmorillonita principalmente), en todos los horizontes que se encuentran a menos de 50 cm de la superficie Debido a esta condición, presentan agrietamiento en el período seco del año, son duros cuando están secos y pegajosos en húmedo El comportamiento de la textura arcillosa provoca dificultades en la labranza, sobre todo mal drenaje en época de lluvias (problemas de inundación) Su drenaje interno varía de escasamente drenado a muy escasamente drenado y tienen baja susceptibilidad a la erosión, Estos suelos se distribuyen sobre lomeríos, laderas con poca pendiente, llanuras con piso rocoso y algunos vasos lacustres, donde están asociados con feozems, El clima en estas áreas es templado y su uso actual está constituido por agricultura de temporal con cultivos anuales, agricultura de riego y pastizales inducidos Es recomendable usar estos suelos para el cultivo del maíz (1NEGI 2001) Este tipo de suelo se localiza principalmente en el norte y noroeste del área de estudio, rodeando las presas Álzate y Ramírez y en una pequeña porción del municipio Lerma (Figura 1,1).

El suelo Cambisol se caracteriza por ser joven, poco desarrollado, variable en estructura como consecuencia de la intemperización, tiene una capa en el subsuelo que parece roca, en ella se forman terrones En gran medida la formación de estos suelos se debe ai clima, pues son característicos de zonas de transición climática La textura dominante de los cambisoles es media, con drenaje interno drenado y susceptibilidad a la erosión de moderada a alta Las limitantes físicas que pueden presentar para su uso y manejo son: profundidad limitada por un estrato rocoso a menos de 50 cm y pendientes abruptas (mayores de 15%) Estos suelos se encuentran sobre topoformas de sierras, cañadas, lomeríos y laderas en las que sustentan vegetación constituida por pastizal inducido, bosques y agricultura de temporal (INEGI 2001) Este tipo de suelo puede proporcionar rendimientos de moderados a altos en la agricultura (Serrano 1993) y se ubican en pequeñas porciones al noreste del DDR Toluca

El Luvisol, es un suelo de alta susceptibilidad a la erosión y sustentan vegetación de bosque, La formación de estos suelos se debe básicamente a las condiciones de alta humedad existentes en la zona y al material parental, por lo que su origen es generalmente residual En el DDR Toluca estos suelos están asociados a cambisoles en áreas con climas templado, con vegetación de bosque de pino-encino y pastizal inducido, La susceptibilidad a la erosión va de moderada a muy alta, por lo que se recomiendan para uso forestal (INEGI 2001) Se localizan hacia el norte en la colindancia con el DDR de Atlacomulco y al este de los municipios de Xonacatlan, Lerma y Ocoyoacac (Serrano 1993)(Figura 1 1)

Los Liíosoles son suelos muy someros (menores de 10 cm de profundidad) limitados por un estrato duro y continuo (fase lítica) o por tepetate La delgada capa que se presenta se caracteriza por su clase textural media La formación de este tipo de suelos es de origen residual, a partir de rocas ígneas extrusivas, su espesor está condicionado a la pendiente ya que ésta influye directamente sobre la escasa acumulación de los materiales edáficos, y son muy susceptibles a la erosión Además de la limitante que representa para su uso y manejo la profundidad, también están las pendientes donde se encuentran, así como la pedregosidad y los afloramientos rocosos superficiales (INEGI 2001) En el DDR Toluca se localizan en pequeñas áreas dispersas al Oeste de Tenango del Valle, al sureste de Texcalyacac, al norte de Capulhuac y otras (Serrano 1993)(Figura 1.1).

La formación los Histosoles, es básicamente de origen lacustre y presentan uno o varios horizontes extremadamente ricos en materia orgánica, Son característicos de zonas donde se acumula el agua y gran cantidad de desechos de plantas que tardan mucho en descomponerse (zonas pantanosas o lechos de antiguos lagos) y generalmente muestran acumulación de salitre Determinar la textura de estos suelos es difícil, debido a que están compuestos más de materia orgánica que mineral Las limitantes para su uso y manejo son la inundación y el contenido de sales En este tipo de suelos se pueden obtener excelentes rendimientos con cultivos de hortalizas, dependiendo del grado de influencia de las limitantes antes mencionadas (INEGI 2001) En el DDR Toluca, estos suelos se encuentran en las cercanías de Almoloya del Río y San Pedro Tultepec, al este de la ciudad de Toluca (Figura 11),

#### **1,3.6 Hidrología**

La principal corriente que drena el área de estudio es el río Lerma, el cual constituye uno de los sistemas hidrológicos más importantes de país, recorre un total de 1,180 km desde su origen hasta su desembocadura en el Océano Pacífico, De este modo el río Lerma constituye una de las corrientes superficiales más importantes de la cuenca Río Lerma-Toluca, puede decirse que tiene su origen en los manantiales que alimentaban una laguna ubicada en el municipio de Almoloya del Río, esta laguna fue una de las más altas de un conjunto de tres que descendían hacia el norte para encausar sus agua al río Lerma Los afluentes de dicho río son: por la margen derecha el arroyo Sila-San Bartolo, río Temoaya y arroyo Muerto-Ocoyoacac, y por la margen izquierda el río San Pablo, río Verdiguel, arroyo Agua Bendita y arroyo Las Cruces (INEGI 2001)

El cauce del río Lerma se interrumpe por la presa José Antonio Álzate, marcando el límite entre el curso alto y medio de la cuenca, el río recorre 37 km desde su origen antes de llegar a la presa antes

mencionada (Serrano 1993) El impulso de la industrialización en la entidad ha ocasionado cambios desfavorables en los recursos hidrológicos de esta cuenca, cuyo problema de contaminación es considerado de primer orden y de control inmediato (INEGI 2001) Aproximadamente el 60% de las aguas residuales provenientes de las zonas industriales de Toluca, Lerma, Ocoyoacac y Santiago Tianguistenco son vertidas al río Lerma El tramo comprendido desde el nacimiento de éste, hasta la presa José Antonio Álzate, presenta un alto grado de contaminación y se encuentra en condiciones sépticas durante todo el año, asimismo, se ha convertido en una laguna de estabilización con graves problemas de contaminación por metales pesados, detergentes e infestación de maleza acuática, ío que ha desencadenado un impacto negativo en la economía y en la salud de la población, En términos generales, el río Lerma se constituye más que en un río, en un colector público de aguas residuales sin signos de vida acuática y con repercusiones negativas a la ecología de ía zona (INEGI 2001)

En cuanto a los cuerpos de agua, destacan las presas Antonio Álzate e Ignacio Ramírez La primera de ellas está localizada en el municipio de Temoaya y es abastecida principalmente por el Río Lerma y otros escurrimientos menores provenientes del municipio de Temoaya Esta presa se ubica en el norte del DDR y es de carácter permanente La presa Ignacio Ramírez se localiza al oeste de la anterior, en el municipio de Almoloya de Juárez, la abastece el río La Gavia, así como otras corrientes superficiales provenientes de las estribaciones del Volcán Nevado de Toluca, al igual que la presa Álzate, ésta es de carácter permanente y su uso es en el control de avenidas y abastecimiento de agua para fines agrícolas del DDR Atlacomulco (Serrano 1993),

En el área de estudio existen una gran cantidad de pequeños bordos en parte del municipio de Almoloya de Juárez y norte de Zinacantepec, algunos bordos son de carácter permanente y en ellos se realizan actividades de acuicultura, también sirven de abrevaderos e incluso permiten la irrigación de pequeñas áreas agrícolas, De acuerdo con SAGARPA (2000), la superficie agrícola irrigada en ef DDR Toluca, es de 21,091 ha, por lo que considerando la superficie total del área de estudio, ésta se considera principalmente como un área de agricultura de temporal,

#### **CAPITULO 2 METODOLOGÍA**

En este capítulo se explican detalladamente los procedimientos que fueron empleados para la obtención, verificación y procesamiento de las bases de datos de clima, suelo y relieve, así como el procesamiento de la imagen Landsat y la realización de la EMC De manera lógica, un primer paso sería la identificación de las variables a considerar en la EMC, sin embargo, desde el punto de vista de la implementación metodológica se consideró más pertinente iniciar con la etapa de preparación de las bases de datos disponibles, que por su importancia debían ser consideradas y llevar de manera paralela algunas de las actividades de esa etapa, junto con algunas actividades de la EMC Una ventaja de haber realizado lo anterior, fue el avance logrado en una de las fases que requieren de mayor tiempo y esfuerzo, que es la preparación de las bases de datos,

De este modo, el procedimiento general seguido en este trabajo fue: 1 La obtención de la base de datos de clima, suelo y relieve necesarios para los cultivos y disponibles en las diferentes fuentes de información, también se incluyó una etapa de verificación para la eliminación de errores e inconsistencias 2 La preparación y el procesamiento de la base de datos incluyendo la imagen de Landsat TM para obtener el mapa de uso/cobertura de suelo, interpolación de las bases de datos de clima y suelo y el ajuste de los mapas de temperatura de acuerdo al gradiente térmico obtenido En esta parte se incluyó una evaluación de los cambios entre diferentes imágenes de Landsat de 1996 y 2000, para tratar de evaluar la vigencia de la información considerada 3 Realización de la EMC usando las variables del medio físico relevantes para identificar áreas adecuadas de cultivos y los diferentes productos del procesamiento de las bases de datos, incluyendo la información de Landsat en el contexto de un SIG En la Figura 21 , se muestra de manera esquemática, el diagrama metodológico general seguido en este trabajo

#### **2 1 Base de datos de clima**

La información de clima se obtuvo de 35 estaciones meteorológicas ubicadas tanto dentro como fuera del área de estudio El número de años de observación fue diferente para cada estación, por lo que no se seleccionó un período específico sino todos los datos disponibles, se analizaron estaciones con un mínimo de 24 años y otras en las que se consiguieron 42 años de datos La información fue revisada para eliminar inconsistencias, datos no útiles y estimar valores faltantes, asimismo fue actualizada con la información disponible en la Comisión Nacional del Agua (CNA), a través de la captura digital Las variables consideradas en este estudio fueron: temperatura máxima, temperatura mínima, precipitación y

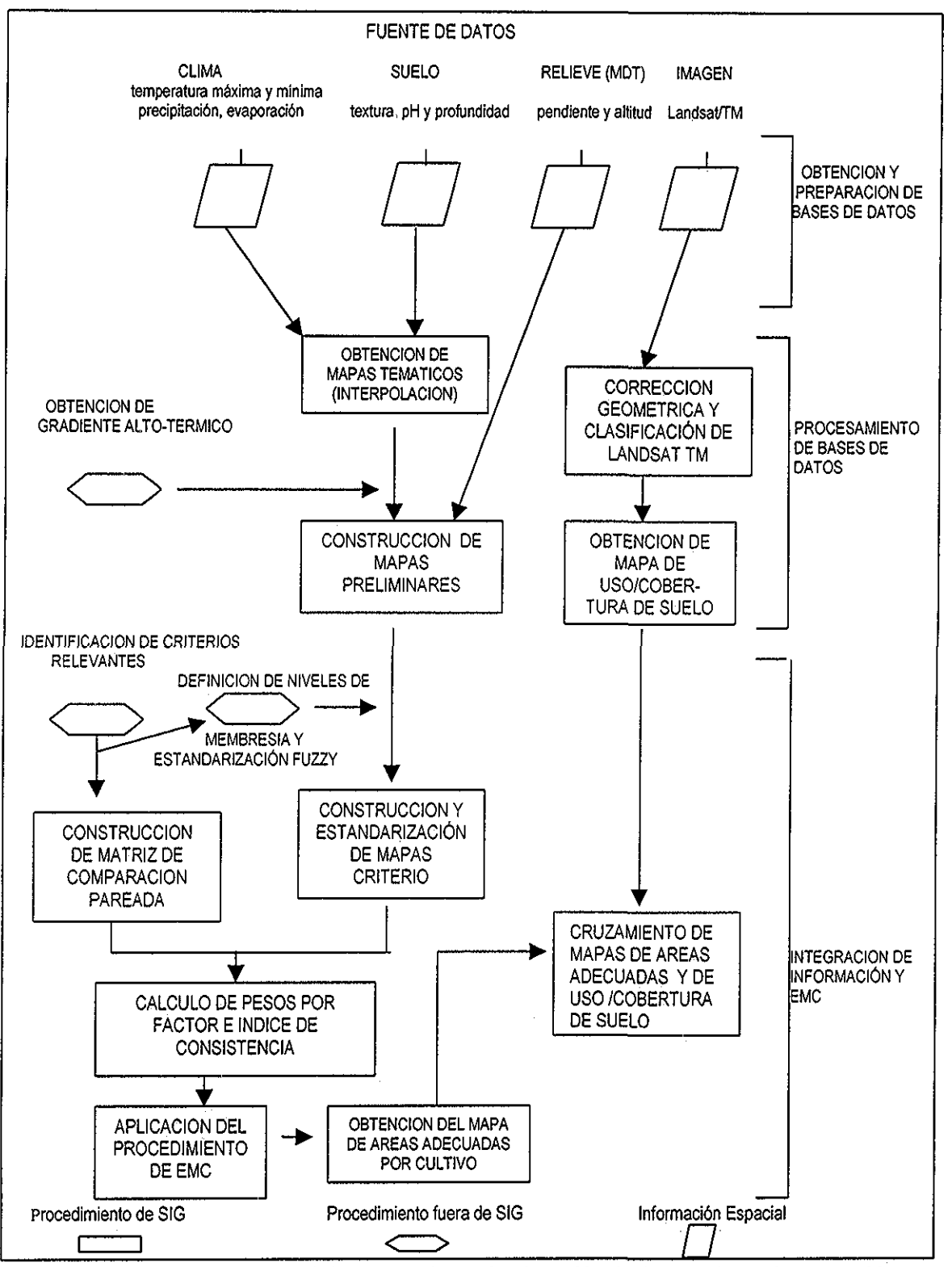

**Figura 2,1**. Diagrama metodológico general para la obtención de áreas adecuadas por cultivo,

evaporación En la figura 2 2, se muestra el procedimiento general seguido para el procesamiento de los datos de clima, el cual incluyó los siguientes pasos:

# **2 1 1 Estimación de datos faltantes y cálculo de medias decenales**

Para la estimación de datos faltantes, primero se definió el siguiente criterio: si en un mes faltaban más del 30% de los datos diarios, es decir 9-10 días, estos no se estimaban Posteriormente para estimar un dato faltante se analizaron dos ideas básicas para definir el criterio de estimación a seguir, por un lado estimar el dato faltante a partir de sus valores cercanos o bien estimarlo tomando en cuenta las variaciones a través de los años,

En el primer caso, se calculó la media de cinco días antes del dato faltante y cinco días después (criterio 1), para el segundo caso se calculó la media para el mismo día y mes para cinco años antes y para cinco años después (criterio 2) En ambos casos se calculó la desviación estándar de las diez observaciones

Se escogieron al azar cinco estaciones, en cada una de ellas y donde fue posible, se estimó un valor faltante, aplicando los criterios 1 y 2 y calculando la desviación estándar para cada valor estimado Lo anterior se realizó dos veces para cada variable (temperaturas máxima y mínima, precipitación y evaporación) Al final, se comparó la desviación estándar del valor estimado con ambos criterios y se observó que del total de valores estimados (36), en el 58% de los casos la desviación estándar del criterio 1, fue menor que la desviación estándar del criterio 2 Con base en lo anterior se decidió tomar el criterio 1 para estimar los datos faltantes, de los archivos de los datos de clima

Posteriormente se procesó la información para obtener las medias decenales mediante programas computacionales elaborados en Q-Basic Se utilizó un programa para cada variable, de esta forma se generó un valor medio para cada decena y cada variable por estación, la información anterior se organizó en un archivo con extensión VEC, el cual contenía, el valor medio de la variable climática, generado como se mencionó anteriormente, un dígito que indica el número de puntos del elemento a interpolar (uno en nuestro caso) y las coordenadas geográficas en la proyección UTM de cada estación Usando el archivo anterior se construyeron los mapas primarios mediante un algoritmo de interpolación, el procedimiento descrito anteriormente, dentro del contexto global del procesamiento de la base de datos de clima, se puede observaren la Figura 2,2,

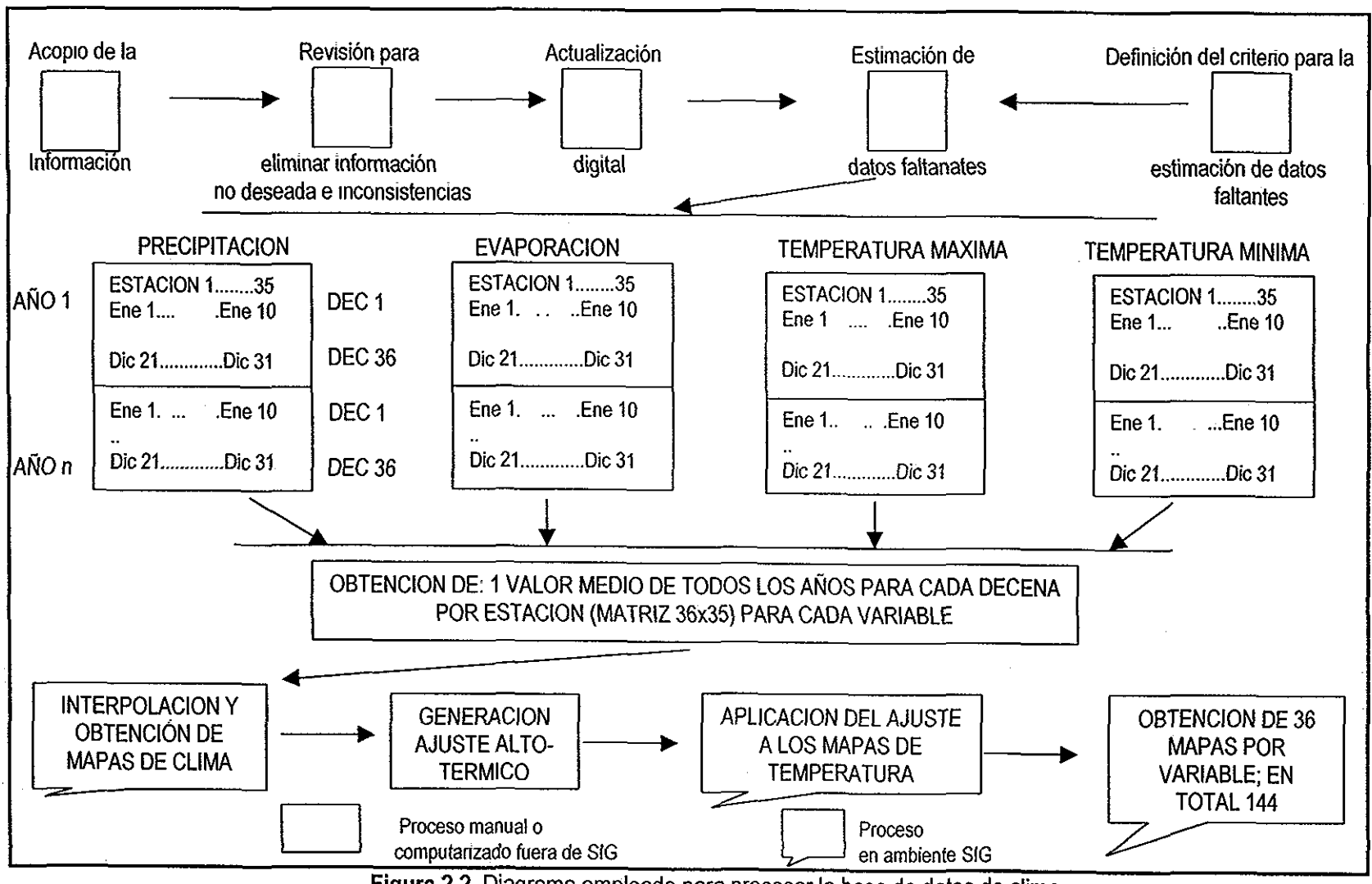

Figura 2.2. Diagrama empleado para procesar la base de datos de clima.

### **2 1 2 Interpolación de información**

Se realizaron varias pruebas antes de decidir que procedimiento de interpolación se iba a utilizar La primera opción que se probó, fue la de usar algunos programas realizados ex-profeso en INIFAP De esta manera los mapas interpolados que se obtuvieron de temperatura máxima y mínima mostraron buenos resultados en el aspecto general, sobre todo al considerar las variaciones de altitud a través de un ajuste adiabático Sin embargo al analizar los valores asignados en los pixeles correspondientes a las estaciones utilizadas, se observaron diferencias, en algunos casos hasta de varios grados, con respecto al valor que debían tener dichos pixeles En la Tabla 2 1, se muestran las diferencias entre los valores de temperatura máxima decenal de algunas estaciones y los valores interpolados

Tabla 2,1.. Comparación entre !os valores de temperatura máxima decenal (en °C) y los valores interpolados para varias estaciones meteorológicas

| Estación Meteorológica | Valor pixel original (No interpolado) | Valor pixel interpolado |
|------------------------|---------------------------------------|-------------------------|
| Mexicalcingo           | 13.7                                  | 179                     |
| Temoaya                | 19.2                                  | 154                     |
| Lerma                  | 215                                   | 184                     |
| Nueva Santa Elena      | 200                                   | 200                     |
| Molinito               | 248                                   | 199                     |
| Presa Mixcoac          | 231                                   | 181                     |
| Atotonilco             | 237                                   | 245                     |
| Mimiapan               | 22.8                                  | 19.2                    |

Debido al problema anterior otra opción fue probar los procedimientos de interpolación incorporados en el software Surfer (Golden Software 1996) sin embargo los resultados mostrados no fueron muy satisfactorios, sobre todo porque no se reflejaba ninguna variación debida a la altitud Una tercera opción fue la de usar IDRISI (Eastman 1997), cuyo procedimiento utiliza el método de la distancia ponderada promedio, que asigna mayor peso a los puntos cercanos, del dato a interpolar, que a los puntos lejanos, manteniendo una relación exponencial, mediante la especificación de la función de distancia La función de distancia asigna pesos en diferentes formas, por ejemplo la relación entre pesos espaciales y distancia puede ser especificada por una función inversa cuadrada o inversa cúbica (Yue-Hong 1997) Este procedimiento tiene la ventaja de que es un método "exacto" (Bosque 1992), es decir el resultado de la interpolación reproduce, en los puntos muéstrales, exactamente sus valores originales Debido a lo anterior los mapas obtenidos fueron adecuados, sin embargo éstos tampoco reflejaban en forma pertinente los cambios que sufren la temperatura máxima y mínima al variar la altitud Con el propósito de

resolver el problema anteriormente planteado, se decidió utilizar estos últimos mapas interpolados de temperatura y generar un ajuste a través de la obtención de un gradiente térmico, De este modo, mediante el proceso anterior se obtuvieron 36 mapas primarios (uno por cada decena) para cada una de fas variables de clima consideradas en este estudio, es decir 144 en total

### 2 1 3 Generación del ajuste altotérmico

Los mapas primarios de temperatura fueron ajustados mediante un gradiente térmico, derivado de un modelo de regresión que tomó en cuenta la altitud y la temperatura de 72 estaciones meteorológicas ubicadas en zonas representativas, dentro del Estado de México El propósito de realizar este procedimiento, fue ajustar los resultados de la interpolación climática, con respecto a la variación de altitud, de acuerdo al concepto de gradiente térmico, que define que por cada 100 m de variación en la altitud sobre el nivel del mar, existe una variación de 0 65 de grado centígrado, como un estándar a nivel del planeta Tierra (García 1989) Este concepto es específicamente útil para el caso de la temperatura máxima y mínima de acuerdo al principio de que la temperatura disminuye al aumentar la altitud

Primeramente, fue necesario obtener el gradiente térmico específico para el área de estudio, lo cual se realizó a través del cálculo de una ecuación de regresión, obtenida a partir de 72 datos de temperatura media anual e igual número de datos de altitud de estaciones meteorológicas dentro del Estado de México Los criterios de selección de las estaciones fueron: por un lado la similitud de las condiciones del DDR Toluca (sobre todo altitud sobre el nivei del mar) y por otro lado se buscaron estaciones representativas de condiciones climáticas, que aun no presentes en el DDR, proporcionaran suficiente variabilidad climática como para asegurar obtener respuesta a los efectos altítudinales Por lo anterior se escogieron estaciones de zonas de transición (altitudes entre 1,500-1,800 m ) y de zonas de mayor altura que el valle de Toluca

Sustituyendo los valores de a y b, obtenidos de la ecuación de regresión, en la ecuación general de la recta se tiene:

 $Y = ax + b$  (1)

donde

 $Y =$  temperatura (variable dependiente)

a = pendiente de la recta

 $x =$  valores de altitud (variable independiente)

 $b =$ constante

Una vez obtenidos los valores de **a** y b, se calcularon cuales serían ios valores de Y para los dos valores de x (1,000 y 2,000), es decir la relación entre la altitud y la temperatura,, Después, con los datos anteriores, se obtuvo el gradiente térmico específico (g) para nuestra área de estudio usando la siguiente fórmula (García 1989):

Diferencia en temperatura 
$$
^{\circ}
$$
C = 9  
Diferencia en altitude en m (2)

Una vez obtenido el gradiente térmico, se despejó de la fórmula anterior el valor de temperatura que sirvió para ajustar cada mapa de temperatura máxima y mínima, utilizando IDRISI, lo cual se puede observaren el diagrama general empleado para la base de datos de clima (Figura 2 2)

#### **22 Base de datos de suelo**

La información de suelos se obtuvo de varias fuentes: la profundidad de suelos se obtuvo de la digitización de la cartografía temática de edafología del INEGI (varias fechas) Por otra parte la información de algunas características físicas y químicas del suelos se obtuvo de un muestreo de suelos realizado entre 1993 y 1994 (INIFAP 1994) Usando la información anterior se generó un mapa de clasificación textural a partir de un método geométrico El procedimiento general seguido para el procesamiento de la información de suelos se puede ver en la Figura 2 3

### **2 21 Profundidad del suelo**

Esta información se obtuvo de la digitización de las fases físicas, de las cartas de edafología a escala 1:50,000, del INEGI; el área de estudio se cubrió con 10 cartas. La profundidad de suelo asociada a cada fase física se muestra en la Tabla 2,2

Una vez que las cartas fueron digitizadas, se procedió a revisar segmentos con el fin de depurar errores u omisiones al digitizar, para después construir polígonos y finalmente rasterizar

### **22,2 Muestreo de suelos**

Este trabajo fue realizado conjuntamente entre la SAGAR y la Secretaría de Fomento Agropecuario del Estado de México, entre 1993 y 1994, Este muestreo fue realizado para el área de uso de suelo agrícola (aproximadamente 150,000 ha) siguiendo una retícula de 1 km por 1 km, En ortofotos a escala 1:10,000 se identificaron los sitios de muestreo, En cada sitio se levantó una muestra compuesta de

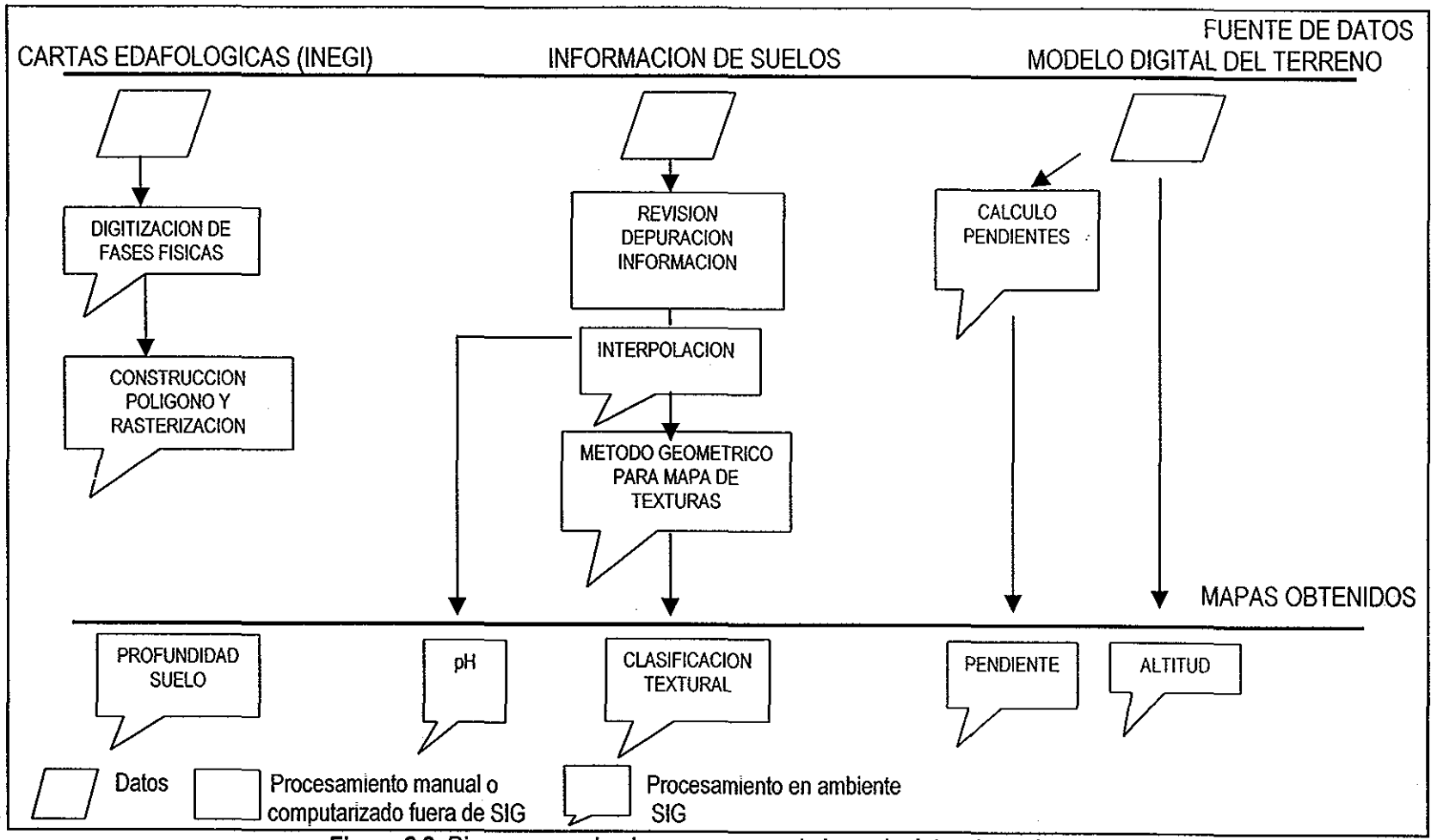

**inpleado para procesar la base de datos de s** 

Tabla 2 2 Profundidad de suelo asociada a fases físicas Tomado de la cartografía

del INEGI (varias fechas)

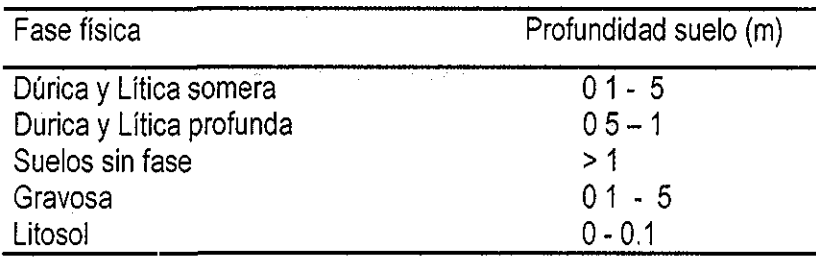

varias sub-muestras para su envío al laboratorio La profundidad a la que se tomó cada muestra fue de 30- 40 cm Las variables medidas fueron: pH, materia orgánica, fósforo, potasio, calcio, magnesio, arena, limo y arcilla (INIFAP 1994) Asociada a cada valor puntual por variable se obtuvo la información de coordenadas geográficas, las cuales se convirtieron a la proyección UTM Se construyó un archivo para la interpolación por variable En la figura 2 3 se muestra el diagrama general del procedimiento seguido para procesar la base de datos del suelo y obtener los mapas respectivos

# 2221 Conversión de coordenadas

Para realizar la conversión se escribió un programa en Q-Basic, el cual lee un archivo que contiene las coordenadas geográficas (que están en decimal de grado) y multiplica éstas por 3,600 para convertirlas a segundo de arco, posteriormente estos valores se redondearon Este archivo sirvió de entrada para convertir las coordenadas de tipo geográficas a UTM, de manera automática utilizando el procedimiento disponible en ILWIS (ITC 1998) El paso anterior produjo un archivo de salida, el cual se unió con el archivo original (que tenía los valores dei muestreo para cada variable), por medio de un programa escrito en Q-Basic

# 2 2 2 2 Revisión y depuración de la información

Cada archivo por variable fue revisado y se encontraron valores de coordenadas, evidentemente erróneas, es decir, fuera del área de estudio, Lo anterior se resolvió en dos etapas; en la primera, se elaboró un programa en Q-Basic, para eliminar aquellos valores x,y, que fueran mayores a los límites del área de cobertura del Modelo de Elevación Digital en más de 3,000 unidades (metros en este caso) En la segunda etapa se construyó un archivo de puntos de ILWIS con las coordenadas UTM (ya corregidos en el punto anterior), el valor de la variable y el número del registro correspondiente, para sobreponerlo a una máscara del DDR, para revisar que los datos del muestreo fueran consistentes en comparación con sus puntos vecinos,

# 2.2 2 3 Interpolación de información

Este proceso se llevó a cabo utilizando un método estándar, no estadístico, el cual puede ser utilizado si no se usan métodos geoesíadísticos (Burrough 1991), Por lo que se usó el procedimiento disponible de IDRISI para todas las variables en estudio, es decir: pH, materia orgánica, fósforo, potasio, calcio, magnesio, arena, limo y arcilla El numero de datos del muestreo por variable, después del proceso de depuración, se muestra en la Tabla 2 3

| Núm. de datos |  |
|---------------|--|
| 1076          |  |
| 1076          |  |
| 1076          |  |
| 1070          |  |
| 1077          |  |
| 1050          |  |
| 1050          |  |
| 1041          |  |
| 1049          |  |
|               |  |

Tabla 2.3. Número de datos por variable del suelo utilizados en la interpolación

# 2 2 2.4 Construcción de un mapa de clasificación textural

Utilizando la información de contenido de arena, limo y arcilla del muestreo de suelo, se generó un mapa de clasificación textural Se partió de la idea de utilizar un método geométrico (basado en la forma clásica del triángulo de texturas), que permitiera conocer a que clase textural correspondería un valor de arena, limo y arcilla cualquiera Para automatizar el procedimiento se realizaron las siguientes actividades: primeramente se construyó un sistema de coordenadas en el que se desarrollaría la implementación del método propuesto, dicho sistema se basó en las propiedades geométricas de un triángulo rectángulo Posteriormente utilizando el sistema de coordenadas propuesto, se calcularon los vértices de los polígonos que forman cada una de las clases de un triángulo de texturas, después se construyó un archivo de polígonos el cual fue rasterizado y posteriormente vectorizado para obtener los valores de x (valor de arena), y (valor de arcilla) y z (valor de clase textural correspondiente), Enseguida se preparó la información del contenido de arena, limo y arcilla (proveniente del muestreo), transformando los valores necesarios para poder comparar este archivo con el anteriormente creado y mediante un manejador de archivos obtener para cada par de valores XY (% de arena, % de arcilla), su correspondiente clase textural y obtener de ese modo el mapa de clasificación textural

### 2 2.2 4 1 Definición de un sistema de coordenadas

En dicho sistema el contenido de arcilla representa el eje Y, el cual no debe sufrir ninguna modificación, ya que los valores de arcilla se miden de manera "normal" sobre este eje El contenido de arena representa el eje X, el cual sufrió la siguiente transformación Si se asume que:

La longitud máxima del eje Y = 100 (dado que el valor máximo del contenido de arcilla es cien) y que X = longitud total del eje X Entonces se calcula cuál es la longitud del eje X, a partir de las propiedades geométricas del triángulo, ya que se sabe que, al partir por la mitad un triángulo equilátero, se generan dos triángulos rectos El ángulo opuesto al ángulo recto (90°) en esos triángulos, es igual a 60° Se puede aplicar la función tangente de ese ángulo (60°) para conocer el valor de x1 (la mitad de la longitud total X), sabiendo que el cateto opuesto es 100 (valor total de arcilla) (Figura 2 4)

En la Figura 2.4:

tan (a) = cateto opuesto/ cateto adyacente

 $tan(60°) = 100 / x1$ 

despejando x1, entonces

 $x1 = 100/\tan(60^{\circ})$ 

 $x1 = 57.735027$ 

pero, se dijo anteriormente que x1 representa la mitad de la longitud total X, por lo que:

x1 \* 2 = 115 4700538379 entonces ia longitud total del eje X es igual a:

 $X = 115$  4700538379

Ahora los valores sobre el eje X, deben ser ajustados proporcionalmente a esta longitud

222 4 2 Cálculo de los vértices de los polígonos (sobre el eje X)

Para construir los polígonos que representen las diferentes clases de texturas, primeramente hay que conocer las coordenadas de los vértices que forman cada uno de dichos polígonos, esas coordenadas estarán formadas por un valor de y (que representa un valor de % de arcilla al cual no hay que transformar) y un valor de x (que representa un valor de % de arena), dicho valor se calculó en base a las propiedades geométricas de un triángulo rectángulo y usando el sistema de coordenadas explicado en la sección anterior y ajustando proporcionalmente a la longitud del eje X, Lo anterior se hizo en dos etapas y para cada uno de los 12 polígonos de clase textural considerados En la primera se calcularon las coordenadas de valor % de arena 1 (val) a partir de los valores de % arcilla y usando la función tangente En la segunda se calcularon la coordenadas de valor de arena 2 (va2) a partir de los valores de limo, ambas valores se sumaron para obtener la coordenada total (x) (Figura 2 5)

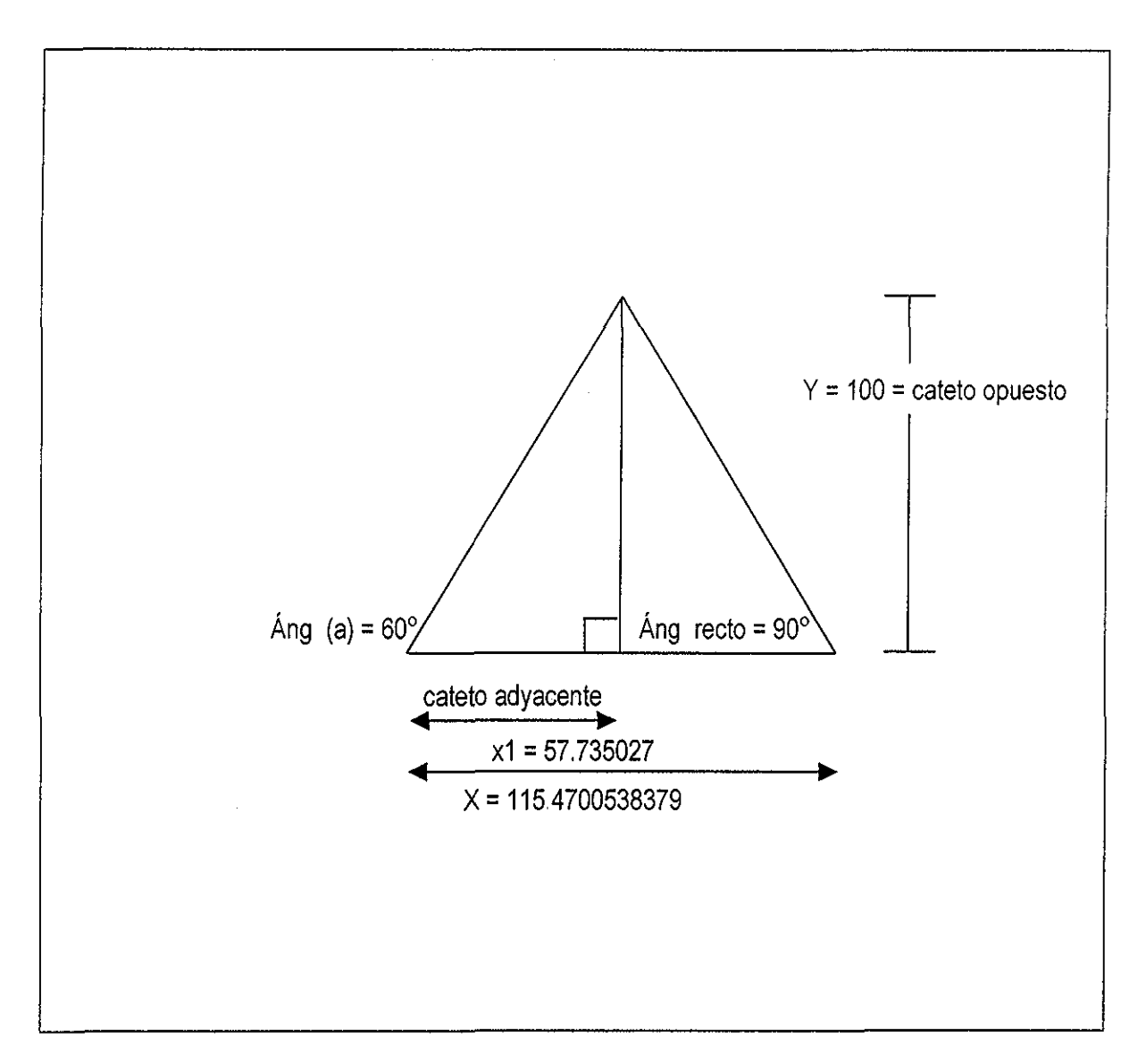

Figura 2.4., Triángulo equilátero usado en el método geométrico para la construcción del mapa de clases texturales de suelos

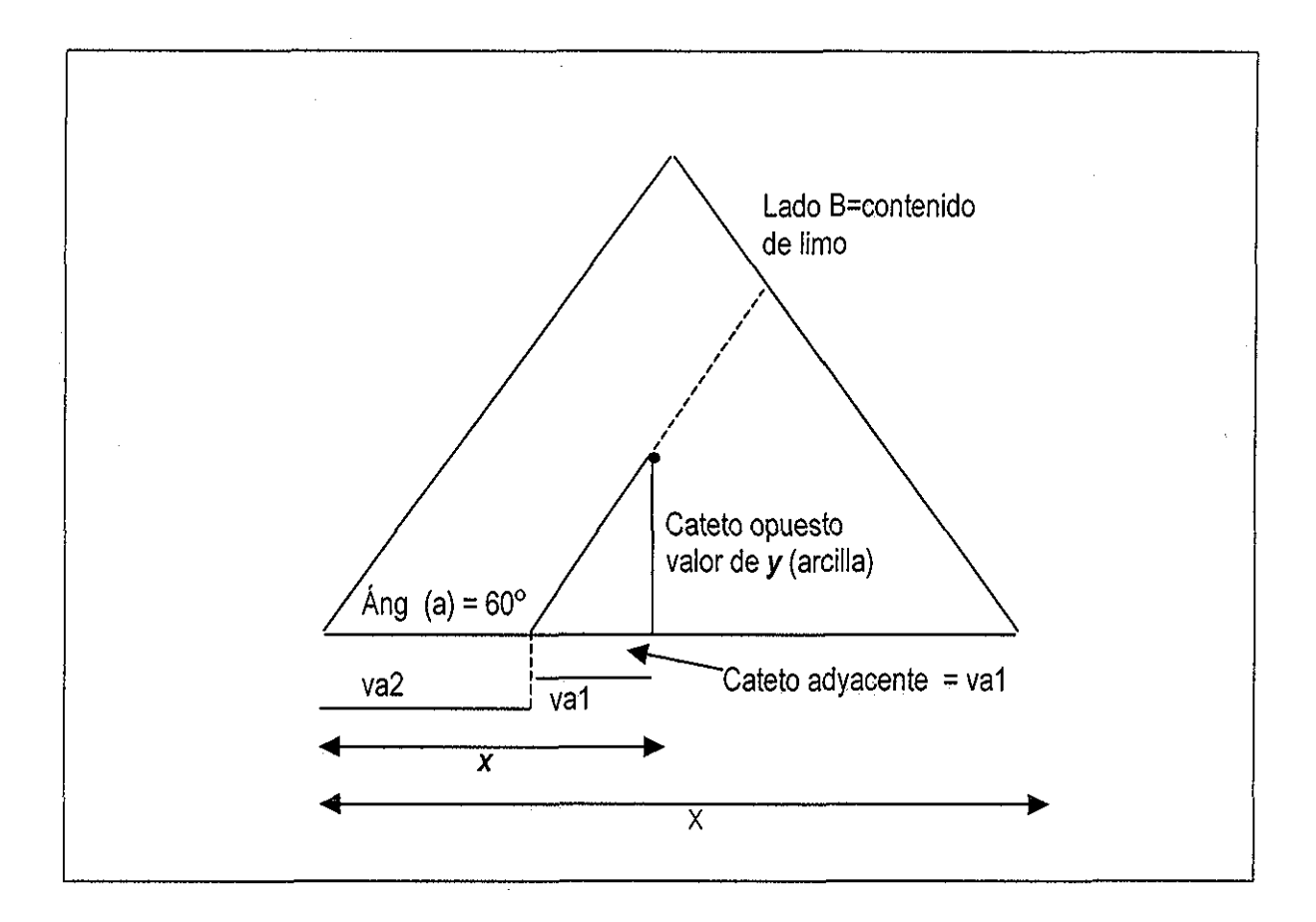

Figura 2.5. Triángulo usado como base para calcular los valores de los vértices de los polígonos de las clases de textura,

Etapa a) El va1, es decir solo una parte del valor total de la coordenada de arena  $(x)$  fue obtenido a partir del valor de arcilla (valor conocido de y), ya que a partir de este dato, se puede proyectar sobre el eje X un triángulo, del cual se sabría, el cateto opuesto (valor de y) y el valor del ángulo (60°) Por lo que usando la función tangente se puede estimar el valor de val:

tan(60°) = cateto opuesto/cateto adyacente

 $tan(60°)$  = valor de  $y/va1$ 

despejando val, tendríamos:

va1 = valor  $y$ /tan(60 $\circ$ )

Ejemplo: suponga un valor de arcilla  $(y)$ = 20

va1 = 20/1.732050807569

va1= 11 547004

Etapa b) Calcular el valor de va2, a partir del valor de limo, Sobre el lado B, en un triángulo de texturas, se mide el contenido de limo y si trazáramos una línea de proyección (línea punteada, en la Figura 2.5) de este punto sobre el eje X, podríamos estimar la longitud de va2 y entonces conocer al valor de x, es decir el otro valor de la coordenada de arena de un vértice de polígono cualquiera De este modo tendríamos:

Usando la siguiente proporción:

```
Si un valor máximo de limo (100) corresponde a 115 4700538379
```

```
Un valor de limo cualquiera \overline{\hspace{1cm}} que valor correspondería (va2)
```
Así:

va2 = valor de limo\* 115 4700538379/100

Ejemplo:

Valor de limo = 28

va2 = 28\* 115,4700538379/100

 $va2 = 323316$ 

Finalmente, del ejemplo anterior:

 $vt = va1 + va2$ 

```
vt= 11.547004+32 3316
```

```
vt = 43 8786
```
Del modo anterior se calcularon las coordenadas (valor de arena), para todos los vértices de todos los polígonos de clase textural Con esta información se construyó un archivo de polígonos

### 222 43 Construcción del archivo de polígonos, rasterización y vectorízación

Primeramente se construyó un archivo con extensión SMT, el cual tiene las coordenadas de cada uno de los vértices que forman los polígonos de las clases de texturas y un código (1 al 12) que corresponde a cada clase de texturas, Con la información de ese archivo, se generó un archivo de polígonos, al cual se le revisaron sus segmentos, intersecciones y puntos finales para posteriormente rasterizarlo con un tamaño de pixel de 1, generándose de ese modo 1,000 líneas y 1,155 columnas Una vez vectorizado el archivo anterior, se exportó a la versión 1,4 de ILWIS, como archivo de puntos con extensión PNT Este archivo tiene los siguientes valores: x, y, z Donde x, y son las respectivas coordenadas y z es la clase de textura de cada punto Este archivo tiene 575,824 puntos 22244 Preparación de ios datos de arena, limo y arcilla del muestreo de suelo

Por otra parte, una vez obtenidos los mapas interpolados para las variables arena, limo y arcilla del muestreo de suelo, se procedió a realizar un ajuste para que la suma de las tres variables resultara 100, generándose un archivo de texto En el archivo anterior, los valores de arena se transformaron de acuerdo ai valor de eje X (valor de arena) descrito anteriormente en la sección 2 2.2 4 1, de la siguiente manera:

Arev = ((100-are) \* 115 4700538379/100)

Donde:

Arev = Valor de arena transformado de acuerdo al sistema de coordenadas usado

are = Valor de arena proveniente del muestreo de suelo

La primera parte de la fórmula es para darle sentido a los valores, de acuerdo al sistema de coordenadas propuesto Este archivo consta de 662,200 datos (que es el tamaño de cualquier mapa interpolado del área de estudio)

# 2 224 5 Obtención del mapa de clasificación textura!

El propósito final fue obtener la clase textural a la que corresponde cada par de datos de x (arena) y y (arcilla) del archivo obtenido en el punto anterior, para lo cual fue necesario buscar en el archivo obtenido en el punto 2 2 2 4 3, los valores (x,y) que correspondieran exactamente y obtener así la clase de textura respectiva (valor z) Lo anterior se realizó utilizando las facilidades de la implementación de SQL (Sequentíal Query Language) que posee el manejador de archivos ACCESS Primeramente se creó una base de datos y se importaron ambos archivos El obtenido a partir de la rasterización de los polígonos de clases de texturas y el archivo con ios datos transformados proveniente del muestreo de suelos, después se creó una relación entre cada par de valores (x,y) de cada archivo y se definió el criterio de búsqueda Si

el valor de X de un archivo es igual al valor de X del otro archivo y si el valor de Y de un archivo es igual al valor de Y del otro archivo, entonces se escribía en un tercer archivo los valores de x y y del archivo del muestreo de suelos y su correspondiente valor de z (clase de textura) El archivo así obtenido fue documentado con los mismos parámetros utilizados para los otros mapas, como tipo de archivo, número de columnas e hileras, sistema de referencia, valores mínimos y máximos de X-Y y la resolución De este modo se obtuvo el mapa de clasificación textural el cual fue utilizado para las etapas posteriores de la EMC

#### **2.3 Base de datos del relieve**

Con respecto al relieve, la información de pendiente (en %) y altitud fue obtenida del Modelo Digital del Terreno (MDT) usando ILWIS e IDRISI Cuando este trabajo comenzó, la información disponible del MDT era de 3 segundos de arco de resolución espacial, en términos de coordenadas geográficas, lo cual es alrededor de 90 m de tamaño de pixel en la latitud del área de estudio, que fue la resolución usada en esta investigación

El procedimiento para tener disponible el MDT fue el siguiente:

Se exportó de ÍDRISI a formato ERDAS de 16 bits, posteriormente se importó en ILWIS y se creó un sistema de coordenadas para definir un área de trabajo en la cual se especificaron ios siguientes parámetros; proyección: UTM, zona: 14, elipsoide: Clark 1866 y datum: NAD 27 México Una vez hecho lo anterior, se creó una georeferencia, tomando como base el sistema de coordenadas ya creado y definiendo los valores mínimos y máximos para X e Y del área de estudio

Posteriormente el MDT se remuestreó utilizando el procedimiento disponible (RESAMPLE) de ILWIS y la opción del "vecino más cercano" (nearest neighbour) Dado que el MDT del área de estudio consta de 2 cuadros de 1 grado de latitud y 1 grado de longitud, cada uno (100° oeste, 19° norte y 100° oeste, 18° norte), todos los pasos anteriores se realizaron para cada uno de ellos

El siguiente paso fue "pegar"' los dos cuadros usando el procedimiento (GLUERAS) disponible en ILWIS, en el cual hay que definir el primer y segundo mapa a pegar, así como la fila norte (fila de inicio), fila sur (fila de término incluyendo ambos grados), columna oeste (columna de inicio) y columna este (columna de término) Para nuestro caso los parámetros anteriores fueron: 500, 1,270, 60 y 920, por lo cual el MDT tiene una tamaño de 770 filas y 860 columnas

Para evitar almacenar información innecesaria, el MDT se recortó utilizando el procedimiento disponible (SUBRAS) de ILWIS definiendo la primer línea: 500, número de líneas: 770, primer columna: 60 y número de columnas: 860

### **2.4 Uso de suelo y procesamiento de imagen Landsat**

Para obtener la información del uso/cobertura del suelo en el área de estudio, se procesó una imagen LANDSAT7TM, de marzo de 1996, la cual se recortó para cubrir solo el área de interés, conformando una matriz de 2318 x 2410 pixeles La resolución espacial utilizada fue de 30 m y se tomaron en cuenta las bandas de 1 a 5 y 7 (6 en total) La imagen fue georeferenciada considerando el sistema de coordenadas UTM, además se realizó un Análisis de Componentes Principales (ACP) para evaluar la variabilidad presente en las bandas

Posteriormente se llevó a cabo una clasificación supervisada probando varias algoritmos de clasificación y diferentes umbrales, Dicha clasificación tuvo como objetivo obtener un mapa de uso/cobertura del suelo que mostrara las principales clases de información presentes en el área de estudio El mapa así obtenido fue cruzado con cada uno de los mapas de áreas adecuadas de cultivos obtenidos mediante la EMC, lo cual será explicado más adelante

La clasificación resultante fue evaluada para obtener la matriz de error y determinar su exactitud (Lillesand y Kiefer 1994), Con el propósito de contar con información actualizada de uso de suelo, se georeferenció una imagen de la misma área y el mismo mes pero del año 2000, para realizar algunas observaciones sobre el cambio de uso del suelo entre ambas fechas,

### **2.4.1 Corrección del "bandeado" de la imagen**

En la banda 3 se observaron píxeles que se repetían periódicamente en cierta porción de la imagen, por lo que para corregir esa información, la imagen se exportó de ILWIS a formato BMP, posteriormente en el software Photostyler, se cambiaron los valores de pixeles erróneos, los cuales formaban segmentos de 12 pixeles de longitud, observándose lo anterior en 10 filas El procedimiento seguido fue cambiar el valor del pixel en cuestión por la media del valor del pixel de la fila superior y el valor del pixel de la fila inferior Después se importó nuevamente la imagen a ILWIS

### **2.4.2 Georeferencia de la imagen**

Para realizar este procedimiento fue necesario la definición de puntos de control, lo cual se hizo de la siguiente manera:

Los primeros puntos se identificaron en la pantalla y se marcaron en las cartas topográficas correspondientes, después éstos se digitizaron en ILWIS y de ahí se obtuvieron sus coordenadas en UTM, Posteriormente los puntos restantes se identificaron en la pantalla y se marcaron en las cartas topográficas correspondientes La ubicación geográfica de dichos puntos se obtuvo mediante la medición directa en la carta, utilizando un escalímetro Los puntos de control (72 en total) fueron capturados en un archivo (tiepoints), creado para tal propósito Posteriormente la georeferencia fue aplicada a todas las bandas usadas en este procesamiento

### **2 4 3 Correción geométrica y Análisis de Componentes Principales (ACP)**

La corrección geométrica se llevó a cabo utilizando el procedimiento disponible en ILWIS usando la opción del vecino más cercano y una georeferencia previamente creada con un tamaño de pixel de 30 m Por otra parte se realizó un ACP, para conocer cuáles bandas explicaron la mayor varianza observada en la información disponible, Dicha prueba se realizó para todas las bandas (1-5 y 7),

# **2 4 4 Clasificación supervisada**

Para llevar a cabo la clasificación de los pixeles de la imagen, fue necesario construir un archivo de muestras ("training áreas") en el cual se definieron las clases de información, sus dominios y representación Lo anterior se hizo usando el procedimiento disponible (SAMPLEMAP) de ILWIS

La clasificación supervisada fue realizada considerando varias clases espectrales, apoyándose en varias compuestos de color (4/3/1 y 5/3/1) para distinguir en pantalla las diferentes clases de información Asimismo algunos algoritmos de clasificación fueron probados y para cada uno de ellos fueron usados diferentes valores umbrales Una vez obtenido el mapa de uso de suelo, este fue remuestreado a un tamaño de pixel de 90 m, para homogeneizar la resolución espacial utilizada en este estudio La clasificación supervisada fue corroborada con trabajo de campo, que incluyó 42 sitios distribuidos en el área de estudio

# 2441 Matriz de error espectral y rea! de la clasificación

La matriz de error espectral fue obtenida utilizando las capacidades de ILWIS, cruzando el mapa de puntos del archivo de muestras, con el mapa ráster derivado de la clasificación supervisada, de lo

anterior fue obtenida una Tabla, cuyos valores fueron usados para construir la matriz de error espectral Para estimar la exactitud de la matriz de error espectral, se generaron varias medidas como: la exactitud del algoritmo (error de omisión), la exactitud del usuario (error de comisión) y la exactitud total de la matriz de error espectral,

Por otra parte, la matriz de clasificación real, se construyó comparando el mapa ráster final producto de la clasificación supervisada, con los datos reales de las clases de información presentes en el campo La obtención de los datos reales se realizó en tres etapas En la primera se construyó un archivo de puntos de comparación, de tal manera que se formara una malla o "grid" con una distancia de 3,000 m entre cada punto Este archivo de puntos fue rasterizado y posteriormente cruzado con el mapa raster final, para obtener una Tabla que contenía el número progresivo de los puntos y la clase de información obtenida en la clasificación Posteriormente se elaboró, sobre un acetato, una malla o "grid" con una distancia de 3,000 m entre los puntos, tomando como referencia las cartas topográficas respectivas, identificando rasgos distintivos que sirvieron de apoyo para localizar dichos puntos en las fotos aéreas,

De esa manera, mediante fotointerpretación se obtuvo la clase de información observada en el campo para cada uno de los puntos de la malla, Los datos anteriores se compararon con las clases de información producto de la clasificación, para anotar la concordancia o discrepancia entre ambas,

En la segunda etapa y con el propósito de aumentar el número de puntos de comparación, sobre todo para ciertas clases, se formó una malla a una distancia de 1,000 m entre cada punto Finalmente y con el mismo propósito que la fase anterior, se construyó una malla con una distancia de 500 m entre cada punto En resumen se puede decir que se realizó un muestreo uniforme con una malla inicial de 3,000 m entre cada punto de comparación y sucesivamente se construyeron mallas a cada 1,000 m y posteriormente a cada 500 m para realizar sub-muestreos más intensivos solo para las clases de información "escasas"

La estimación de la exactitud de la matriz real se realizó calculando la exactitud total, la cual se obtuvo dividiendo el numero total de pixeles correctamente clasificados (es decir, la suma de los elementos a lo largo de la diagonal de la matriz), entre el numero total de pixeles considerados También se calculó el estadístico  $\kappa$  ("KHAT"), cuyo valor puede variar entre 0 y 1 y es un indicativo de qué tanto mejor (expresado en porcentaje) es una clasificación supervisada, en comparación con una asignación aleatoria de valores a los pixeles en cuestión Esta medida toma en cuenta, para su estimación, los datos del número total de pixeles considerados, el numero total de pixeles correctamente clasificados y la suma de los productos del número de pixeles en cada fila y cada columna (Lillesand y Kiefer 1994)

El estadístico  $\kappa$  es calculado como:

 $N \sum_{i=1}^{r} x_{ii}$  -  $\sum_{i=1}^{r} (x_{i+} * x_{+i})$  $K =$ 

$$
N^2 \quad - \quad \sum_{i=1}^r (x_{i+} * x_{+i})
$$

Donde;

r= número de filas en la matriz de error

 $x_{ii}$  = numero de observaciones en la fila  $\frac{1}{1}y$  columna  $\frac{1}{1}$  (es decir, los pixeles bien clasificados)

 $x_{i+}$  = total de observaciones en la fila  $\overline{i}$ 

 $x_{\rm H}$  = total de observaciones en la columna  $_1$ 

N = número total de observaciones en la matriz

# **2 4 5 Utilización de reglas de decisión para la obtención del mapa de uso/cobertura de suelo**

En el mapa resultante de la clasificación supervisada se obtuvieron varias clases de información con una gran heterogeneidad espectral como: ciudades, áreas degradadas, áreas de inundación y cumbre volcánica Dicha heterogeneidad estuvo asociada a algunas clases espectrales muy pequeñas, en cuanto al numero de pixeles con esa huella espectral (es decir eran poco representativas en relación al número total de pixeles de la escena usada), ejemplo de esas clases fueron: la nieve y la vegetación acuática Por lo anterior y tomando en cuenta el objetivo del procesamiento de la imagen, en términos prácticos resultaba poco útil considerar cada una de estas respuestas espectrales como clases de información

Debido a lo anterior, se decidió hacer mejoras sucesivas del mapa de uso/cobertura suelo, obtenido directamente de la clasificación, con el objetivo de contar sólo con las clases de información que fueran representativas en cuanto a su tamaño (número de pixeles con esa respuesta espectral) y distribución en el área de estudio De este modo, el procedimiento seguido para llevar a cabo lo anterior fue el siguiente: primero se identificaron las clases de información que debían ser consideradas por las características espectrales ya mencionadas, después y tomando como base el compuesto en color 4/3/1, se digitizaron directamente en la pantalla el o los polígonos que formaron la clase en cuestión, Para definir los límites de dichos polígonos, de tal manera que éstos estuvieran apegados a la realidad en el campo, se aplicaron técnicas de fotointerpretación en dichas áreas, el análisis de la cartografía disponible y por supuesto los recorridos de campo

Posteriormente y una vez obtenido el mapa raster respectivo, éste fue cruzado con el mapa de uso

de sueio/cobertura producto de la clasificación, generándose un mapa de salida, Después se obtuvo el siguiente mapa raster (producto de la digitización de otra clase de información), el cual fue cruzado con el mapa de salida previo, generándose un nuevo archivo de salida,

Por ejemplo: supóngase que se creó un archivo raster llamado, "Ciudad", que contenía uno o varios polígonos llamados "Cds" (los cuales fueron digitizados directamente en la pantalla) y que el mapa producto de la clasificación se llamó "Usosuel", cuyos polígonos que representan a las ciudades (y los cuales se desean mejorar) se llamaron "Zu", entonces se aplicó la siguiente regla de decisión:

lff((Ciudad="Cds")and(Usosue1="Zu"),"Cds",Usosue1)

Lo anterior puede interpretarse como:

Si en el mapa raster Ciudad existe el (o los) polígono(s) "Cds" y en el mapa raster de la clasificación Usosuel existe el (o los) polígono(s) "Zu";

Entonces reemplaza todas las coincidencias (es decir, los polígonos que coincidan en la misma ubicación geográfica) con el (o los) polígono(s) "Cds";

De otro modo, coloca el (o los) polígono(s) que contenga el mapa raster Usosue1

Es bueno aclarar, que tanto el mapa raster Ciudad, como el mapa raster Usosue1, debieron de usar la misma georeferencia, para que lográramos los resultados esperados El proceso anterior se repitió hasta que todas las clases de información con las características espectrales descritas, estuvieran homogeneizadas y representaran información real y sobre todo, que el mapa así obtenido cumpliera con el objetivo planteado

# **2,4 6 Comparación entre la información 1996 y 2000 de Landsat TM**

El objetivo de esta actividad fue realizar un análisis entre la información de marzo de 1996, utilizada para la clasificación supervisada que dio origen al mapa de uso de suelo, y la información de marzo del 2000, con el propósito de comparar los cambios generales en el uso/cobertura de suelo entre ambas fechas E! primer nivel de análisis fue una inspección sobre los cambios notables ocurridos, en general, sobre todo en las grandes clases de información (bosques, agricultura de temporal, cuerpos de agua) El segundo nivel consistió en el análisis específico de algunas clases de información que se consideraron adecuadas en términos de su comportamiento dinámico, tales como: áreas inundables, ciudades, áreas quemadas presentes en áreas agrícolas, bosques o áreas de frontera agrícola El analizar éstas últimas áreas permitió identificar posibles cambios en dicha frontera entre ambas fechas, En ambos niveles de análisis se utilizó el compuesto 4/3/1 el cual permitió la mejor identificación de los rasgos

presentes en ambas imágenes

Para llevar a cabo el análisis de fas áreas inundables se siguió el criterio de digitizar áreas cubiertas con agua (pixeles más obscuros en el compuesto utilizado) y áreas con evidente vegetación acuática (color rojo en el compuesto), como un solo polígono El criterio anterior se apoyó en la cartografía correspondiente y también en ios recorridos de campo (que se realizaron de Noviembre de 1999 a Marzo del 2000), en los cuales se comprobó ia combinación de espejo de agua y vegetación acuática en dichas áreas

Para el caso de las ciudades, el criterio seguido fue digitizar ciudades pequeñas que pudieran ser identificadas en el compuesto utilizado, además que estuvieran localizadas de manera representativa dentro del área de estudio De este modo las ciudades utilizadas para esta comparación fueron: Tenango del Valle, Capulhuac-Tianguistenco, Xonacatlán e Ixtlahuaca Los límites de dichas ciudades fueron definidos también con el apoyo de la cartografía disponible y las fotos aéreas

Para el caso de áreas recientemente quemadas primero se definieron cinco "sub-áreas" en la imagen de 1996, que presentaron esta clase de información de manera más o menos homogénea, ya sea en áreas de uso agrícola (como práctica de manejo post-cosecha), bosque (quema de pastizal que eventualmente se convirtió en incendio forestal) o ambos casos La práctica agronómica de quemar los residuos de la cosecha, se realiza con el propósito de facilitar la preparación del terreno del siguiente cultivo

Se ubicaron sitios representativos dentro de toda el área de estudio, estas "sub-áreas" fueron delimitadas de acuerdo a sus coordenadas geográficas y para cada una de ellas fueron digitizadas todas las incidencias de esta clase de información con el mismo código de polígono para obtener las estadísticas de cada una de estas "subáreas" Una vez que fueron digitizados todos los polígonos de todas las clases de información consideradas, se obtuvieron las estadísticas respectivas para realizar el análisis correspondiente

#### **2,5 Evaluación Multicriterio (EMC)**

Como se mencionó en el capitulo 1, la EMC puede definirse como un conjunto de técnicas orientadas a asistir en los procesos de toma de decisiones Así, el fin básico de las técnicas de EMC es investigar un número de alternativas bajo la luz de múltiples criterios y objetivos en conflictos (Voogd 1983) La EMC basa su funcionamiento en la evaluación de una serie de alternativas y de criterios De este modo, un método de EMC puede servir para inventariar, clasificar, analizar y ordenar

convenientemente, una serie de alternativas a partir de los criterios que se consideren pertinentes en una evaluación (Barredo 1996)

En este contexto, las actividades que se llevaron a cabo en este trabajo para lograr la implementación de la EMC, y que dieron como resultado la obtención de los mapas de áreas adecuadas para los diferentes cultivos fueron: revisión bibliográfica sobre los requerimientos ambientales necesarios para el desarrollo adecuado de los cultivos aquí considerados; identificación y jerarquización de las variables del medio físico relevantes para el desarrollo de los cultivos y que debían ser consideradas como criterios en la EMC; construcción de la matriz de comparación pareada; prueba de no redundancia (independencia) del conjunto de factores (criterios); obtención de los mapas factor estandarizados, para lo cual se tomó como base el grado de pertenencia a la función de membresía; construcción de ios mapas restricción; cálculo de los pesos de ios criterios asi como del índice de consistencia; obtención de los mapas de áreas adecuadas de cultivos mediante el uso del procedimiento de EMC dentro del SIG, análisis de los resultados obtenidos y realimentación del proceso para afinar ios resultados Finalmente, se realizó el cruzamiento de los mapas de áreas adecuadas y el de uso/cobertura actual del suelo para precisar los resultados obtenidos El proceso completo para realizar la EMC se puede observar en la Figura 2 6, de manera esquemática Es conveniente aclarar que la EMC de los cultivos se realizó en base a las características de la especie y no de variedades, especialmente en lo relacionado a los requerimientos ambientales y estimación de la importancia de los criterios en la evaluación realizada A continuación se detallan los procedimientos anteriormente mencionados

#### **2.51 Requerimientos ambientales de los cultivos**

En esta etapa se llevó a cabo una revisión exhaustiva de las referencias bibliográficas disponibles, incluyendo, libros, revistas especializadas, bases de datos (por ejemplo, FAO 1998) y tesis de posgrado, que permitiera acopiar la información disponible sobre los requerimientos del medio físico que favorecen el crecimiento y desarrollo óptimo de los cultivos en cuestión El propósito de esta actividad fue fortalecer la decisión de tomar algunas variables del medio físico como relevantes en la definición de las áreas adecuadas para los cultivos, permitiendo de ese modo la identificación de los criterios (factores) que debían ser considerados para la EMC Lo anterior concuerda con lo reportado por Malczewski (1999), ya que según este autor, la selección de los criterios puede hacerse mediante la revisión de la literatura existente, estudios analíticos (simulación y modelación) y mediante encuestas o entrevistas de opinión

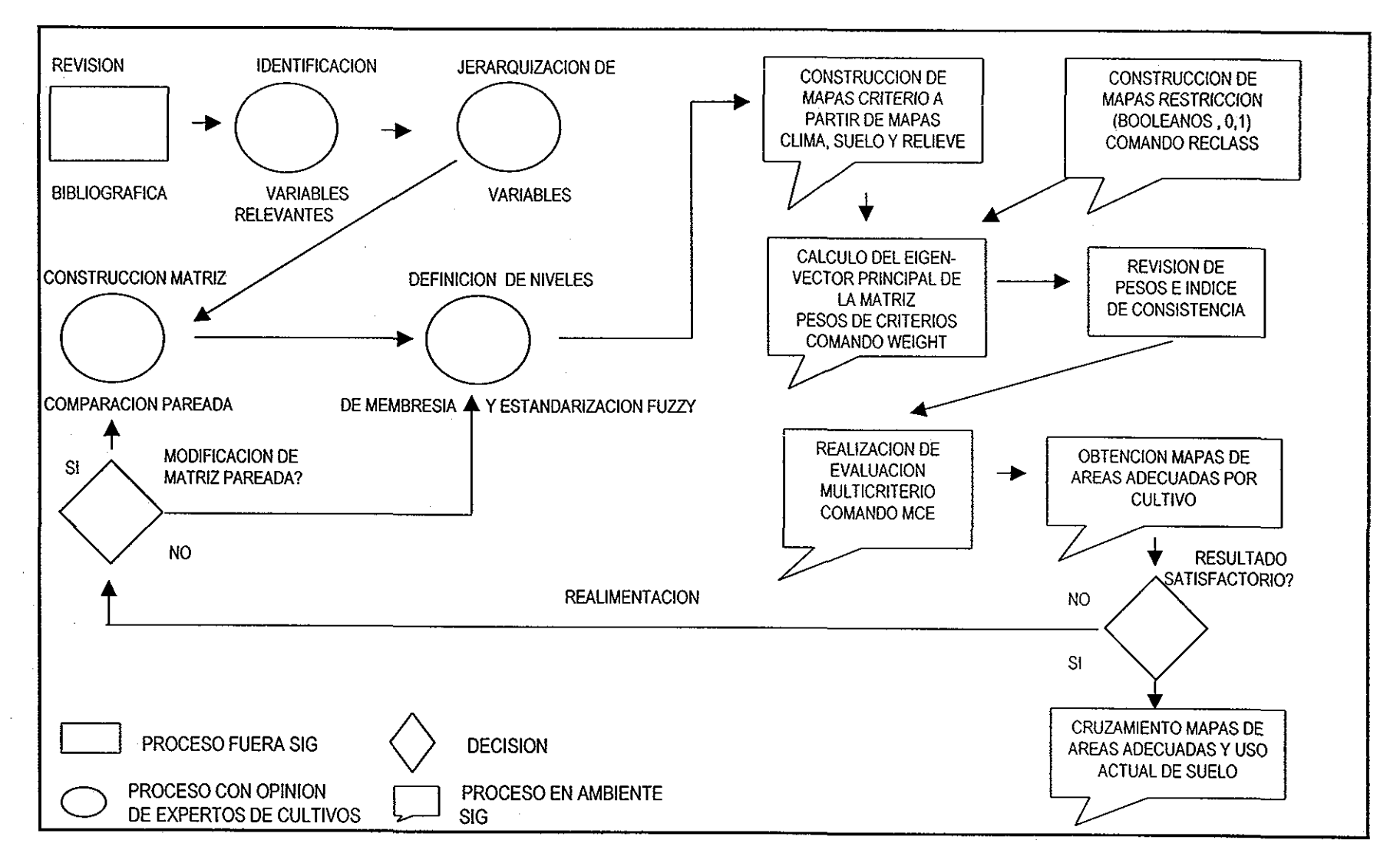

**ıra 2.6.** Diagrama del proceso empleado para realizar la Evaluación Mu

Por otro lado, el propósito también fue contar con suficiente información que permitiera corroborar que los rangos mínimos y máximos definidos junto con los expertos para cada factor relevante, fueran congruentes con los niveles reportados en la bibliografía consultada

### 2.5,2 Entrevista con los expertos de cultivo, Construcción de la matriz de comparación pareada,

Las actividades realizadas en esta etapa fueron: A) Explicación a los expertos del objetivo general de esta evaluación B) Identificación de las variables del medio biofísico (suelo, clima y relieve) más importantes en la definición de áreas adecuadas del cultivo en cuestión De acuerdo con Malczewski (1999) esta etapa puede considerarse como una entrevista de opinión que sirvió para la construcción del conjunto de criterios a usar en la evaluación Además se realizó la jerarquización de las variables identificadas anteriormente Esta actividad fue muy importante ya que de este modo, fue relativamente fácil detectar alguna inconsistencia en la etapa posterior de asignación de pesos a las variables, facilitando a su vez el proceso general de EMC C) Explicación de qué es la matriz de comparación pareada de criterios, su función y procedimiento de llenado,

Para la construcción de la matriz de comparación pareada se usó la escala de valoración continua de Saaty (1980) Este método emplea una escala con valores de 1/9 (extremadamente menos importante) a 9 (extremadamente más importante) (Tabla 2 4), para valorar la importancia relativa entre dos criterios a la vez (Malczewski 1999), Este método ha sido probado, teórica y empíricamente, para una diversidad de estudios de elección de alternativas incluyendo la toma de decisiones sobre ubicación de áreas o sitios con diferentes propósitos (Lai y Hopkings 1995; Síddiqui et al 1996; Malczewski et al 1997; Diaz-Salgado y López-Blanco 2000) y está implementado en IDRISI (Eastman 1999a)

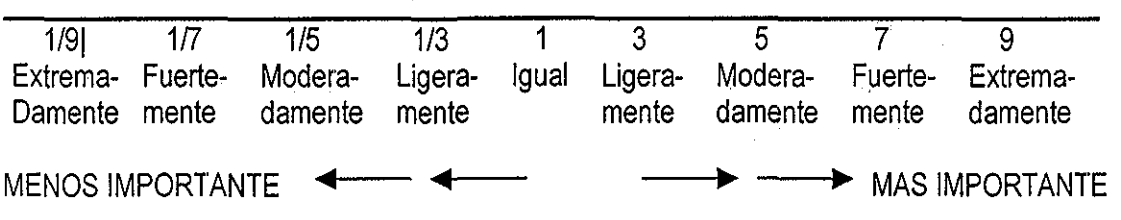

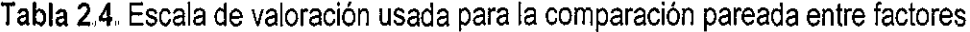

El primer paso en la construcción de la matriz fue colocar las variables identificadas como relevantes y que por lo tanto fueron consideradas como criterios, tanto en columnas como en hileras, en orden de importancia de acuerdo a la jerarquización previamente realizada, para ir comparándolas par con

par El acomodo por orden de importancia permitió a la vez detectar cualquier inconsistencia en el proceso de la comparación pareada Dicha comparación se inició con la primera columna y los expertos de cultivo debían de responder a la pregunta:

Con respecto a ese criterio en columna, ¿ Cómo considera usted al criterio en hilera? (el criterio colocado en la segunda hilera)

La respuesta consistía en la valoración de la importancia de un criterio con respecto al otro utilizando la escala descrita anteriormente (Tabla 2.4)

Posteriormente se cuestionaba:

Con respecto a al criterio en columna; ¿ Cómo considera usted al criterio en la siguiente hilera?

El procedimiento anterior continuó, así sucesivamente hasta terminar de comparar el criterio en columna con respecto a todos y cada uno de los criterios en hilera Una vez que se había concluido con la primera columna y no antes, se prosiguió con la segunda columna, repitiendo la pregunta:

Con respecto a ese criterio en columna, ¿ Cómo considera usted al criterio en hilera en turno?

Así sucesivamente hasta terminar de comparar todos los criterios en hilera con respecto a ese criterio en columna El procedimiento anterior se repitió hasta llenar la matriz con todas las comparaciones pareadas posibles Debido a que la matriz es simétrica, solamente la mitad triangular inferior izquierda fue llenada, las celdas restantes son simplemente los valores recíprocos de la mitad triangular utilizada (Eastman et al 1995) Como se muestra en el siguiente ejemplo: si la importancia del pH del suelo con respecto a la altitud fue valorada como 1/7 (fuertemente menos importante), entonces la importancia de la altitud con respecto al pH del suelo sería de 7 (fuertemente más importante) El tamaño de la matriz dependió del numero de criterios involucrados en el proceso de valoración, es decir, si había siete criterios, entonces el tamaño de la matriz fue de 7x7

Altitud pH suelo Precipitación 7 pH suelo 1 a.<br>Rođenja  $\hat{\alpha}$ Altitud 1/7 1  $\ddot{\phantom{a}}$ 1 Precipitación

Matriz de comparación pareada de criterios

Cuando se comparaba entre sí el mismo criterio, por ejemplo, ia importancia de la altitud (en columna) con respecto a la altitud (en hilera) el valor asignado de antemano fue de uno (igual en
importancia), io anterior formaba una línea diagonal con valores igual a uno Posteriormente, junto con los expertos se definieron los rangos generales de las variables identificadas como relevantes (es decir, criterios) Dichos niveles fueron revisados para que fueran consistentes con lo reportado por la bibliografía

## **2 5 3 Construcción de mapas factor, cálculo de pesos y obtención de mapas de áreas adecuadas por cultivo**

Como se mencionó en la sección 1 2 4 un criterio es una base sobre la cual una decisión es medida o evaluada De acuerdo con Eastman et al (1995), un criterio puede ser de dos tipos: a) factor, el cual es un criterio que resalta o no, la potencialidad de una alternativa específica para la actividad bajo evaluación; y b) restricción, el cual es un criterio que sirve para limitar las alternativas evaluadas

Asimismo, una de las propiedades que debe de poseer el conjunto de factores (criterios) para representar adecuadamente la naturaleza multicriterio de un problema dado, es la no redundancia o independencia entre todos los factores, para evitar la doble evaluación de alguno de ellos (Malczewski 1999) Para evaluar la propiedad anterior, se obtuvo la matriz de correlaciones de los factores utilizados para identificar áreas adecuadas de los cultivos de maíz y avena (con excepción de profundidad y textura de suelo, por ser variables categóricas), por considerar que estos cultivos son representativos y de los más importantes en la actividad agrícola del DDR Toluca Para llevar a cabo lo anterior, se usaron los mapas interpolados de cada factor, en el caso de la temperatura mínima y máxima se usaron los mapas interpolados sin el ajuste hecho con el gradiente altotérmico, ya que de lo contrario, se hubiese esperado de antemano, una gran correlación entre la altitud y las temperaturas mínima y máxima

Además, dado que los mapas interpolados de clima, suelo y relieve poseen diferentes escalas de medida de origen, la EMC requiere que los valores contenidos en los diferentes mapas factor, sean estandarizados o transformados a unidades comparables (Malczewski 1999) Existen varios enfoques que pueden ser usados para hacer a los mapas factor comparables entre sí, tales enfoques son: transformación lineal, función de utilidad/valor (ambos son enfoques determinísticos), el probabilístico y el enfoque de función de membresía fuzzy

Los conjuntos fuzzy son conjuntos sin límites tajantes, esto es, la transición entre la membresia o pertenencia y la no membresia o no pertenencia de un elemento en el conjunto es gradual (Eastman 1999b; Malczewski 1999) Lo anterior permite que los elementos pertenezcan parcialmente a múltiples conjuntos De este modo la lógica fuzzy es útil para describir la transición de entidades en el mundo real, donde la pertenencia a un conjunto es realmente una cuestión gradual Lo anterior significa una lógica que

permite que valores intermedios sean definidos entre evaluaciones convencionales tales como si/no, verdadero/falso, blanco/negro (Malczewski 1999)

Un conjunto fuzzy está caracterizado por un grado de membresía fuzzy (también llamada posibilidad) que varía entre 0.0 y 1 0, indicando un incremento continuo desde la no membresía (no pertenencia) hasta la membresía completa (Eastman 1999b),

La capacidad de los conjuntos fuzzy para expresar la transición gradual de membresía o no membresía y viceversa tiene una amplia utilidad en la definición de entidades geográficas con límites graduales, así como en la operación y análisis, incluyendo por supuesto, el análisis de decisiones espaciales (Malczewski 1999)

La bibliografía sobre el tema de teoría de conjuntos fuzzy y su aplicación es extensa (Zadeh 1965, Klir and Yuan 1995, Robinson 1988; Burrough 1996; Altman 1994), basta decir aquí que eí enfoque de función de membresía fuzzy fue utilizado en este trabajo ya que permitió realizar la estandarización de los mapas interpolados continuos, así como la estandarización de mapas provenientes de información categórica, generando mapas factor estandarizados que representaban de una manera más realista el gradiente que se observa en el mundo real (Ceballos-Silva y López-Blanco En prensa, ver Anexo 5)

En nuestro estudio los mapas continuos fueron: temperatura mínima, temperatura máxima, precipitación, pH del suelo, altitud y pendiente Asimismo, los mapas categóricos fueron: profundidad del suelo y textura del suelo

Utilizando IDRISI, se realizó ia estandarización de los mapas factor, usando el enfoque fuzzy (procedimiento FUZZY), para el caso de los mapas continuos se usó la función sigmoidal con varios tipos de membresía: de incremento monótonicamente, de decremento monótonicamente y simétrica, según fuera el caso, Los valores de no membresía (0) y membresía completa (1) se asignaron de acuerdo a la función y tipo de membresía utilizada y a los niveles de los requerimientos (ambientales) de cada factor

El valor de membresía 0, se asignó al nivel de requerimiento ambiental considerado como de muy baja potencialidad para cada factor Por el contrario, el nivel de membresía 1, se asignó al nivel del requerimiento ambiental considerado como de muy alta potencialidad para cada factor

Para el caso de mapas factor categóricos (profundidad y textura de suelo), se definieron cinco categorías de potencialidad: Muy Bueno (5), Bueno (4), Medio (3), Bajo (2) y Muy Bajo (1) En el procedimiento de IDRISI se usó la opción de función definida por el usuario y el grado de membresía para cada categoría se definió usando números fuzzy (Malczewski 1999)

Los números fuzzy son un conjunto de valores graduales, definido en el dominio de los números reales, los cuales poseen las propiedades de normalidad y convexidad y que además proporcionan las bases para la definición de variables lingüísticas o variables fuzzy (Malczewski 1999:130) Así, los números fuzzy son estados de una variable lingüística, estos estados son representados por conceptos lingüísticos tales como: "muy corto", "corto", "medio", "largo" y así sucesivamente A partir de estos conceptos lingüísticos pueden ser asignados números fuzzy a diferente información categórica (por ejemplo, diferentes niveles de pendiente del terreno) (Malczewski 1999:133), En nuestro caso, como se mencionó anteriormente, esta información categórica definida en términos de áreas adecuadas para cultivos fue: Muy Bueno, Bueno, Medio, Malo y Muy Malo La asignación de números fuzzy a cada categoría permitió definir el grado de membresía a una función fuzzy

De este modo fueron construidos todos los mapas factor estandarizados Para ambos casos, es decir mapas continuos y mapas categóricos y dado que el procedimiento de EMC utilizado (sumatoria lineal combinada) requiere que los scores o niveles de los criterios sean números enteros, se usó la opción de mapas byte, para producir mapas estandarizados con valores entre 0 y 255 El valor 0 está asociado al nivel muy bajo de potencialidad y el valor 255 está asociado al nivel muy alto de potencialidad

Asimismo se construyó el mapa restricción (Booleanos 0 y 1), el cual consideró las siguientes clases de información como 0 (no aptas para la evaluación en cuestión): cuerpos de agua permanentes, cumbre volcánica, ciudades y áreas inundadas

Posteriormente y a partir de la matriz de comparación pareada construida como se explicó en la sección anterior, se calcularon los pesos de importancia relativa para cada uno de los mapas factor Dichos pesos se obtuvieron del cálculo del eigenvector principal de la matriz, utilizando el procedimiento (WEIGHT) disponible en IDRISI Dichos pesos se revisaron, para analizar de manera general que fueran congruentes con las valoraciones otorgadas por los expertos en la construcción de la matriz pareada

Debido a que para la construcción de la matriz de comparación pareada pueden existir múltiples formas por medio de las cuales la importancia relativa de los criterios pueda ser estimada, es posible también determinar el grado de consistencia que ha sido usado en el desarrollo de las valoraciones Saaty (1980) indica el procedimiento mediante el cual, una medida de consistencia conocido como índice de Consistencia, puede ser calculada Este índice indica (a probabilidad de que las valoraciones de la matriz fueran generadas aleatoriamente De este modo Saaty señala que matrices con un índice mayor a 010 deben de ser re-evaluadas (Eastman et al 1995) Debido a lo anterior, el índice de Consistencia fue

calculado cuidando que se encontrara dentro de los límites establecidos, de no ser así, en algunos casos ía matriz de comparación pareada fue re-evaluada

Una vez que se obtuvieron los mapas factor estandarizados, así como sus pesos y los mapas restricción, se realizó la Evaluación Multicriterio, para obtener los mapas de áreas adecuadas para cada cultivo, utilizando el procedimiento (MCE) de IDRISI Dicho procedimiento utiliza la combinación lineal ponderada, el cual es uno de los procedimientos más utilizados en la evaluación multicriterio (Eastman et al 1995; Jankowski 1995) Con dicho procedimiento los factores son combinados aplicando un peso a cada uno de ellos, el cual es multiplicado por su nivel (0 a 255 en este caso) seguido de la sumatoria de los resultados hasta producir un mapa de aptitud o potencialidad, es decir:

 $S = \sum w_i x_i$ 

donde:

S = potencialidad

 $w_i$  = peso del factor i

 $x_i$  = nivel del factor i (en nuestro caso, de 0 a 255)

Cuando restricciones Booleanas (mapas de restricción) también son usadas, el procedimiento anterior puede ser modificado multiplicando la potencialidad calculada de los factores por el producto de las restricciones, es decir:

 $S = \sum (w_i x_i)^* \prod c_i$ 

donde:

 $c_i$  = nivel de la restricción  $_i$ 

 $\Pi$  = producto

Después se revisaron los mapas resultantes para analizar que las áreas por nivel de potencialidad estuvieran en general espacialmente bien ubicadas de acuerdo a los rangos por variable utilizados

#### 2,5,4 Realimentación de la **EMC**

Después de realizar la EMC y obtener los mapas de áreas adecuadas por cultivo, se realizaron nuevamente entrevistas con los expertos de cultivos El propósito de lo anterior fue analizar conjuntamente los resultados alcanzados, poniendo énfasis en la definición de los rangos generales usados para cada factor, así como en la veracidad en la identificación de las áreas adecuadas para los cultivos considerados También se revisó la consistencia en la estimación de la importancia relativa de cada factor a través del análisis del vector de pesos y de que el índice de Consistencia obtenido se encontrara dentro de los límites

establecidos como aceptables (Saaty 1980) De este modo los expertos analizaron y aprobaron los resultados en relación a la extensión y distribución de las áreas adecuadas o potenciales para cada cultivo

#### **2 5.5 Cruzamiento de ios mapas de uso de suelo y áreas adecuadas**

Para cada cultivo se obtuvo una tabla producto del cruzamiento de los mapas de uso/cobertura del suelo y áreas adecuadas, para ubicar dichas áreas dentro de zonas de agricultura actual y obtener las estadísticas más precisas sobre las áreas encontradas para cada cultivo Antes de realizar el cruzamiento anteriormente descrito, el mapa de áreas adecuadas (ya estandarizado y con valores entre 0 y 255), fue reclasificado en 10 clases para que el cruzamiento con el mapa de uso/cobertura de suelo, arrojara resultados interpretables Las clases cercanas al 0 fueron consideradas como de muy bajo potencial y por él contrario las clases cercanas **al** 10 **se** consideraron como de muy buen potencial

# **CAPITULO 3, EVALUACIÓN DE LA CALIDAD DE LA INFORMACIÓN Y VARIABILIDAD ESPACIAL DE LAS BASES DE DATOS**

En cuanto a la calidad de los datos, es reconocido que fos conjuntos de datos espaciales pueden contener numerosos errores e imprecisiones (Heywood et ai 1995), Mientras que, con respecto al procesamiento no automatizado, el procesamiento digital de datos geográficos trae enormes beneficios, dado que los análisis son más rápidos, precisos y sofisticados, también se hacen más evidentes las deficiencias en los datos

Esto puede conducir a problemas serios, no sólo en la exactitud de los resultados, sino también en las consecuencias de tomar decisiones basadas en datos de pobre calidad (Goodchild 1993), La calidad es difícil de definir para los datos espaciales, dado que a diferencia de productos manufacturados, los datos no tienen propiedades físicas que permitan evaluar fácilmente su calidad (Veregin 1999) La calidad de los datos está asociada a una gran variedad de conceptos interrelacionados como son: exactitud, error, precisión y resolución, Así, la definición de la calidad de los datos, está en función de qué tanto, ellos cumplen con las expectativas de un usuario para realizar una tarea específica (Jones 1997)

En esta investigación se usaron diferentes bases de datos, las cuales no fueron homogéneas en su resolución tanto espacial como temporal La base de datos de clima fue construida a partir de la información proveniente de las estaciones meteorológicas, las cuales en general, no representan la variabilidad espacial presente en el área de estudio El período considerado dependió fundamentalmente de la disponibilidad de los datos, lo cual fue heterogéneo entre las diferentes estaciones consideradas

La base de datos de suelo fue construida por un lado, a partir de información proveniente del muestreo de suelos (INIFAP 1994), realizado básicamente sólo para el área agrícola del área de estudio A partir de dicha información se generaron los mapas temáticos interpolados, tal y como se explicó en la sección respectiva de Metodología Por otro lado, también se usó la información cartográfica, a escala 1:50,000, para construir un mapa categórico de profundidad de suelos

Adicionalmente se usó información proveniente del procesamiento de una imagen de Landsat TM de 1996 con una resolución aproximada de 30 m de tamaño de pixel, para generar un mapa de uso/cobertura de suelo, cuya estimación de exactitud se hizo a través de la construcción de la matriz de error espectral y la matriz de error real, lo cual se reporta en la sección correspondiente del capítulo de resultados Con respecto a la información del relieve, a partir del Modelo Digital del Terreno, el cual tiene una resolución espacial de 90 m, se generaron los mapas de altitud y pendiente, En este contexto, el

propósito de esta parte de la investigación, fue obtener una primera aproximación de la exactitud de la Base de Datos de relieve, así como evaluar la variabilidad espacial de algunos elementos de las Bases de Datos de clima y suelo

Primero se estimó la exactitud de los datos de altitud (provenientes del Modelo Digital del Terreno), dado que esta variable es una de las más importantes del relieve y además juega un papel muy importante como elemento del medio biofísico, en la definición de las áreas adecuadas para los cultivos Después mediante el análisis geoestadístico se evaluó la variabilidad espacial de las bases de datos de suelo y clima De esta manera se trató de medir en una primera aproximación, la confiabilidad de la información utilizada y obtener un panorama general de las Bases de Datos en este sentido

### **3,1 Procedimiento para la evaluación del MDT**

El procedimiento se llevó a cabo en varias etapas: 1) Obtención de los datos de altitud directamente de las cartas topográficas 1:50,000 del INEGI (varias fechas) para 111 puntos de varias zonas representativas del área de estudio, 2) obtención de los datos de altitud del MDT de los mismos 111 puntos, mediante el cruzamiento del archivo de puntos, con las coordenadas UTM y el MDT, 3) realización del análisis de regresión simple entre ambos conjuntos de datos de altitud previamente descritos

#### **3,2 Procedimiento para el Análisis Geoestadístico**

El objetivo de realizar este análisis fue obtener más información sobre la variabilidad espacial de algunos elementos que conformaron las bases de datos de clima y suelo Específicamente se realizó el análisis geoestadístico de las variables: precipitación, evaporación, temperatura mínima y máxima Las cuales provenían de las estaciones meteorológicas, así como: pH del suelo y contenido de arena, limo y arcilla, las cuales provenían del muestreo de suelos (INIFAP 1994), descrito en ia sección 2 2 2 En todos los casos se disponía de la localización geográfica de los datos, lo cual fue una condición necesaria para realizar el análisis De este modo se pretendió obtener información sobre la variabilidad espacial de dichas variables, lo cual permitiría caracterizar más precisamente el comportamiento de las mismas en el área de estudio

Una parte importante del análisis consistió en usar el variograma, el cual es la herramienta estadística básica en Geoestadística y que sirve para estimar qué tan similares son los valores, en función de la distancia que hay entre ellos (Armstrong 1998:10), en una dirección dada (llamada lag), (Oliver 1996) Es decir por medio de esta herramienta se puede representar gráficamente la variabilidad espacial de un fenómeno en relación a la distancia, calculando la varianza de pares de puntos a diferente separación,

En relación a lo anterior se puede decir que, en general, una serie de pares de puntos que están cercanos el uno al otro, en promedio, tienen baja varianza (es decir, están mejor correlacionados), que los pares de puntos de posición lejana Para un ángulo fijo, el variograma indica qué tan diferentes se vuelven los valores cuando la distancia se incrementa Un variograma típico es el que alcanza un límite llamado sill o meseta a una distancia llamada range (Chiles y Delfiner 1999)

Después de que el variograma ha alcanzado su valor límite (su sill), no hay ninguna correlación entre las muestras, esa distancia crítica, es llamada range (Vauglin 1999), o longitud de la correlación de los datos y es una medida de la variabilidad espacial Un range largo implica homogeneidad en los datos, mientras que un range corto implica alta variabilidad espacial Otro parámetro del análisis geoestádístico, es el nugget, el cual es una varianza hipotética que puede ser atribuida a los errores en las mediciones y a [a variabilidad observada en distancias cortas (Oliver 1996; Armstrong 1998)

Para llevar a cabo el análisis geoestadístico se utilizó el procedimiento de correlación espacial (SPATCORR) disponible de ILWIS, el cual examina la correlación de un proceso aleatorio con él mismo, en el espacio, mostrando de manera gráfica la correlación entre una serie de puntos o un mapa y ellos mismos para diferentes ajustes en tiempo y espacio, visualizando así la variabilidad espacial del fenómeno bajo estudio

El procedimiento utilizado para este análisis en ILWIS, fue ef siguiente:

- 1) Primeramente se prepararon archivos con extensión PNT, los cuales tenían la información de las coordenadas UTM de las estaciones meteorológicas, para el caso de la base de datos de clima, y las coordenadas UTM del muestreo, para el caso de la base de datos de suelo Dichos archivos fueron importados del formato ASCII a la versión 2 3 de ILWIS, para generar archivos de puntos
- 2) Después se prepararon archivos (con extensión TBL), uno para cada variable, es decir con los datos de precipitación, temperatura mínima, máxima y evaporación para el caso de clima, y con los datos de pH, contenido de arena, limo y arcilla para el caso de suelos Esos archivos se importaron de formato ascii a la versión 2 3 de ILWIS con extensión TBT, es decir en forma de tablas de atributos, A dichas tablas se les cambió el domain, utilizando el que se definió en el archivo de puntos creado anteriormente
- 3) A los archivos de puntos del paso uno, se les editaron sus propiedades para indicar que tenían ligada una tabla de atributos (creada en el paso previo)
- 4) Después se realizó el análisis geoestadístico, el cual produjo una tabla con los siguientes valores: distancia, Núm de pares de puntos, la autocorrelación espacial estandarizada, la autovarianza espacial y el variograma empírico Posteriormente se graficaron los datos de distancia (eje X, en km) y variograma empírico (eje Y, en las unidades de la variable en cuestión elevadas al cuadrado) y se ajustó un variograma teórico para cada una de las variables en consideración, La elección del tipo de modelo del variograma teórico, se basó en la forma que representara mejor el comportamiento de la variable en cuestión

# **3.3 Resultados de la evaluación de la calidad y variabilidad espacial de las Bases de Datos 3 3.1 Análisis regresión de datos de altitud**

Del análisis de regresión simple entre los datos de altitud provenientes por un lado del MDT y por el otro lado, de la medición directa en las cartas topográficas respectivas, se obtuvo un coeficiente R<sup>2</sup>=0 981, lo cual significa que hubo una gran correspondencia entre ambos conjuntos de datos. Además el valor de pendiente de la recta fue de 0 988, la cual expresada en grados fue de 44 0 y con un error estándar de 39 0, lo cual significa una alta asociación entre ambos datos

Asumiendo que los valores obtenidos de las cartas topográficas a escaía 1:50,000 del INEGI, son más exactos (ya que la escala es mayor), se realizó un análisis de las diferencias observadas entre ambos conjuntos de datos y se obtuvo que del total de observaciones hechas (n=111), en el 126% (14 observaciones) se presentó una diferencia de más de 50 m en los valores de altitud En el resto 87 4% (97 observaciones) se presentaron diferencias de menos de 50 m

Con respecto al grupo en el cual se observaron diferencias mayores de 50 m en los valores de altitud, se obtuvo que el 57% (8 observaciones) se ubicaron en altitudes mayores a los 3,000 msnm, el restante 43% (4 observaciones) se ubicaron a altitudes menores a los 3,000 msnm, Dicho nivel de altitud, se tomó como referencia, ya que en el área de estudio, a partir de esa altitud se presentan las condiciones más heterogéneas del relieve,

En relación al grupo en el cual se observaron diferencias menores de 50 m, en las valoraciones de altitud, se obtuvo que el 35% (34 observaciones), se ubicaron en altitudes mayores a los 3,000 msnm, el restante 65% (63 observaciones) se ubicaron en altitudes menores a 3,000 msnm En general se puede decir que el mayor porcentaje de las diferencias en las mediciones de altitud fueron menores a 50 m

Además, dentro de las observaciones con diferencias mayores a 50 m, eí mayor porcentaje se ubicó en altitudes mayores a ios 3,000 msnm, al analizar las posiciones geográficas de los puntos anteriores, se observó que éstos, se encuentran ubicados en las áreas del Volcán Nevado de Toluca y en el norte de la Sierra de las Cruces. Es decir, son áreas con mayor heterogeneidad en el relieve, lo cual puede explicar la situación anterior

Por lo anterior, en general, se puede decir que hay una cercanía importante entre ambas fuentes de información a pesar de poseer diferente resolución Además se puede comentar que la confiabilidad del MDT es buena, ya que a pesar de provenir de una escala 1:250,000, sus valores de altitud fueron bastante similares a aquellos provenientes de las cartas topográficas a escala 1:50,000

### 3 **3,2 Análisis Geoestadístico de las variables de clima y suelo**

Los parámetros y resultados obtenidos del análisis geoestadístico para las variables de clima (precipitación, temperatura mínima, temperatura máxima y evaporación), se muestran en la Tabla 3 1 En ella se puede observar que de acuerdo a los valores de nugget, la variable que mostró mayor variabilidad espacial fue la precipitación, seguida de la evaporación, mientras que la variable con menor variabilidad espacial fue la temperatura mínima (valor 0 de nugget)

En la Figura 31 , se puede observar, para la variable precipitación, el comportamiento del variograma empírico con respecto a la distancia, así como el variograma teórico usando un modelo exponencial En dicho modelo el valor de sill o meseta fue de 39,000 que correspondió a un valor range de 35,000 m, después del cual los valores de esta variable ya no muestran ninguna correlación Este valor range fue el menor de las cuatro variables de clima consideradas (Tabla 31), lo cual indica también que en esta variable se observó la mayor variabilidad espacial,

| Variable                               | Modelo                   | Nugget     | Sill        | Range (m)      | Lag(m)         |
|----------------------------------------|--------------------------|------------|-------------|----------------|----------------|
| Precipitación<br>Temperatura<br>Mínima | Exponencial<br>Gaussiano | 20000<br>0 | 39000<br>12 | 35000<br>48000 | 10000<br>10000 |
| Temperatura<br>Máxima                  | Gaussiano                | 4          |             | 48000          | 10000          |
| Evaporación                            | Gaussiano                | 8000       | 40000       | 36000          | 10000          |

**Tabla 3.1** Parámetros utilizados en el ajuste de los variogramas teóricos para las variables de clima

Con respecto a la temperatura mínima, en la Figura 3 2, se muestra el comportamiento del variograma empírico con respecto a la distancia, así como el variograma teórico utilizando un modelo Gaussiano El sill se alcanzó en el valor 12 (eje y), que correspondió a un valor de range de 48,000 (m) en el eje X Se puede decir que después de esa distancia los valores de esta variable ya no muestran ninguna correlación También se puede observar que a corta distancia (al principio del eje X), esta variable es más continua ya que el crecimiento en el eje de la distancia se mantiene, para después incrementarse de acuerdo a un modelo Gaussiano, lo anterior indica que a distancias cortas no hay mucha variabilidad espacial en lo que a temperatura mínima se refiere (Díaz Avalos 2001-2002 Comunicación personal), lo que coincide también con valores grandes (48,000) en el range Por lo anterior, se observó que esta variable presentó menor variabilidad espacial que el resto

El comportamiento de la temperatura máxima se muestra en la Figura 3 3, en la cual se observa el variograma empírico en relación con la distancia (m) y el variograma teórico usando un modelo Gaussiano, en el cual el valor sill fue de 7, que correspondió a un range de 48,000 m Después de esa distancia los valores de esta variable ya no muestran correlación alguna Al igual que la temperatura mínima, en esta variable se mostró poco incremento del variograma empírico a distancias cortas, lo cual habla también de la naturaleza continua y de la menor variabilidad espacial en ese intervalo

Con respecto a la evaporación en la Figura 3 4, se observa el variograma empírico en relación a la distancia y el variograma teórico usando un modelo Gaussiano, en el cual el valor sill fue de 40 que estuvo asociado a un range de 36,000 m, después del cual los valores de esta varible, ya no están correlacionados En general y de acuerdo a los valores correspondientes de nugget y range, se puede comentar que la variable con mayor variabilidad espacial fue la precipitación, seguida de la evaporación, después la temperatura máxima y finalmente la menor variabilidad espacial se mostró en la temperatura mínima

Asimismo, en cuanto a las variables de clima usadas, se observó una gran variabilidad espacial, fo cual es reflejo tanto de la distribución aleatoria de las estaciones meteorológicas consideradas, como del número de ellas Uno de los beneficios del análisis geoestadístico es la obtención de los parámetros de sill, range, nugget, los cuales pueden ser usados como parámetros para realizar la interpolación Kriging (Armstrong 1998), Sin embargo, dada la mala distribución de las estaciones y al escaso número de ellas (35), para el caso de las variables de precipitación y evaporación la interpolación kriging no fue usada, Por otra parte, la variación espacial de las temperaturas máximas y mínimas en relación a la altitud, fue

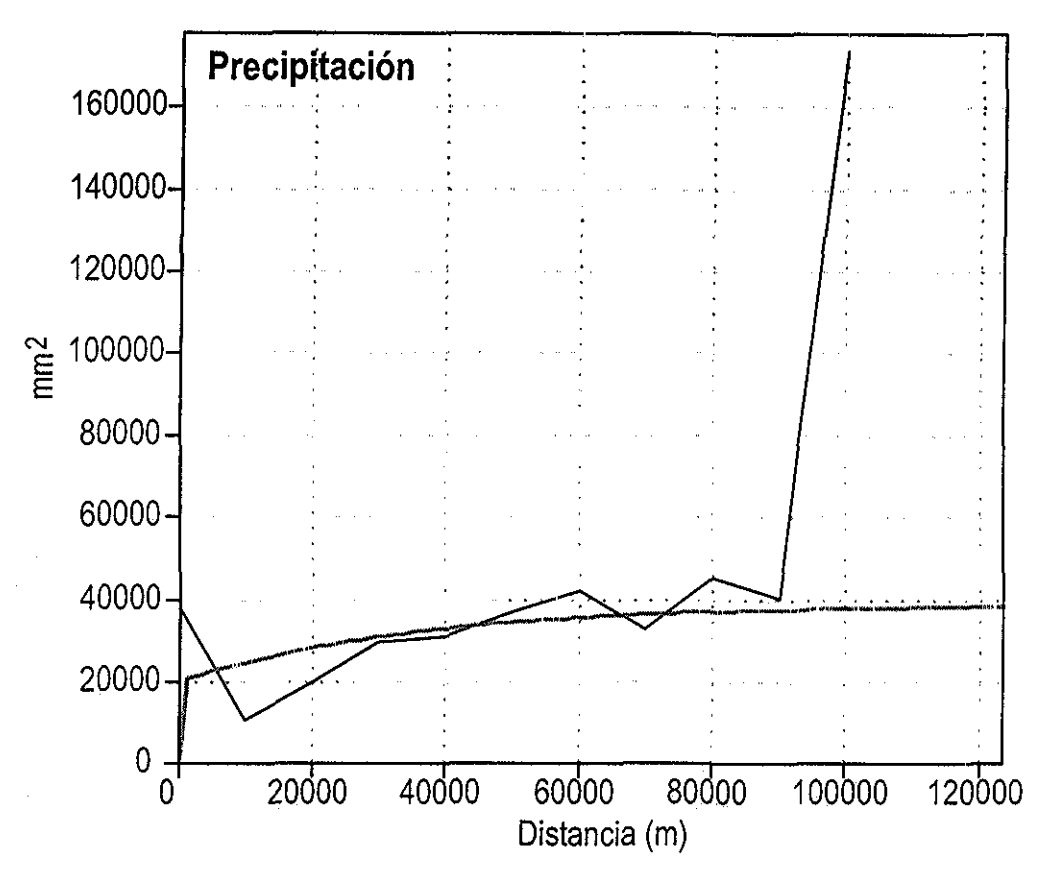

Figura 3,1, Variogramas empírico (línea negra) y teórico (línea gris) de la precipitación

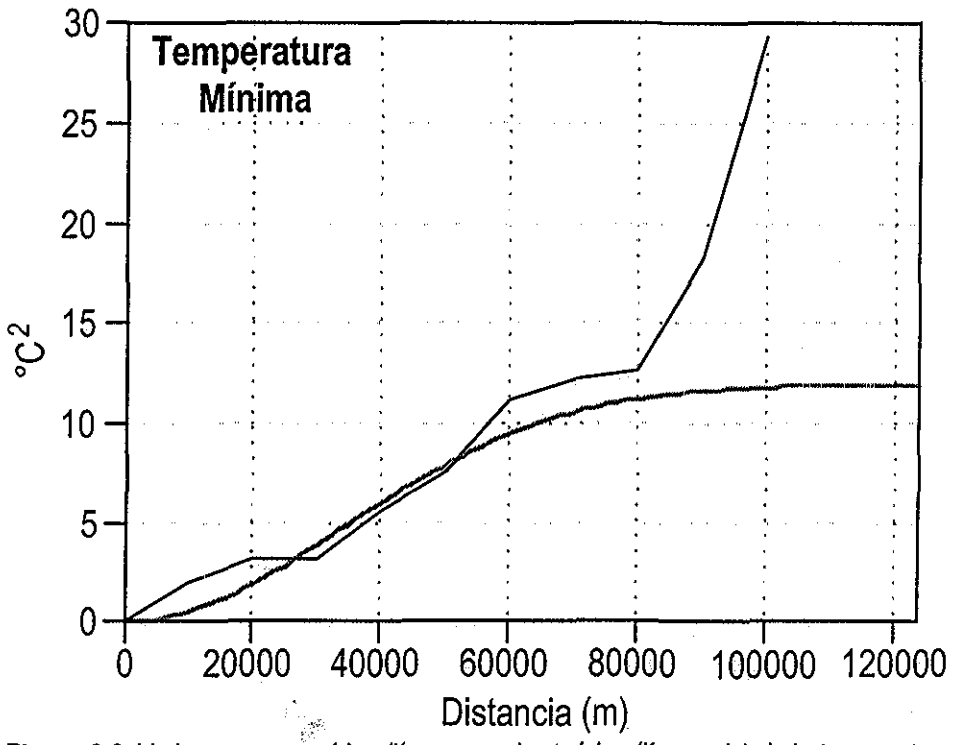

Figura 3.2. Variogramas empírico (línea negra) y teórico (línea gris) de la temperatura mínima.

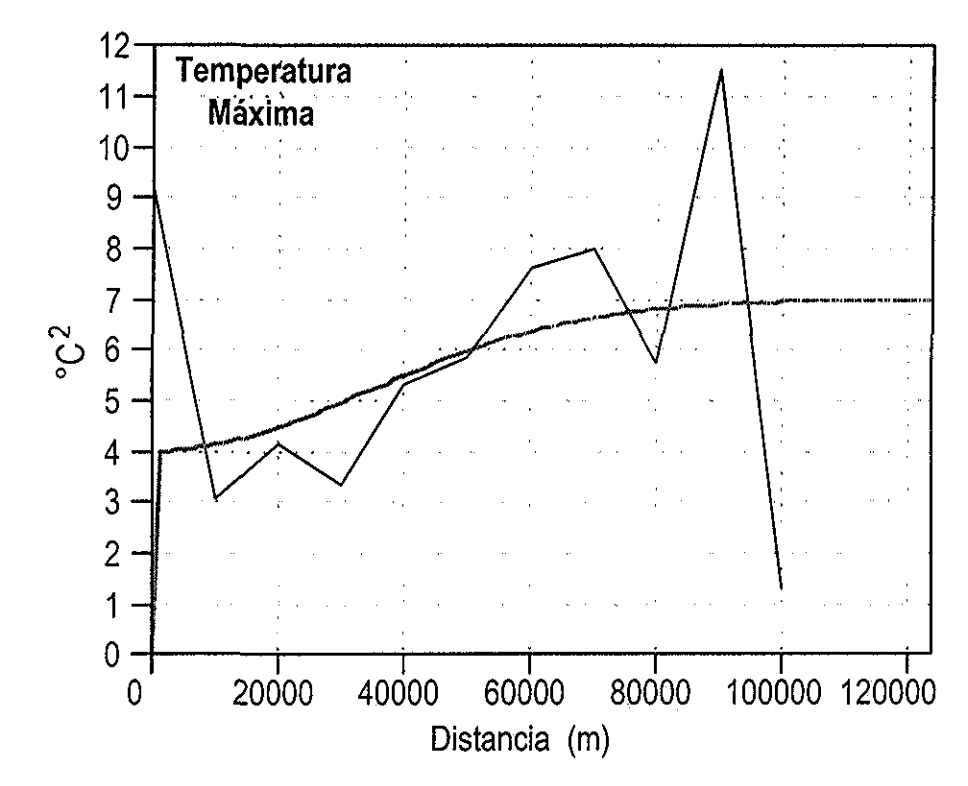

**Figura 3.3.** Variogramas empírico (línea negra) y teórico (línea gris) de la temperatura máxima,

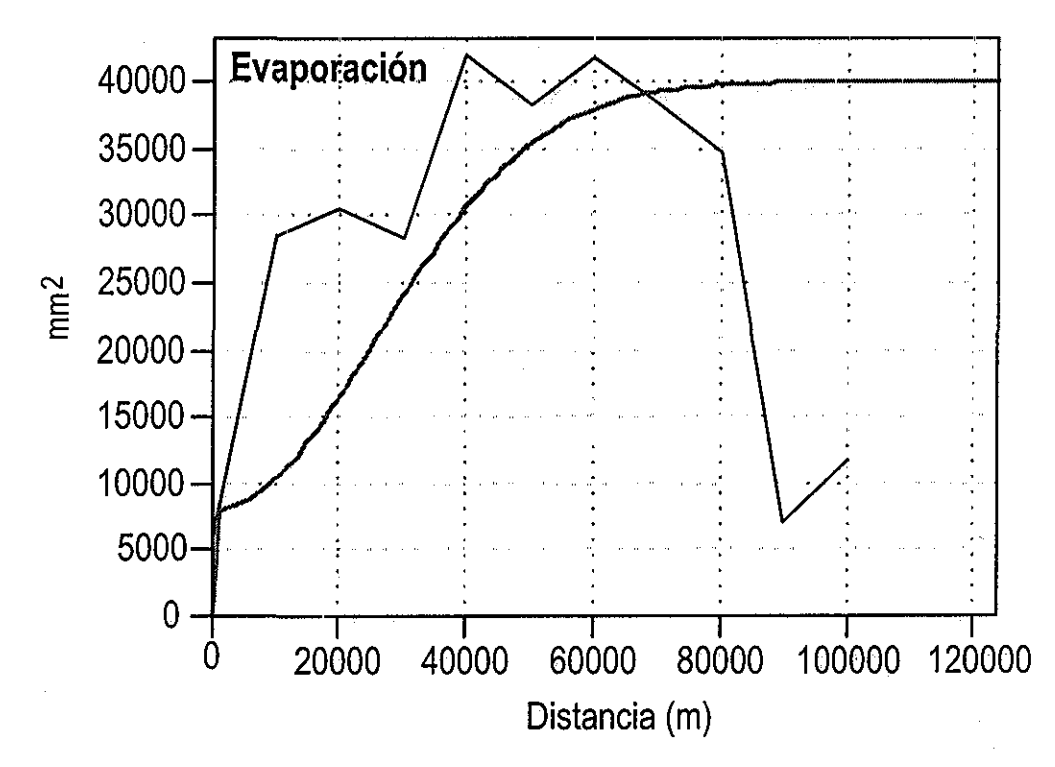

**Figura 3.4** Variogramgs empírico (líriea negra) y teórico (línea gris) de la evaporación,

correctamente expresada mediante el cálculo del gradiente altotérmico, el cual fue usado para ajustar los mapas interpolados respectivos, haciendo innecesario el uso de la interpolación kriging

Con respecto al análisis geoestadístico de las variables de suelo (pH y contenido de arena, limo y arcilla), en la Tabfa 3 2, se muestran los resultados obtenidos en el ajuste del variograma,

De la tabla anterior se observa que dado el valor de *nugget*, el contenido de Arena mostró la mayor variabilidad (tal vez eso explique que de acuerdo a los datos obtenidos del muestreo de suelos, en el área de estudio se encontraron 10 de las 12 clases existentes de textura de suelos) Además, la variable que mostró ser más continua fue el pH (con menor valor de *nugget*), con un rango en los valores puntuales de 6 ya que el valor mínimo encontrado fue 2 7 y al valor máximo encontrado fue de 8 7

Tabla 32, Parámetros utilizados en el ajuste de los variogramas teóricos para las variables de suelo

| Variable | Modelo      | Nugget | Sill | Range (m) | Lag(m) |
|----------|-------------|--------|------|-----------|--------|
| рH       | Exponencial | 0 40   | 047  | 22000     | 1000   |
| Arena    | Exponencial | 150    | 180  | 15000     | 1000   |
| Limo     | Exponencial | 45     | 50   | 20000     | 1000   |
| Arcilla  | Exponencial | 80     | 116  | 19000     | 1000   |

En la Figura 3.5, se puede observar para la variable pH del suelo, el comportamiento del variograma empírico en relación a la distancia (m) y el variograma teórico que representa la tendencia general de esta variable, usando un modelo exponencial Se observa en dicha figura, que el valor sill o meseta se alcanzó en el valor 0 47 del variograma empírico, lo cual indica que a una distancia mayor a los 22,000 m (eje y de la gráfica), las muestras de esta variable ya no están correlacionadas.

Asimismo, en la Figura 3,6 se muestra el comportamiento del variograma empírico en función de la distancia y e! variograma teórico usando el modelo exponencial, para la variable contenido de Arena Se puede observar que el sill se alcanzó a un valor de 180, a este punto de estabilización corresponde aproximadamente una distancia de 15,000 m, lo cual indica que a distancias mayores que ésta, las muestras ya no están correlacionadas entre sí,

Con respecto a la variable contenido de Limo, en la Figura 3.7, se puede observar que el valor sill se alcanzó en 50 en la escala dej variograma empírico, lo cual correspondió a una distancia aproximada de 20,000 m después de la cual se puede decir que las muestras de esta variable ya no están correlacionadas, de acuerdo a su valor de *nugget* (Tabla 3 2), esta variable mostró menor varianza con respecto al contenido de arena y arcilia

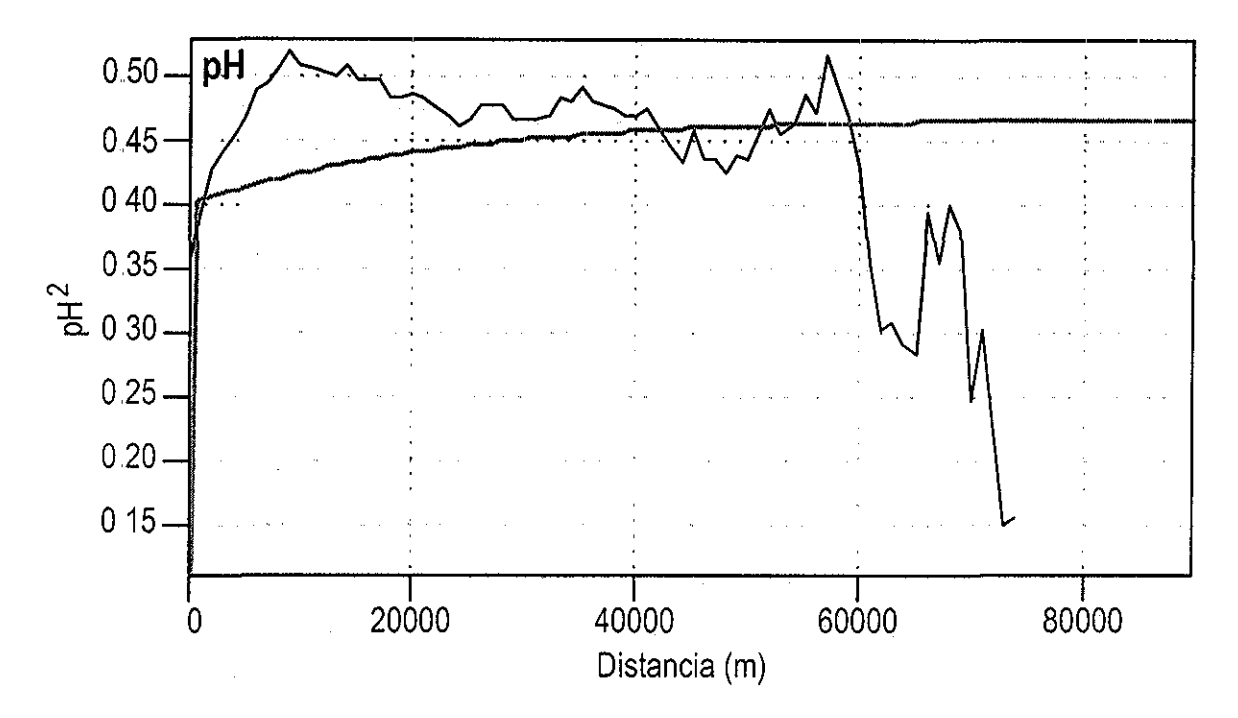

Figura 3,5. Variogramas empírico (línea negra) y teórico (línea gris) del valor de pH del suelo.

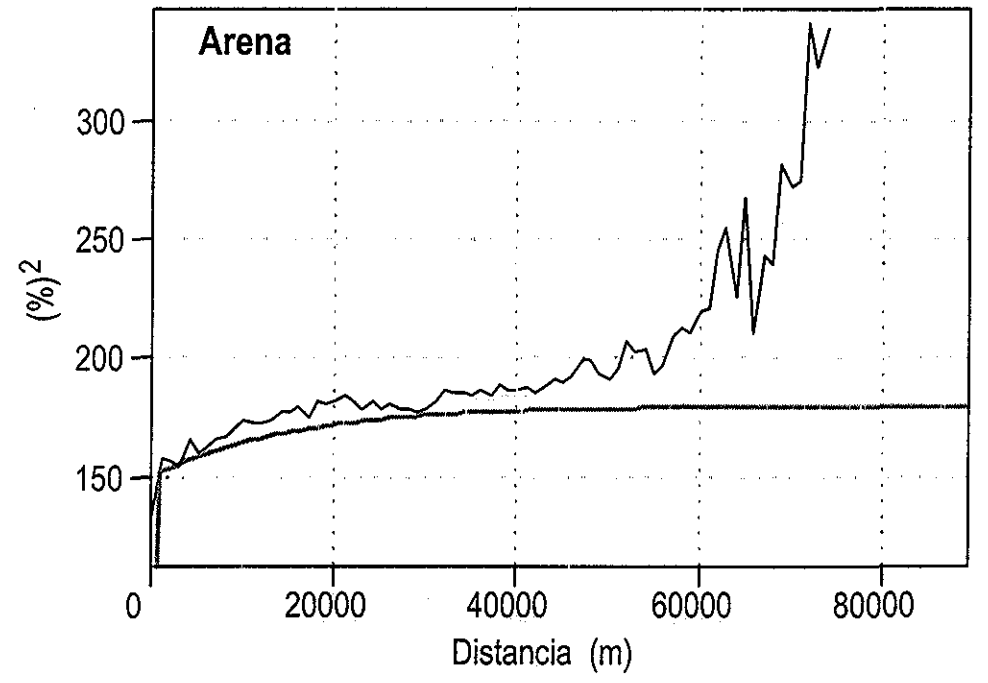

Figura 3,6. Variogramas empírico (línea negra) y teórico (línea gris) del contenido de arena del suelo

Para la variable arcilla, se observa en la Figura 3 8, que el valor sill se alcanzó en 116 de la escala del variograma empírico, lo cual correspondió a un range o distancia de 19,000 m después de la cual los datos de esta variable no están ya correlacionados Además de acuerdo con los valores reportados en la Tabla 3 2, esta variable mostró mayor varianza que el contenido de limo (tuvo mayor valor de nugget), pero menor varianza que el contenido de arena

Para todas las variables antes mencionadas fue consistente el comportamiento de los valores de range, ya que a mayores valores de este parámetro se observa menor variabilidad espacial (caso del pH) y a menores valores, la variabilidad espacial es mayor (caso del contenido de arena)

## **ZA Consideraciones generales**

La exactitud de la base de datos de relieve, proveniente del MDT, fue suficiente para la escala usada en la EMC Así los productos obtenidos a partir de esta información, es decir los mapas de pendiente (%) y altitud (msnm) son confiables y pueden ser útiles en el proceso de EMC para identificar áreas adecuadas de cultivos

Para la base de datos de suelo se puede decir que, los valores de range para todas las variables usadas siempre fueron mayores que la distancia de la retícula empleada para el muestreo de suelo (1,000 m), lo anterior da una idea de la homogeneidad espacial observada en los datos de suelo, ya que mientras más grandes sean los valores de range, mayor es la uniformidad espacial De acuerdo a lo anterior, y dado el nivel regional del muestreo, éste cumplió con su objetivo en términos de colectar información representativa acerca de algunas propiedades del suelo, Por lo tanto, se considera dicha información como confiable para procesarla en forma de mapas para la EMC

Como se explicó anteriormente, uno de los beneficios del análisis geoestadístico es la obtención de los parámetros de sill, range, nugget, los cuales pueden ser usados como parámetros para realizar la interpolación kriging, sin embargo, dada la variabilidad espacial estimada para las variables de suelo y dado el tamaño de la retícula empleado en el muestreo, la interpolación kriging, seguramente no hubiera mejorado sustancialmente los mapas interpolados obtenidos,

En esta primera aproximación se trató de medir, la confiabilidad de la información utilizada y obtener un panorama general de las Bases, de Datos en ese sentido El análisis de correlación y el geoestadístico fueron herramientas útiles y factibles de implementar en nuestro caso y proporcionaron información adecuada para poder cumplir el propósito fundamental de esta sección

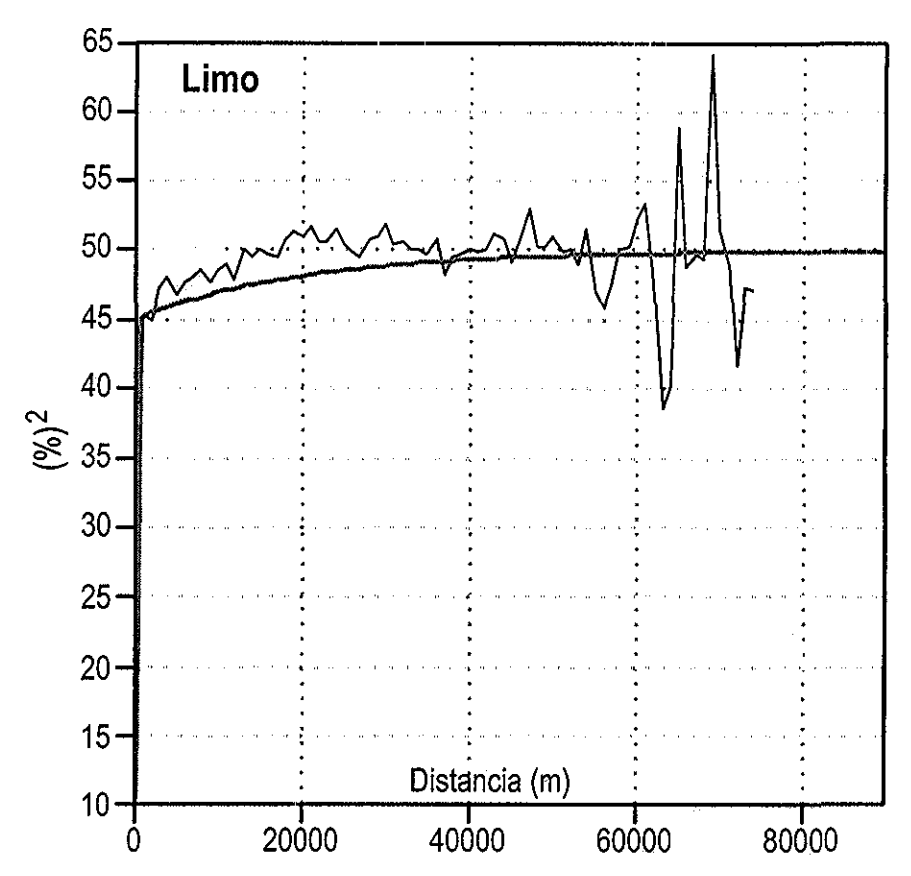

**Figura** 3.7. Variogramas empírico (línea negra) y teórico (línea gris) del contenido de limo del suelo

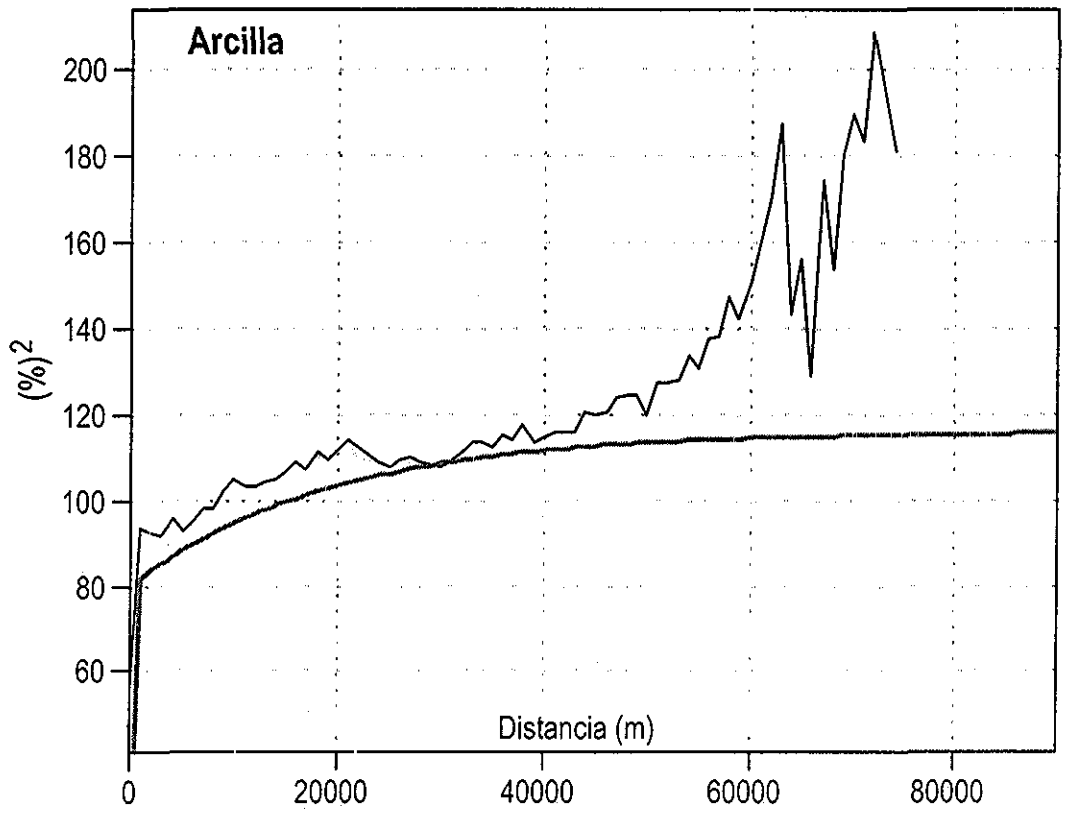

Figura 3,8,, Variogramas empírico (línea negra) y teórico (linea gris) del contenido de arcilla del suelo **75**

En general las valoraciones de exactitud y representatividad de las Bases de Datos, no son una práctica común en estudios como este, de valoración del medio físico, sobre todo desde el punto de vista geoestadístico Sin embargo es altamente deseable que se incluyan este tipo de análisis, para tener una valoración global de las Bases de Datos usadas y de los posibles errores o sesgos que puedan ser esperados en el procesamiento de la información espacial.

## CAPITULO 4, RESULTADOS

#### 41 Base de datos de clima

Una vez que se llevó a cabo la estimación de datos faltantes y la actualización de la información, se obtuvieron, para cada una de las estaciones meteorológicas consideradas (Anexo 2), las medias decenales por variable De acuerdo a la información anterior y para la variable precipitación, se observó que la mayor cantidad de lluvia se presentó en la estación de la localidad de Desierto de los Leones, D F (Anexo 3), con 1,327 1 mm de lluvia anua! Por otra parte la estación con menor lluvia estuvo localizada en Almoloya del Río, del DDR de Toluca, con 725 8 mm al año La media de todas las estaciones consideradas fue de 943 5 mm, la cual es mayor a la media nacional, que es de 771 9 mm al año (CNA 2000) Los meses con mayor lluvia fueron: Julio, Agosto Septiembre y Octubre

Con respecto al comportamiento de la temperatura mínima, se observó el valor inferior de la media anual (2 9°C) en la estación La Marquesa, del DDR de Toluca (Anexo 3), además el promedio anual de esta variable para todas las estaciones fue de 5,8°C Los meses mas fríos correspondieron a Diciembre, Enero y Febrero En cuanto al comportamiento de la temperatura máxima, se observó que el promedio anual más alto se presentó en la localidad de Malinalco, que corresponde al DDR de Coatepec Harinas, con 27°C (Anexo 3) La media anual de esta variable para todas las estaciones fue de 21.5°C

La estación con mayor altitud sobre el nivel del mar, fue la del Desierto de los Leones, D F,, con 3,200 m (Anexo 2) y la estación con menor altitud fue la de Malinalco, con 1,823 m. La altitud promedio de todas las estaciones consideradas fue de 2,552 m

Con los valores medios decenales anteriormente mencionados, se construyeron los archivos de entrada, de acuerdo al formato IDRISI, para llevar a cabo la interpolación, De ese modo se obtuvieron 36 mapas, uno para cada decena, para cada una de las variables de clima utilizadas en este estudio De tal manera que se obtuvieron en total 144 mapas

Dichos mapas fueron revisados para analizar el resultado de la interpolación y cuidar que no se presentaran resultados contradictorios o inconsistentes de acuerdo a la base de datos utilizada y al conocimiento del área de estudio Como se indicó en el capítulo de Metodología, los mapas de temperatura mínima y máxima se ajustaron de acuerdo a un gradiente altotérmico específico obtenido para el área de estudio, lo cual se explicará más adelante, los mapas de precipitación y evaporación se utilizaron sin ningún ajuste, Todos los mapas así obtenidos se usaron para la construcción de los diferentes mapas criterio necesarios para la EMC,

En cuanto al ajuste altotérmico, los resultados del análisis de regresión fueron:

R 2 b (constante) =  $30,476$ ; a =  $-0,007$ 

Sustituyendo los valores de a y b en la ecuación (1), se obtuvo:

 $Y = -0.007(x) + 30.476$ 

Para dos valores de x (altitud), por ejemplo  $x = 1,000$  y  $x = 2,000$ , se obtuvieron los siguientes valores de Y (temperatura):

 $Y = 23,476$ 

 $Y = 16 476$ 

Con estos datos se procedió a calcular el gradiente térmico (g) específico para la zona de estudio utilizando la fórmula (2):

Sustituyendo valores

23 476-16476 g 2,000-1,000 100

desarrollando la proporción anterior se obtuvo que:

 $g = 0.7$ 

Es decir, por cada 100 metros de altitud hay una disminución de 0,7°C grados en la temperatura, Una vez conocido el gradiente térmico del área de estudio, el siguiente paso fue implementar el ajuste que debía hacerse a los mapas de temperatura máxima y mínima Para realizar lo anterior se utilizó la formula (2), la cual fue aplicada a cada pixel de los mapas respectivos, asumiendo los siguientes valores:

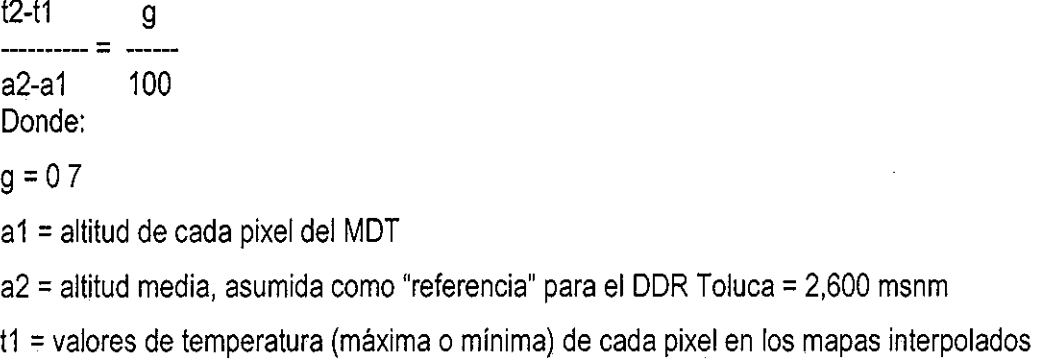

t2 = valor de temperatura (máxima o mínima) ajustado por el efecto de altitud

Sustituyendo los valores y despejando t2 se obtuvo:

 $t2 = 0.7$  [(a2-a1)/100]+ t1

Al aplicar a los 72 mapas generados de temperatura máxima y mínima, el ajuste altotérmico, ellos mejoraron en cuanto a mostrar la variación natural en el comportamiento de estas variables en relación con la altitud

## 4.2 Base de datos de suelo y relieve

Como se mencionó en el capítulo de Metodología, la información de profundidad de suelos fue obtenida de la digitización de las cartas edafológicas disponibles Una vez obtenido el mapa ráster, éste fue la base para la construcción deí mapa criterio que se utilizó para todos los cultivos Asociando los niveles de profundidad con los niveles de potencialidad de acuerdo a la Tabla 4.1, se obtuvieron los siguientes resultados: se observó que el nivel 5 de potencialidad se extendió sobre 163,879,2 ha que representa el 61 9%, el nivel 4 en 67,379 8 ha (25 5%), el nivel 3 en 17,624 7 ha (6 7%), el nivel 2 en 80,26 2 ha (3 0%) y el nivel 1 en 7,665 8 ha (2 9%) Lo anterior indica que en más del 87% del área actualmente destinada a la agricultura y los bosques, el suelo presenta una profundidad mayor de 0 50 m, lo cual es conveniente para el desarrollo de muchos cultivos El resto de la superficie (33,316 7 ha) se puede considerar con restricciones para la actividad agrícoía, al menos desde el punto de vista de la profundidad de los suelos Lo anterior resulta lógico considerando el material parental de cenizas volcánicas

A partir de la información proveniente del muestreo de suelos y utilizando el método geométrico explicado en la sección respectiva, se obtuvo el mapa de clasificación textura! En el área de estudio la distribución de las clases de textura se muestra en |a Tabla 4 2,

De la tabla anterior se puede decir que gran porcentaje (más del 94.5%) del área de estudio tiene textura franca y franco arenoso, las cuales son adecuadas para la mayoría de los cultivos El área con suelos de texturas arcillosas o arenosas, apenas fue de 284 3 ha, que representa un porcentaje insignificante del área total del DDR Toluca

El mapa de clasificación textural sirvió de base para la construcción de los mapas criterio específicos para cada cultivo Asimismo, con la información proveniente deí muestreo de suelos y usando un algoritmo de interpolación estándar no estadístico, se generó un mapa de pH a partir del cual, se obtuvieron los mapas criterios para los cultivos en los cuales esta variable se definió como relevante

> *ESTA TESIS NO SALE DE LA BIBLIOTECA* 79

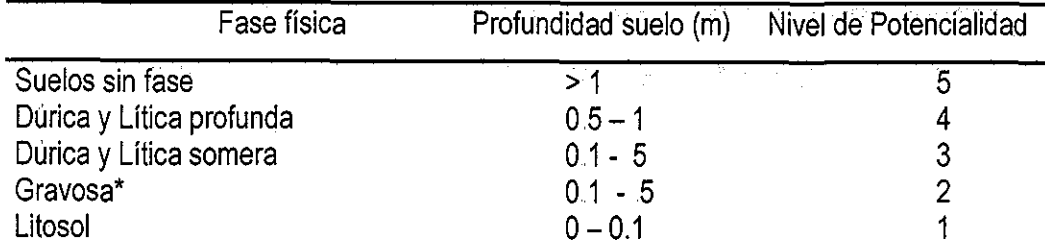

**Tabla 4,1** Fases físicas y profundidad de suelo asociados a nivel de potencialidad

\* La fase gravosa tiene asociada la misma profundidad de suelos que las fases dúrica, lítica y petrocálcica somera, sin embargo se consideró para este estudio con menor nivel de potencialidad para la definición de áreas adecuadas de cultivos

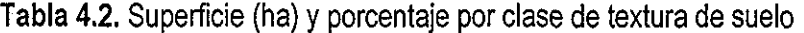

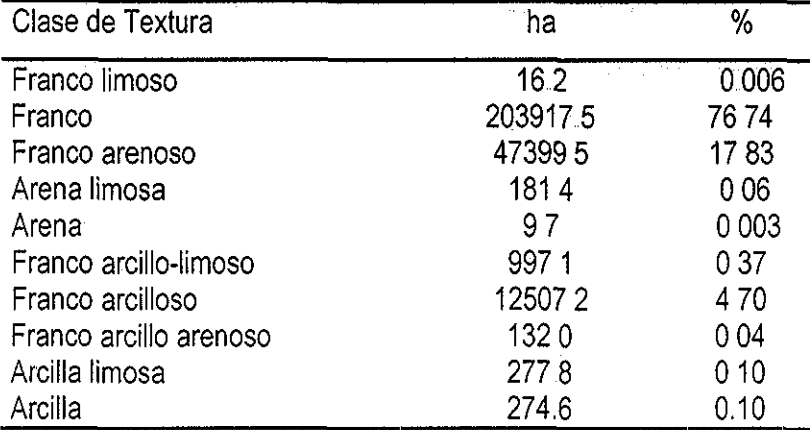

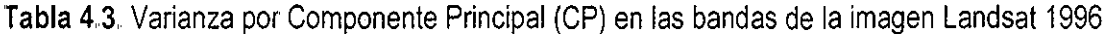

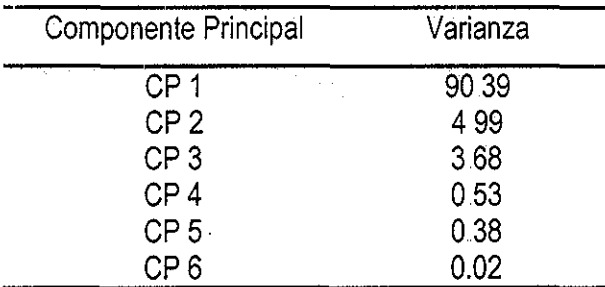

A partir del MDT se generaron un mapa de altitud y un mapa de pendiente (%), mediante los cuales, como en los casos anteriores, se construyeron mapas criterios de acuerdo a los niveles específicos para estas variables que sirvieron de entrada para la EMC de los diferentes cultivos estudiados

### **4.3 Uso de Suelo y procesamiento de la imagen Landsat TM**

El primer análisis que se llevó a cabo fue el de Componentes Principales (CP), en el cual se encontró que los dos primeros componentes explicaron el 95 38% de la varianza de las seis bandas (Tabla 4 3), lo anterior indicó que en esos dos CP se concentró gran parte de la varianza total observada en las bandas utilizadas, de tal manera que esos dos CP podrían ser usados como representativos de la variabilidad presente en los datos de las bandas

Al analizar la estructura interna del CP1 (Tabla 44), se observó que las bandas con mayor importancia (de acuerdo **a** sus eigen valores) fueron: banda 4, banda 3 y banda 5 La estructura interna del CP2 (Tabla 4 4) mostró que las bandas más importantes fueron: banda 1, banda 3, y banda 2

### **4 31 Clasificación supervisada**

Para llevar a cabo la clasificación supervisada se realizaron varias pruebas utilizando ínicialmente las bandas 3, 4 y 5, que fueron las más importantes en términos de varianza, como se explicó anteriormente Sin embargo los mejores resultados se obtuvieron utilizando todas las bandas, asimismo se definieron 18 clases espectrales las cuales se pueden ver en la Tabla 4 5 En algunos casos se identificaron diferentes clases espectrales provenientes de la misma clase de información, como en el caso de los cuerpos de agua, cuya respuesta espectral estuvo tal vez determinada por factores tales como: la profundidad, tamaño, naturaleza del cuerpo de agua y contenido de sólidos suspendidos

En cuanto a las clases presentes de bosque, cuando una categoría tuvo varios tipos de bosque, se consideró sólo la asociación sin jerarquizar la dominancia de una especie sobre la otra Por ejemplo Pinoencino o Pino-oyamel, se usó sólo para indicar la presencia de los dos géneros La clase sombra de bosque, se refirió a la provocada por la incidencia de los rayos solares al momento del registro de la imagen sobre la vegetación boscosa

En el caso del suelo agrícola se identificaron varias clases espectrales determinadas posiblemente por su contenido de humedad, sin embargo se trataba en todos los casos de suelos dedicados a la agricultura de temporal La clase de agricultura de humedad y riego incluyó áreas con humedad disponible, que permite el establecimiento de algún cultivo de ciclo corto (aprovechando la presencia de mantos

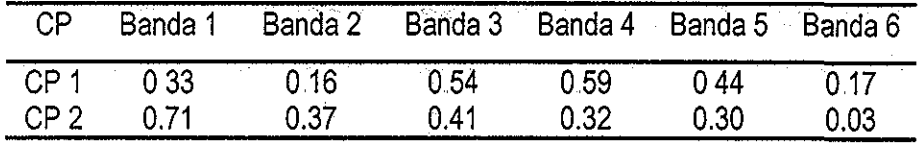

 $\bar{z}$ 

Tabla 4.4. Estructura interna de los Componentes Principales (CP) 1 y 2, según sus eigenvalores

 $\overline{\phantom{a}}$ 

Tabla 4,5, Numero de pixeles muestreados por clase espectral para la clasificación supervisada

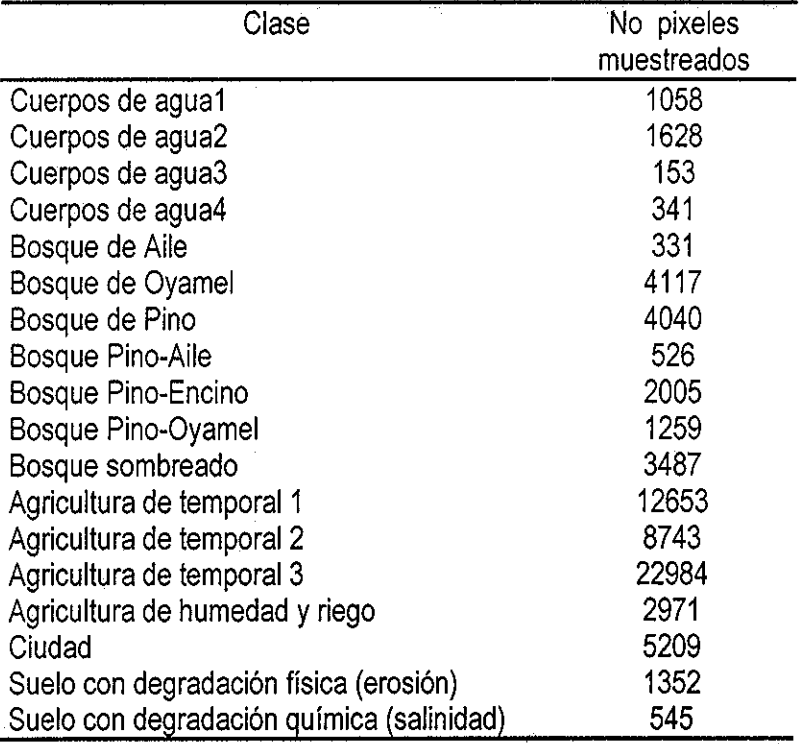

 $\mathcal{L}_{\rm{eff}}$ 

freáticos someros) y áreas con riego permanente (sobre todo en áreas con altitud menor a 2,000 msnm, en el sur del DDR Toluca) En ambos casos esa clase espectral fue diferenciada, gracias a la reflectancia de la vegetación (respuesta típica de la clorofila) en el compuesto utilizado (4/3/1) en áreas agrícolas conocidas, las cuales fueron validadas mediante fotointerpretación (fotos de 1992 y 1993) y con recorridos de campo

La clase Ciudad, se refirió a fas zonas urbanas e industriales y carreteras presentes en el área de estudio Las áreas con degradación física, se asociaron a zonas con problemas de erosión natural o inducida y las áreas con degradación química (salinidad), son zonas con problemas de drenaje cercanas a zonas de inundación temporal

Algunos problemas en el proceso de clasificación estuvieron relacionados con la confusión espectral entre diferentes clases, es decir, algunas clases de naturaleza diferente, presentaban patrones de respuesta espectral similares El problema anterior se observó entre las clases definidas como ciudad y erosión (áreas con degradación del suelo), este problema se presentó tanto en los poblados pequeños como en las ciudades grandes En general las áreas más conflictivas en cuanto a la confusión espectral fueron:

a) Ciudades: las cuales como se mencionó anteriormente, se confundieron con áreas degradadas (erosión) y de alta reflectancia

b) Áreas quemadas: éstas son áreas descubiertas entre el bosque o áreas agrícolas en descanso, las cuales por cuestiones de manejo son quemadas, Su respuesta espectral se confundió con la reflectancia de un tipo de cuerpo de agua

c) Cumbres volpánicas: en estas zonas hubo varias clases de información como: zacatón o pastizal, arena volcánica, cuerpos de agua y nieve, resultando una mezcla espectral difícil de caracterizar, debido a que son elementos que solo se observan en esas áreas y por lo tanto tienen poca representatividad

d) La misma situación que la anterior se presentó en áreas inundables temporales (zonas en donde se presentan problemas de drenaje) y cuya respuesta espectral fue muy heterogénea y por tanto difícil de clasificar

Para llevar a cabo la clasificación supervisada se utilizaron diferentes algoritmos como: clasificación de caja, mínima distancia, mahalanobis y máxima vero-similitud, probando también diferentes umbrales para cada uno de ellos

En los procedimientos de clasificación de caja y mínima distancia el porcentaje de pixeles clasificados, en general, fue menor con respecto a ios procedimientos de mahalanobis y máxima verosimilitud, ya que en estos últimos casi el 100% de los pixeles fueron clasificados en algunas de las clases de información definidas, Aunque lo anterior provocó una sobre-estimación en el número de pixeles clasificados en ciertas clases espectrales, sobre todo en aquellas en las cuales el número de muestras no era suficiente, dando como resultado clasificaciones no satisfactorias Para resolver este problema, por un lado, se aumentaron sustancialmente el número de muestras en todas las clases espectrales, pero sobre todo, en aquellas clases con menor número de muestras, por otro, se probaron diferentes umbrales para los diferentes algoritmos utilizados

De este modo los mejores resultados se obtuvieron con valores de distancia umbral entre 20-25, sobre todo utilizando el algoritmo de máxima vero-similitud Este algoritmo está basado en las distancias con respecto a las medias de las clases espectrales y la matriz de varianza-covarianza de cada clase La distancia umbral tiene que ser especificada por el usuario, en términos de ios valores espectrales a ser clasificados, es decir, cuando se está clasificando una imagen, la distancia umbral tiene que ser un valor entre 0 y 255, Mientras más grande se escoja este valor, es más fácil que un pixel sea asignado a una clase

El algoritmo de máxima vero-similitud asume que los valores espectrales de los pixeíes de "entrenamiento" (traíning pixels) están estadísticamente distribuidos de acuerdo a una función de probabilidad normal multivariada, así para cada conjunto de valores espectrales de entrada, la distancia es calculada con respecto a cada clase espectral usando la distancia de Mahalanobis El nombre de una clase con la distancia más corta es asignada a un pixel, si esta distancia es más pequeña que el valor de distancia umbral definido por el usuario, de otro modo un valor indefinido es asignado al pixel (ITC 1998),

## **4 3 2 Estimación de la exactitud de la clasificación**

Para estimar la exactitud de la clasificación supervisada fue construida la matriz de error espectral (Tabla 4.6), la cual se elaboró por un lado, con el archivo de muestras (training áreas) que se usó para realizar la clasificación (eje X) y por otro lado con los pixeles resultantes de la clasificación supervisada (eje Y), utilizando el algoritmo de máxima vero-similitud y con un valor de distancia umbral de 20, de tal modo que esta matriz mide los errores de omisión y comisión (Lillesand y Kiefer 1994), El numero total de pixeles muestreados fue de 77,628

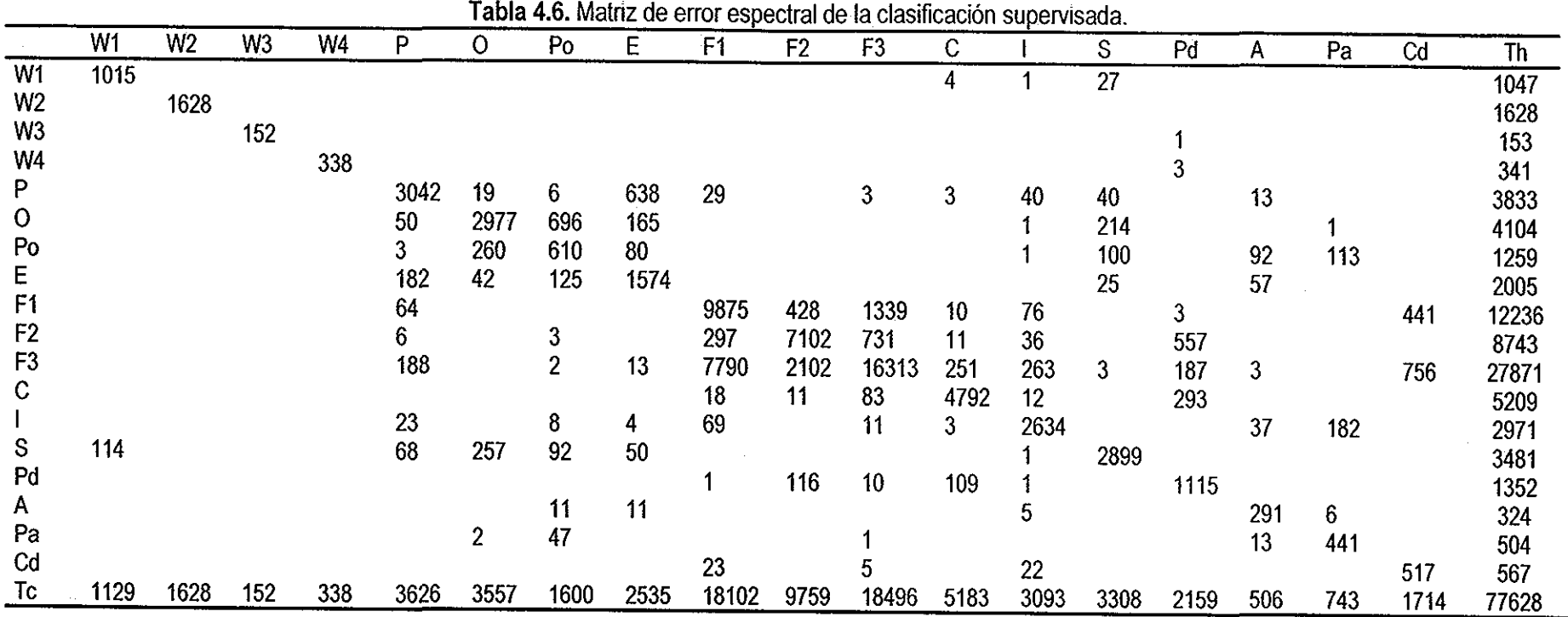

Exactitud del algoritmo de clasificación(%): W1 = 90; W2 = 100; W3= 100; W4 = 100; P = 84; O = 84; Po = 38; E = 62; F1 = 55; F2 = 73; F3 = 88; C = 92; I = 85; S = 88; Pd<br>59; Cd =30 59; Cd = 30

Exactitud del usuano(%): W1 = 97; W2 = 100; W3 = 99; W4 = 99; P = 79; O = 72; Po = 48; E = 78; F1 = 81; F2 = 81; F3 = 59; C = 92; l = 89; S = 83; Pd = 82; A = 88; Pa = 84; Cd = Exactitud Total = (1015+1628+152+338+3042+2977+610+1574+9875+7102+16313+4792+ 2634+26

sque pino-encino<br>=bosque pino-aile <sup>1≃cuerpos de agua1, W2=cuerpos de agua2, W3=cuerpos de aguar3, W4=cuerpos de agua4, P=bosque de pino, O=bosque de oyamel, Po=bosque pino-oyamel, E=bosque pin<br>Esuelo agrícola, E2≡suelo agrícola2, E3≡suelo agrícola3, C=ciu</sup> **)=bosque de oyamel, Po=bosque pino-oyamel, E=b<br>Pd≃suelo con degradación fisica, A=bosque aile, Pa** sque de pino<br>nbra de bosq agua2, W3=cuerpos de aguar3, W4=cuerpos de agua4, P=bo<br><sup>-</sup>3=suelo agrícola3, C=ciudad, I=suelo agrícola de riego, S=som<br>total hilera, Tc=total columna Cd=suelo con degradación química, Th=total h ง de a<br>ง2, F3<br>Th≍to s de agua1, W2=cueı<br>pricola, F2=suelo agri<br>pn degradación guimi a<br>c F1=suelo agric<br>Cd=suelo con o

Todos los elementos que están fuera de la diagonal en la matriz representaron un tipo de error Los errores de omisión corresponden a ios elementos fuera de la diagonal en columna, por ejemplo: 114 pixeles que debieron haber sido clasificados como cuerpos de agual (W1) y que fueron omitidos de esta categoría (Tabla 4 6), Los errores de comisión son representados por los elementos fuera de la diagonal en hilera, por ejemplo: 23 pixeles de suelo agricola1 (F1) más 5 pixeles de suelo agrícola3 (F3) más 22 pixeles de suelo agrícola de riego (I), que fueron inadecuadamente incluidos en la categoría de suelos con degradación química (Cd)

Las clases espectrales relacionadas con el agua (cuerpos de agual a 4), mostraron en general menores errores de omisión y comisión que el resto de las clases Con respecto a las clases espectrales relacionadas con bosques, en general se observó que gran parte de los pixeles incluidos erróneamente en otras clases (error de comisión), se ubicaron en otras clases también de bosques Por ejemplo: en el caso de bosque de pino (P), 638 pixeles fueron incluidos en la clase bosque pino-encino (E), en el caso de bosque de oyamel (O), 696 pixeles fueron incluidos en la clase bosque de pino-oyamel (Po), en el caso de la clase bosque de pino-encino(E), 182 pixeles fueron incluidos en la clase de bosque de pino (P), en el caso de bosque de pino-aile (Pa), 47 pixeles fueron incluidos en la clase de pino (P)(Tabla 4 6) Dado que el objetivo de esta clasificación no fue obtener un inventario forestal preciso por especie o asociación de especies, se puede decir que las áreas boscosas, en general, fueron bien diferenciadas respecto de otras clases espectrales, como agricultura de temporal, ciudades y otras

Un caso similar al anterior se observó con las clases espectrales relacionadas al suelo dedicado a la agricultura. En este caso se observó por ejemplo, que para el suelo agricola1 (F1), 1339 pixeles fueron incluidos en la clase de suelo agrícola3 (F3), para el suelo agrícola2 (F2), 731 pixeles fueron incluidos en la clase suelo agrícola3 (F3), para el suelo agrícola3 (F3), 7790 pixeles fueron incluidos en la clase suelo agrícola1(F1)(Tabia 4.6) Lo anterior sirvió de base para apoyar la decisión de agrupar estas clases espectrales en una sola clase de información De hecho estas tres clases espectrales formaron una sola clase de información que fue: suelo de agricultura de temporal Tal vez las diferencias espectrales observadas pudieron ser ocasionadas por su contenido de humedad,

Para el caso de ciudad (C), se observó que 293 pixeles se incluyeron inadecuadamente en la clase de áreas con degradación física (erosión), lo anterior, se debió a la similitud de la respuesta espectral entre ambas clases, lo cual fue comentado anteriormente

Con respecto a la clase espectral suelos con degradación física (Pd), 116 pixeles fueron incluidos en la clase suelo agrícola2 (F2) y por lo que se refiere a la clase suelos con degradación química (Cd), 23 pixeles fueron erróneamente incluidos en la cíase suelo agrícola2 (F2)

De los párrafos anteriores, en general, se puede decir que no hubo errores de comisión extremadamente contrastantes, ya que dichos errores se presentaron entre clases de información similares o relacionadas

Otras medidas descriptivas obtenidas de la matriz de error espectral fueron: la exactitud de la aplicación del algoritmo de máxima verosimilitud (Tabla 4 6), la cual indica qué tan bien fue clasificado el archivo de muestras utilizado y la exactitud del usuario, la cual es una medida del error de comisión e indica la probabilidad que un pixel clasificado en una categoría dada, represente en la realidad esa categoría

De acuerdo a lo anterior, las clases espectrales relacionadas con el agua (cuerpos de agual a 4), fueron las mejor clasificadas, con una exactitud del algoritmo que varió de 90 a 100% y con una exactitud del usuario que varió del 96 al 100% Es decir, casi la totalidad de los pixeles de la imagen pertenecientes a cuerpos de agua fueron correctamente clasificados con una probabilidad muy alta, de que lo anterior sea cierto en la realidad Los resultados anteriores pueden ser debidos a la homogeneidad espectral de estas clases, lo que permitió su diferenciación de otras clases espectrales,

Con respecto a las clases relacionadas con los bosques se observó que la exactitud del algoritmo varió de 38% de la clase bosque de pino-oyamel, a 84% con las clases bosque de pino y bosque de oyamel, con una media de 62% La exactitud del usuario varió de 48% de la clase de bosque pino-oyamel (la cual fue más incierta en cuanto a su clasificación y la probabilidad que la categoría esté representada en el campo) a 88% del bosque de aile (Tabla 4.6), la media de esta exactitud fue de 75%

Se puede decir que el bosque, en general, fue adecuadamente diferenciado de otras clases espectrales y que los errores de omisión y comisión se presentaron entre diferentes clases de bosque, por lo que los porcentajes de exactitud obtenidos para cada clase de bosque fueron adecuados para diferenciar grandes grupos de vegetación boscosa Lo anterior contribuyó a cumplir con el objetivo de realizar el procesamiento de la imagen Landsat para diferenciar diferentes usos/coberturas de suelo

Las clases espectrales relacionadas con el suelo dedicado a la agricultura (temporal y riego), mostraron un porcentaje de exactitud del algoritmo que varió de 55% del suelo agrícolai a 88% del suelo agrícola3, con un valor medio de 75%, en cuanto a la exactitud del usuario, ésta varió de 59% del suelo agrícola3 a 89% del suelo de agricultura de riego, con una media de 77 5% (Tabla 4.6) Analizando el

comportamiento de los errores de omisión y comisión que fueron anteriormente expresados en términos de exactitudes obtenidas, se puede decir que, al igual que las ciases relacionadas con los bosques, las relacionadas con el suelo dedicado a la agricultura fueron bien diferenciadas espectralmente y que es alta la probabilidad que esa clasificación corresponda a la realidad

La clase espectral Ciudad (C) tuvo una exactitud tanto del algoritmo como del usuario del 92%, lo cual indica que esa clase se separó espectralmente en forma adecuada con alta probabilidad que esos resultados sean apegados a la realidad

De las clases espectrales suelos físicamente degradados(Pd) y suelos químicamente degradados (Cd), se puede decir que ía exactitud del algoritmo no fue muy alta (52% y 30% respectivamente), lo cual habla de la dificultad que se tuvo con esas clases para diferenciarlas espectralmente, ya que más de 1,000 pixeles de la clase suelos físicamente degradadas fueron omitidos de esa categoría asignándolos en su mayoría a suelos agrícolas (F2 y F3)

En la clase suelos químicamente degradados sucedió algo similar, más de 1,100 pixeles fueron omitidos de esa categoría y fueron asignados a las clases de suelo agrícola (F1 y F3); sin embargo, ía exactitud del usuario fue alta, 82% para Pd y 95% para Cd (Tabla 4 6), lo cual se puede interpretar como que una vez que se identificó y separó espectralmente un pixel dentro de esas categorías, es muy probable que su clase corresponda a la realidad en el campo

La exactitud general de la clasificación supervisada fue del 74%, ía cual se puede considerar adecuada, tomando en cuenta tanto el tamaño de la escena como la heterogeneidad espectral de las clases presentes en el área de estudio,

Posteriormente, fue construida la matriz de error real (Tabla 4.7). En dicha matriz se utilizó, por un lado, la información proveniente de la fotointerpretación, la verificación en campo y la cartografía disponible (eje X), y por otro, el resultado de la clasificación supervisada utilizando el algoritmo de máxima verosimilitud (eje Y)

Como se explicó anteriormente, algunas clases espectrales diferentes correspondían a las mismas clases de información, como el caso de los cuerpos de agua y suelos agrícolas de temporal En el caso de las cuatro clases espectrales de cuerpos de agua, se formó solo una, Para los tres diferentes tipos de suelo agrícola se formó solo la clase denominada agricultura de temporal. En el caso de la clase espectral bosque sombreado y de acuerdo al análisis llevado a cabo mediante fotointerpretación y consulta cartográfica, los pixeles pertenecientes a esa clase, fueron asignados a diferentes clases de bosques de acuerdo a su ubicación con respecto al bosque dominante más cercano

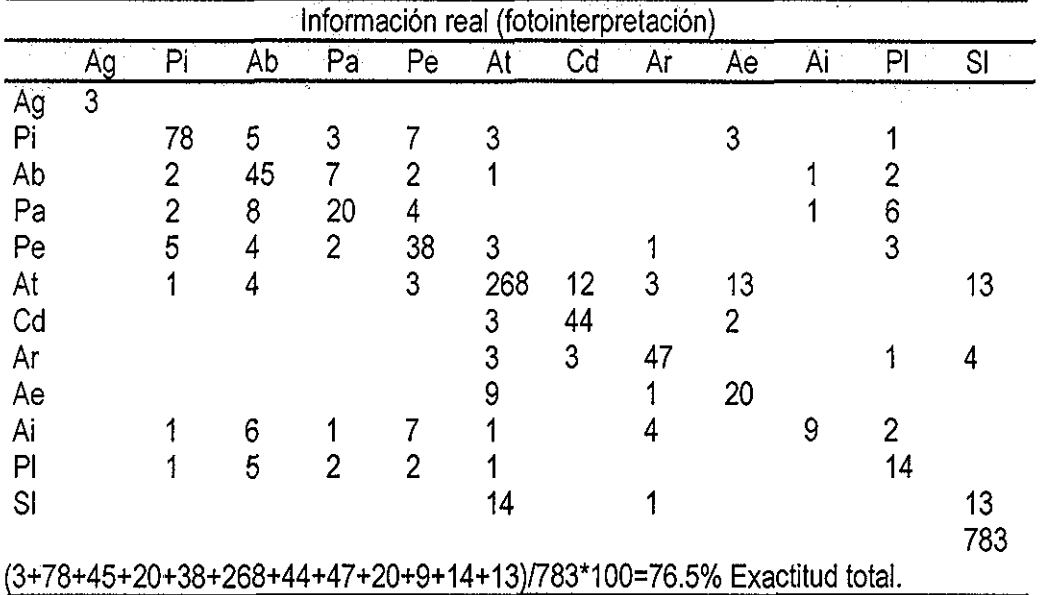

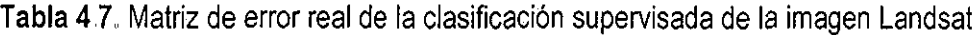

Ag= Agua; Pi= Pino, Ab= Abies; Pa= Pino-Abies; Pe= Pino-Encino; At= Agricultura temporal; Cd= Ciudad; Ar= Agricultura riego; Ae= Suelo con degradación física; Ai= Aile; Pl= Pino-Aile; Sl= Suelo con degradación química

Para efecto de la construcción de la matriz de error real, en lo que se refiere a la identificación de las clases en la realidad (lo cual se hizo mediante fotointerpretación, recorridos de campo y consulta cartográfica), las áreas de humedad y riego fueron consideradas como agricultura de riego

De esa manera la matriz de error real se construyó para 12 clases de información y en la cual, en general, se observó un comportamiento similar en cuanto a los errores de omisión y comisión, es decir los pixeles que fueron omitidos de una clase de bosque fueron considerados en otras clases de bosque también, por ejemplo, para el caso del bosque de pino, la mayor parte de los pixeles omitidos fueron considerados en el bosque de pino-encino, para el caso del bosque de oyamel, ocho pixeles que fueron omitidos de esa clase, fueron considerados en el bosque de pino-oyamel (Tabla 4 7)

Para el caso de la agricultura de temporal, se puede decir que una gran cantidad de pixeles de esta cíase fueron correctamente clasificados, al igual que las clases agricultura de riego, ciudad y agua Con respecto a los suelos con degradación física y química, la mayor cantidad de pixeles omitidos de estas categorías fueron considerados dentro de agricultura de temporal,

El estadístico Kappa, el cual es estimado por  $\kappa$  ("KHAT") es una medida de la diferencia entre el resultado efectivo entre los datos reales y una clasificación automática y el resultado al azar entre los

datos reales y una clasificación aleatoria Este estadístico sirve como un indicador del porcentaje de valores correctos de una matriz de error debidos a resultados "verdaderos" contra resultados "al azar"

Cuando los resultados "verdaderos" alcanzan el valor de 1, los resultados "al azar" toman el valor de 0, y el estadístico  $\kappa$  es igual a 1, este es el caso ideal En realidad,  $\kappa$  usualmente varía entre 1 y 0. Un  $\kappa$  de 0 sugiere que una clasificación dada no es mejor que una asignación aleatoria de pixeles a clases espectrales En casos en donde los resultados "al azar" son muy grandes,  $\kappa$  puede tomar valores negativos, lo cual es un indicativo de una clasificación muy pobremente realizada A continuación se presenta el calculó del estadístico  $\kappa$ , usando la fórmula presentada en la sección 2.4 4 1:

783 (599)-119,357  $\kappa$  = -------------------------- = 0 71 (783) - 119,357

Donde:

783 = número total de pixeles considerados

599 = número de pixeles correctamente clasificados

119,357 = suma de los productos del numero de pixeles en cada hilera y cada columna

El resultado anterior puede ser interpretado como que la clasificación supervisada llevada a cabo fue 71 % mejor que si se hubiese realizado una asignación al azar de los valores de los pixeles

#### **4.3.3 Aplicación de reglas de decisión y obtención del mapa de uso/cobertura de suelo**

Como se explicó en la sección 2 4 5 del capítulo de Metodología, una vez obtenido el mapa producto de la clasificación supervisada, le fueron aplicadas al mismo, reglas de decisión sucesivas hasta llegar al mapa final que cumpliera con el objetivo planteado para el procesamiento de la imagen Landsat

Las clases espectrales que fueron mejoradas mediante el procedimiento ya descrito fueron: ciudades, suelos con degradación física, suelos con degradación química, bosque sombreado, bosque de pino-aile, bosque de pino-oyamel, agricultura de humedad y riego, y agricultura de temporal

Con el propósito de contar con una sola clase de información que incluyera aquellas áreas con problemas de degradación (tanto física como química) y que resaltara el hecho de son áreas con limitantes para la producción agrícola, se decidió unir a las clases suelos con degradación física y química, en una soía clase llamada suelos degradados Asimismo, la mayor parte de la clase bosque sombreado fue convertida a la clase de bosque que de acuerdo a la fotointerpretación y el análisis del relieve, fuera el tipo de bosque dominante en el área

Tomando en consideración algunos factores tales como: el número de pixeles de cada clase espectral, los resultados obtenidos en cuanto a la exactitud del algoritmo y del usuario, y sobre todo su localización geográfica, las clases de bosque pino-aile y pino-oyamel, fueron convertidas a aile y oyamel respectivamente, mejorando de esa manera el mapa de uso/cobertura de suelo, sobre todo en lo que concierne a la vegetación boscosa

La clase agricultura de humedad y riego, fue mejorada mediante el análisis del relieve (altitud), la fotointerpretación y los recorridos de campo, De esa manera se obtuvieron las siguientes clases de información: a) agricultura de humedad, que son áreas con humedad disponible para producir cultivos de ciclo corto y que se encuentran en la planicie de! DDR Toluca; b) agricultura de riego, que son áreas que disponen de agua aun en épocas fuera del ciclo de lluvias, generalmente se ubican al sur del DDR Toíuca aunque también existen áreas (ranchos o explotaciones agropecuarias) dentro de la planicie del área de estudio; c) pastizal, que son áreas de pastizales naturales o inducidos y que se localizan generalmente en las partes altas del DDR, aunque también se ubicaron algunas pequeñas áreas en la planicie La característica común de las tres clases de información anterior, fue su respuesta espectral típica de presencia de clorofila, aún en tiempo de secas (recordar que la fecha de la imagen utilizada para la clasificación, fue Marzo de 1996)

La clase agricultura de temporal, fue mejorada, derivando de ella una clase llamada áreas sin vegetación, las cuales se ubicaban en las partes altas del Volcán Nevado de Toluca y en la Sierra de las Cruces Estas áreas presentaron una respuesta espectral similar a la de los suelos dedicados a la agricultura, sin embargo por su localización altitudinal, no fueron consideradas en la clase anterior,

Las clases de información que fueron obtenidas directamente de la digitalización en pantalla fueron: a) cumbre volcánica, la cual es una área ubicada en la parte más alta del Volcán Nevado de Toluca, con una respuesta espectral heterogénea debido a la presencia de cenizas volcánicas, cuerpos de agua y arena; b) áreas inundables, que son áreas con cuerpos de agua estacionales y que debido al movimiento del espejo de agua producen una respuesta espectral muy heterogénea, razón por la cual se decidió usar el procedimiento descrito, para mejorar el mapa de uso/cobertura de suelo; y c) áreas de recreación, que son pequeñas áreas como el zoológico de Zacango y el campo de golf, los cuales presentaban respuesta a clorofila en el compuesto de color utilizado, pero que sus fines de uso, son diferentes a la clase agrícola

Del modo antes descrito se obtuvo el mapa final de uso/cobertura de suelo que se muestra en la Figura 4 1 En dicho mapa se observa que en general el color verde fue utilizado con diferentes

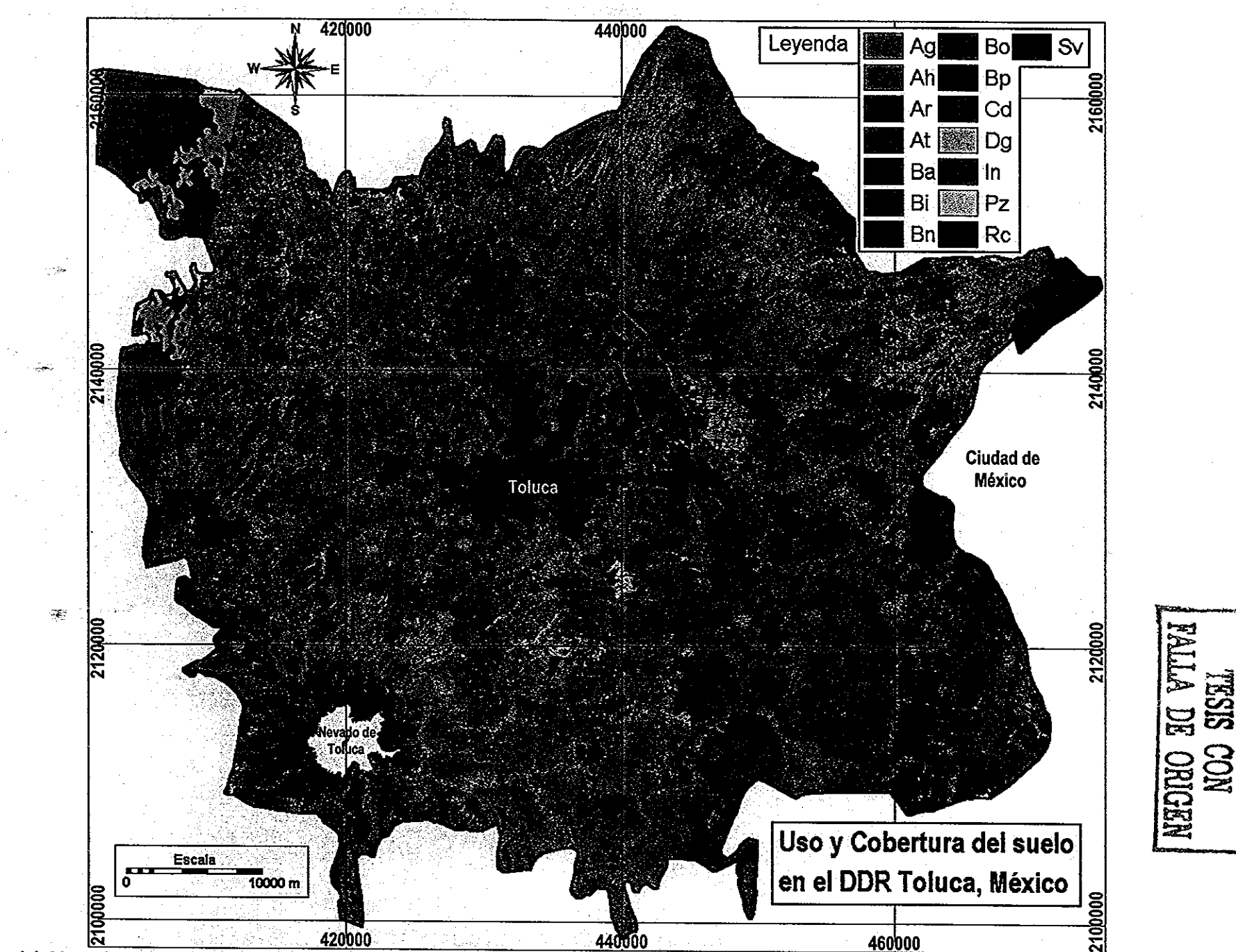

ц.

Figura 4.1. Mapa de uso/cobertura del suelo a partir del procesamiento de la imagen Landsat TM. Las siglas significan: Ag=Agua; Ah=Agricultura de humedad residual; Ar=Agricultura de riego; At=Agricultura de temporal; Ba=Bosque de Abies, Bi=Bosque de aile; Bn=Bosque no determinado; Bo=Bosque de Pino-encino; Bp=Bosque de Pino; Cd=Ciudad; Dg=Suelos degradados; In=Áreas de inundación; Pz=Pastizal; Rc=Áreas de recreación; Sv=Áreas sin vegetación.

tonalidades para la vegetación boscosa y áreas de inundación, el azui para cuerpos de agua y agricultura de riego, ocre para agricultura de temporal, tonos de grises para ciudades y suelos degradados, amarillo para pastizal, y rojo y naranja para áreas sin vegetación y recreación

Asimismo en la Tabla 4 8, se muestra la superficie en ha por clase de uso/cobertura del suelo en el área de estudio, De acuerdo con los resultados obtenidos en nuestra investigación, el área total del DDR Toluca es de: 303,660 ha, de las cuales: 156,383 ha (51 5%) son de agricultura de temporal; 4,092 ha (1 3%) de agricultura de humedad; 666 ha (0 2 %) de agricultura de riego; 87,122 ha (28 6 %) de bosques; 4,812 ha (1 5%) de pastizal; 29,770 ha (9 8%) son de ciudades; 8,937 ha (2 9%) corresponden a suelos degradados; 2,170 ha de cuerpos de agua (0.7%); y el resto (3 5%) a otros usos/coberturas de suelo incluyendo áreas sin vegetación, cumbre volcánica, zonas de inundables y áreas de recreación

De acuerdo con las estadísticas gubernamentales (SAGAR 1998), el área total del DDR es de 302,603 6 ha, de las cuales: 153,167 ha (50 6%) son de agricultura de temporal (incluyendo las áreas de producción de forraje); 81,124 1 ha (26 8%) son de uso forestal; 8,530,2 ha (2 8%) corresponden a áreas erosionadas; y 15,268 1 ha (5.0%) de zonas urbanas (incluyendo uso industrial)

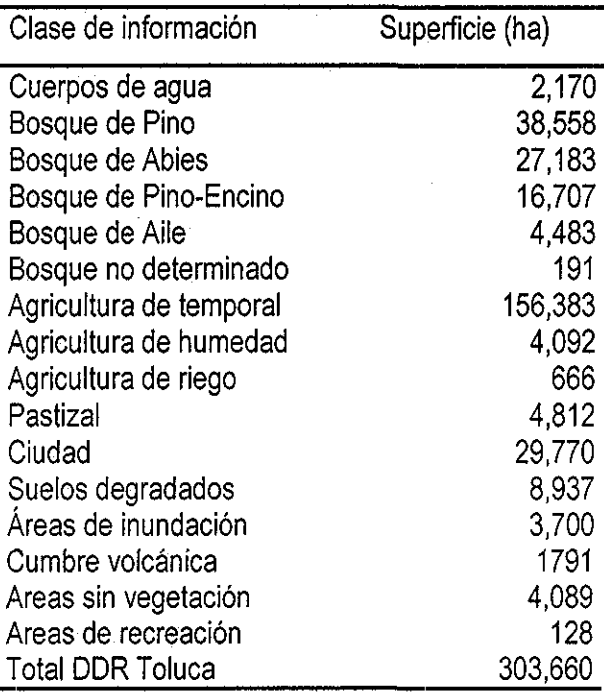

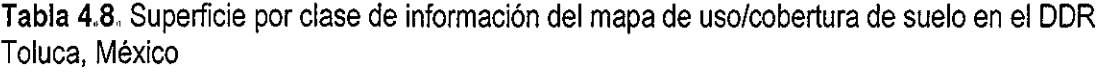

## **4.3.4 Comparación de uso/cobertura entre imagen 1996 y 2000**

Para que el mapa anterior cumpliera con su función, éste debía reflejar de la manera más exacta y actual posible la realidad en cuanto al uso/cobertura de suelo en el área de estudio, Por lo anterior se realizó una comparación entre la fecha de la imagen (1996) con información más reciente (2000), para evaluar los cambios relevantes ocurridos durante ese periodo En la Tabla 4 9, se muestran los resultados de dicha comparación para tres áreas inundables cercanas a los poblados de Sn Pedro Tultepec, (Figura 4 2), Almoloya del Río (Figura 4 3) y Santa María Atarasquillo para las dos fechas consideradas (Figura 4 4)

En el área de Tultepec, hubo un incremento en la zona de inundación del 23% en el 2000, con respecto a 1996, lo cual se corroboró con los recorridos de campo (Figura 4 2) Lo anterior posiblemente se debe a que esa zona no tenga una salida natural que permita el desagüe de las aguas estancadas y a incremento en las lluvias

El caso de Almoíoya del Río es diferente, porque esa zona tiene una salida natural, la cual es el Río Lerma, de hecho esa área está considerada como el inicio de dicho cauce (Figura 4 3) Con respecto a la zona de Atarasquillo, el área entre una fecha y otra se mantuvo prácticamente estable

En cuanto a esta clase de información (áreas inundables) en general se puede decir que, después de haber realizado tanto la inspección visual, de campo y la comparación de áreas de la Tabla 4 9, no hubo una diferencia significativa entre ambas fechas y por lo tanto la información obtenida para 1996 se puede considerar como veraz y confiable a la escala de este estudio,

Otra clase de información que se utilizó para esta comparación fue la de Ciudad En la Tabla 4 10, se muestran superficies en ha de cuatro ciudades representativas del área de estudio para ambas fechas El área del 2000 siempre fue mayor que la de 1996 (Figura 4 5), lo cual resulta hasta cierto punto lógico de acuerdo al crecimiento normal de una población Los resultados muestran la menor diferencia con respecto al tiempo en la ciudad de Capulhuac-Tianguistenco y la mayor en la ciudad de Ixtlahuaca La diferencia en el crecimiento entre ambas ciudades se puede deber a factores tales como dinámica poblacional, actividad económica, tamaño del municipio, entre otros La diferencia medía de todas las ciudades, entre ambas fechas expresada en % fue de 14 7 y expresada en ha; fue de 26 3 Al igual que en el caso de áreas inundables, los resultados de la comparación obtenidos para esta clase de información indican que los cambios ocurridos entre ambas fechas no modifican sustancialmente los resultados del mapa de uso/cobertura de suelo obtenido para 1996 y que éstos se pueden considerar confiables y veraces
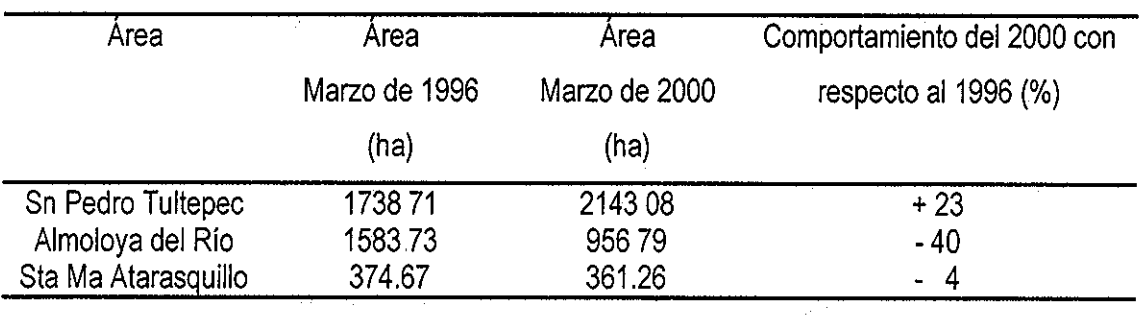

**Tabla 4,9,** Comparación de superficie entre dos fechas para tres áreas inundables en ei DDR Toluca, México

**Tabla 4.10.** Comparación de superficie entre dos fechas para cuatro ciudades en el DDR Toluca, México

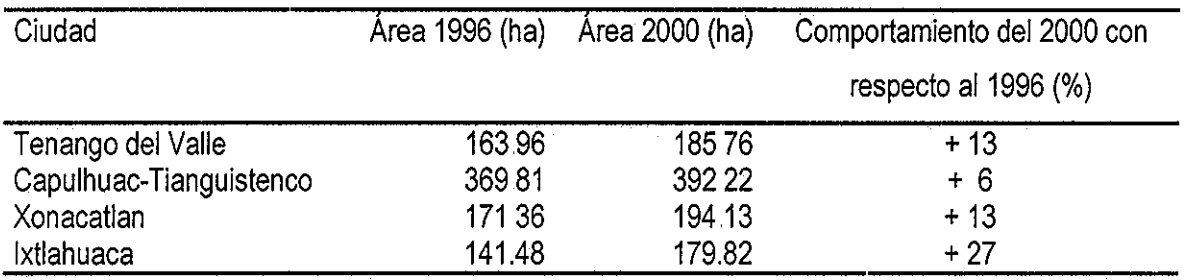

Tabla **4,11,** Comparación de superficie entre dos fechas en cinco sitios con áreas quemadas en el DDR, Toluca, México

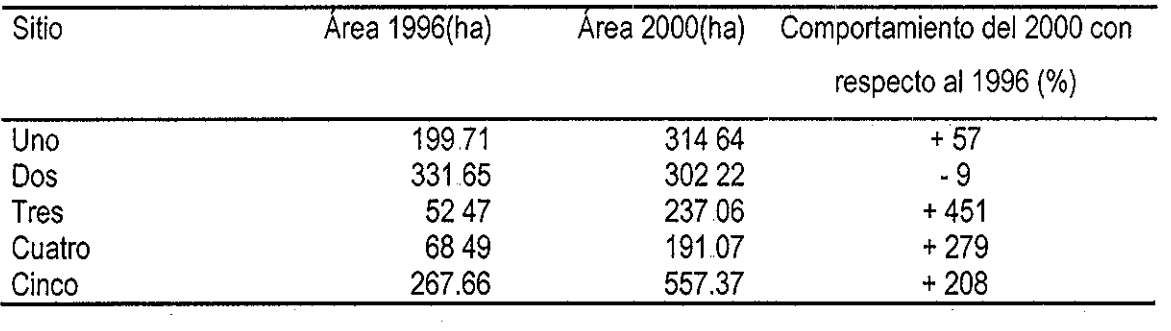

 $\mathcal{L}^{\mathcal{A}}$ 

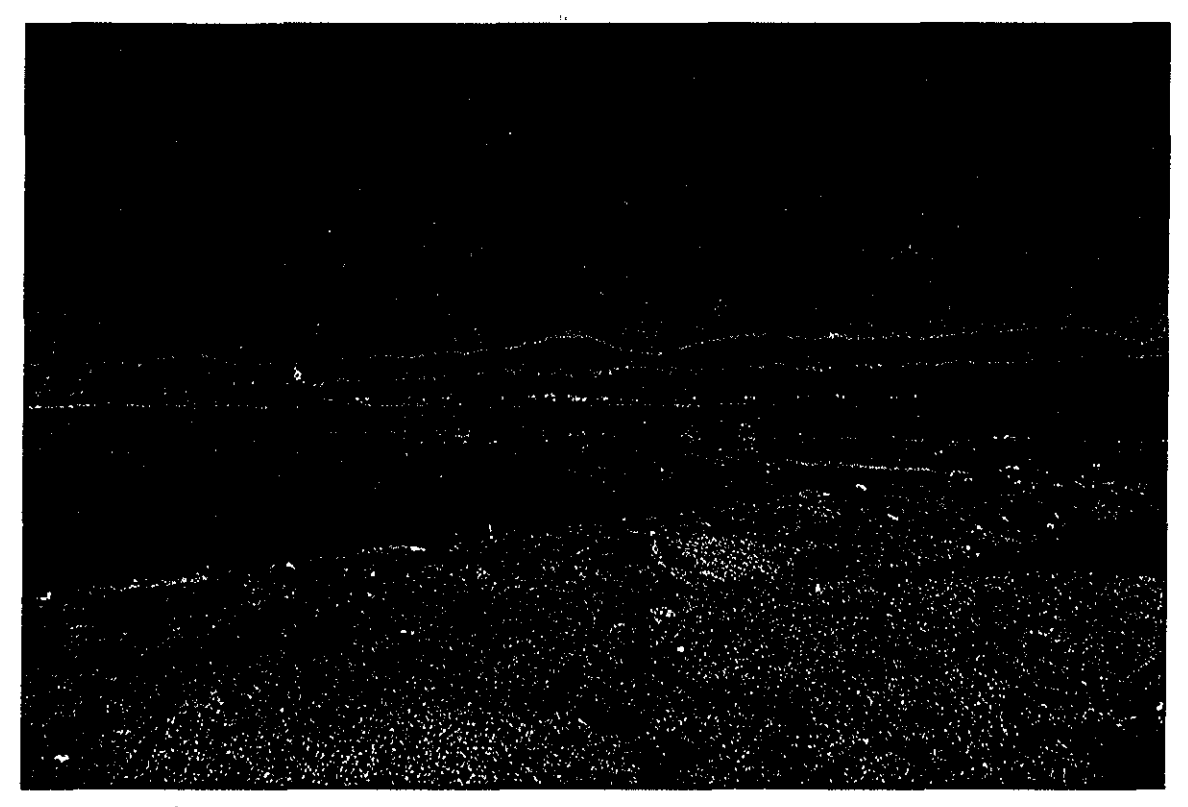

**Figura** 4.2. Área inundable cercana a San Pedro Tultepec, México,,

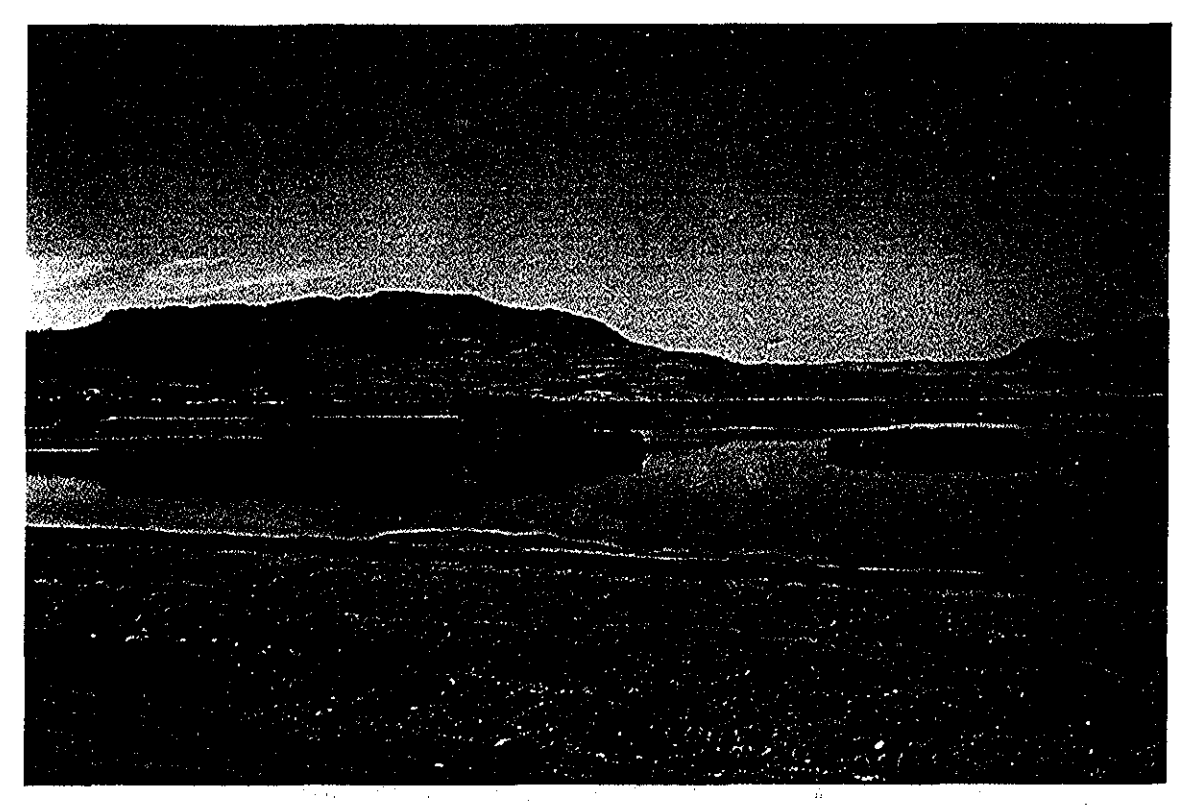

**Figura 4.3.** Área inundable cercana a Almoloya del Río, México

THESTS COM

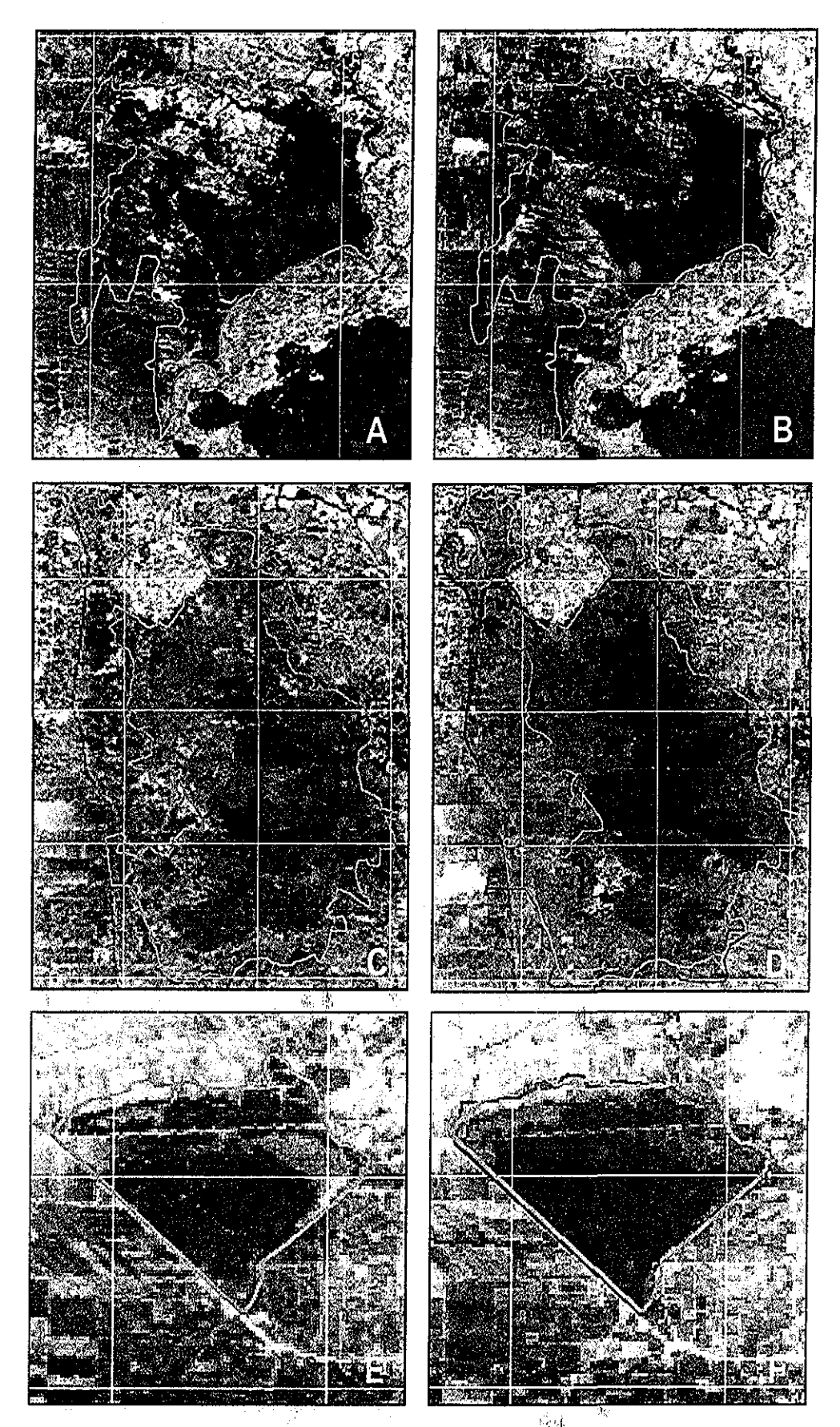

Figura 4.4. Vista de tres áreas inundables en dos fechas diferentes (Marzo 1996, lado izquierdo y Marzo 2000, lado derecho), Las vistas A y B se localizan al Oeste de Almoloya del Río, las vistas C y D se localizan al Sureste de San Pedro Tultepec y las vistas E y F se localizan al Noroeste de Santa María Atarasquillo,

 $\theta_{\rm eff}$  .

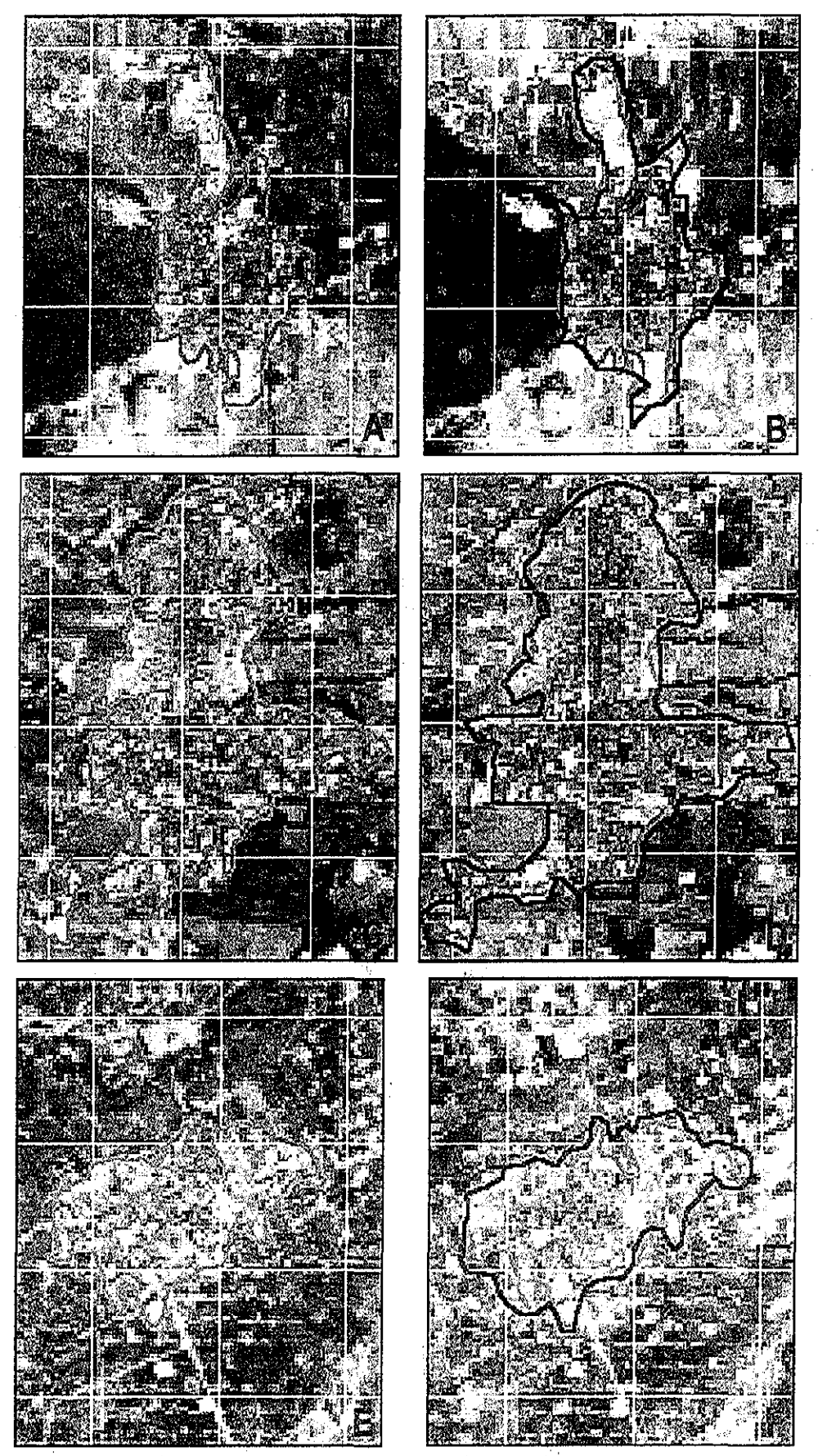

Figura 4,5,, Comparación entre áreas urbanas de tres ciudades en dos fechas diferentes (Marzo 1996, lado izquierdo y Marzo 2000, lado derecho) Las vistas A $\mathcal{Y}$  B corresponden a Tenango del Valle, las vistas C y D corresponden a Capulhuac-Tianguistenco, y las vistas E y F corresponden a Xonacatlán

 $\mathcal{L}_{\text{in}}$ 

La comparación de lo que ocurrió en cinco diferentes sitios en cuanto a áreas quemadas, se muestra en la Tabla 4.11 En dicha Tabla se muestra que los mayores incrementos en número de ha en el 2000 con respecto a 1996, se observaron en los sitios Tres, Cuatro y Cinco, que corresponden en general a sitios con uso forestal y lo cual habla de la magnitud de los incendios forestales ocurridos en esos sitios, en los cuales se observaron incrementos de más del 100% (Figura 4.6). El comportamiento del sitio Dos fue prácticamente el mismo en términos de número de ha quemadas, el uso del suelo en dicho sitio es agrícola, lo cual habla que en esa zona la quema de los residuos de la cosecha anterior es una práctica regular En el sitio Uno, hubo un incremento de más de 100 ha en el área quemada y dado que se trata de una zona limítrofe entre el uso agrícola y el forestal, es posible que ese incremento se debió a un incendio forestal (Figura 4,6) La comparación de áreas quemadas entre ambas fechas permitió caracterizar lo que ocurrió en términos de manejo parcelario (sitio Dos) y también en términos de eventuales siniestros forestales (sitios Tres, Cuatro y Cinco) La comparación entre ambas fechas sobre todo en algunos sitios como Uno, Cuatro y Cinco permitió obtener indicios en el sentido de que la frontera entre el uso agrícola y el forestal (al menos en lo que respecta a áreas circundantes a esos sitios) prácticamente no se ha modificado en este lapso estudiado y que los resultados de la clasificación supervisada de 1996, son vigentes en cuanto al uso/cobertura del suelo

#### 4,4 Evaluación Multícriterio (EMC)

A continuación se describen los resultados de la Evaluación Multícriterio por cultivo en el orden descrito en la introducción, es decir, maíz, papa, avena, haba, amaranto y nopal Para cada cultivo se incluye la revisión de los requerimientos ambientales y los niveles generales por variable definidas a partir de la revisión bibliográfica especializada y por el conocimiento experto Lo anterior sirvió para fortalecer la decisión de considerar sólo las variables relevantes, las cuales se convirtieron en criterios en la EMC y por otro lado para ayudar a la definición precisa de los niveles óptimos y no óptimos por variable, los cuales fueron la base para la estandarización de los mapas factor utilizados en la EMC

Para el caso de maíz y avena se describen los resultados de la prueba de no redundancia (independencia) entre todas las variables usadas en cada evaluación

Posteriormente se describen los resultados de la construcción de la matriz de comparación pareada, así como la ponderación de cada criterio Después se muestran los niveles de los requerimientos ambientales usados para estandarizar todos los mapas factor Dichos mapas sirvieron de entrada para llevar a cabo la EMC y obtener así, el mapa de áreas adecuadas para cada cultivo

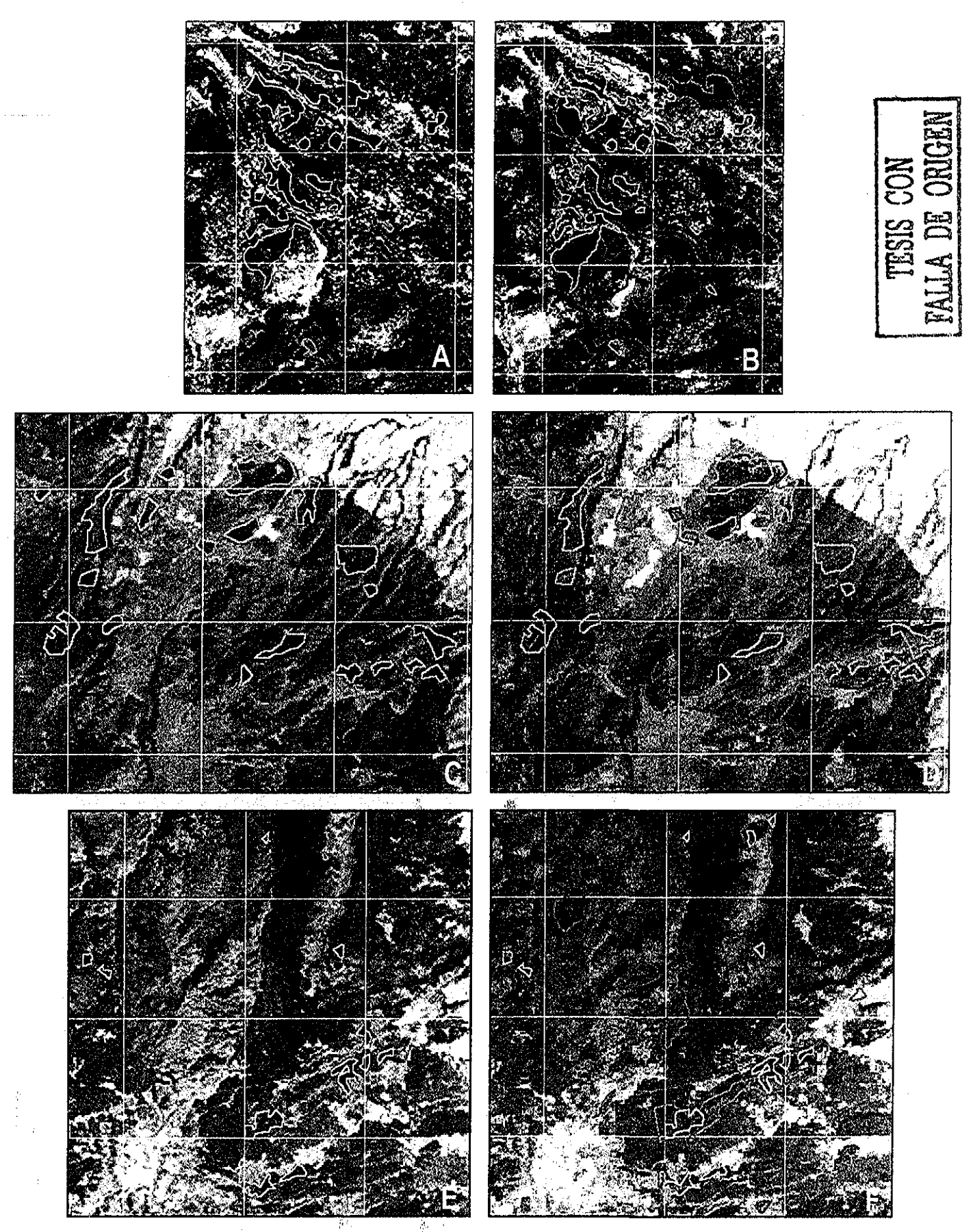

**Figura 4,6,,** Vista de tres sitios con áreas quemadas en dos fechas diferentes (Marzo 1996, lado izquierdo y Marzo 2000, lado derecho), Las vistas A y B corresponden a la ladera Oeste del Volcán Nevado de Toluca, las vistas C y D corresponden a la ladera Noreste del Volcán Nevado de Toluca y las vistas E y F corresponden al Norte de Huixquilucan !;

Finalmente, se describen los resultados del proceso de realimentación después del cual y una vez que se alcanzaron resultados satisfactorios, se detalla el cruzamiento del mapa de áreas adecuadas por cultivo con el mapa de uso/cobertura de suelo, proveniente del procesamiento de la imagen Landsat de 1996

# 4.4.1 Maíz

#### 4411 Requerimientos ambientales del cultivo

El maíz es una planta capaz de una amplia respuesta a las oportunidades que ofrece el medio ambiente, esta cualidad ha sido explotada por el hombre para conseguir variedades adaptadas a condiciones muy dispares, Debido a lo anterior, existen una gran diversidad de tipos y razas de maíz útiles para su cultivo bajo condiciones naturales muy distintas a las de su habitat original (Llanos 1984), De este modo esta planta está siendo cultivada en un amplio rango de condiciones climáticas, algunos tipos crecen muy poco, mientras que otros crecen más de 5 m; algunos requieren de 70 días de ciclo vegetativo y otros requieren de más de 30 semanas (Shaw 1988) El cultivo se produce en climas que varían desde la zona templada hasta la tropical, asimismo la adaptabilidad de las variedades a distintos climas varía mucho (Dorembos y Kassam 1979)

Debido al amplio rango de condiciones climáticas en las que el maíz puede ser producido, es difícil establecer las condiciones precisas para el desarrollo de este cultivo, sin embargo en la Tabla 412, se muestran los requerimientos del medio físico que resultaron relevantes de la revisión bibliográfica

Las variables ambientales más importantes para el crecimiento y desarrollo óptimo del cultivo son: la temperatura media, la precipitación total y la humedad almacenada en el suelo disponible para las plantas, puesto que fa falta de lluvia y las altas temperaturas constituyen las variables más importantes que limitan el cultivo y el rendimiento del maíz Estas dos últimas variables tienen distinta influencia sobre el rendimiento final según la etapa fenológica en que se presentan, La temperatura es más importante en el mes de junio que la lluvia; en julio, lo que más influye es la precipitación y en agosto vuelve a ser la temperatura la variable más influyente sobre el rendimiento del cultivo (Llanos 1984) La luz es una variable importante para este cultivo, sin embargo no se consideró para la evaluación realizada ya que no se dispone de información suficiente en el área de estudio para estimarla, además de que no existen evidencias experimentales en el DDR, para definir los niveles óptimos y no óptimos

En la Tabla 4,13, se muestran los niveles generales por variable, encontrados en la bibliografía, como adecuados o limitantes para la producción de este cultivo

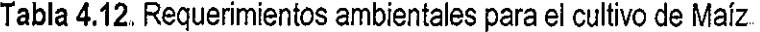

 $\bar{\beta}$ 

 $\sim 10^{-10}$ 

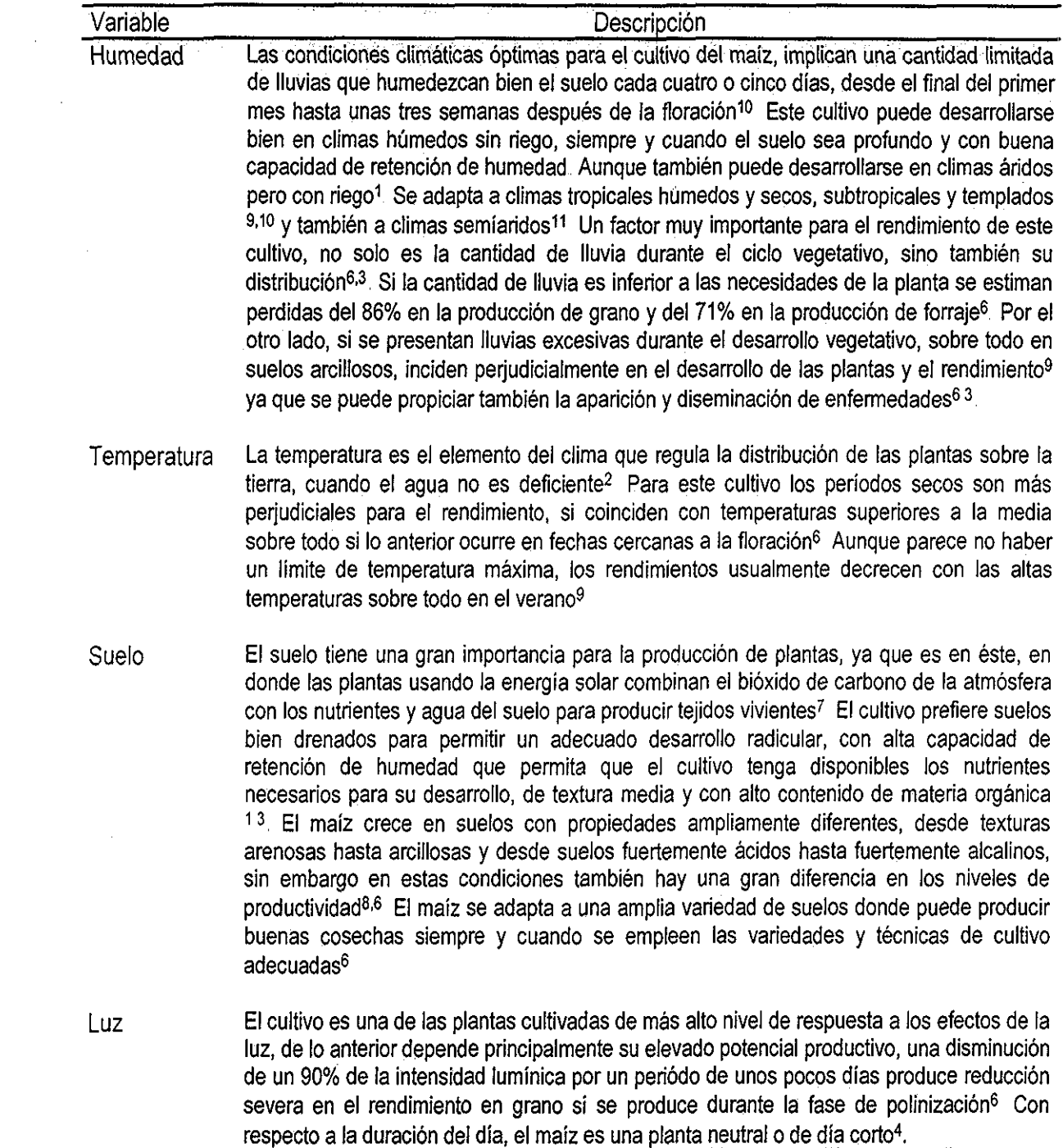

<sup>1</sup>Shrader y Pierre (1967), <sup>2</sup>Grimaldi (1969), <sup>3</sup>Jugenheimer (1970), 4Doorenbos y Kassam (1979), <sup>s</sup>Félix (1984),<br><sup>6</sup>Llanos (1984), <sup>7</sup>Foth (1987), <sup>8</sup>Olson y Sander (1988), <sup>9</sup>Shaw (1988), <sup>10</sup>Aragón (1995),1l F

Tabla 413, Niveles generales por variable para el cultivo de Maíz

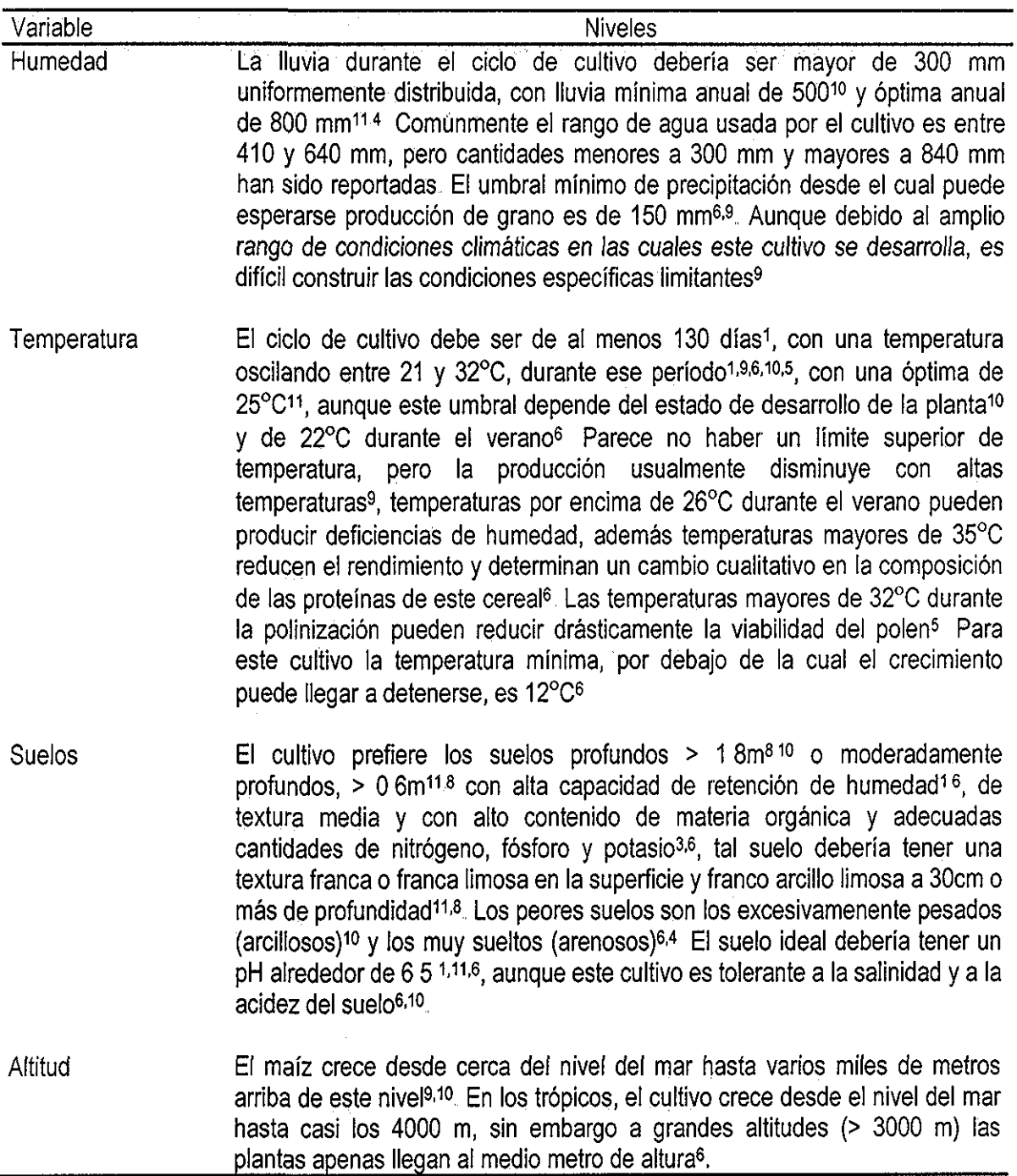

<sup>1</sup>Shrader y Pierre (1967), <sup>2</sup>Grimaldi (1969), <sup>3</sup>Jugenheimer (1970), <sup>4</sup>Doorenbos y Kassam (1979), <sup>5</sup>Félix (1984), <sup>6</sup>Uanos (1984), Toth (1987), <sup>8</sup>Olson y Sander (1988), <sup>9</sup>Shaw (1988), <sup>10</sup>Aragón (1995),<sup>11</sup>FAO(1998)

## 4.41.2 Identificación de las variables relevantes y prueba de no redundancia

La identificación de fas variables relevantes se realizó mediante el análisis objetivo de la información disponible de la revisión bibliográfica y tomando en cuenta la opinión experta de los investigadores del programa de maíz del INiFAP, adscritos al Campo Experimental Valle de Toluca De ese modo las variables relevantes del medio físico se convirtieron en criterios que intervinieron en la evaluación realizada, en este caso identificar las áreas adecuadas para el cultivo de maíz Con los criterios (factores) relevantes se realizó la matriz de correlaciones (Tabla 4 14), con el fin de confirmar el requisito de no redundancia (independencia) entre ellos

Los resultados indican que: en el 33% se observó una correlación menor a 0.10, en el 13% se obtuvo una correlación entre 010 y 0.20, el 47% mostró una correlación entre 0 20 y 0 40, y el resto (7%) mostró una correlación mayor de 0 40 Es decir, en el 93% de los casos se obtuvo un coeficiente de correlación menor a 0 40, lo cual consideramos adecuado en términos de la no redundancia

Valores de correlación medios se obtuvieron entre la altitud y la temperatura mínima (r=-0.27) y entre la altitud y la temperatura máxima (r=-0 40) Asimismo, sabemos que ambas temperaturas (mínima y máxima) están altamente correlacionados (r=0.73), de hecho fue el coeficiente de correlación más alto 4413 Construcción de ia matriz de comparación pareada y estimación de pesos

Las variables que se identificaron como relevantes para la evaluación que se realizó (en este caso, la identificación de áreas adecuadas para maíz), se convirtieron en los criterios (factores) que se usaron en la construcción de la matriz de comparación pareada y cuya importancia fue valorada mediante la obtención de sus pesos específicos,

Dos de los criterios que fueron identificados para la evaluación de áreas adecuadas para este cultivo, fueron la precipitación y la evaporación, los cuales fueron usados en forma de índice Precipitación/Evaporación (índice P/E), Este índice refleja el aporte total de agua de lluvia, en comparación con la demanda atmosférica evaporativa durante el período de crecimiento del cultivo, y asume valores entre 010 y 7 0 de manera continua en la República Mexicana Si el lector está interesado en los aspectos metodológicos para la obtención y cálculo de este índice P/E se recomienda la lectura de Turrent (1986)

Del modo en que se describió en el capítulo de Metodología, fue construida la matriz de comparación pareada, la cual se muestra en la Tabla 4 15 Analizando la estructura interna de la matriz y de acuerdo con las valoraciones pareadas otorgadas por los expertos, se puede decir que con respecto al criterio columna índice P/E, todos los criterios hilera son menos importantes, variando de Ligeramente (como en los casos de Textura y Profundidad del suelo) hasta Extremadamente (como en el caso de la

|               | Temp<br>mínima | Temp<br>máxima | Precipita<br>cion | pH<br>suelo | <b>Altitud</b> | Pendiente |
|---------------|----------------|----------------|-------------------|-------------|----------------|-----------|
| Temp Minima   |                |                |                   |             |                |           |
| Temp máxima   | 0.73           |                |                   |             |                |           |
| Precipitación | 023            | $-0.29$        |                   |             |                |           |
| pH suelo      | 0.09           | $-0.02$        | 0.24              |             |                |           |
| Altitud       | $-0.27$        | $-0.40$        | 0.18              | $-0.07$     |                |           |
| Pendiente     | 0.13           | $-0.07$        | 0.33              | 0.0         | 0.4            |           |

**Tabla 4.14,** Matriz de correlaciones de los criterios (factores) de Maíz, Valores de correlación (r)

**Tabla 4.15,** Matriz de comparación pareada de criterios para Maíz

|               | Indice | Temp   | Textura | pH    | Prof. | Temp   | Altitud | Pendiente |
|---------------|--------|--------|---------|-------|-------|--------|---------|-----------|
|               | P/E    | minima | suelo   | suelo | suelo | maxima |         |           |
| Indice P/E    |        | 1/3    | 3       | 5     | 3     | 9      | 9       | 5         |
| Temp mínima   | 3      |        | 3       |       | 5     | 9      | 9       |           |
| Textura suelo | 1/3    | 1/3    |         | 3     |       | 9      | 9       | 3         |
| pH suelo      | 1/5    | 1/7    | 1/3     |       | 1/3   |        |         |           |
| Prof suelo    | 1/3    | 1/5    |         | 3     |       | 9      | 5       |           |
| Temp          |        |        |         |       |       |        |         |           |
| máxima        | 1/9    | 1/9    | 1/9     | 1/7   | 1/9   |        | 1/3     | 1/5       |
| Altitud       | 1/9    | 1/9    | 1/9     | 1/3   | 1/5   |        |         | 1/3       |
| Pendiente     | 1/5    | 1/7    | 1/3     |       | 1/3   |        |         |           |

Tabla 4,16, Eigenvector de pesos de los criterios de Maíz

| Criterio           | Peso                |
|--------------------|---------------------|
| Temperatura mínima | $\overline{0.3775}$ |
| Indice P/E         | 02390               |
| Textura suelo      | 0.1275              |
| Profundidad suelo  | 01106               |
| Pendiente          | 0.0501              |
| pH suelo           | 00501               |
| Temperatura máxima | 0.0225              |
| Altitud            | 0.0225              |

índice de consistencia = 0 03

Altitud), la excepción de lo anterior fue ei criterio hilera Temperatura mínima, ia cual fue valorada como Ligeramente más importante (valoración 3) que el Indice P/E

Analizando el siguiente criterio columna Temperatura mínima, se puede decir que todos los criterios hilera fueron valorados como menos importantes, variando desde Ligeramente (índice P/E y Textura del suelo) hasta Extremadamente (Temperatura máxima y Altitud)

Con respecto al criterio columna Textura del suelo, los criterios hilera pH del suelo y Temperatura máxima fueron menos importantes con valoraciones de 1/3 y 1/9 respectivamente, asimismo el criterio hilera Profundidad fue valorada como igualmente importante, sólo los criterios índice P/E y Temperatura mínima fueron Ligeramente más importantes (valor 3)

En relación al siguiente criterio columna pH del suelo, el criterio hilera Pendiente fue valorado como Igualmente importante, los criterios hilera Altitud y Temperatura máxima fueron valorados como menos importantes (1/3 y 1/7 respectivamente) y los criterios hilera Profundidad y Textura del suelo fueron valorados como Ligeramente más importantes (valoración de 3), además los criterios índice P/E y Temperatura mínima fueron valorados como Moderadamente y Fuertemente más importantes (Tabla 4,15)

Con respecto al criterio columna Profundidad del suelo, los criterios hilera Temperatura máxima, Pendiente y Altitud fueron valoradas como menos importantes, variando de Extremadamente a Ligeramente, el criterio hilera Textura del suelo, fue valorada como igualmente importante y sólo los criterios índice P/E y Temperatura mínima fueron valorados como Ligeramente y Moderadamente más **importantes** 

Con respecto al criterio columna Temperatura máxima, los criterios hilera Altitud y Pendiente fueron valorados como Ligeramente y Moderadamente más importantes, el resto de los criterios hilera fueron valorados como Fuertemente y Extremadamente más importantes Es decir este es un criterio con poca importancia relativa Lo mismo sucedió con el criterio columna Altitud, casi todos los criterios hilera (excepto Temperatura máxima) fueron valorados como más importantes

Con respecto al criterio columna Pendiente, algunos criterios hilera como índice P/E, Temperatura mínima, Textura y Profundidad del suelo fueron valorados como más importantes (variando de Ligeramente a Fuertemente), el criterio hilera pH del suelo fue igualmente importante y sólo los criterios Temperatura máxima y Altitud fueron valorados como menos importantes {Tabla 4.15)

En resumen se puede decir que los criterios mejor valorados fueron: índice P/E, Temperatura mínima y Textura del suelo, mientras que los criterios menos valorados fueron: Temperatura máxima y

Altitud Lo anterior se corroboró con el cálculo de los pesos En la Tabla 4.16, se muestra el eigenvector de pesos para cada uno de los criterios utilizados en la EMC de maíz, El índice de consistencia obtenido para esta evaluación fue de 0 03, el cual se encuentra dentro de los límites aceptables (Saaty 1980)

De acuerdo a la Tabla anterior, los criterios que fueron mejor valorados, es decir aquellos que de acuerdo a la opinión de los expertos tienen mayor importancia en la definición de las áreas adecuadas para el cultivo de maíz fueron: Temperatura mínima (0 3775), índice P/E (0 2390), Textura del suelo (0 1275) y Profundidad del suelo (01106) Por otra parte, los criterios que fueron menos valorados y por consecuencia tienen menos importancia en la evaluación llevada a cabo fueron: pH del suelo y Pendiente con la misma valoración (0 0501) y Temperatura máxima y Altitud también con la misma valoración (0 0225)

# 4.4.1.4 Definición de niveles específicos de factores y construcción de mapas factor

Los niveles específicos de los factores fueron definidos en base al análisis de los niveles reportados en la revisión de bibliografía disponible, y tomando en cuenta la opinión del conocimiento experto local Estos niveles fueron la base para definir el grado de membresía (GM) fuzzy para cada uno de los factores en estudio De tal modo que los niveles considerados como óptimos, para el desarrollo del cultivo de maíz, fueron asociados al GM fuzzy de 1 y los niveles considerados como no óptimos fueron asociados al GM de 0 (Tabla 417)(Figura 4 7, mapas 1 a 8) De esta manera se obtuvieron todos los mapas factor estandarizados que sirvieron de entrada para realizar la EMC y obtener el mapa de áreas adecuadas

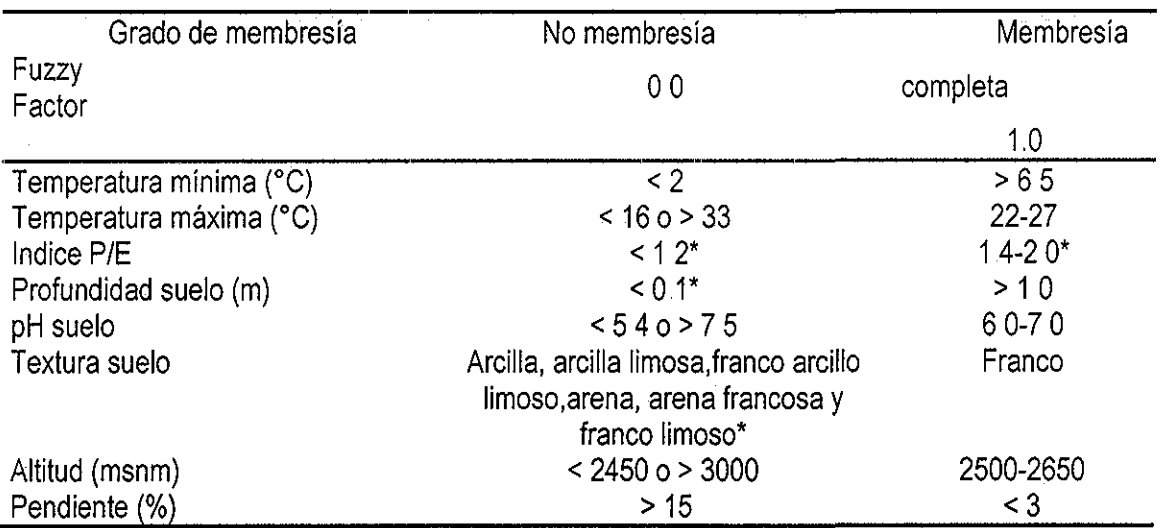

**Tabla 4.17,,** Niveles usados para definir el grado de membresía fuzzy por factor para Maíz

\* De acuerdo al enfoque de números fuzzy y variables lingüísticas (Malczewski 1999:133) el grado de no membresía fuzzy fue definido como 0 2 Ver Figura 4 7

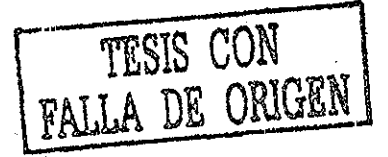

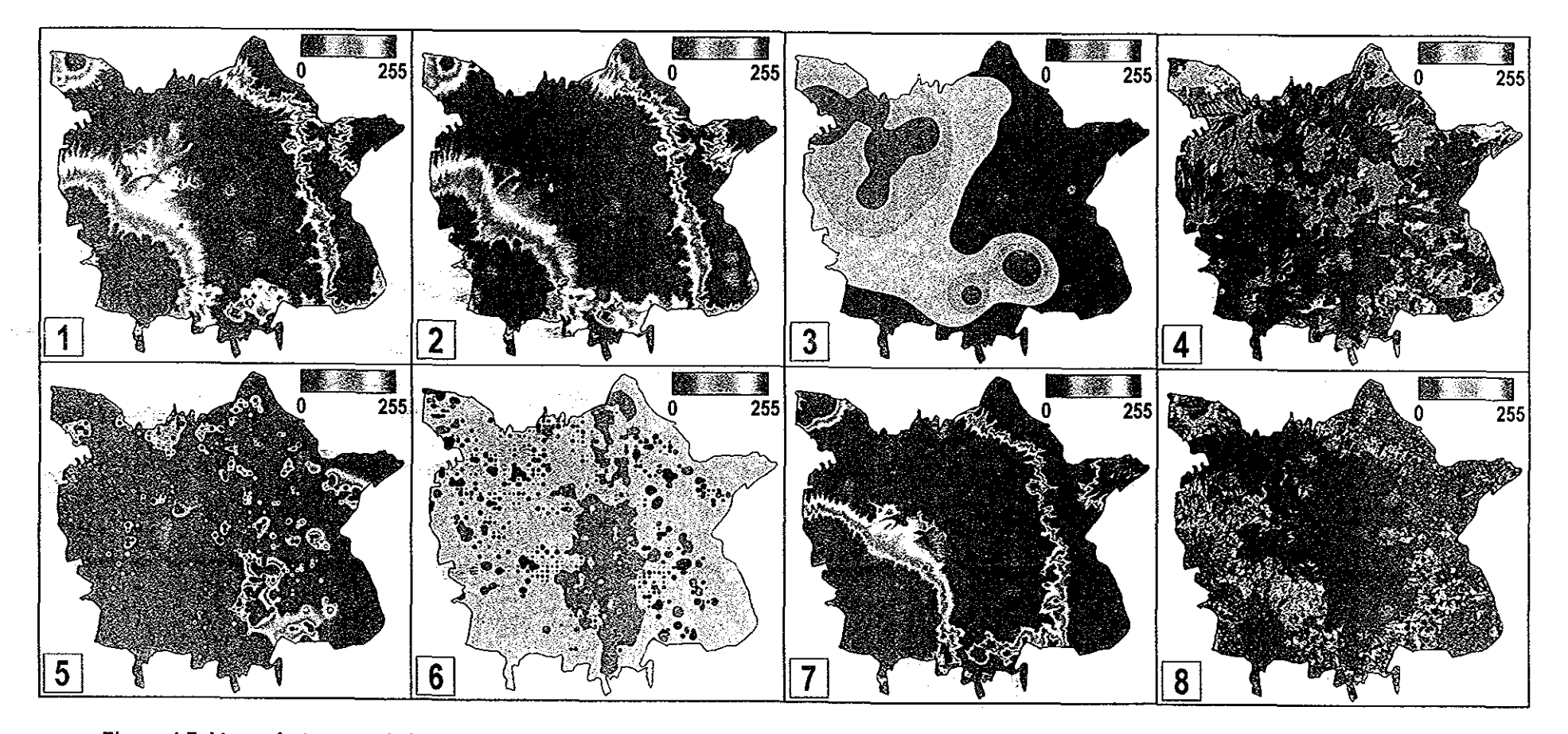

Figura 4.7. Mapas factor estandarizados utilizados para la Evaluación Multicriterio (EMC) de maiz. 1 = Temperatura mínima, 2 = Temperatura máxima, 3= Indice P/E, 4 = Profundidad de suelo, 5 = pH de suelo, 6 = Textura de suelo, 7 = Altitud, 8 = Pendiente. La escala señala el nivel de aptitud, el valor 0 indica el nivel más bajo, el valor 255 indica el nivel más alto. Ver niveles específicos de membresía en la Tabla 4.17.

De acuerdo a los niveles mostrados en la Tabla anterior, se puede resumir que las áreas con condiciones adecuadas para el maíz, están caracterizadas por: temperaturas mínimas no extremas; con condiciones de humedad favorables, mayor de 1 4 en el índice P/E, es decir la precipitación es 0 4 veces más que la evaporación y por lo tanto teóricamente habría humedad disponible para el cultivo durante el periodo de Junio a Septiembre (período para el cual se calculó dicho índice); con suelos profundos y de textura franca; terrenos prácticamente planos; con pH neutros; con temperaturas máximas entre 20 y 27°C; y altitudes entre 2,500 y 2,800 msnm En nuestra área de estudio, casi la totalidad de las características antes descritas, se encuentran en el Valle de Toluca

Por otra parte, las áreas con condiciones menos favorables para el cultivo están asociadas a: temperaturas mínimas extremas; con deficiencia de humedad; con suelos poco profundos y texturas no francas (arcillosas o arenosas); pendientes de terreno elevadas; pH del suelo muy ácidos o muy alcalinos; con temperaturas máximas extremas, es decir áreas muy frías (< 16°C como máxima) o muy calientes (> 27°C como máxima); y altitudes menores a 2,500 o mayores a 3,000 msnm Las condiciones antes descritas, se ubican en zonas de lomeríos y partes altas tanto de la Sierra de las Cruces, como en el Volcán Nevado de Toíuca

# 4415 Obtención del mapa de áreas adecuadas y cruzamiento con el mapa de uso/cobertura de suelo

A la par de la obtención de los mapas factor ya descritos, también se obtuvieron los mapas restricción que se utilizaron para la EMC Uno de esos mapas consideró como áreas fuera de evaluación (código 0), ciudades, zonas de inundación temporal, cuerpos de agua permanentes y la cumbre del Volcán Nevado de Toluca, Otro mapa restricción consideró como áreas fuera de evaluación (código 0) a las altitudes mayores a 3,500 msnm, ya que a dichas altitudes se consideró que puede haber crecimiento biológico de la planta de maíz, sin embargo no existe potencial desde el punto de vista productivo Los mapas factor y restricción fueron indispensables para realizar propiamente la EMC, tal y como fue explicado en la sección respectiva de Metodología

Del modo anterior se obtuvo el mapa de áreas adecuadas para el cultivo de maíz en el DDR Toluca (Figura 4 8) De acuerdo al mapa, el 71 6% del total de pixeles considerados (246, 851 ha, esta cantidad representa el total del área del DDR, menos fas áreas de restricción ya explicadas anteriormente) que representan 176,746 ha, se ubicaron con niveles de potencial que variaron de bueno a muy malo, además se obtuvo que el 284% de los pixeíes (Anexo 4), que representan 70,106 ha se ubicaron en el nivel más alto de potencialidad

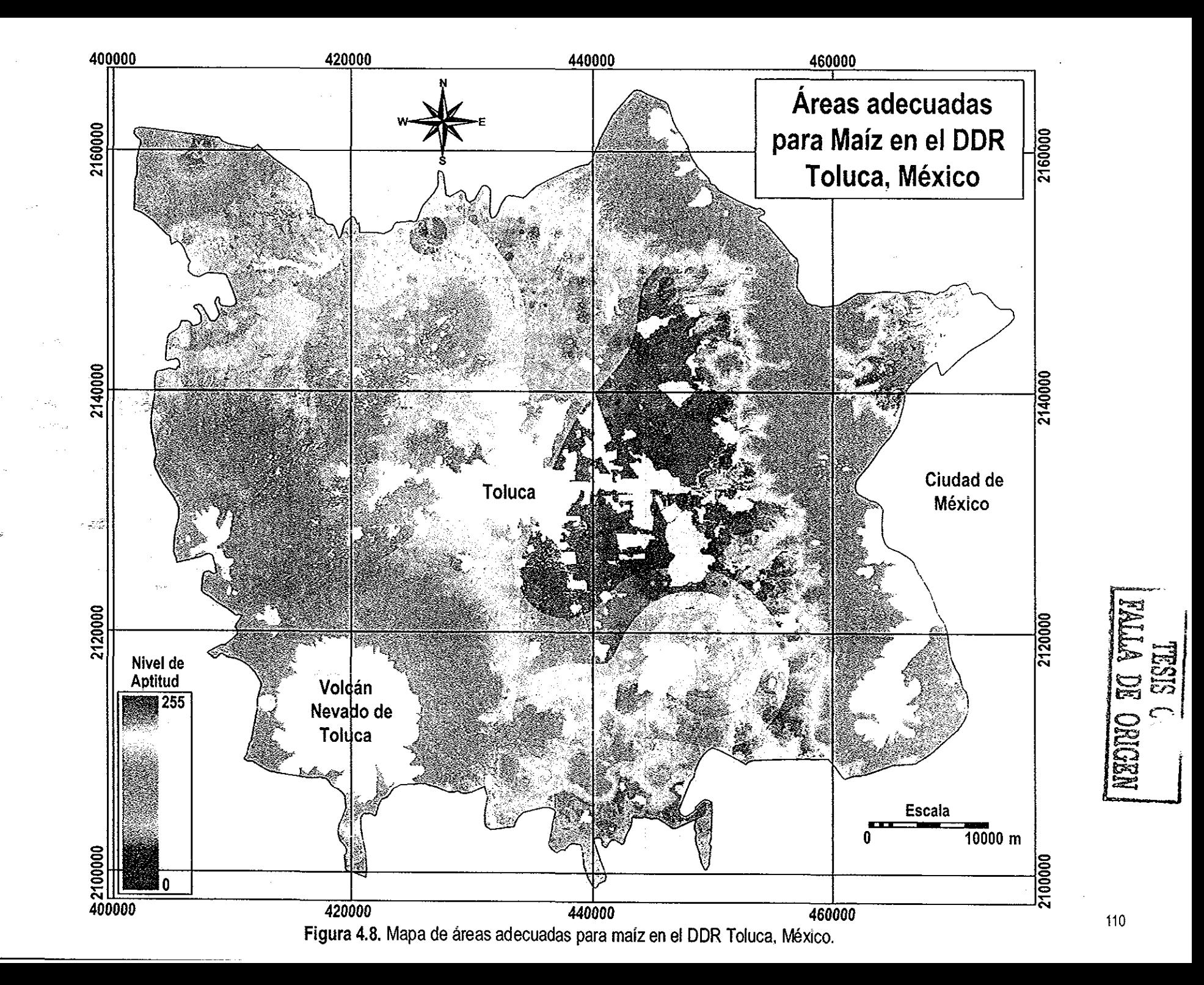

En general estás áreas con alta potencialidad estuvieron localizadas en el Valle de Toluca, abarcando parte de los municipios de Metepec, Lerma, Ocoyoacac, Capulhuac, Santiago Tianguistenco, Chapultepec, Mexicalcingo, San Antonio la Isla, Rayón, Calimaya, Toluca, Tenango del Valle, San Mateo Ateneo y Xonacatlan (Figura 1 1), De acuerdo a la cartografía del INEGI (varias fechas), en estas áreas las unidades de suelo son: Feozem háplico, Andosol húmico y Cambisol crómico La textura del suelo es media, de acuerdo a la fuente ya citada,

De acuerdo a los niveles usados de los factores, las áreas con potencial muy bueno para maíz están caracterizadas por: temperaturas mínimas (durante el ciclo de cultivo) mayores de 6 5°C, disponibilidad de agua (índice P/E) mayor de 1 4 durante junio a septiembre, suelos profundos y de textura media (Ceballos-Siíva y López-Blanco En prensa, ver Anexo 5), con pendientes bajas (menos de 3%), pH del suelo de 6 0 a 7,0, temperaturas máximas (durante el ciclo de cultivo) variando de 22 a 27°C y con altitudes de entre 2,500 y 2,650 msnm

En el proceso de realimentación se analizaron junto con los expertos de cultivos, los resultados obtenidos en la definición de áreas adecuadas para maíz Primeramente se revisaron los resultados en cuanto a las valoraciones otorgadas por ellos, para cada uno de los factores en la construcción de la matriz de comparación pareada y se concluyó que los pesos obtenidos de los factores eran consistentes con su experiencia en cuanto a la importancia de ellos, en la definición de áreas adecuadas para el cultivo

Posteriormente se analizaron los niveles específicos de cada factor y se concluyó que dichos niveles eran consistentes por un lado, con los requerimientos ambientales óptimos para el desarrollo del cultivo reportados por la bibliografía y por otro lado con su conocimiento y experiencia local de este cultivo en el DDR Toluca Asimismo, se revisó el mapa de áreas adecuadas para el cultivo de maíz y se concluyó que esas áreas estaban bien definidas en cuanto a su ubicación y en cuanto a su cantidad De este modo, mediante el proceso de realimentación, de algún modo también se llevó a cabo una especie de validación de ios resultados obtenidos para este cultivo

Una vez hecho lo anterior, se llevó a cabo el cruzamiento del mapa de áreas adecuadas para maíz y el mapa de uso/cobertura de suelo, generándose la Tabla 4 18, en la cual se observó que las áreas con uso actual de agricultura de temporal y a su vez con potencial muy bueno (niveles 9 y 10) fueron 55,303 ha, cifra que representa el 46 7% de la superficie sembrada con este cultivo (118,305 ha) en el ciclo Primavera-Verano (SAGAR 2000) El resto de la superficie con uso actual de agricultura de temporal (100,831 ha), presentó diferentes niveles de potencialidad, que van desde el nivel 1 hasta el nivel 8

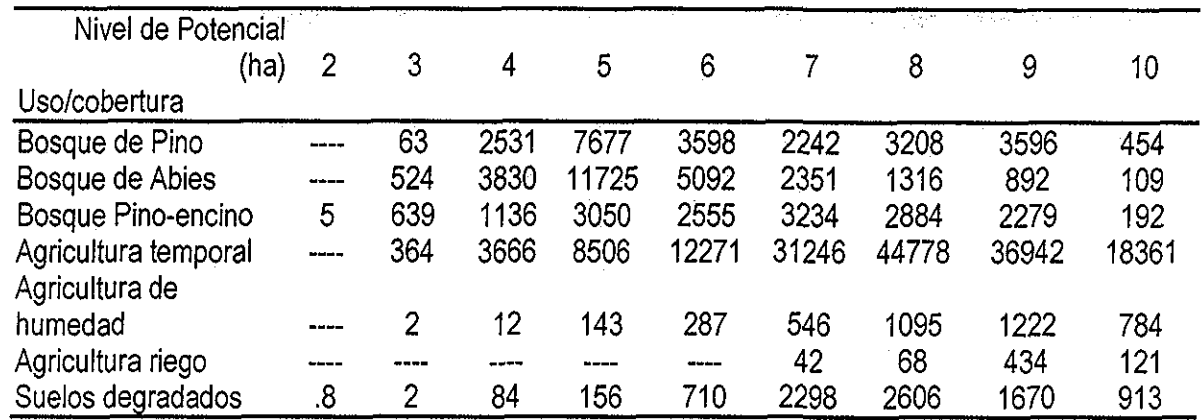

**Tabla 4,18,** Cruzamiento de los mapas de uso/cobertura de suelo y áreas adecuadas de Maíz

Las áreas con Agricultura de humedad y con nivel de potencial muy bueno (niveles 9 y 10) fueron 2,006 ha (Tabla 4 18), Con respecto a la superficie actual de agricultura de riego, la mayor superficie actual se ubicó en un nivel de potencial muy bueno (555 ha), aunque en general se puede decir que, dado la superficie actual de áreas con riego, el potencial de este cultivo en el DDR, es más bien en las áreas con Agricultura de temporal Además, en áreas identificadas como de muy buen potencial para el maíz, se ubicaron relativamente pocas áreas con suelos actualmente degradados (2,583 ha; Tabla 4 18)

## **4 4.2 Papa**

#### 4 4.21 Requerimientos ambientales del cultivo

Las variables que son consideradas como importantes y que han sido investigadas por varios autores se pueden resumir en; A) lluvia, riego y humedad del suelo; B) temperatura; y C) intensidad de la luz (Ora 1977) El cultivo de papa puede cultivarse en muchas regiones debido a su extraordinaria capacidad de adaptación a diferentes condiciones de clima y suelo, aunque las condiciones óptimas para un cultivo exitoso de papa son: clima templado, frío y húmedo (Christiansen 1967) Ef cultivo prefiere los ambientes frescos, sufre en condiciones cálídas-áridas y no soporta las heladas" (Fabiani 1967) En la Tabla 4 19, se muestran los requerimientos ambientales relevantes para el cultivo de papa

En general algunos de los requerimientos del cultivo de papa están asociados a la humedad disponible y temperatura tanto máxima como mínima, dichas variables afectan de diferente manera dependiendo de la etapa fenólogica en la que se encuentre el cultivo, como el periodo de formación de tubérculos, el cual es una de las etapas más criticas en cuanto al desarrollo y producción del cultivo Otros requerimientos importantes están asociados al tipo de suelo que necesita el cultivo para desarrollarse, en cuanto a este requerimiento se pone especial énfasis en la aireación y el contenido de materia orgánica

 $\mathcal{L}^{\pm}$ 

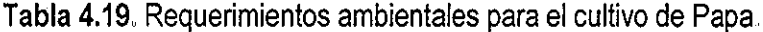

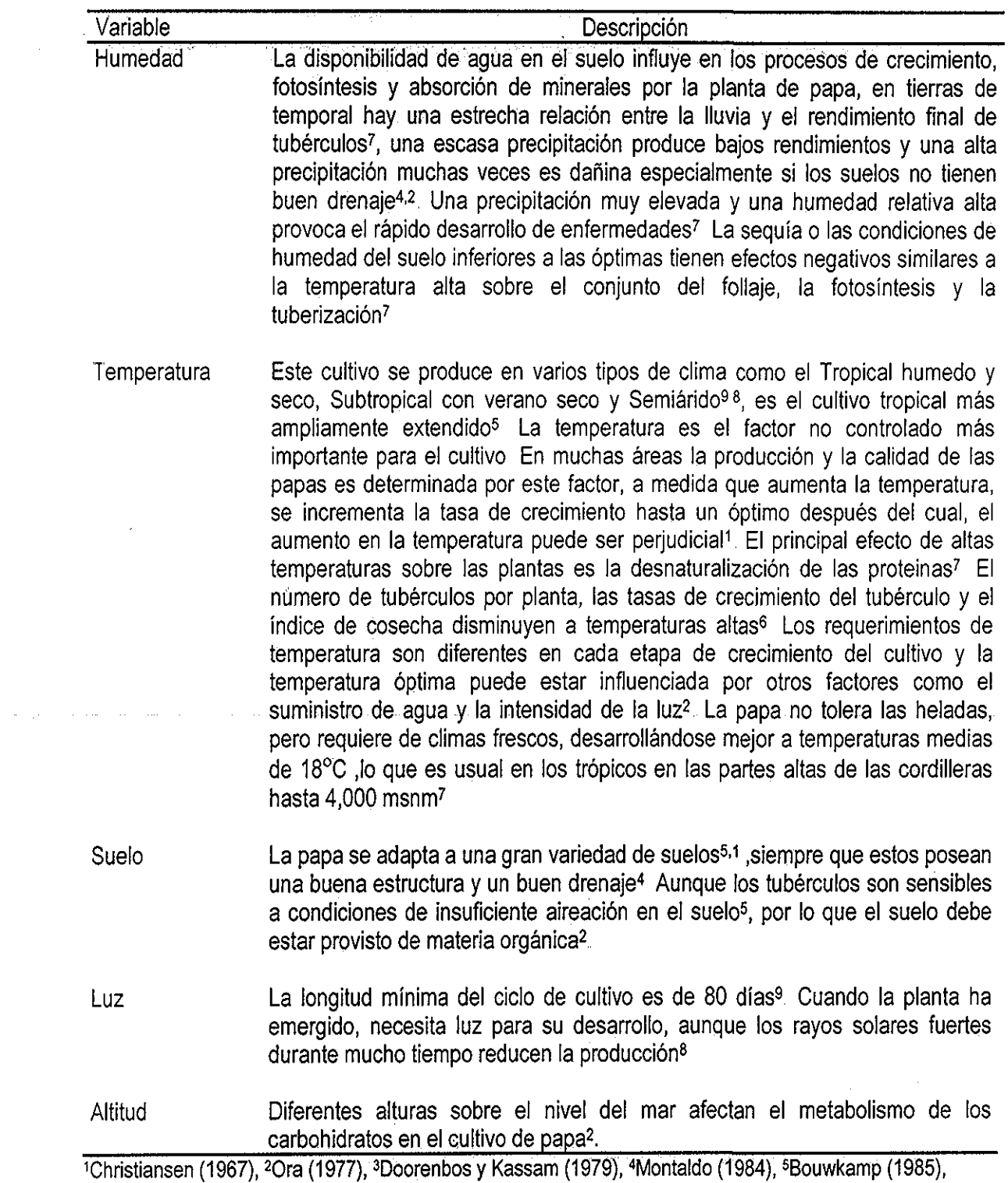

<sup>6</sup>Midmore (1988),<sup>7</sup> Lara (1993), <sup>8</sup>Aragón (1995), <sup>9</sup>FAO (1998)

 $\alpha_{\rm{max}}$  and  $\beta_{\rm{max}}$ 

 $\sim 10^7$ 

como elementos importantes para permitir la brotación de ías yemas, la formación del sistema radicular y la eventual formación de tubérculos, los cuales en el cultivo de papa, son el principal producto

Además, otros requerimientos ambientales para el cultivo son la iluminación solar y la altura sobre el nivel dei mar Los niveles generales para cada uno de los requerimientos importantes para este cultivo, se muestran en la Tabla 4 20, Destaca que los niveles generales de los requerimientos, ponen especial atención en las condiciones del clima y suelo que permitan una adecuada brotación de yemas y el desarrollo del sistema radicular, que permitan la producción de los tubérculos Asimismo se pone énfasis en que no sólo la cantidad de lluvia es importante, sino también su distribución a lo largo del ciclo de cultivo, y su adaptación a diversas condiciones de altura sobre el nivel del mar

4 422 Construcción de la matriz de comparación pareada y estimación de pesos

Al igual que para el cultivo de maíz y de los otros cultivos aquí considerados, la construcción de la matriz de comparación pareada para la papa se llevó a cabo tomando en cuenta sólo aquellas variables relevantes del medio físico La identificación de las variables relevantes se realizó tomando en cuenta la opinión experta de los investigadores del programa nacional de papa del INIFAP, adscritos al Campo Experimental Valle de Toluca La matriz de comparación pareada se muestra en la Tabla 4 21, en donde se observa que las puntuaciones en la diagonal de la matriz son siempre igual a uno Esto es porque la valoración de la importancia de un criterio en columna con respecto al mismo criterio en hilera siempre será igual a 1 (Tabla 2,4)

Analizando la estructura interna de la matriz en cuanto a las valoraciones otorgadas para cada comparación pareada entre criterios, se puede decir que con respecto al primer criterio columna Profundidad del suelo, todos los criterios hilera fueron menos importantes variando desde 1/3 (Ligeramente) para el caso de Textura de suelo y Precipitación, hasta 1/9 (Extremadamente menos importante), para el caso de Temperatura máxima

Con respecto al segundo criterio columna Textura de suelo, solamente el criterio hilera Profundidad del suelo fue Ligeramente más importante (valor 3), el resto de los criterios fueron menos importantes variando desde 1/3 (Ligeramente), en el caso del criterio Precipitación, hasta 1/7 (Fuertemente) en el caso de Pendiente y Temperatura máxima

En relación al criterio columna Precipitación, los criterios hilera Profundidad del suelo y Textura de suelo fueron Ligeramente más importantes que éste, asimismo los demás criterios hilera fueron menos importantes variando de 1/5 (Moderadamente) a 1/7 (Fuertemente) Con respecto al criterio columna Temperatura mínima, se observó que los criterios hilera Profundidad del suelo, Textura del suelo y

Tabla **420,** Niveles generales por variable para el cultivo de Papa

| Variable      | <b>Niveles</b>                                                                                                    |
|---------------|----------------------------------------------------------------------------------------------------|
| Humedad       | más favorables son 500-600 mm <sup>9</sup> de Mayo a<br>Las condiciones<br>Septiembre <sup>2,8</sup> Precipitación entre 700 y 800 mm se ha asociado con alta<br>producción 5371 siempre y cuando esté bien distribuida en el ciclo del<br>cultivo <sup>1</sup>                                                                                                    |
| Temperatura   | La temperatura óptima para la formación de tubérculos es entre 15 y 17 <sup>o</sup> C<br>1249 Correlaciones negativas con el rendimiento se han reportado con<br>temperaturas diarias mayores a 29°C en Julio <sup>21</sup> o menores a 8°C en Junio<br>Las condiciones óptimas para alta producción son 20-23°C de temperatura<br>máxima <sup>27</sup> o de 21 a 25°C <sup>56</sup> Una planta de papa ya no crece a 38°C <sup>5</sup> Si la<br>temperatura fuera constante a 29°C en la época de formación de<br>tubérculos, estos no se formarían <sup>7</sup> y los rendimientos serían pobres <sup>1</sup> La<br>no tolera las heladas, pero requiere de climas frescos,<br>papa<br>desarrollándose mejor a temperaturas medias cercanas a los 19°C Por otra<br>parte temperaturas menores a menos 1°C son letales <sup>7</sup> . |
| <b>Suelos</b> | El cultivo prefiere suelos de textura media <sup>1</sup> y profundidad moderada ( $>$ 50<br>cm <sup>5</sup> , o > 35 cm <sup>4,8</sup> ), con un pH cercano a 6.095,3,1 o entre 5 5 y 7 <sup>8</sup> o entre 5 0<br>y 5.4, lo anterior no significa que no puedan cultivarse papas fuera de esos<br>límites <sup>4</sup> . La papa puede producirse exitosamente en suelos de textura<br>arenosa o migajon arenosa, aunque más importante que la textura es<br>mantener un buen nivel de aereación <sup>5</sup> , la cual es muy importante en el inicio<br>de la brotación de semilla y para la pronta formación del sistema radical <sup>1</sup><br>Los mejores suelos son los porosos, bien drenados <sup>3</sup> y derivados de materia<br>orgánica <sup>41</sup>                                                                  |
| Altitud       | La papa puede prosperar hasta elevaciones mayores de 3000 msnm <sup>84</sup> .                                                                                                    |

Altitud <sup>1</sup>Christiansen (1967), <sup>2</sup>Ora (1977), <sup>3</sup>Doorenbos y Kassam (1979), <sup>4</sup>Montaldo (1984), <sup>5</sup>Bouwkamp (1985), <sup>6</sup>Midmore (1988), <sup>7</sup>Lara (1993), <sup>8</sup>Aragón (1995), <sup>9</sup>FAO (1998)

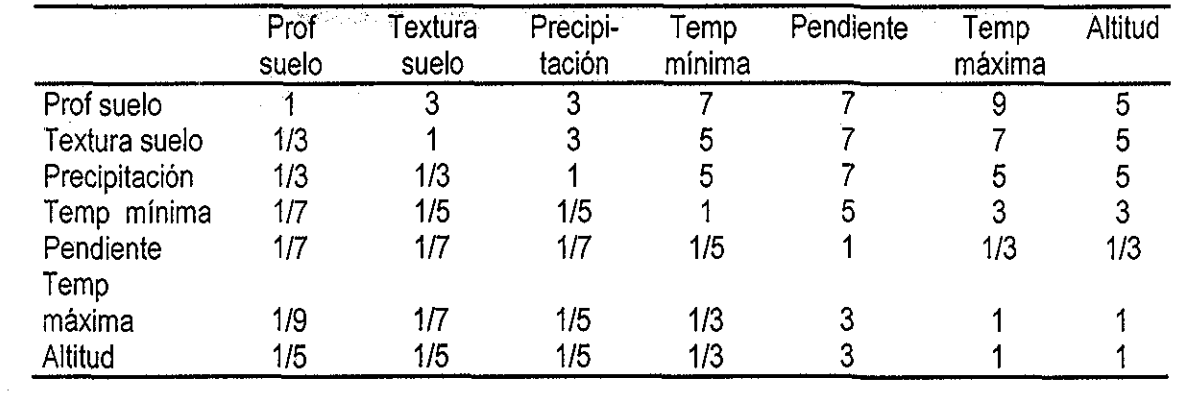

**Tabla 4,21.** Matriz de comparación pareada de criterios para Papa

 $\sim 10^7$ 

 $\sim 10^{11}$ 

للماريط المتأثر

Precipitación fueron más importantes (Fuertemente y Moderadamente, respectivamente) y el resto de los criterios hilera fueron menos importantes que éste (Temperatura mínima)(Tabla 4 21)

En relación al criterio columna Pendiente se observó que todos los criterios hilera fueron más importantes que éste (Pendiente), variando desde 3 (Ligeramente) en el caso de Temperatura máxima y Altitud, hasta 7 (Fuertemente) en el caso de Profundidad del suelo, Textura del suelo y Precipitación En relación al criterio columna Temperatura máxima, solo el criterio Altitud fue valorado como Igual en importancia, el resto de los criterios fueron valorados como más importantes variando desde Ligeramente (valor 3) en la caso de la Temperatura mínima, hasta Extremadamente (valor 9) en el caso de la Profundidad del suelo

Finalmente y en relación al criterio columna Altitud, éste fue valorado como de Igual importancia al criterio Temperatura máxima, solo el criterio Pendiente fue valorado como menos importante (1/3 Ligeramente) y el resto de los criterios fueron valorados como más importantes, variando desde Ligeramente en el caso de Temperatura mínima, hasta Moderadamente en los casos de Profundidad del suelo, Textura del suelo y Precipitación (Tabla 4 21)

Se observa en la Tabla 4 22, que de acuerdo a las valoraciones otorgadas en la matriz de comparación pareada, los criterios más importantes para identificar las áreas adecuadas para papa fueron: la Profundidad del suelo (0,3847), la Textura del suelo (0 2549), seguidos de la Precipitación (0,1767) y la Temperatura mínima (0 0765) Además los criterios con menor importancia fueron: la Altitud (0,0448), la Temperatura máxima (0,0384) y finalmente la Pendiente del terreno (0 239) El índice de consistencia obtenido para esta evaluación fue de 0 09 (Tabla 4 22), el cual se encuentra dentro de los límites aceptables (Saaty, 1980)

#### 4 42 3 Definición de niveles específicos de factores y construcción de mapas factor

Las condiciones ambientales asociadas a los niveles de alta potencialidad para el cultivo están caracterizadas por suelos profundos (>0 5 m), suelos con textura Franca, con niveles altos de precipitación, con temperaturas mínimas que no bajen de 0°C y que no excedan los 22°C, en un rango altitudinal de 2,800 a 3,100 msnm y con pendientes de terreno de menos del 10%,

Por otra parte las condiciones ambientales asociadas a los niveles bajos en cuanto a potencialidad para el cultivo, están caracterizadas por suelos delgados (menos de 0,5m), texturas o muy arenosas o muy arcillosas, con temperaturas mínimas extremas (<0°C), altitudes menores a 2,500 o mayores a 3,300 msnm, temperaturas máximas mayores de 21 °C y con pendientes mayores al 50%,

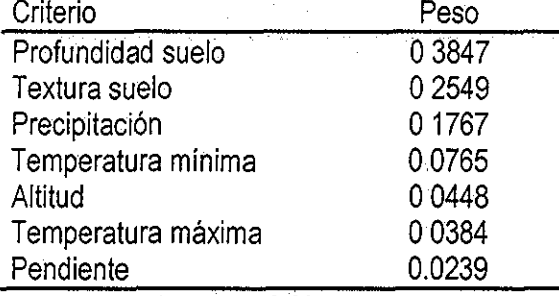

Tabla 4,22, Eigenvector de pesos de los criterios de Papa

Indice de consistencia  $= 0.09$ 

Los niveles anteriores fueron la base para definir el grado de membresía (GM) fuzzy para cada uno de ios factores en estudio, De tal modo que los niveles considerados como óptimos, para el desarrollo del cultivo de papa, fueron asociados al GM fuzzy de 1 y los niveles considerados como no óptimos fueron asociados al GM de 0 (Tabla 4 23)(Figura 4 9, mapas 1 a 7), De esta manera se obtuvieron todos los mapas factor estandarizados que sirvieron de entrada para realizar la EMC y obtener el mapa de áreas adecuadas

## 44 2 4 Obtención del mapa de áreas adecuadas y cruzamiento con el mapa de uso/cobertura de suelo

Al mismo tiempo que se obtuvieron los mapas factor, también se obtuvieron los mapas restricción En dichos mapas se consideraron como áreas fuera de evaluación (código 0), fas ciudades, cuerpos de agua, cumbre volcánica y zonas de inundación, además para el caso de este cultivo, también se consideraron fuera de evaluación las áreas con altitudes mayores a los 3,700 msnm, ya que a pesar de haber reportes en la bibliografía (Montaldo 1984; Aragón 1995) del crecimiento de esta planta en esas condiciones, se consideró en este trabajo, y de acuerdo con las condiciones locales, que no existe ningún potencial desde el punto de vista productivo en tales altitudes

Una vez que se obtuvieron tanto los mapas factor, como los mapas restricción se realizó la EMC, de este modo se obtuvo el mapa de áreas adecuadas para el cultivo de papa en el DDR Toluca, México (Figura 410) De acuerdo al mapa anterior el numero de ha asociadas al nivel más alto de potencialidad fue de 27,278 Asimismo el 80% del área considerada, que represento 209,389 ha se ubicaron en niveles de potencialidad que variaron de bueno a muy malo (Anexo 4),

En general, el nivel de potencial más alto (Figura 410), se ubicó dentro de los límites (si bien no cubriendo la totalidad) de los municipios de: Toluca, Calimaya, Tenango del Valle, Joquieingo, Santiago Tianguistenco, Xaiatlaco, Ocoyoacac, Huixquilucan, Lerma, Xonacatlan, Otzolotepec (Figura 1.1) Dentro de esos municipios, las áreas se ubicaron en las laderas de las partes altas del Volcán Nevado de Toluca,

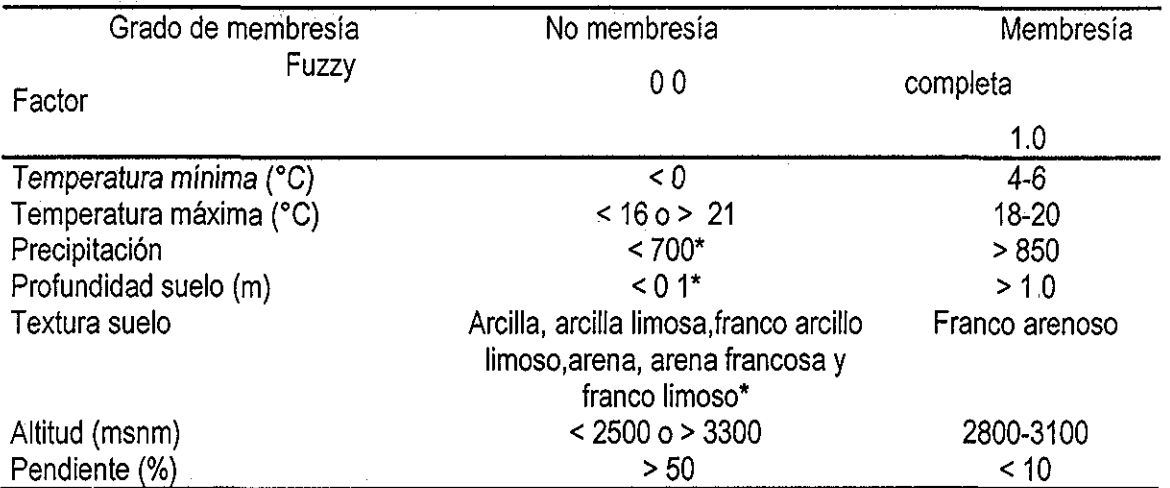

Tabla 4,23, Niveles usados para definir el grado de membresía fuzzy por factor para Papa

\* De acuerdo al enfoque de números fuzzy y variables lingüísticas (Malczewski 1999:133) el grado de no membresía fuzzy fue definido como 0 2 Ver Figura 4,9,

Sierra las Cruces y Cerro San Antonio Los tipos dominantes de suelos en esas áreas con Andosoles húmicos y Andosoles mólicos ambos con textura medía (INEGI varias fechas)

En el proceso de realimentación se analizaron junto con los expertos de cultivos, los resultados obtenidos en la definición de áreas adecuadas para papa, Como resultado de la revisión de las valoraciones otorgadas por los expertos, para cada uno de los criterios en la construcción de la matriz de comparación pareada, se observó que los pesos obtenidos de los criterios fueron consistentes con el conocimiento experto en cuanto a la importancia que tuvieron (los factores), en la definición de áreas adecuadas para el cultivo

Se analizaron también los niveles específicos de cada factor y se analizó que dichos niveles eran consistentes por un lado, con los requerimientos ambientales óptimos para el desarrollo del cultivo reportados por la bibliografía y por otro lado se encontraban dentro de los rangos de los niveles generales, así como con el propio conocimiento y experiencia local de este cultivo en el DDR Toluca,

Además se revisó el mapa de áreas adecuadas para el cultivo de papa y se concluyó que esas áreas estaban bien definidas en cuanto a su ubicación y en cuanto a su cantidad De esta manera, mediante el proceso de realimentación los resultados obtenidos para este cultivo fueron validados por los expertos del cultivo

Una vez hecho lo anterior, se llevó a cabo el cruzamiento del mapa de áreas adecuadas para papa y el mapa de uso/cobertura de sueio (Tabla 4 24) En cuanto a las áreas usadas actualmente para agricultura de temporal, en 8,568 ha de ellas se ubicó el nivel más alto de potencialidad, lo cual refleja la

 $\gamma \rightarrow \tilde{\delta}$ 

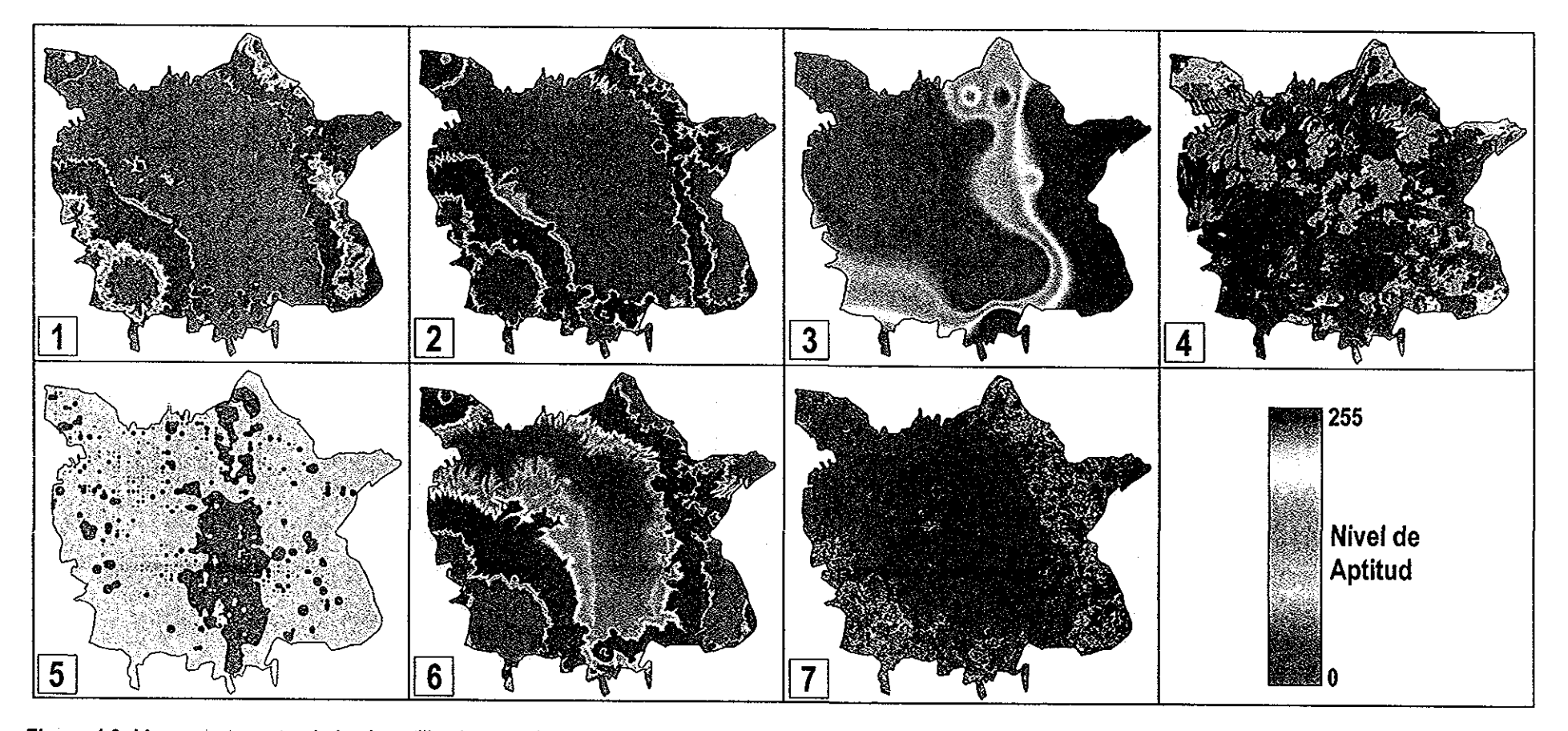

Figura 4.9. Mapas factor estandarizados utilizados para la Evaluación Multicriterio (EMC) de papa. 1 = Temperatura mínima, 2 = Temperatura máxima, 3= Precipitación, 4 = Profundidad de suelo, 5 = Textura de suelo, 6 = Altitud, 7 = Pendiente. La escala señala el nivel de aptitud, el valor 0 indica el nivel más bajo, el valor 255 indica el nivel más alto Ver niveles específicos de membresia en la Tabla 4.23.

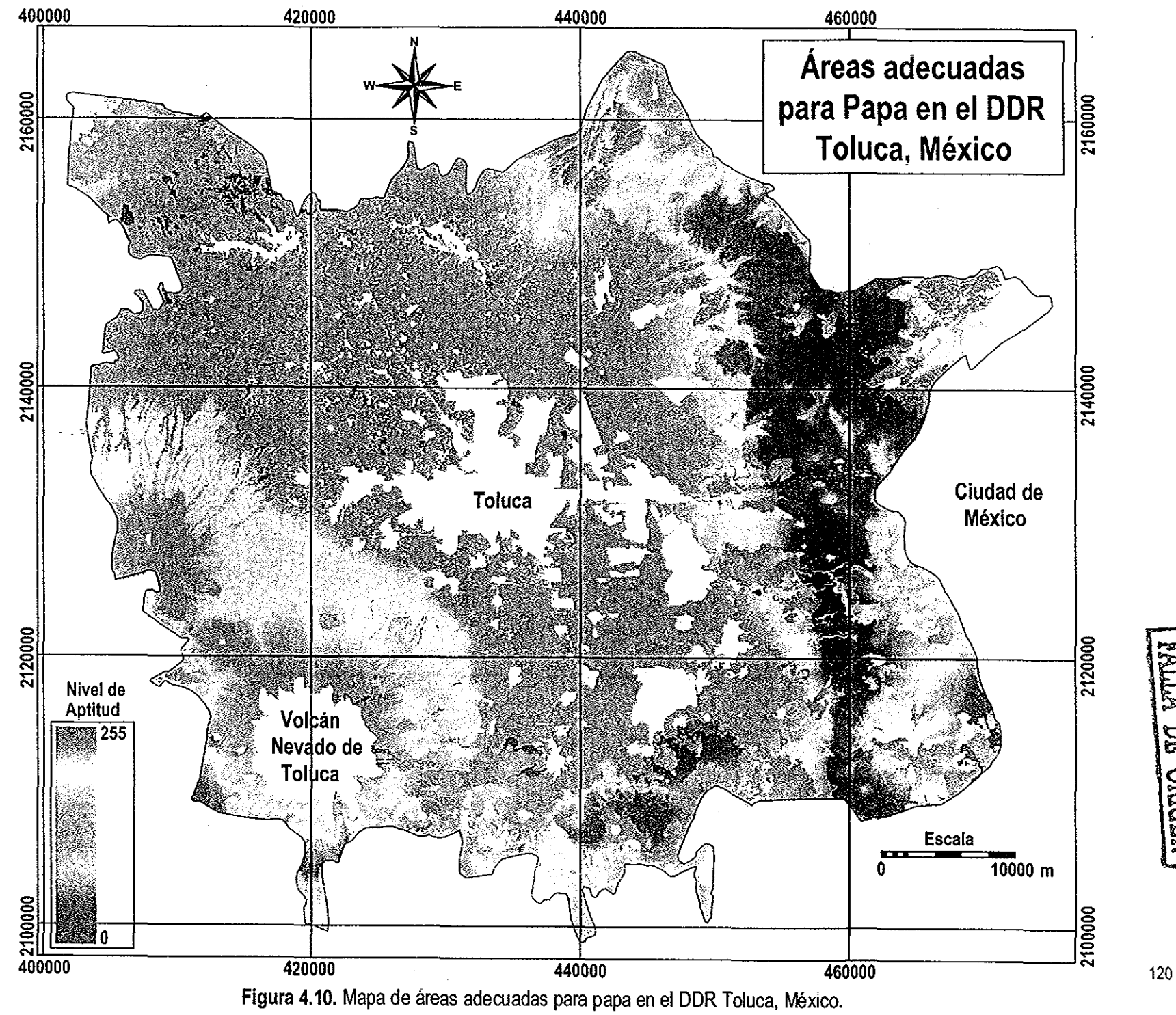

TREE CON NEW

capacidad del medio físico en esas áreas para la producción de este cultivo La información anterior, difiere sustancialmente de la superficie actualmente sembrada de este cultivo, ya que de acuerdo con SAGARPA (2000), para ese año agrícola se cultivaron 2,092 ha considerando riego y temporal En cuanto a las áreas actuales de agricultura de riego, prácticamente no se identificó potencial para la producción en esas condiciones (Tabla 4 24) Es de esperarse que una planta produzca mejor si sus necesidades hídricas están cubiertas Sin embargo, los resultados anteriores indican que, de acuerdo a la evaluación del medio físico realizada, las mejores condiciones no se encontraron en donde actualmente existe disponibilidad de agua para riego Por otra parte, áreas con nivel de potencial alto, no se ubicaron en suelos que tienen actualmente problemas de degradación (42 ha; Tabla 4 24)

| Nivel de Potencial   |     |     |                |                |       |       |       |       |       |      |
|----------------------|-----|-----|----------------|----------------|-------|-------|-------|-------|-------|------|
| (ha)                 |     |     | 3              | 4              | 5     | 6     |       | 8     | 9     | 10   |
| Uso/cobertura        |     |     |                |                |       |       |       |       |       |      |
| Bosque de Pino       | 36  | 163 | 434            | 1085           | 629   | 2291  | 7044  | 10285 | 6441  | 4937 |
| Bosque de Abies      |     | 39  | 150            | 199            | 305   | 1669  | 3779  | 5869  | 7443  | 7692 |
| Bosque Pino-encino   | 7   | 801 | 1222           | 1205           | 1187  | 961   | 2265  | 3285  | 2668  | 3072 |
| Bosque de Aile       | 6   |     | 57             | 83             | 45    | 134   | 382   | 1486  | 1084  | 1193 |
| Agricultura temporal | 535 | 957 | 402            | 3663           | 12841 | 58813 | 27779 | 32238 | 10558 | 8568 |
| Agricultura riego    |     |     | $\overline{2}$ | $\overline{2}$ | ----  | 457   | 40    | 164   | ----  |      |
| Suelos degradados    | 67  | 309 | 105            | 452            | 1353  | 3774  | 1562  | 654   | 122   | 42   |

Tabla 4,24,, Cruzamiento de los mapas de uso/cobertura de suelo y áreas adecuadas de Papa

# 4,4.3 Avena

#### 4 4 3.1 Requerimientos ambientales del cultivo

En general este cultivo es viable en regiones áridas y semiáridas, subhumedas y húmedas con estación seca, con climas cálido, semicálido, templado y semifrío, pudiéndose sembrar en invierno en climas cálido y semicálido (Aragón 1995) Para este cultivo las variables ambientales más importantes están asociadas a la humedad del suelo, la temperatura ambiente y las condiciones propias dei suelo como el pH, aireación y contenido de materia orgánica El viento, puede (legar a ocasionar pérdidas en el cultivo por el acame Asimismo, la luz no es un factor limitante, sin embargo tiene influencia sobre todo en la etapa fenológica de floración Los requerimientos ambientales para este cultivo se muestran en la Tabla 4 25 Los niveles generales para cada variable ambiental considerada para el cultivo de avena se muestran en la Tabla 4 26 Se puede observar que el cultivo puede prosperar en climas con temperaturas

más bien frescas, con una cantidad no muy elevada de precipitación, en suelos de preferencia con texturas medias, medianamente profundos y con pH neutros.

# 4 4 32 Identificación de las variables relevantes y prueba de no redundancia

En esta etapa se tomó en cuenta la opinión experta de los investigadores del programa de cereales del INIFAP, adscritos al Campo Experimental Valle de México Con los criterios (factores) relevantes se realizó la matriz de correlaciones (Tabla 4 27), con el fin de confirmar el requisito de no redundancia (independencia) entre ellos

Los resultados indicaron que: en ei 33% se observó una correlación menor a 010, en el 20% se obtuvo una correlación entre 010 y 0 20, el 40% mostró una correlación entre 0 20 y 0 40, y el resto (7%) mostró una correlación mayor de 0 40 Es decir, en el 93% de los casos se obtuvo un coeficiente de correlación menor a 0 40, lo cual consideramos adecuado en términos de la no redundancia Se obtuvieron valores de correlación medios entre la altitud y la temperatura mínima (r=-0 29) y entre la altitud y la temperatura máxima (r=-0 40) Asimismo, ambas temperaturas (mínima y máxima) estuvieron altamente correlacionados (r=0 73), de hecho fue el coeficiente de correlación más alto

4 4.33 Construcción de la matriz de comparación pareada y estimación de pesos

Al igual que para los otros cultivos aquí considerados, para el caso de la avena, la construcción de la matriz de comparación pareada se llevó a cabo tomando en cuenta solo aquellas variables relevantes (factores) del medio físico La matriz de comparación pareada se muestra en la Tabla 4 28

Analizando la estructura interna de la matriz en cuanto a las valoraciones otorgadas para cada comparación pareada entre factores, se encontró que con respecto al factor columna Precipitación, todos los demás factores hilera fueron menos importantes variando desde Ligeramente (1/3) en el caso de Altitud, hasta Extremadamente (1/9) para el caso de Pendiente Con respecto al factor columna Altitud se observó que solo el factor Precipitación (valor 3; Ligeramente) fue más importante que este, el resto de ios factores hilera fue menos importante que la Altitud, variando desde Ligeramente (Profundidad de suelo y pH del suelo) hasta Fuertemente (Textura de suelo, Temperatura máxima y Pendiente) (Tabla 4 28)

En relación al factor columna Profundidad de suelo ios factores hilera Precipitación y Altitud fueron Moderadamente y Ligeramente más importante respectivamente, el resto de los factores hilera fueron menos importantes en un rango de Ligeramente (1/3) en los casos de pH del suelo, hasta Extremadamente (1/9) para el caso del factor hilera Pendiente

En relación al factor columna pH del suelo, los factores hilera Precipitación, Altitud y Profundidad del suelo, fueron Moderadamente (valor 5) y Ligeramente más importantes (valor 3) y todos los demás

# Tabla 4,25, Requerimientos ambientales para el cultivo de Avena

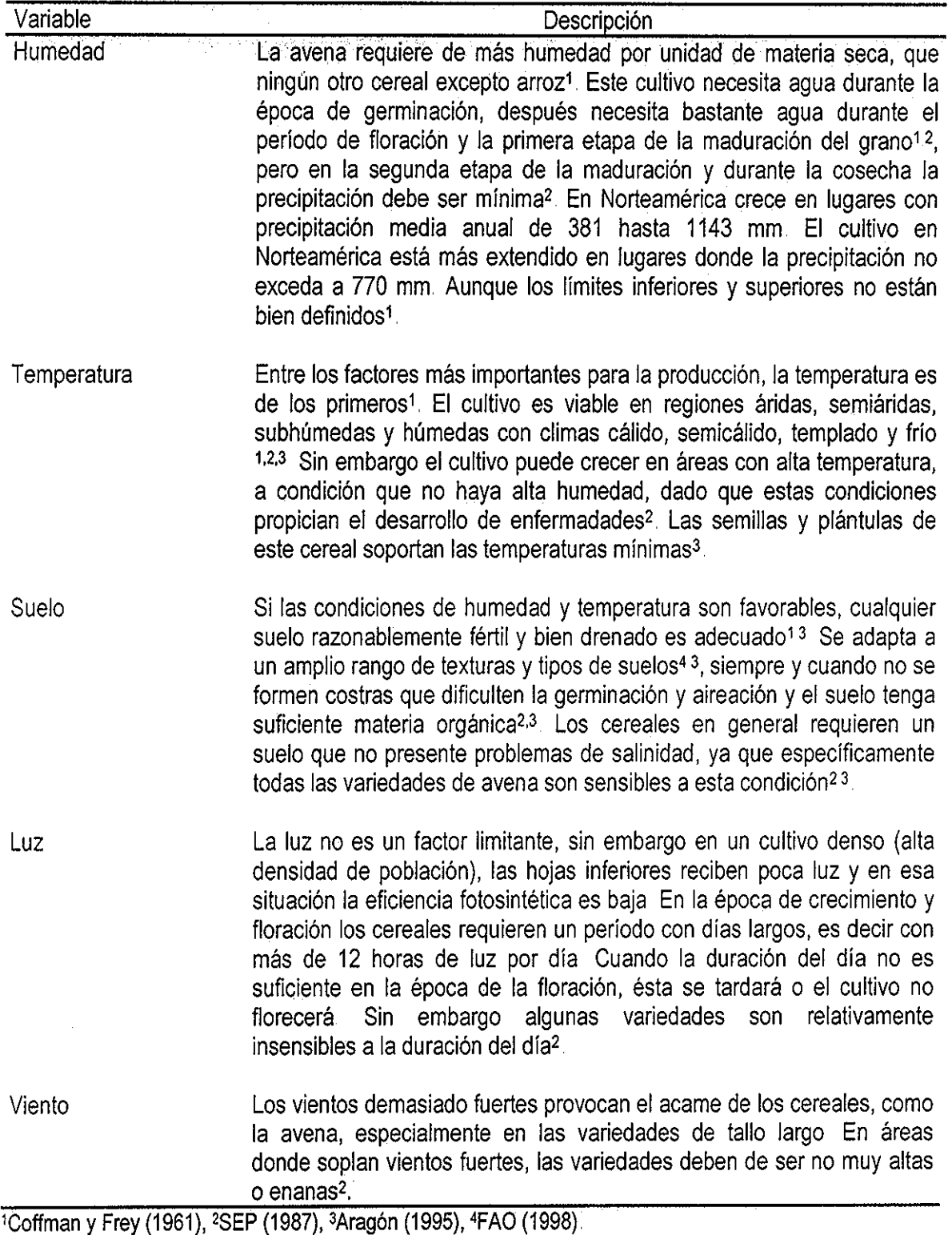

 $\bar{z}$ 

 $\mathcal{A}^{\pm}$ 

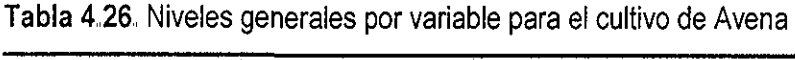

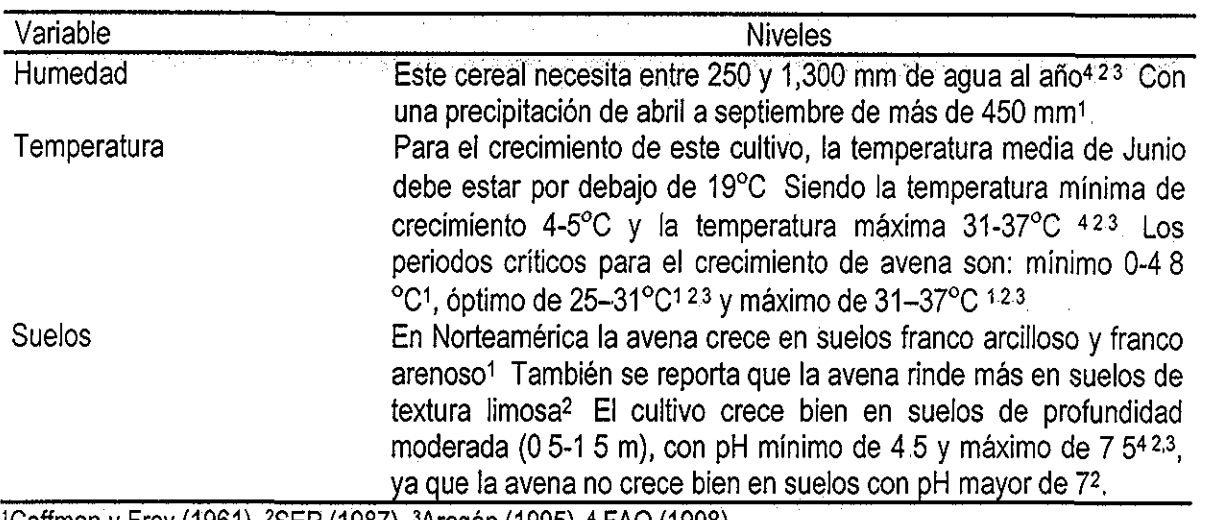

'Coffman y Frey (1961), <sup>2</sup>SEP (1987), <sup>3</sup>Aragón (1995), <sup>4</sup> FAO (1998)

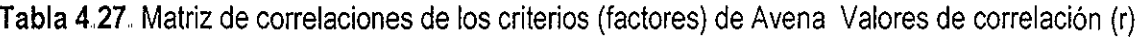

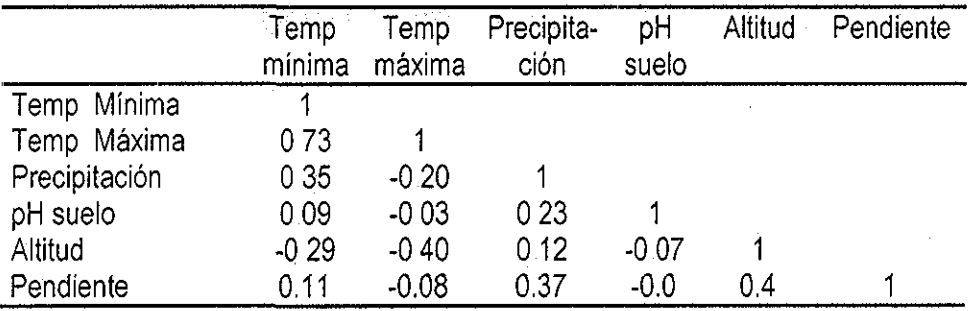

Tabla 4.28. Matriz de comparación pareada de criterios para Avena

|               | Precipi-<br>tación | Altitud | Prof<br>suelo | pH<br>suelo | Temp<br>Mínima | Textura<br>suelo | Temp<br>Máxima | Pendiente |
|---------------|--------------------|---------|---------------|-------------|----------------|------------------|----------------|-----------|
| Precipitación |                    | 3       | 5             | 5           | 5              |                  |                |           |
| Altitud       | 1/3                |         | 3             | 3           | 5              |                  |                |           |
| Prof. Suelo   | 1/5                | 1/3     |               | 3           | 5              |                  |                | 9         |
| pH suelo      | 1/5                | 1/3     | 1/3           |             | 3              |                  |                |           |
| Temp Minima   | 1/5                | 1/5     | 1/5           | 1/3         |                | 3                | 5              |           |
| Textura suelo | 1/7                | 1/7     | 1/7           | 1/7         | 1/3            |                  |                | 3         |
| Temp          |                    |         |               |             |                |                  |                |           |
| Máxima        | 1/7                | 1/7     | 1/7           | 1/7         | 1/5            |                  |                | 3         |
| Pendiente     | 1/9                | 1/7     | 1/9           | 1/7         | 1/7            | 1/3              | 1/3            |           |

fueron menos importantes, desde Ligeramente en el caso del factor en hilera Temperatura mínima hasta **Fuertemente** 

Para el factor columna Temperatura mínima, tres factores hilera (Precipitación, Altitud y Profundidad de suelo) fueron Moderadamente más importantes, el factor hilera pH de suelo fue valorado como Ligeramente más importante, el resto de los factores hilera Textura de suelo, Temperatura máxima y Pendiente fueron valorados como menos importantes, desde Ligeramente (1/3) hasta Fuertemente (1/7)

En relación al factor columna Textura del suelo, todos los factores hilera fueron valorados como más importantes que ese, variando desde Ligeramente (valor 3), hasta Fuertemente (valor 7) Solamente el factor hilera Temperatura máxima fue valorado como Igualmente importante La única excepción de lo anterior fue el factor hilera Pendiente, el cual fue valorado como Ligeramente menos importante (1/3) Un caso muy parecido al anterior, se observó con respecto al factor columna Temperatura máxima, la mayor parte de los factores hilera fueron valorados como más importantes, El factor hilera Textura de suelo, fue valorado como igualmente importante Hay que recordar que la matriz de comparación pareada de factores, es simétrica y que las valoraciones son recíprocas y si con relación al factor columna Textura de suelo, el factor hilera Temperatura máxima es igualmente importante, entonces, en relación al factor columna Temperatura máxima, el factor hilera Textura de suelo es también igualmente importante Sólo el factor hilera Pendiente fue valorado como Ligeramente menos importante (Tabla 4 28)

Finalmente, en relación al factor columna Pendiente, todos los factores hilera fueron valorados como más importantes, desde Ligeramente (valor 3), hasta Extremadamente (valor 9)

De la Tabla 4 28, los factores con mejores valoraciones en cuanto a su importancia para la evaluación realizada, fueron Precipitación, Altitud y Profundidad de suelo, y con un poco de menor importancia el pH del suelo Además, los factores con menor importancia fueron: Pendiente del terreno, temperatura máxima así como la Textura del suelo Lo anterior concuerda con la bibliografía, ya que para este cultivo, las variables ambientales más importantes están asociadas a la humedad del suelo, la temperatura, ambiente y las condiciones propias del suelo (Aragón 1995)

En la matriz de comparación pareada se observó que los factores Textura de suelo y Temperatura máxima, fueron valoradas como igualmente importantes, lo cual se reflejó en el eigenvector de pesos (Tabla 4 29), ya que la Textura del suelo y la Temperatura máxima tienen valoraciones muy cercanas entre si El índice de consistencia obtenido en esta comparación pareada fue de 0 09, el cual está dentro del límite establecido como aceptable (Saaty 1980)

# 4 43 4 Definición de niveles específicos de factores y construcción de mapas factor

Los niveles considerados como óptimos, para el desarrollo del cultivo de avena, fueron asociados al GM fuzzy de 1 y los niveles considerados como no óptimos fueron asociados al GM de 0 (Tabla 4 30) (Figura 411, mapas 1 a 8) De esta manera se obtuvieron todos los mapas factor estandarizados que sirvieron de entrada para realizar la EMC y obtener el mapa de áreas adecuadas

443 5 Obtención del mapa de áreas adecuadas y cruzamiento con el mapa de uso/cobertura de suelo

Para el cultivo de avena, se consideraron fuera de evaluación las áreas con altitudes mayores a los 3,500 msnm, ya que se consideró que para este cultivo no existe potencial desde el punto de vista productivo a tales altitudes

Una vez que se obtuvieron tanto los mapas factor estandarizados, como los mapas restricción, se realizó la EMC De este modo se obtuvo el mapa de áreas adecuadas para el cultivo de avena en el DDR Toluca, México (Figura 412) De acuerdo al mapa anterior las áreas con mayor potencial corresponden a áreas no planas, con altitudes mayores a 2,800 msnm, pero menores a 2,900 msnm, es decir en general fuera deí valie de Toluca, además pueden ser áreas agrícolas que colindan con áreas de bosque. Las áreas con potencial muy malo se ubicaron tanto en zonas planas del valle de Toluca altitudes inferiores de 2,750 msnm, como el caso de las partes más altas de la Sierra de las Cruces y el Volcán Nevado de Toluca, a altitudes mayores a 3,050 msnm De la figura anterior, se obtuvo que el 80% del área considerada (197,481 ha), se clasificaron como de potencial medio a muy bajo, asimismo el 6 2% del área, 15,305 ha, se identificaron como áreas con el nive! más alto de potencialidad para este cultivo (Anexo 4)

Las áreas con el nivel más alto de aptitud se localizaron en parte de los municipios de; Otzolotepec, Xonacatlán, Lerma, Huixquilucan, Ocoyoacac, Xalatlaco, Santiago Tianguistenco, Joquicingo y Tenango del Valle (Figura 1 1)

En el proceso de realimentación de la EMC con los expertos de este cultivo, se analizaron varias aspectos; por un lado la distribución espacial de las áreas potenciales Estos resultados fueron corroborados y revisados conjuntamente con los expertos del cultivo y éstos aprobaron dichos resultados Por otro lado también se analizaron los resultados en cuanto ía superficie, sobre todo con potencial muy bueno y al igual que los resultados anteriores, éstos fueron aprobados por los expertos

Los resultados anteriores fueron afinados al cruzar el mapa de áreas adecuadas de avena (el cual fue reclasificado en 10 clases de aptitud), con el mapa de uso/cobertura actual de suelo, proveniente del procesamiento de la imagen Landsat Los resultados de dicho cruzamiento se muestran en la Tabla 4 31

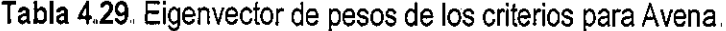

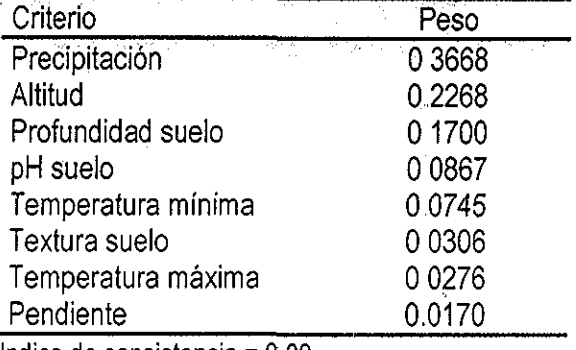

índice de consistencia = 0 09

Tabla **4,30,.** Niveles usados para definir el grado de membresía fuzzy por factor para Avena

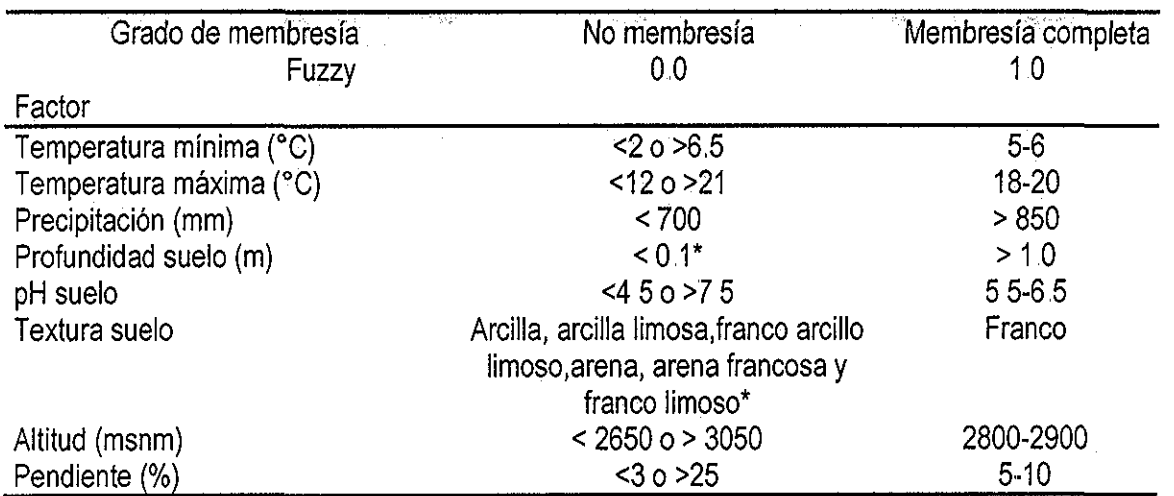

\* De acuerdo al enfoque de números fuzzy y variables lingüísticas (Malczewski 1999:133) el grado de no membresía fuzzy fue definido como 0,2, Ver Figura 4 11

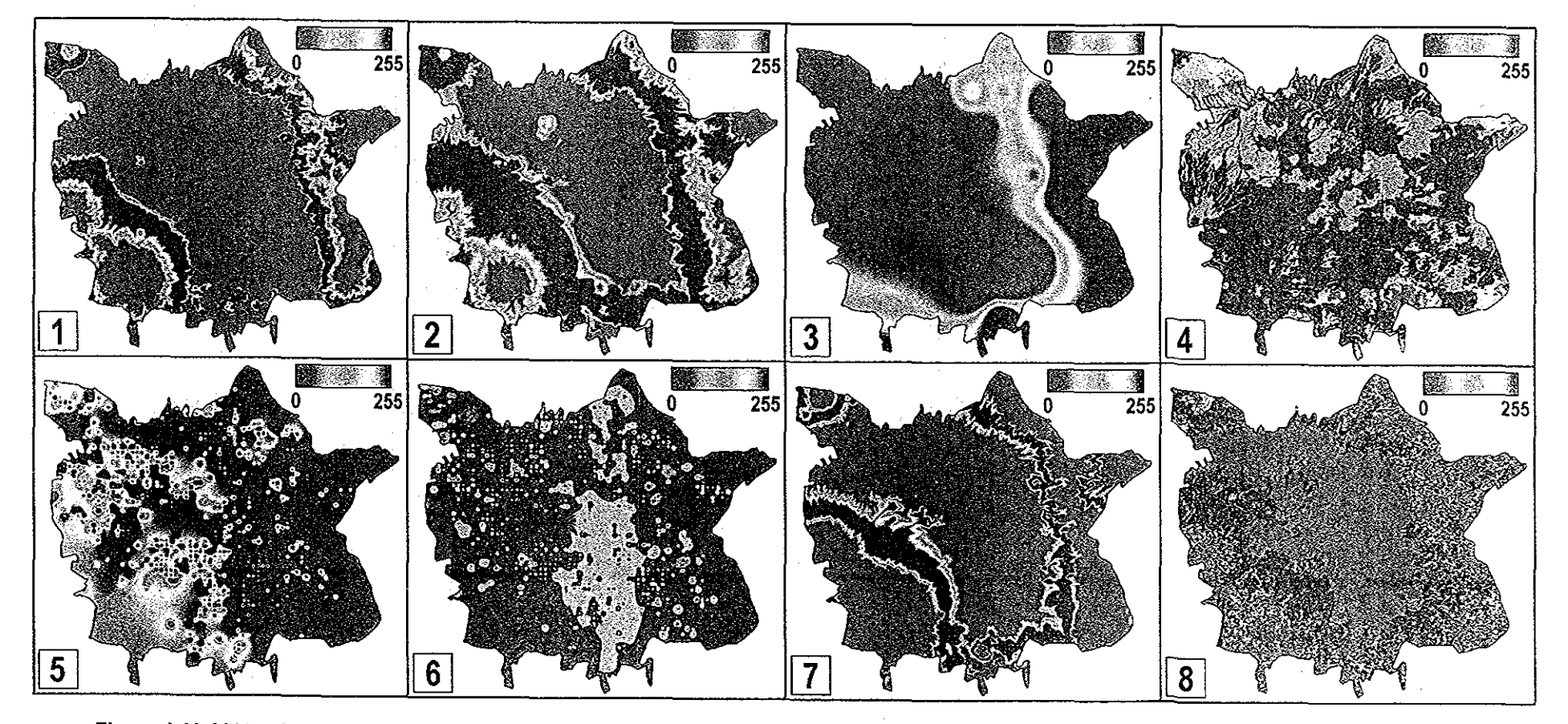

Figura 4.11. Mapas factor estandarizados utilizados para la Evaluación Multicriterio (EMC) de avena. 1 = Temperatura minima, 2 = Temperatura máxima, 3= Precipitación, 4 = Profundidad de suelo, 5 = pH de suelo, 6 = Textura de suelo, 7 = Altitud, 8 = Pendiente. La escala señala el nivel de aptitud, el valor 0 indica el nivel más bajo, el valor 255 indica el nivel más alto. Ver niveles específicos de membresia en la Tabla 4.30.

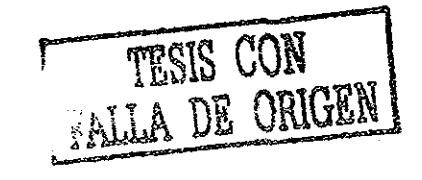

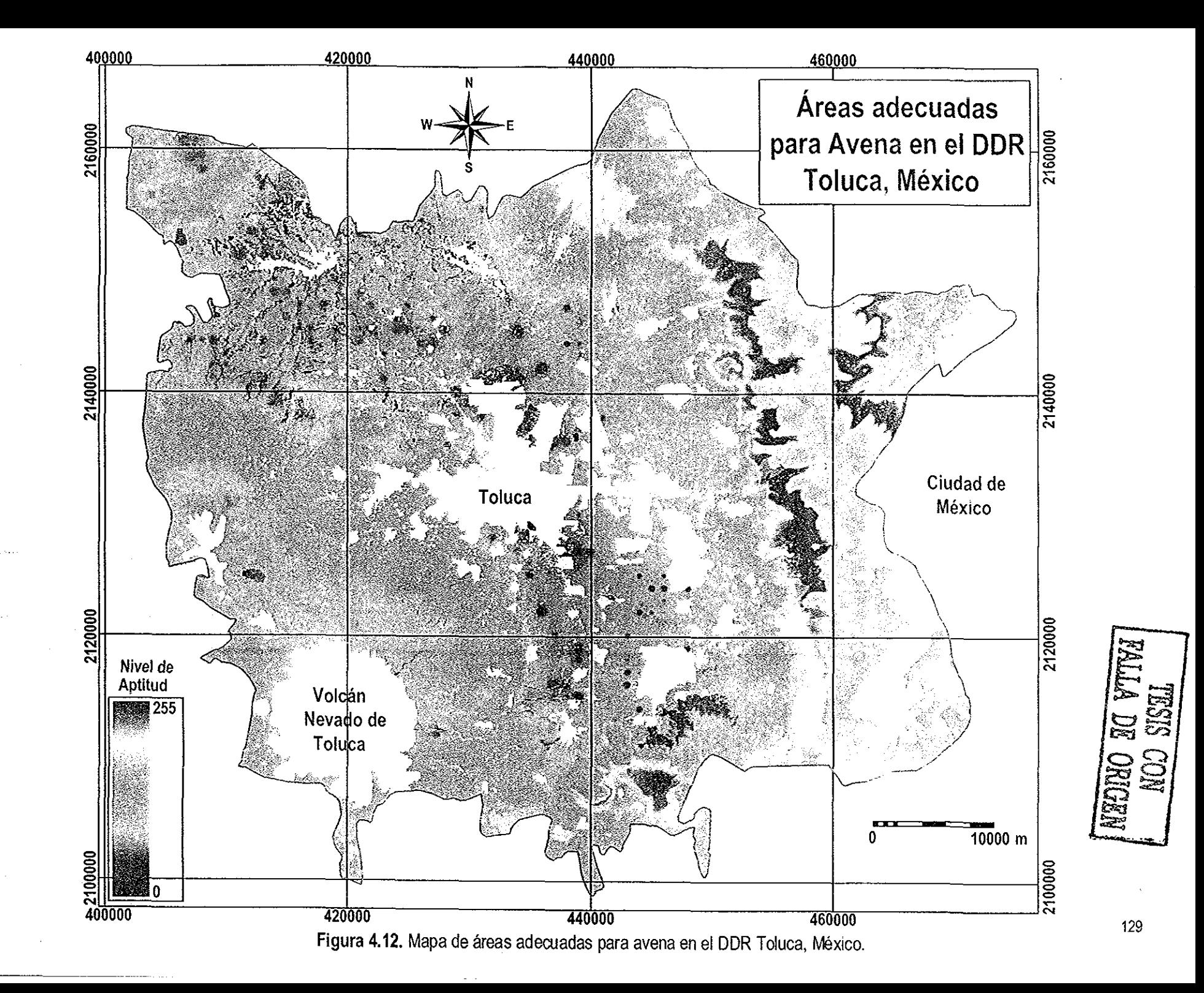

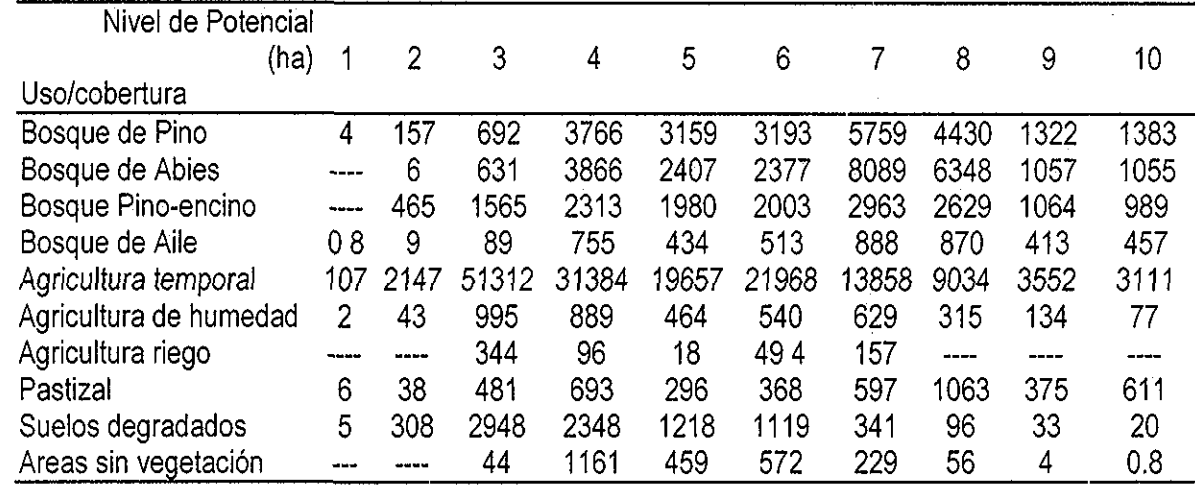

**Tabla 4,31,** Cruzamiento de los mapas de uso/cobertura de suelo y áreas adecuadas de Avena

De la Tabla anterior, se puede resaltar que las áreas con el potencial más alto (niveles 9 y 10) y que se destinan actualmente a la agricultura de temporal fueron 6,663 ha (Ceballos-Silva y López-Blanco En prensa, ver Anexo 5), dichas áreas representan más del 57% de la superficie actualmente sembrada con este cultivo (4,324 ha, SAGARPA 2000), En el resto de las áreas destinadas actualmente a la agricultura de temporal, la potencialidad para este cultivo se ubicó entre los niveles 1 y 8 Además se puede decir que el potencia! de este cultivo en áreas de agricultura de humedad o de riego es prácticamente nulo

En cuanto al potencial en áreas ocupadas actualmente con Pastizal, se ubicó principalmente en los niveles muy malo y medio (niveles 3 al 8), lo cual resultó lógico, ya que esta clase de cobertura se encuentra en las partes bajas del DDR, es decir en la planicie o bien en las partes muy altas que colindan con bosques y de acuerdo a los niveles de los factores utilizados para este cultivo, esas condiciones son de niveles de potencial muy malo para avena

Con respecto a suelos actualmente degradados, éstos no se ubicaron en áreas con potencial muy bueno Lo mismo ocurrió con la clase de Áreas sin vegetación ya que esta clase se encuentra localizada en partes muy altas, sobre todo en el Volcán Nevado de Toluca, en donde el potencial de avena no es promisorio
## 4 4.4 Haba

### 4 4 4.1 Requerimientos ambientales del cultivo

Los elementos ambientales relevantes para este cultivo, están relacionados con la humedad disponible en el suelo, la temperatura ambiente y el tipo de suelo (el cultivo prospera bien en varios tipos de suelos), lo cual concuerda con el conocimiento agronómico general para el desarrollo de los cultivos En la Tabla 4 32, se muestran ios requerimientos ambientales relevantes para el cultivo de haba En general se puede decir que este cultivo requiere para su desarrollo y fructificación, un clima templado o frío y temperaturas uniformes En zonas tropicales muy cálidas o muy húmedas el desarrollo vegetativo se ve limitado, además de que el cultivo prospera bien en varios tipos de suelo (Aragón 1995) Los niveles generales por variable se muestran en la Tabla 4 33, en la cual destaca que un aspecto importante en este cultivo, es que soporta las bajas temperaturas a condición de que el cultivo no se encuentre en la etapa fenológica de floración, además de que el cultivo puede desarrollarse tanto en suelos francos como en aquellos con texturas arcillosas (Aragón 1995)

## 44 4 2 Construcción de ia matriz de comparación pareada y estimación de pesos

En esta etapa la participación de los investigadores del Campo Experimental Valle de Toluca del INIFAP fue muy importante para construir la matriz de comparación pareada, la cual se muestra en la Tabla 4 34 Analizando la estructura interna de la matriz en cuanto a las valoraciones otorgadas para cada comparación pareada entre criterios, se puede decir que con respecto al criterio columna Precipitación, todos los demás criterios hilera fueron menos importantes variando desde Ligeramente (1/3) hasta Fuertemente (1/7), con excepción del criterio hilera de Altitud, el cual fue valorado como Igualmente importante

Con respecto al criterio columna Altitud, tanto el criterio hilera Precipitación como el criterio hilera Temperatura mínima, fueron valorados como Igualmente importantes, el resto de los criterios hilera fueron valorados como menos importantes en un rango de Ligeramente (Textura de suelo y Temperatura máxima) a Moderadamente (Profundidad de suelo, pH de suelo y Pendiente)(Tabla 4,34)

En relación al criterio columna Temperatura mínima, solamente el criterio hilera Precipitación fue valorado como Ligeramente (valor 3) más importante, el criterio hilera Altitud fue valorado como Igualmente importante y el resto de los criterios fueron valorados como menos importantes variando de Ligeramente (Textura de suelo) a Moderadamente

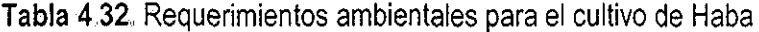

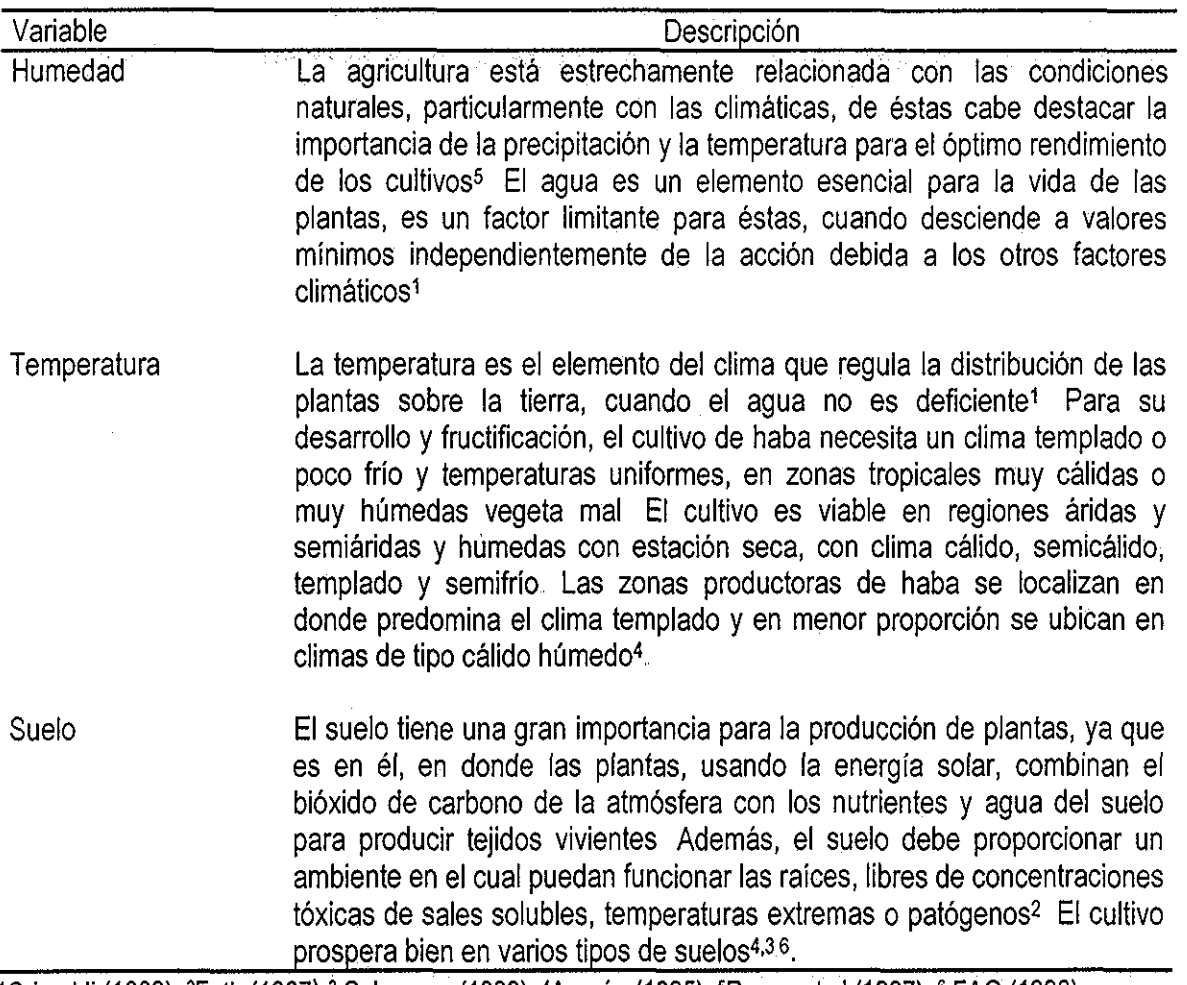

 $\boldsymbol{\cdot}$ 

 $\sim 10^7$ 

 $\bar{z}$ 

<sup>1</sup>Grimaldi (1969), <sup>2</sup>Foth (1987), <sup>3</sup> Solorzano (1993), <sup>4</sup>Aragón (1995), <sup>5</sup>Reyna et al (1997), <sup>6</sup> FAO (1998)

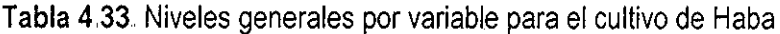

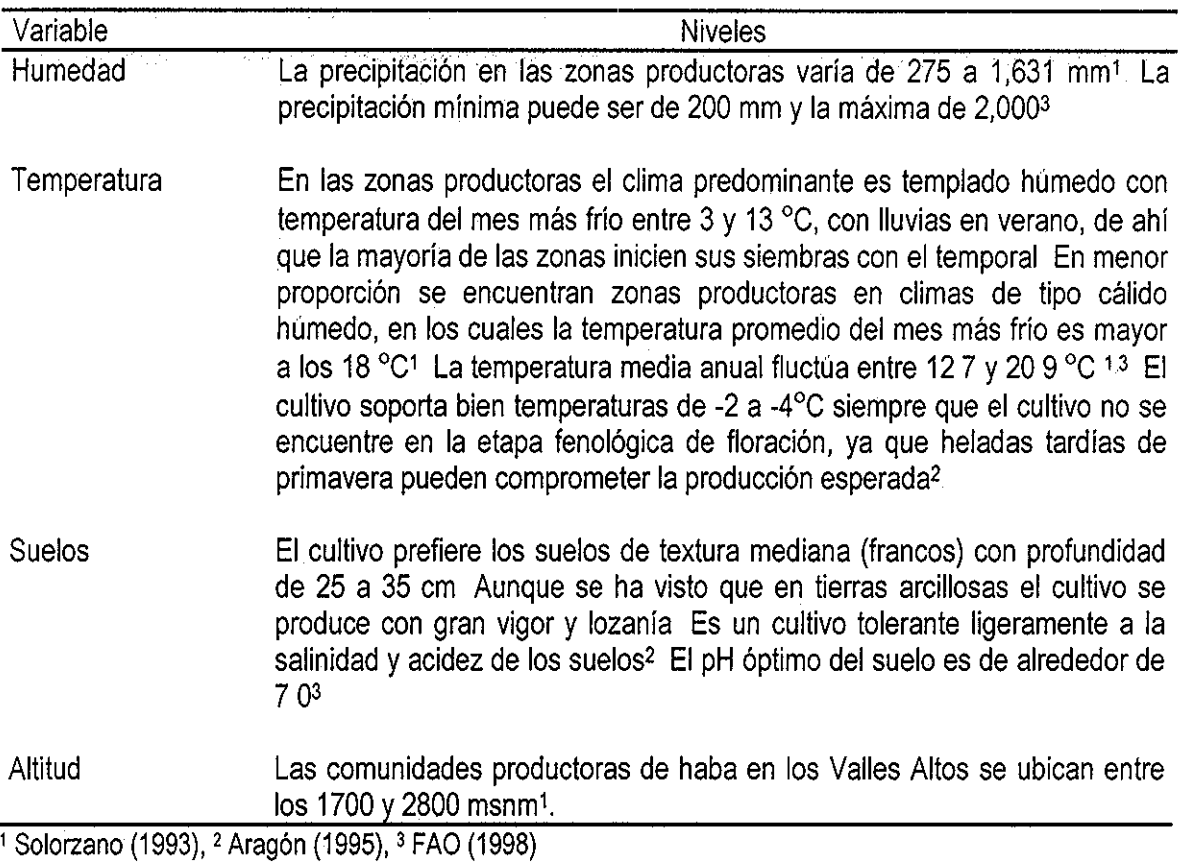

Tabla 4.34, Matriz de comparación pareada de criterios de Haba.

|                | Precipi-<br>tación | Altitud | Temp<br>mínima | <b>Fextura</b><br>suelo | Temp.<br>máxima | Prof<br>suelo | рH<br>suelo | Pendiente |
|----------------|--------------------|---------|----------------|-------------------------|-----------------|---------------|-------------|-----------|
| Precipitación  |                    |         |                | J                       | э               | b             |             |           |
| <b>Altitud</b> |                    |         |                |                         |                 | 5             | 5           | 5         |
| Temp mínima    | 1/3                |         |                |                         | 5               | 5             | 5           | 5         |
| Textura suelo  | 1/3                | 1/3     | 1/3            |                         | 3               | 3             | 3           | 5         |
| Temp.          |                    |         |                |                         |                 |               |             |           |
| máxima         | 1/5                | 1/3     | 1/5            | 1/3                     |                 |               |             | 5         |
| Prof suelo     | 1/5                | 1/5     | 1/5            | 1/3                     |                 |               |             | 3         |
| pH suelo       | 1/7                | 1/5     | 1/5            | 1/3                     | 1/3             |               |             | 5         |
| Pendiente      | 1/7                | 1/5     | 1/5            | 1/5                     | 1/5             | 1/3           | 1/5         |           |
|                |                    |         |                |                         |                 |               |             |           |

 $\sim$   $\sim$ 

 $\mathcal{L}$ 

En cuanto al criterio columna Textura de suelo los criterios hilera Precipitación, Altitud y Temperatura mínima fueron valorados como Ligeramente más importantes que ese (Textura de suelo) Los criterios hilera Temperatura máxima, Profundidad de suelo y pH de suelo fueron valorados corno Ligeramente menos importantes (1/3) y sólo el criterio hilera Pendiente fue valorado como Moderadamente menos importante (Tabla 4 34)

Con respecto al criterio columna Temperatura máxima los criterios hilera Precipitación, Altitud, Temperatura mínima y Textura de suelo fueron valorados como más importantes variando de Ligeramente a Moderadamente (Tabla 4 34), Además el criterio hilera Profundidad de suelo fue Igualmente valorado en términos de importancia y sólo los criterios hilera pH de suelo y Pendiente fueron valorados como menos importantes (1/3 y 1/5 respectivamente)

Con respecto al criterio columna Profundidad de suelo, los criterios hilera Precipitación, Altitud, Temperatura mínima y Textura de suelo fueron valorados como más importantes (desde Ligeramente hasta Moderadamente) Los criterios hilera Temperatura máxima y pH de suelo fueron valorados como Igualmente importantes que el criterio columna Profundidad de suelo y sólo el criterio hilera Pendiente fue valorado como Ligeramente menos importante (1/3) (Tabla 4 34)

Con relación al criterio columna pH de suelo, todos los criterios hilera fueron valorados como más importantes, variando desde Ligeramente hasta Fuertemente (Tabla 4 34), excepto el criterio hilera Profundidad de suelo, el cual fue valorado como Igualmente importante y el criterio hilera Pendiente el cual fue valorado como Moderadamente menos importante Finalmente y con respecto al criterio columna Pendiente, todos los demás criterios hilera fueron valorados como más importantes variando desde Ligeramente (Profundidad de suelo) hasta Fuertemente (Precipitación), por lo que este criterio obtuvo el menor peso en el eigenvector de pesos por criterios (Tabla 4 35)

Los cuatro criterios más importantes para este cultivo están relacionadas con la disponibilidad de humedad, el ambiente (en especial la temperatura mínima) y el tipo de sustrato en el que debe de desarrollarse este cultivo Los criterios con menos importancia fueron: pH del suelo y la pendiente Lo anterior concuerda con la bibliografía consultada, ya que los elementos ambientales relevantes para este cultivo están relacionados con la humedad disponible en el suelo, la temperatura ambiente y el suelo (Solorzano 1993; Aragón 1995) El eigenvector de pesos mostró un índice de Consistencia de 0 07, dicho valor se encuentra entre los límites satisfactorios (Saaty 1980), lo cual refleja la aleatoriedad con el que fueron hechas las valoraciones

# 4 4 4.3 Definición de niveles específicos de factores y construcción de mapas factor

Las condiciones ambientales asociadas al nivel de potencialidad más alto para el cultivo de haba, están caracterizadas por niveles de precipitación entre 700 y 800 mm, altitud entre 2,800-2,900 msnm, temperaturas mínimas entre 5.5 y 7°C, suelos profundos (>0.5m) con texturas Francas y pH neutros y terrenos con pendientes de 5-10%

Por otra parte las condiciones ambientales asociadas al nivel bajo en cuanto a potencialidad para el cultivo, están caracterizadas por suelos delgados (menos de 0 5m), texturas o muy arenosas o muy arcillosas, con temperaturas mínimas extremas (<2 5°C), altitudes menores a 2,600 o mayores a 3,000 msnm, temperaturas máximas mayores de 24°C y con pendientes menores de 4% o mayores al 25%

Estos niveles fueron la base para definir el grado de membresía (GM) fuzzy para cada uno de los factores en estudio De tal modo que los niveles considerados como óptimos, para el desarrollo del cultivo de haba, fueron asociados al GM fuzzy de 1 y los niveles considerados como no óptimos fueron asociados al GM de 0 (Tabla 4,36)(Figura 4 13, mapas 1 a 8) De esta manera se obtuvieron todos los mapas factor estandarizados que sirvieron de entrada para realizar la EMC y obtener el mapa de áreas adecuadas 4444 Obtención del mapa de áreas adecuadas y cruzamiento con el mapa de uso/cobertura de suelo

Para la EMC de este cultivo se consideraron fuera de evaluación las áreas con altitudes mayores a los 3,500 msnm, ya que de acuerdo a las condiciones locales no existe potencial desde el punto de vista agronómico a tales altitudes para el cultivo de haba

Una vez que se obtuvieron tanto los mapas factor estandarizados, como los mapas restricción se realizó la EMC, de este modo se obtuvo el mapa de áreas adecuadas para el cultivo de haba en el DDR Toluca, México (Figura, 414) Se puede observar en la figura anterior, que las áreas de potencial muy bueno, se presentaron en zonas no planas, fuera del valle, con alturas entre 2,800-2,900 msnm y pendientes entre 5-10% Las áreas con potencial muy malo, se ubicaron tanto en el valle como en zonas altas ocupadas actualmente con bosque

Las áreas con mayor potencial se ubicaron en parte de los municipios de Almoloya de Juárez, Zinacantepec, Toluca, Temoaya, Otzolotepec, Lerma, Xalatlaco, Santiago Tianguistenco, Tenango del valle, Calimaya y Joquicingo(Figura 1 1)

El 80% del área considerada, es decir 197,481 ha se ubicaron en niveles de potencial de bueno a muy malo. Asimismo el 10.5% (25,919 ha) se ubicaron como áreas con el nivel más alto de potencialidad para haba (Anexo 4)

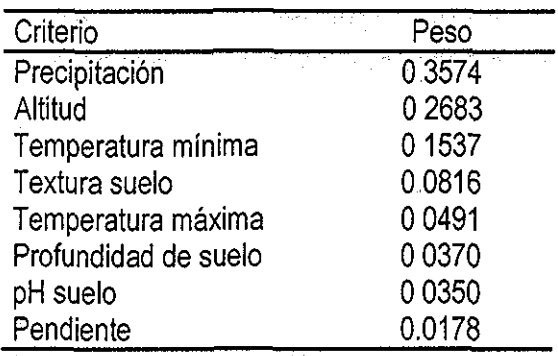

Tabla 4.35. Eigenvector de pesos de los criterios de Haba

índice de consistencia = 0.07

 $\mathcal{E}^{(1)}$  and  $\mathcal{E}^{(2)}$  . The constraints of

Tabla **4,36** Niveles usados para definir eí grado de membresía fuzzy por factor para Haba

 $\mathcal{L}$ 

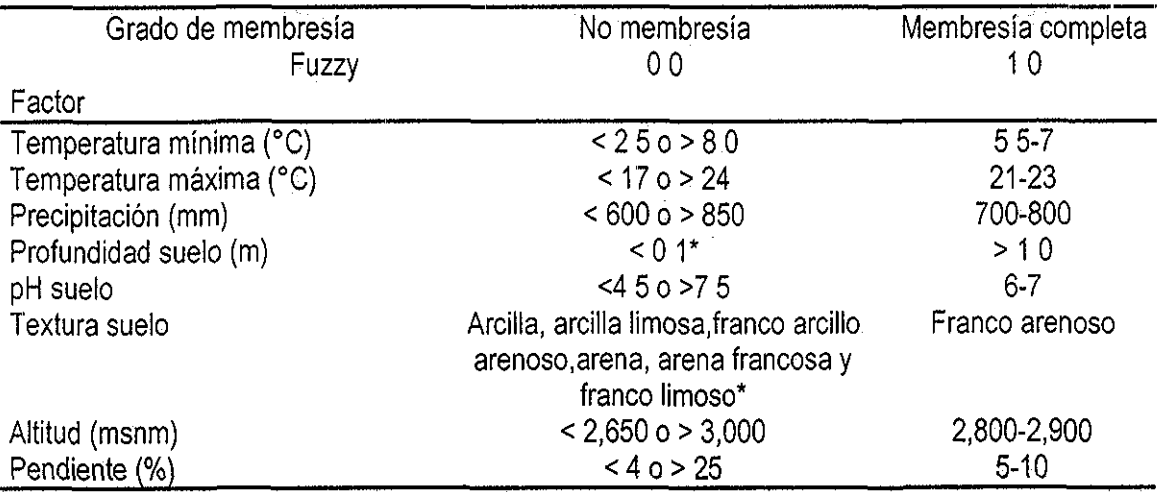

\* De acuerdo al enfoque de números fuzzy y variables lingüísticas (Malczewski 1999:133) el grado de no membresía fuzzy fue definido como 0 2, Ver Figura 413

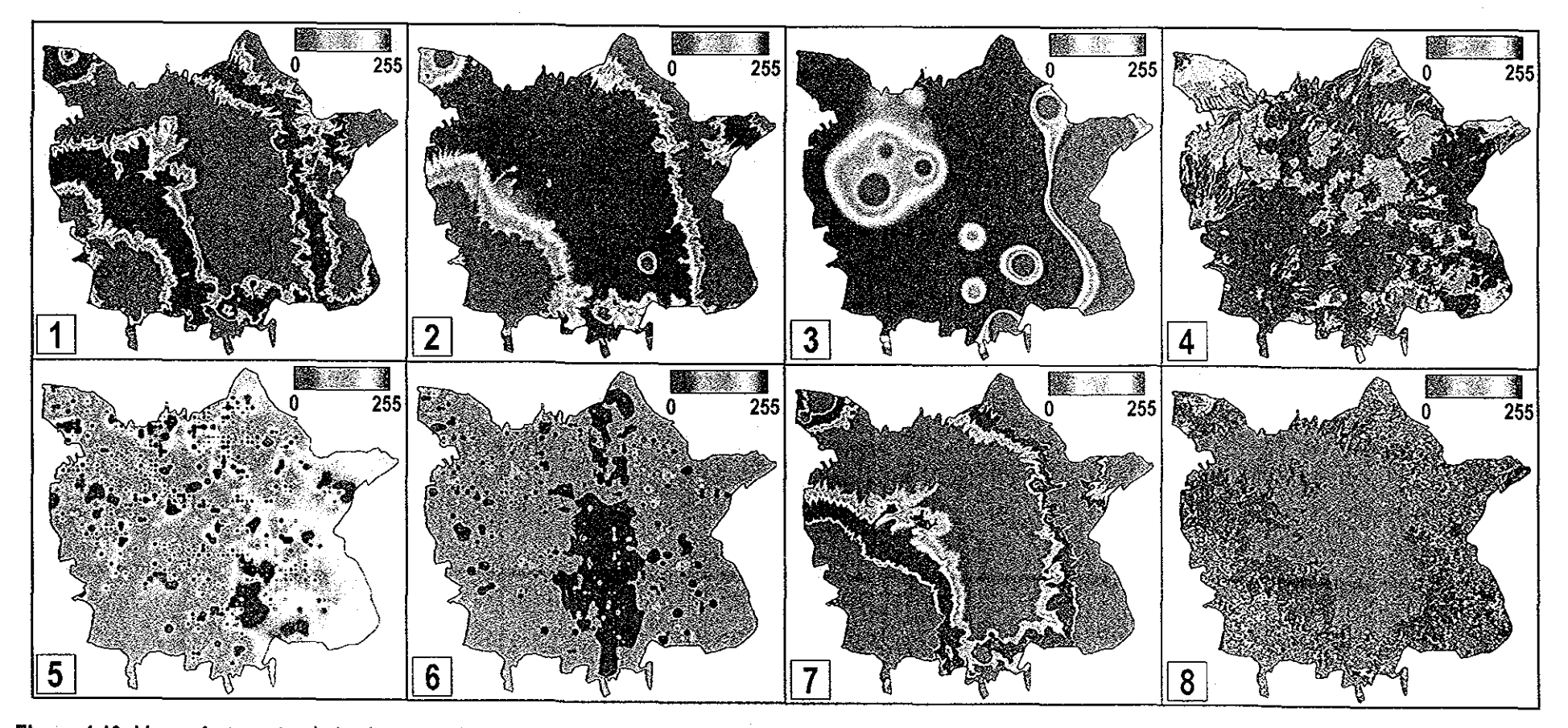

Figura 4.13. Mapas factor estandarizados utilizados para la Evaluación Multicriterio (EMC) de haba. 1 = Temperatura mínima, 2 = Temperatura máxima, 3= Precipitación, 4 = Profundidad de suelo. 5 = pH de suelo. 6 = Textura de suelo, 7 = Altitud, 8 = Pendiente. La escala señala el nivel de aptitud, el valor 0 indica el nivel más bajo, el valor 255 indica el nivel más alto. Ver niveles específicos de membresia en la Tabla 4.36.

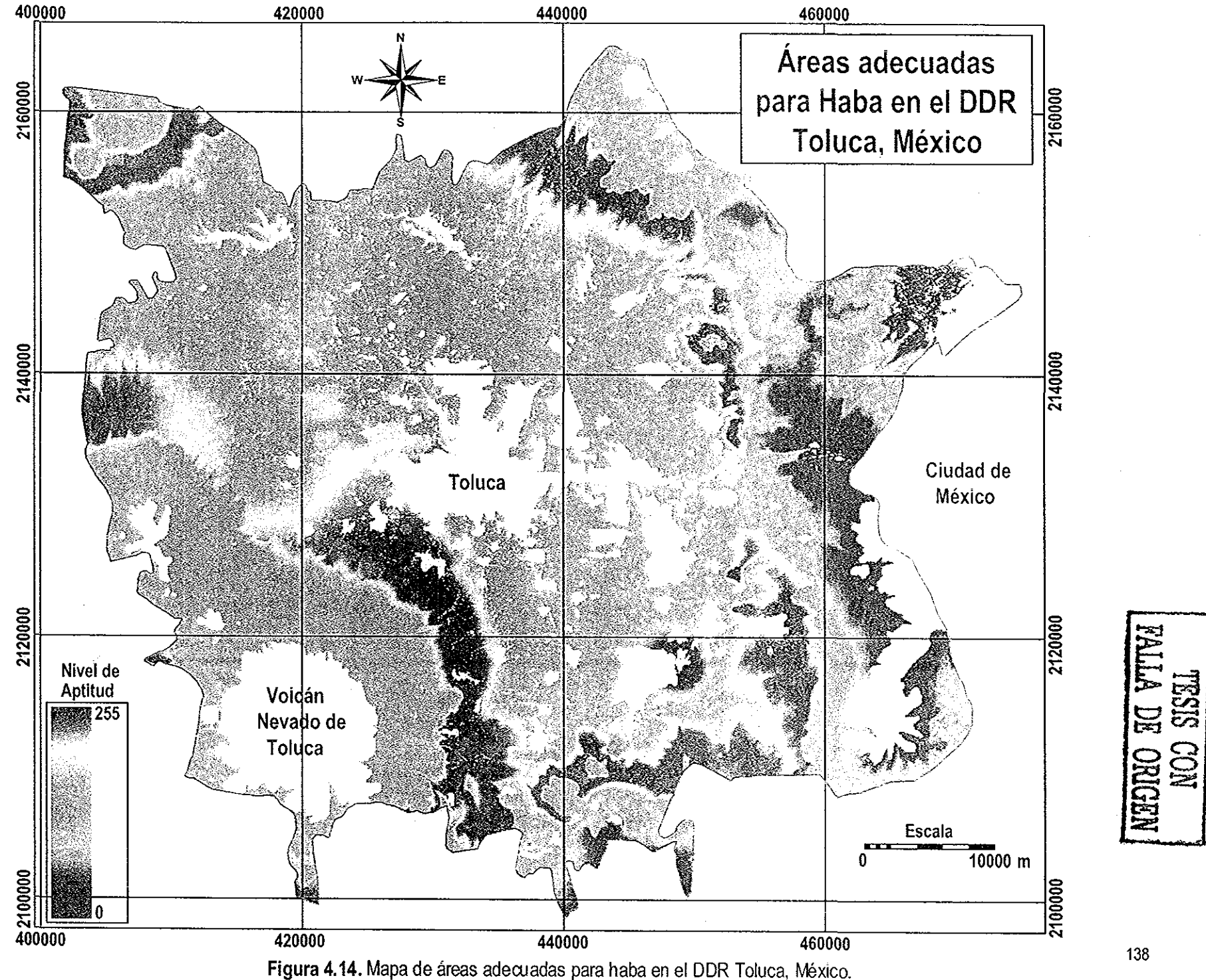

En e! proceso de realimentación con el experto de este cultivo, se analizó que las áreas por nivel de potencialidad se encuentran bien determinadas Las áreas del nivel muy bueno, mostraron una adecuada distribución acorde con el conocimiento experto local También se analizó que el numero de ha del nivel muy bueno es considerablemente mayor que el dato de superficie actual

Los resultados anteriores fueron afinados al cruzar el mapa de áreas adecuadas de haba (el cual fue reclasificado en 10 clases de aptitud), con el mapa de uso/cobertura actual de suelo, proveniente del procesamiento de la imagen Landsat Los resultados de dicho cruzamiento se muestran en la Tabla 4 37

De la Tabla anterior se puede comentar que, en áreas actualmente destinadas a la agricultura de temporal, se ubicaron 17,550 ha (Tabla 4 37) del nivel de potencial muy bueno para el cultivo de haba Además de acuerdo con nuestros resultados, se confirma que las posibilidades de este cultivo, se encuentran en las áreas de temporal,

Otro resultado es que en suelos con algún problema de degradación ya sea física (erosión) o química (salinidad), se ubicaron 1,237 ha del nivel de potencial muy bueno

| Nivel de Potencial     |      |      |      |      |       |       |       |         |       |       |
|------------------------|------|------|------|------|-------|-------|-------|---------|-------|-------|
| (ha)                   |      | 2    | 3    | 4    | 5     | 6     |       | 8       | 9     | 10    |
| Uso/cobertura          |      |      |      |      |       |       |       |         |       |       |
| Bosque de Pino         | 2    | 3284 | 2437 | 1213 | 2270  | 6450  | 2866  | 1271    | 1524  | 2552  |
| Bosque de Abies        | 2    | 4546 | 4560 | 2116 | 3397  | 7054  | 2311  | 486     | 414   | 952   |
| Bosque Pino-encino     | ---- | 971  | 1393 | 675  | 1197  | 3708  | 2348  | $-1125$ | 1510  | 3044  |
| Bosque de Aile         | 2    | 181  | 403  | 313  | 326   | 1430  | 957   | 228     | 178   | 413   |
| Agricultura temporal   | 74   | 3106 | 3101 | 4659 | 12370 | 67330 | 23653 | 12417   | 11822 | 17550 |
| Agricultura de humedad | 12   | 648  | 104  | 112  | 245   | 1754  | 640   | 351     | 340   | 470   |
| Agricultura riego      | ---- | 62   | 648  | 234  | 11    | 411   | 33    | 59      | ----  |       |
| Suelos degradados      | 2    | 117  | 44   | 155  | 730   | 3759  | 1101  | 681     | 618   | 1238  |

**Tabla 4,37** Cruzamiento de los mapas de uso/cobertura de suelo y áreas adecuadas de Haba,

### **4,4,5** Amaranto

### 44 51 Requerimientos ambientales del cultivo

El amaranto tiene una amplia distribución en todas las geoformas: en montañas, planicies, desiertos, riberas de ríos, orillas de lagos, playas y pantanos En comparación con otros cultivos, la producción de este cultivo es aceptable aún bajo condiciones ambientales desfavorables (Granados 2000), aunque resulta difícil determinar los requerimientos climáticos óptimos para el amaranto (Reyna y Flores 1987) En la Tabla 4,38 se muestran los requerimientos ambientales para este cultivo,

Por su adaptación a condiciones geográficas diversas y por su aparente resistencia a situaciones adversas como sequía y otros siniestros climáticos (Reyna y Granados 1987), puede ser una alternativa para mejorar la producción en zonas temporaleras destinadas a maíz y frijol (Reyna y Flores 1988) Además, su alta rusticidad, gran poder de adaptación a diferentes climas, suelos, temperaturas y bajos requerimientos de humedad, han despertado gran interés por este cultivo (Vázquez 1988) El amaranto tiene la característica de producir abundante biomasa en corto tiempo, por lo que supera a los cereales básicos en rendimiento de biomasa, en contenido proteínico, y es poco exigente a condiciones ambientales, por lo que debe ser incluido en los lineamientos de planeación para ampliar la frontera agrícola (Reyna y Granados 1987), El cultivo se caracteriza por ser sumamente resistente a la sequía y adaptable a suelos pobres, teniendo una gran ventaja sobre otros granos, al contener un alto porcentaje de proteína, que por su valor biológico alcanza casi el 100% de la proteína perfecta (Turriza et al 1987), la cual es rica en lisina y triptofano, que es muy similar a la proteína ideal propuesta por la FAO (Suárez 1988) En la tabla 4 39 se muestran los niveles generales por variable ambiental para el amaranto

Los requerimientos ambientales están relacionados con la humedad disponible en el suelo, la temperatura ambiente que determina las características climáticas de las diferentes zonas aptas para el cultivo y el tipo de suelo (diferentes texturas y pH), Otro factor importante es la altitud, así como la pendiente del terreno y el contenido de materia orgánica

4 452 Construcción de la matriz de comparación pareada y estimación de pesos

Para este cultivo, en la construcción de la matriz de comparación pareada participó el personal investigador del Campo Experimental Tecamachalco del INIFAP La matriz de comparación pareada se muestra en la Tabla 4 40

Analizando la estructura interna de la matriz en cuanto a las valoraciones otorgadas para cada comparación pareada entre criterios, se puede decir que con respecto al criterio columna Temperatura mínima, todos los demás criterios hilera fueron menos importantes variando desde Ligeramente (1/3) hasta Fuertemente, con excepción del criterio hilera Precipitación, el cual fue valorado como Igualmente importante (1) En relación al criterio columna Precipitación, todos los criterios hilera fueron valorados como menos importantes en un rango de Ligeramente (Altitud) hasta Fuertemente (Temperatura máxima), con excepción de los criterios hilera Temperatura mínima y Pendiente, los cuales fueron valorados como igualmente importantes que el criterio columna Precipitación

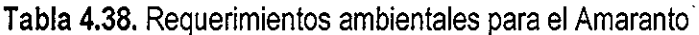

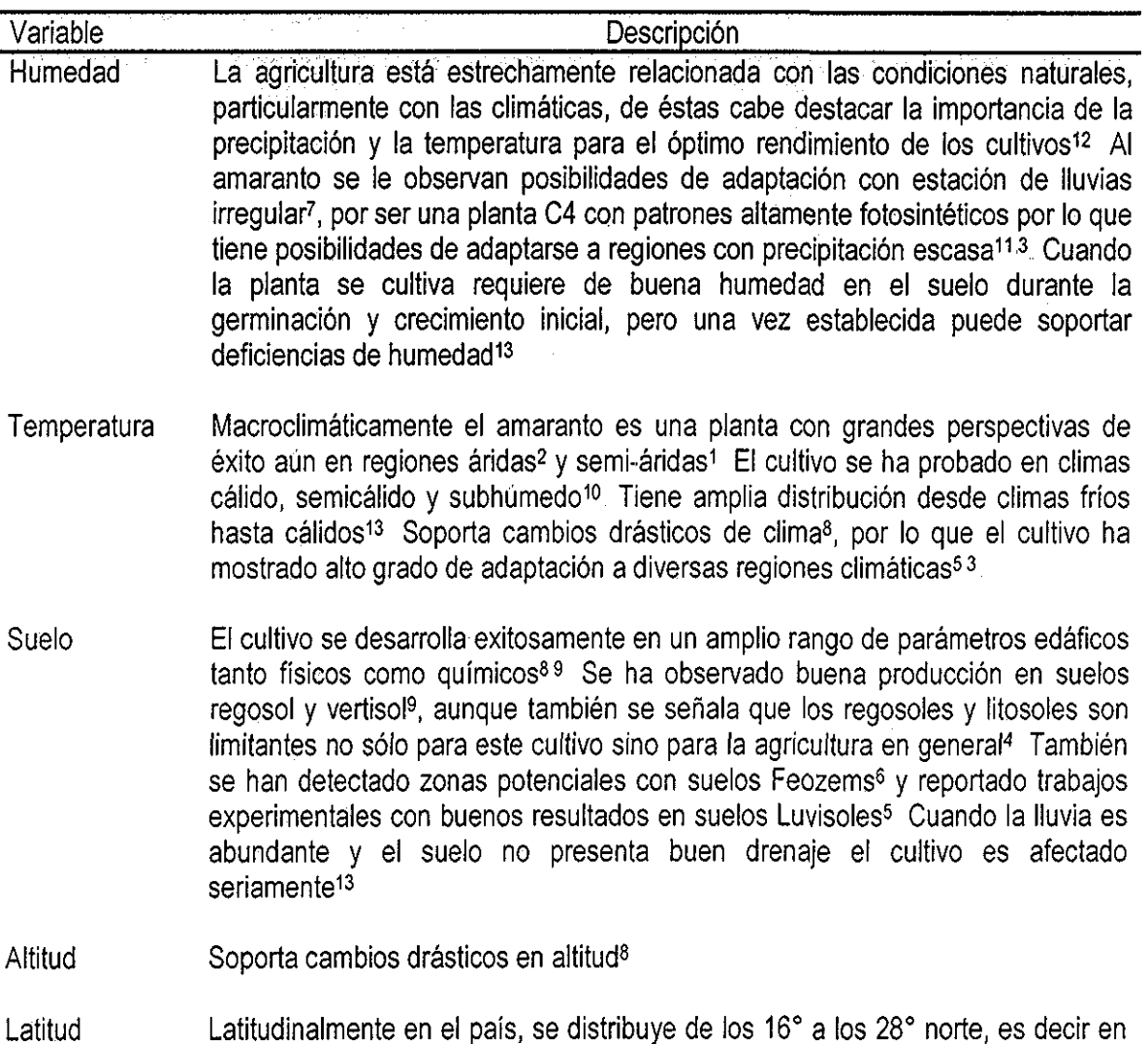

niveles muy amplios<sup>2</sup>.

<sup>1</sup>Gómez (1986), <sup>2</sup>Reyna (1986), <sup>3</sup>Reyna y Flores (1987), <sup>4</sup>Reyna y Granados (1987), <sup>5</sup>Turriza *et al* (1987), <sup>6</sup>Reyna y Flores (1988), <sup>7</sup>Barrales, *et al* (1991), <sup>8</sup>López de Juambelz y López (1991), <sup>9</sup>Oliver *et al* (1991), 1ºReyna, *et al* (1991),<sup>11</sup>Reyna y Carmona (1994), <sup>12</sup>Reyna *et al* (1997), <sup>13</sup>Granados (2000)

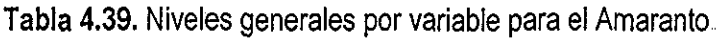

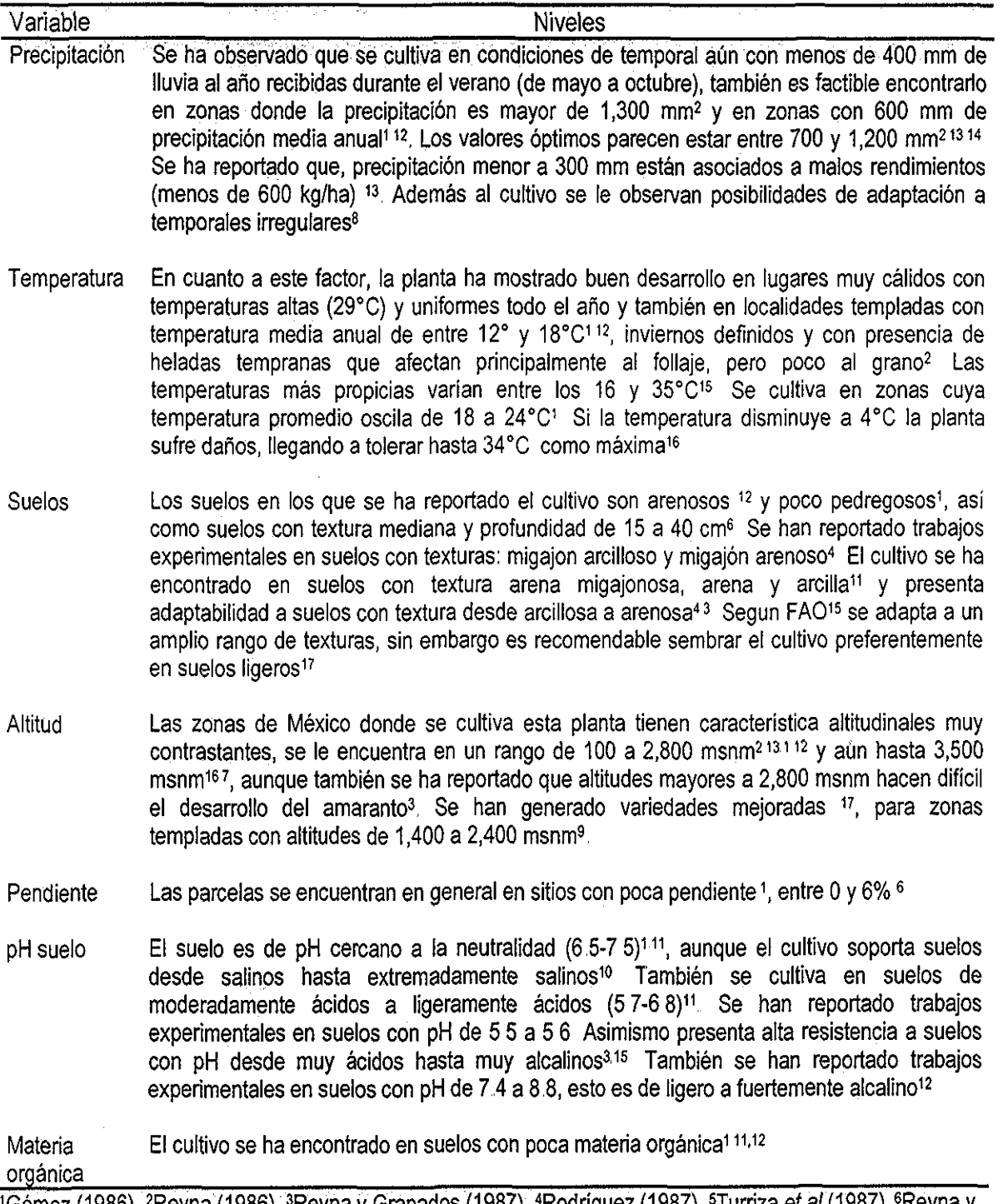

'Gómez (1986), <sup>2</sup>Reyna (1986), <sup>3</sup>Reyna y Granados (1987), <del>'</del>Rodríguez (1987), <sup>s</sup>Turriza *et al* (1987), <sup>6</sup>Reyna y Flores (1988), <sup>7</sup>Sánchez (1988), <sup>8</sup>Barrales *et al* (1991), <sup>9</sup>Espitia (1991), <sup>10</sup>López de Juambelz y López (1991) 11Oliver *et al* (1991), 12Reyna y Carmona (1991), <sup>13</sup>Reyna y Carmona (1994), 14Reyna *et al* (1997), 15FAC (1998), <sup>16</sup>Granados (2000), <sup>17</sup>Estrada y Sahagún (2001),

Con relación al criterio columna Pendiente, el criterio hilera Temperatura mínima fue valorado como Ligeramente (1/3) más importante, después el criterio hilera Precipitación fue valorado como Igualmente (1) importante El resto de los criterios hilera fueron valorados como menos importantes, desde Ligeramente (Altitud), hasta Extremadamente (Temperatura máxima) Con respecto al criterio columna Altitud, los criterios hilera Temperatura mínima, Precipitación y Pendiente fueron valorados como más importantes, desde Ligeramente hasta Moderadamente Los otros criterios hilera fueron valorados como menos importantes con valoraciones de Ligeramente (Profundidad del suelo) hasta Fuertemente (Temperatura máxima){Tabla 4 40)

En relación al criterio columna Profundidad de suelo, cuatro criterios hilera fueron valorados como más importantes (Temperatura mínima, Precipitación, Pendiente y Altitud), el resto de los criterios hilera fueron valorados como menos importantes, desde Moderadamente (Textura de suelo y pH de suelo) hasta Fuertemente (Temperatura máxima) Con respecto al criterio columna Textura de suelo, sólo los criterios hilera pH de suelo y Temperatura máxima fueron valorados como menos importantes (Ligeramente y Moderadamente respectivamente) El resto de los criterios hilera fueron valorados como más importantes que este criterio, variando de Moderadamente hasta Fuertemente Un comportamiento similar al anterior se observó en el criterio columna pH del suelo, es decir, casi la totalidad de los criterios hilera fueron valorados como más importantes que este criterio Finalmente, con respecto al criterio columna Temperatura máxima, todos los criterios hilera fueron valorados como más importantes, en un rango desde Ligeramente (pH suelo) hasta Extremadamente (Temperatura mínima, Precipitación y Pendiente)(Tabla 4 40)

En general de acuerdo a las valoraciones otorgadas, los criterios más importantes para la definición de áreas adecuadas para este cultivo, son: Temperatura mínima, Precipitación y Pendiente del terreno Asimismo el criterio Temperatura mínima tuvo igual importancia que el criterio Precipitación (al ser valorado con 1, en su comparación correspondiente) Además el criterio Precipitación fue valorado como igualmente importante con respecto al criterio Pendiente El eigenvector de pesos (Tabla 4 41), muestra que los criterios con mayor peso fueron precisamente: Temperatura mínima, Precipitación y Pendiente, y los criterios con menor importancia fueron: Temperatura máxima, pH del suelo y la Textura del suelo

El eigenvector de pesos mostró consistencia en las valoraciones otorgadas en la construcción de la matriz pareada ya que el índice de consistencia reportado fue de 0,07, el cual se encuentra en los limites aceptables,

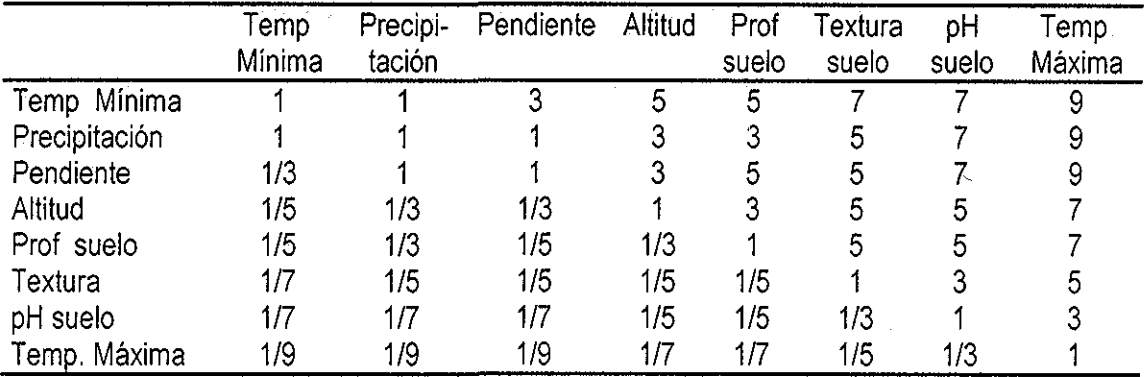

Tabla **4,40,** Matriz de comparación pareada de criterios de Amaranto

Tabla 4.41. Eigenvector de pesos de los criterios de Amaranto

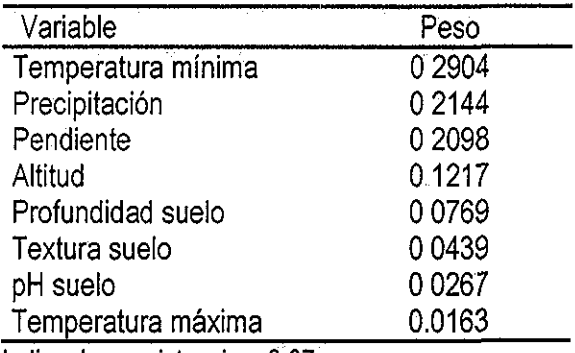

índice de consistencia = 0 07

Tabla **442.** Niveles usados para definir el grado de membresía fuzzy por factor para Amaranto

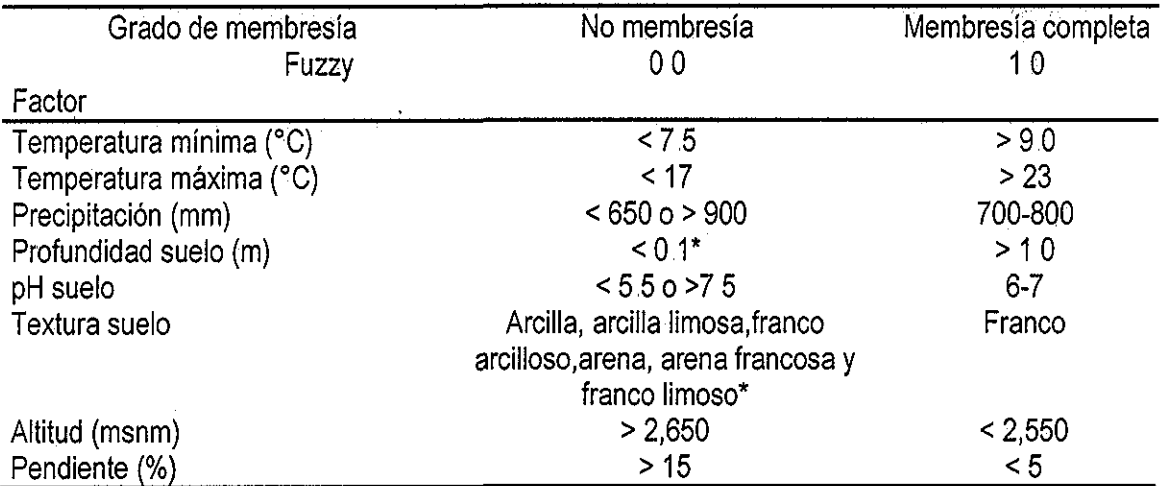

\* De acuerdo al enfoque de números fuzzy y variables lingüísticas (Malczewski 1999:133) el grado de no membresía fuzzy fue definido como 0 2, Ver Figura 4,15

# 44 53 Definición de niveles específicos de factores y construcción de mapas factor

Las condiciones ambientales asociadas al nivel muy bueno, en cuanto a la potencialidad para el cultivo de amaranto, están caracterizadas por: temperaturas mínimas durante el posible ciclo del cultivo (Abril-Septiembre) mayores de 9 0°C) con un rango de precipitación de 700-800 mm también durante el ciclo antes mencionado, pendiente menor del 5%, rango altitudinal de menos de 2,550 msnm, suelos profundos de textura franca y con pH neutros y finalmente con una temperatura máxima entre 17 y 23°C

Por otra parte los niveles bajos en cuanto a potencialidad para este cultivo, están asociados a temperaturas mínimas menores de 7 5°C y temperaturas máximas menores de 17°C, es decir áreas muy frías, pendientes mayores de 15%, suelos poco profundos y texturas muy arenosas o muy arcillosas y con pH ácidos o alcalinos

Los niveles anteriores fueron la base para definir el grado de membresía (GM) fuzzy para cada uno de los factores en estudio De tal modo que los niveles considerados como óptimos, para el desarrollo del cultivo de amaranto, fueron asociados al GM fuzzy de 1 y los niveles considerados como no óptimos fueron asociados al GM de 0 (Tabla 4 42)(Figura 4 15, mapas 1 a 8) De esta manera se obtuvieron todos los mapas factor estandarizados que sirvieron de entrada para realizar la EMC y obtener el mapa de areas adecuadas

# 4 4 54 Obtención del mapa de áreas adecuadas y cruzamiento con el mapa de uso/cobertura de suelo

Para este cultivo se consideraron fuera de evaluación las áreas con altitudes mayores a los 3,500 msnm Una vez que se obtuvieron tanto los mapas factor, como los mapas restricción se realizó la EMC, usando IDRÍSI, de este modo se obtuvo el mapa de áreas adecuadas para el cultivo de amaranto en el DDRToluca, México (Figura 4,16)

Se puede observar en la Figura anterior, que las áreas con mayor potencial, se ubicaron sobre la parte más baja del valle de Toluca, en áreas actualmente destinadas a la producción de maíz Son áreas planas (< 5%), con alturas menores a 2,550 msnm y con buena precipitación durante el posible ciclo de desarrollo del cultivo, es decir de Mayo-Octubre (700-800 mm), Estas áreas corresponden a parte de los municipios de Atizapan y San Antonio la Isla y a las partes bajas del municipio de Santiago Tianguistenco, (Figura 1 1)

Las áreas con menor potencial se ubicaron en las partes altas, en las laderas de las montañas, con mayor pendiente con respecto al valle y con temperaturas mínimas más extremas,

El análisis del histograma (Anexo 4) del número de pixeles considerados, mostró que al 80% de los pixeles considerados les fue asignado un valor menor a 168, lo significó que un gran porcentaje del

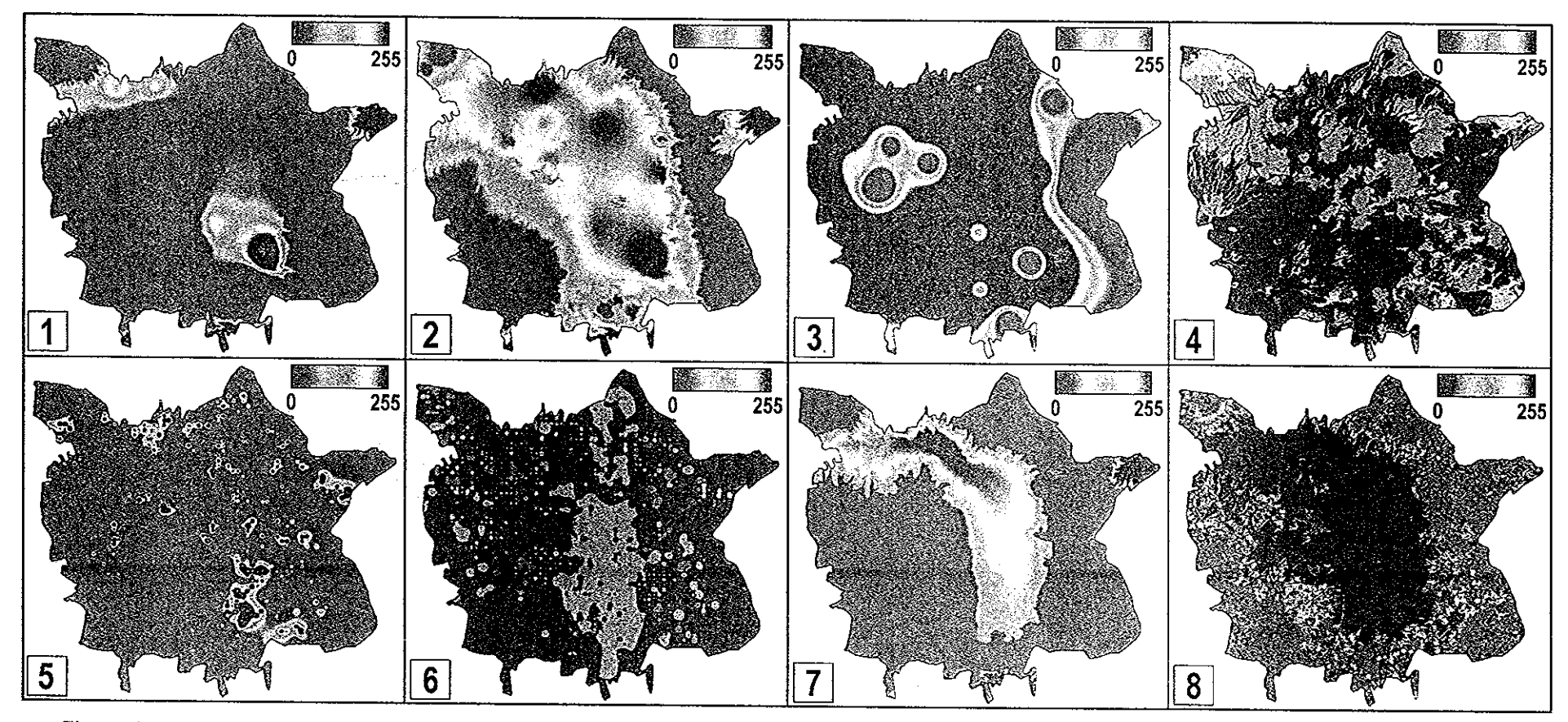

Figura 4.15. Mapas factor estandarizados utilizados para la Evaluación Multicriterio (EMC) de amaranto. 1 = Temperatura minima, 2 = Temperatura máxima, 3= Precipitación, 4 = Profundidad de suelo, 5 = pH de suelo, 6 = Textura de suelo, 7 = Altitud, 8 = Pendiente. La escala señala el nivel de aptitud, el valor 0 indica el nivel más bajo, el valor 255 indica el nivel más alto. Ver niveles específicos de membresia en la Tabla 4.42.

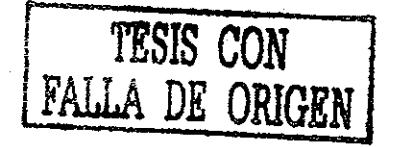

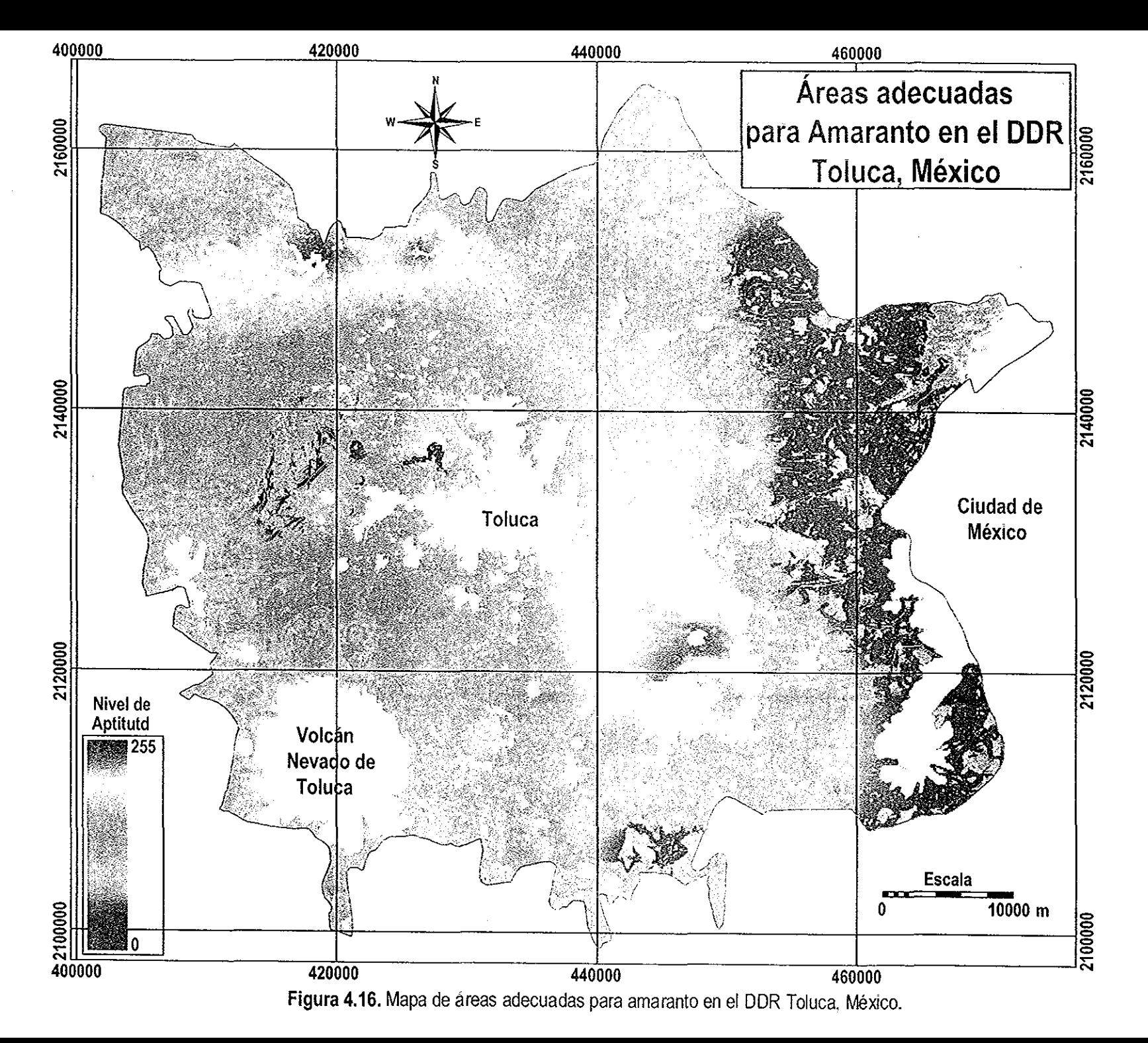

área de estudio mostró niveles de aptitud de bueno a muy malo. El número de pixeles con los valores más altos (mayores a 231) fue de 1,294, que corresponden a 1,048 ha con potencial muy bueno para este cultivo, lo cual es promisorio tomando en cuenta que este es posible cultivo de alternativa en el área de estudio

En el proceso de realimentación con los expertos de este cultivo, se argumentó que el potencial del cultivo se podía ver limitado por la altitud del área, asociado obviamente con las bajas temperaturas que podían afectar al cultivo Lo anterior podía ser atenuado utilizando variedades de ciclo corto (Mayo-Septiembre) y que las siembras se ubiquen en las áreas menos altas del DDR, ya que existen experiencias de siembras comerciales en sitios a más de 2,600 msnm, como en San Felipe Teotlalcinco, Puebla (Martínez González 2000 Comunicación personal) Por otro lado existen referencias bibliográficas (Sánchez 1988; Reyna y Carmona 1994; Granados 2000), que reportan la adaptación de este cultivo a altitudes incluso mayores a 2,800 msnm

Los resultados anteriores fueron afinados al cruzar el mapa de áreas adecuadas de amaranto, con el mapa de uso/cobertura actual de suelo, proveniente del procesamiento de la imagen Landsat, los resultados de dicho cruzamiento se muestran en la Tabla 4 43

| Nivel de Potencial     |     |      |      |       |       |       |       |       |      |      |
|------------------------|-----|------|------|-------|-------|-------|-------|-------|------|------|
| (ha)                   |     | 2    | 3    | 4     | 5     | 6     |       | 8     | 9    | 10   |
| Uso/cobertura          |     |      |      |       |       |       |       |       |      |      |
| Bosque de Pino         | 172 | 5507 | 2940 | 8178  | 2881  | 3235  | 609   | 242   | 97   |      |
| Bosque de Abies        | 572 | 9582 | 3587 | 9719  | 1122  | 1110  | 73    | 79    |      |      |
| Agricultura temporal   | 241 | 5066 | 6757 | 24513 | 20644 | 40950 | 30631 | 18878 | 7496 | 959  |
| Agricultura de humedad |     | 124  | 250  | 664   | 454   | 854   | 833   | 616   | 283  | 14   |
| Agricultura riego      |     |      |      | 2     | 63    | 58    | 237   | 179   | 127  | ---- |
| Suelos degradados      | 3   | 69   | 251  | 914   | 1300  | 2430  | 1685  | 1409  | 324  | 53   |

Tabla 4,43,, Cruzamiento de los mapas de uso/cobertura de suelo y áreas adecuadas de Amaranto

De la tabla anterior se puede comentar que, un resultado interesante es que la clase de agricultura de temporal presentó el nivel de potencialidad muy bueno en 959 ha, lo cual resulta promisorio sobre todo si se toma en cuenta que es un cultivo que actualmente no se siembra, además dicha cantidad representa casi el 50% de lo que actualmente se siembra con papa (2,092 ha) También hay que destacar que el potencial de este cultivo se ubicó en áreas de temporal y no de riego Asimismo, en suelos actualmente degradados el número de ha (53) con potencial muy bueno es bajo (Tabla 4 43)

### 4 4 6 Nopal

### 4 461 Requerimientos ambientales del cultivo

Los excesos de humedad pueden provocar enfermedades fungosas e incidencia de plagas que dañan al cultivo (Aragón 1995) Debido a que la apertura de los estomas de las cactáceas, ocurre predominantemente por la noche, la pérdida de agua tiende a ser menor en este tipo de plantas, por lo que la eficiencia en el uso del agua es 3 a 7 veces mayor para las cactáces cultivadas que para otras plantas cultivadas (Nobel 1995) El nopal tunero tiene una gran capacidad de adaptación en cuanto a clima, altura sobre el nivel del mar, topografía y otros factores (González 1995) Los requerimientos ambientales de este cultivo se muestran en la Tabla 4 44

El nopal se adapta bien a diversas texturas y composiciones de suelo, pero se desarrolla mejor en suelos calcáreos, arenosos, de profundidad media, con pH preferentemente alcalino, En suelos demasiados pedregosos con pendiente, se acostumbra colocar simplemente las pencas en estaciones lluviosas, pues en la estación seca, los cortes de las pencas se secan y no dan raíces, El cultivo es viable en regiones áridas y semiáridas, con climas cálido, semicálido, templado y semifrío (Aragón 1995) Las cactáceas que son altamente productivas, también tienden a ser sensibles a las bajas temperaturas, aunque la mayoría de las cactáceas son relativamente tolerantes a las temperaturas altas, tales como aquellas que ocurren en la superficie del suelo en los desiertos (Nobel 1995) En la Tabla 4 45, se muestran los niveles generales por variable ambiental para el nopal

## 4 4 62 Construcción de la matriz de comparación pareada y estimación de pesos

Al igual que para el cultivo de amaranto, en este caso, en la construcción de la matriz de comparación pareada participó el personal investigador del Campo Experimental Tecamachalco del INIFAP La matriz de comparación pareada se muestra en la Tabla 4 46

En cuanto a las valoraciones otorgadas para cada comparación pareada entre criterios, se puede decir que con respecto al criterio columna Temperatura mínima, todos los demás criterios hilera fueron menos importantes variando desde Ligeramente (Altitud) hasta Extremadamente (pH de suelo y Temperatura máxima) En relación al criterio columna Altitud, solo el criterio hilera Temperatura mínima fue Ligeramente más importante, el criterio hilera Precipitación fue valorado como igualmente importante y el resto de los criterios hilera fueron valorados como menos importantes variando desde Ligeramente (Profundidad de suelo) hasta Extremadamente (Temperatura máxima) En relación al criterio columna Precipitación solo el criterio hilera Temperatura mínima fue valorado como Moderadamente más importante, el criterio hilera Altitud fue valorada como igualmente importante y el resto de los criterios

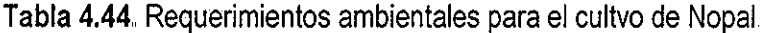

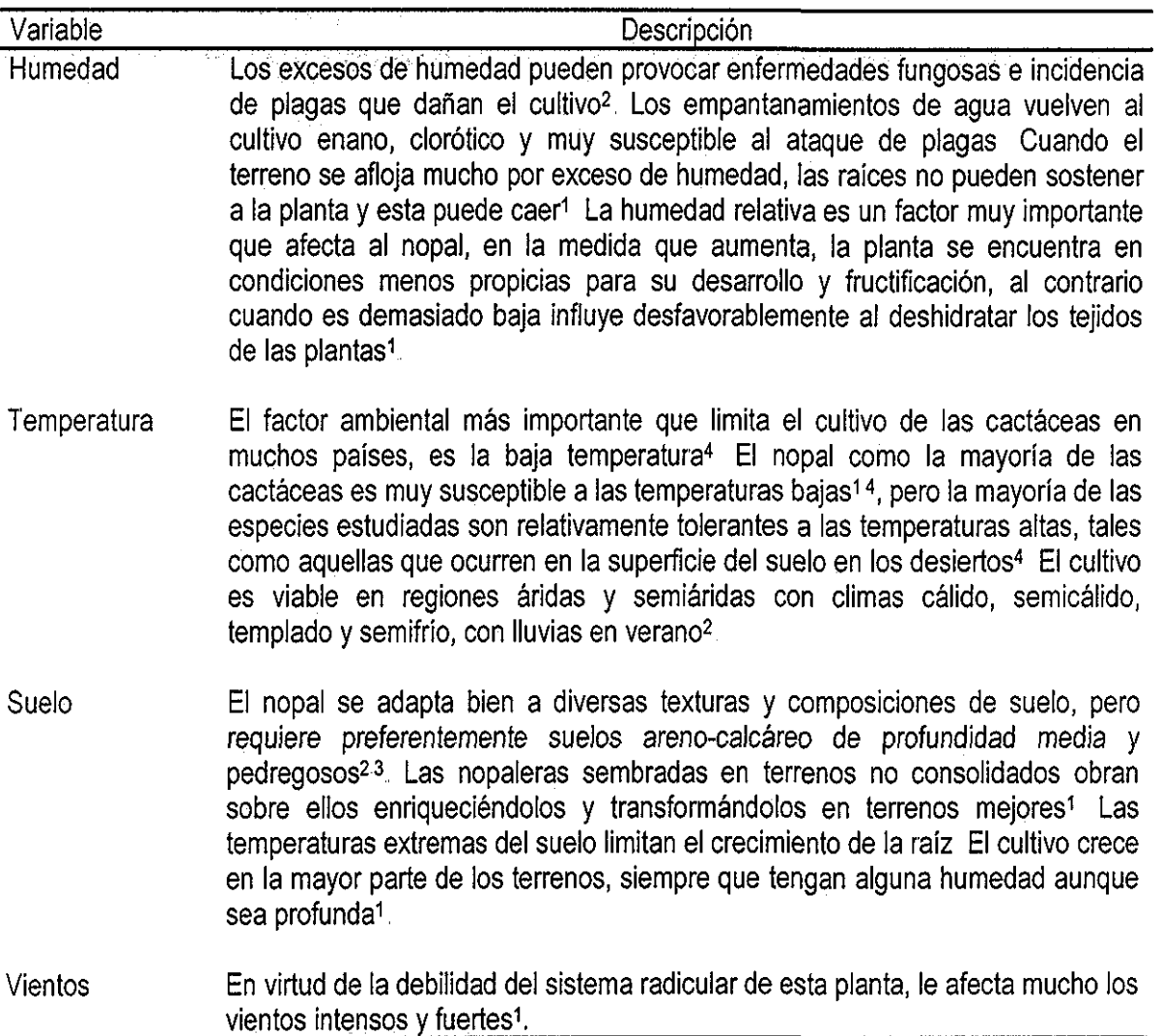

 $\label{eq:2.1} \frac{1}{2} \sum_{i=1}^n \frac{1}{2} \sum_{j=1}^n \frac{1}{2} \sum_{j=1}^n \frac{1}{2} \sum_{j=1}^n \frac{1}{2} \sum_{j=1}^n \frac{1}{2} \sum_{j=1}^n \frac{1}{2} \sum_{j=1}^n \frac{1}{2} \sum_{j=1}^n \frac{1}{2} \sum_{j=1}^n \frac{1}{2} \sum_{j=1}^n \frac{1}{2} \sum_{j=1}^n \frac{1}{2} \sum_{j=1}^n \frac{1}{2} \sum_{j=1}^n \frac{$ 

'Borrego y Burgos (1986), <sup>2</sup>Aragón (1995), <sup>3</sup>Medina et al (1995), <sup>4</sup>Nobel (1995)

 $\sim 10^{-1}$ 

**Tabla 4,45.** Niveles generales por variable para el Nopal

| Variable      | <b>Niveles</b>                                                                                                    |
|---------------|----------------------------------------------------------------------------------------------------|
| Humedad       | Se han hecho trabajos experimentales y comerciales en sitios con precipitación<br>media anual entre 340 y 680 mm <sup>1,3,6</sup> Asimismo se le encuentra en zonas con<br>Iluvias cercanas a 125 mm al año <sup>2</sup> , así como en zonas con Iluvias entre 800 y<br>$1,500$ mm $3$                                                                                                    |
| Temperatura   | Se han hecho trabajos experimentales en sitios con temperatura media anual de<br>22.4°C, mínima extrema de 5°C y máxima de 46°C. La mayoría de los<br>cultivares comerciales de Opuntia se daña de -5 a -10°C <sup>5</sup> La temperatura<br>media óptima para el cultivo varia entre 15 a 26°C <sup>132</sup> Existen evidencias de<br>siembras de nopal en áreas con temperaturas medias entre 10-17°C y mínima<br>$de 6^{\circ}C4$                                                                                                    |
| <b>Suelos</b> | Se han reportado trabajos en suelos con profundidades de 30 a 90 cm y con<br>textura de suelo franco, franco arcillo-arenoso, franco arcilloso y franco<br>arenoso <sup>1</sup> El cultivo prefiere texturas medias <sup>6</sup> El pH donde el cultivo crece es<br>más bien alcalino <sup>2</sup> , aunque se ha reportado creciendo en suelos con pH de 77 <sup>1</sup> ,<br>así como también en suelos neutros (6 5-7 0) <sup>4</sup> El cultivo posee una gran<br>capacidad de adaptación a muy diversos tipos de suelos, pero refiere los<br>arenosos, calcáreos, sueltos, poco profundos <sup>1</sup> , y con pH entre 6 y 8 <sup>24</sup> Se han<br>reportado plantaciones comerciales en suelos Andosoles <sup>3</sup> |
| Altitud       | El Nopal prospera mejor en alturas de 800 a 2,500 msnm, pero se le encuentra<br>hacia abajó y hacia arriba de esas alturas <sup>1,3,2</sup> , se han reportado siembras<br>comerciales a 2,700 msnm <sup>4</sup> .                                                                                                    |
|               | 1Borrego y Burgos (1986), 2Aragón, (1995), <sup>3</sup> González (1995), <sup>4</sup> Medina et al (1995), <sup>5</sup> Nobel (1995), <sup>6</sup> FAO (1998).                                                                                                    |

 $\hat{\boldsymbol{\beta}}$ 

hilera fueron valorados como menos importantes en un rango de Ligeramente (Profundidad de suelo y Textura de suelo) hasta Extremadamente (Temperatura máxima)

En relación al siguiente criterio columna Profundidad de suelo, los criterios hilera Temperatura mínima, Altitud y Precipitación fueron valorados como más importantes con una valoración de Fuertemente y Ligeramente El criterio hilera Textura de suelo fue valorado como igualmente importante y el resto de los criterios hilera fueron valorados como menos importantes, variando desde Ligeramente (Pendiente), hasta Fuertemente (Temperatura máxima)(Tabla 4 46)

En relación al criterio columna Textura de suelo, los criterios hilera Temperatura mínima, Altitud y Precipitación fueron valorados como más importantes, los criterios Profundidad de suelo y Pendiente fueron valorados como igualmente importantes, sólo los criterios hilera pH de suelo y Temperatura máxima fueron valorados como menos importantes, Ligeramente y Moderadamente respectivamente

Con respecto al criterio columna Pendiente, los criterios hilera Temperatura mínima y Altitud fueron valorados como Fuertemente más importantes, el criterio hilera Precipitación fue valorado como Moderadamente más importante, el criterio hilera Profundidad de suelo fue valorado como Ligeramente más importante, los criterios hilera Textura de suelo y pH de suelo fueron valorados como igualmente importantes que el criterio columna Pendiente y sólo el criterio hilera Temperatura máxima fue valorado como Fuertemente menos importante(Tabla 4 46)

En relación ai criterio columna pH de suelo, todos los criterios hilera fueron valorados como más importantes variando desde Extremadamente (Temperatura mínima) hasta Ligeramente (Textura de suelo), con excepción de los criterios hilera Pendiente (valorado como igualmente importante) y el criterio hilera Temperatura máxima (valorado como Fuertemente menos importante)

Finalmente, en relación con el criterio columna Temperatura máxima, todos los criterio hilera fueron valoradas como más importantes, variando de Extremadamente (Temperatura mínima, Altitud y Precipitación) a Ligeramente (Pendiente), por lo que este ultimo criterio obtuvo la menor valoración en cuanto a los pesos de los criterios al calcular el eigenvector respectivo (Tabla 4 47)

Se observa en la tabla anterior que, de acuerdo a las valoraciones otorgadas en la matriz de comparación pareada, los criterios más importantes para identificar las áreas adecuadas para nopal fueron: Temperatura mínima (0 4056), Altitud (01947), Precipitación (01672) y Profundidad del suelo (0 0841) Además los criterios con menor importancia fueron: Textura del suelo (0 0563), seguido de Pendiente del terreno (0 0376), pH de suelo (0 0373) y finalmente Temperatura máxima (0 0172) El índice

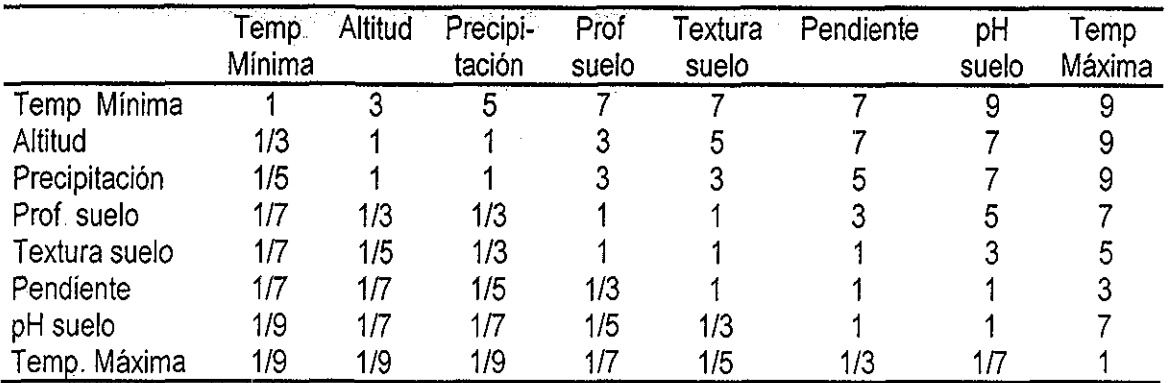

**Tabla 4.46,** Matriz de comparación pareada de criterios para Nopal

Tabla 4.47. Eigenvector de pesos de los criterios para Nopal

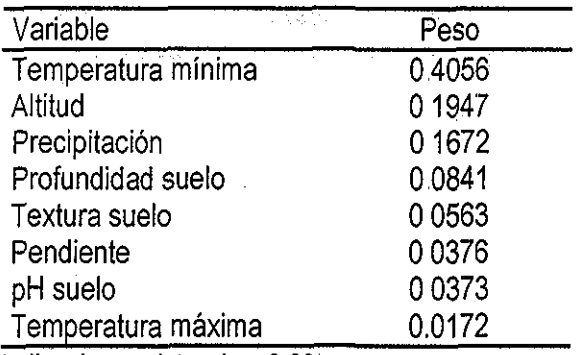

índice de consistencia = 0 08

Tabla **4,48,,** Niveles usados para definir el grado de membresía fuzzy por factor para Nopal

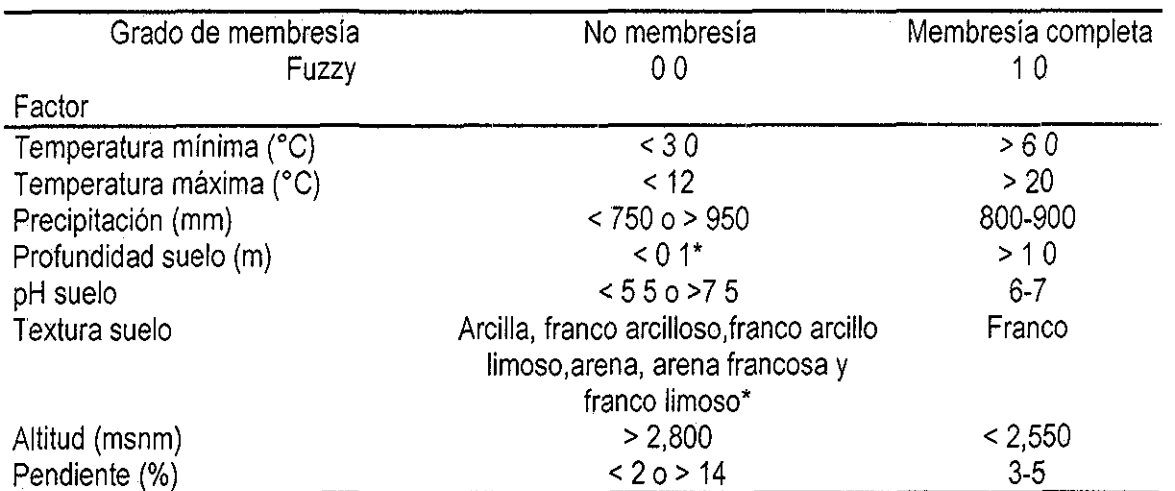

De acuerdo al enfoque de números fuzzy y variables lingüísticas (Malczewski 1999:133) el grado de no membresía fuzzy fue definido como 0 2 Ver Figura 4 17

de consistencia obtenido en la asignación de los pesos de la matriz de comparación pareada (0.08), se encontró dentro de los límites recomendados para su aceptación (menor de 010) 4 4 63 Definición de niveles específicos de factores y construcción de mapas factor

Las condiciones ambientales asociadas al nivel muy bueno en cuanto a aptitud para el cultivo de nopal, están caracterizadas por temperaturas mínimas anuales (ya que se trata de un cultivo perenne) mayores de 6 0°C, con un rango altitudinal de menos de 2,550 msnm, precipitación de 800-900 mm (anuales), pendiente entre 3-5%, suelos profundos de textura franca y con pH neutros y finalmente con una temperatura máxima mayor a 20°C

Por otra parte, los niveles bajos en cuanto a potencialidad para este cultivo, están asociados a temperaturas mínimas menores de 3 0°C y temperaturas máximas menores de 12°C, Es decir áreas muy frías, pendientes menores de 2% o mayores de 14%, suelos poco profundos y texturas muy arenosas o muy arcillosas y precipitaciones muy bajas Los niveles anteriores fueron la base para definir el grado de membresía (GM) fuzzy para cada uno de los factores en estudio De tal modo que los niveles considerados como óptimos, para el desarrollo del cultivo de nopal, fueron asociados al GM fuzzy de 1 y los niveles considerados como no óptimos fueron asociados al GM de 0 (Tabla 4 48)(Figura 4 17, mapas 1 a 8) De esta manera se obtuvieron todos los mapas factor estandarizados que sirvieron de entrada para realizar la EMC y obtener el mapa de areas adecuadas

4 4 64 Obtención del mapa de áreas adecuadas y cruzamiento con el mapa de uso/cobertura de suelo

Para este cultivo también se consideraron fuera de evaluación las áreas con altitudes mayores a los 3,500 msnm Una vez que se obtuvieron tanto los mapas factor, como ios mapas restricción se realizó la EMC, obteniendo el mapa de áreas adecuadas para el cultivo de nopal en el DDR Toluca, México (Figura 4 18)

Se puede observar en la Figura 4 18, que las zonas con alto potencial para el cultivo de nopal se localizaron en lo que se conoce como el Valle de Toluca, la cual es una zona plana, con suelos profundos y altitudes alrededor de 2,600 msnm El análisis del histograma (Anexo 4) def numero de pixeles considerados, arrojó que las áreas con muy buen potencial representan 1 7% del área considerada que equivale a 4,747 ha, lo cual es promisorio sí se toma en consideración que es un cultivo actualmente no explotado en el DDR Toluca Por otra parte, el 80% del área de estudio se ubicó con niveles de potencial que variaron de bueno a muy malo y que representaron 197,481 ha

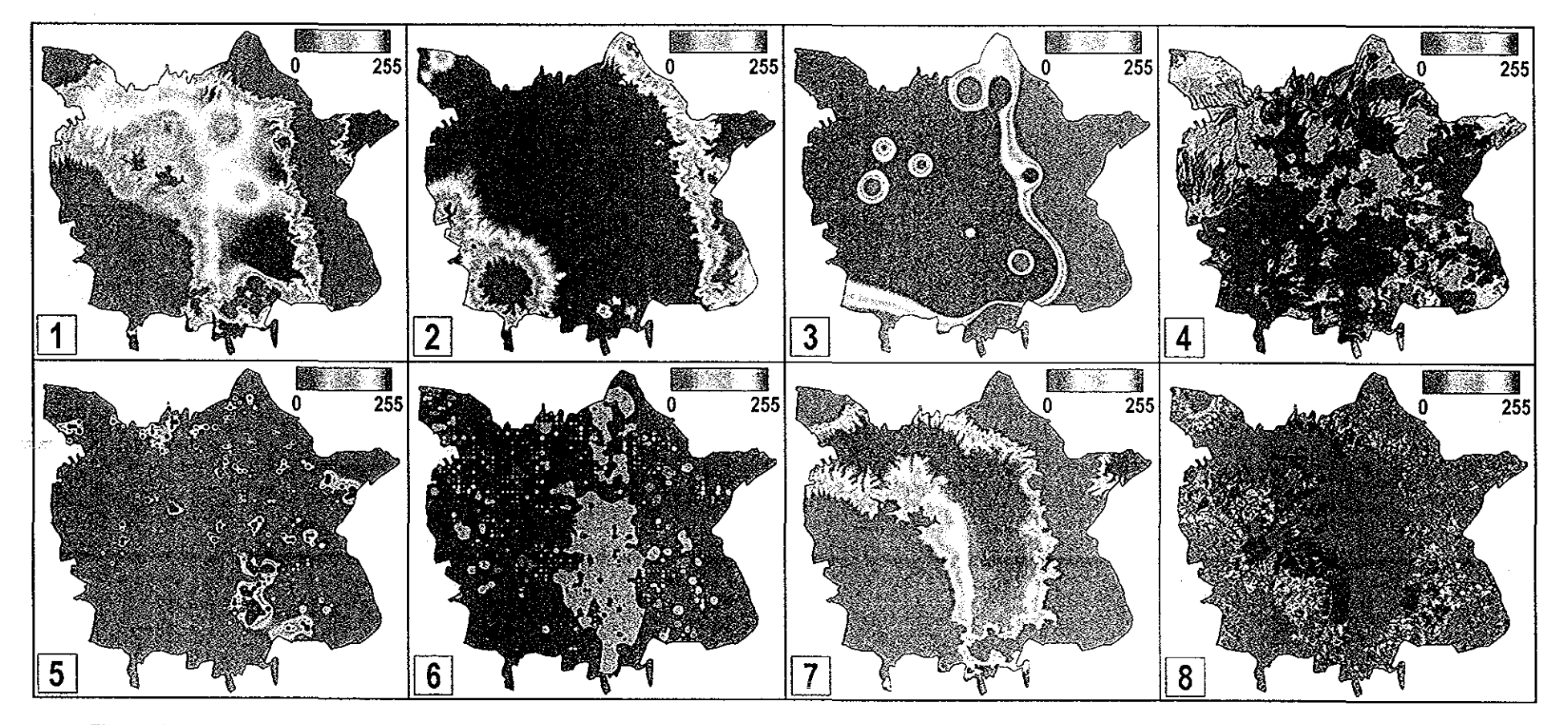

Figura 4.17. Mapas factor estandarizados utilizados para la Evaluación Multicriterio (EMC) de nopal. 1 = Temperatura mínima, 2 = Temperatura máxima, 3= Precipitación, 4 = Profundidad de suelo, 5 = pH de suelo, 6 = Textura de suelo, 7 = Altitud, 8 = Pendiente. La escala señala el nivel de aptitud, el valor 0 indica el nivel más bajo, el valor 255 indica el nivel más alto. Ver niveles específicos de membresia en la Tabla 4.48.

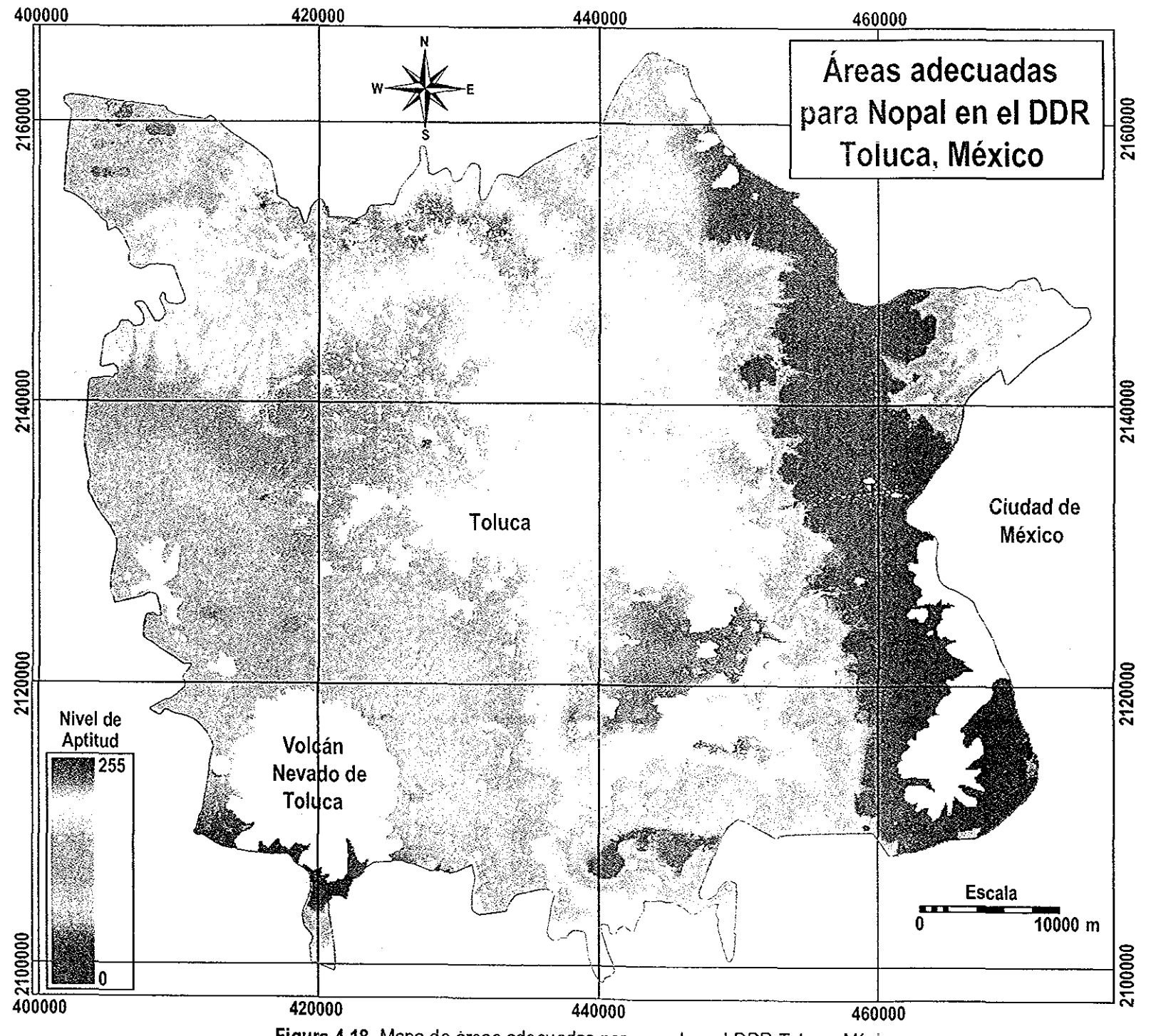

Figura 4.18. Mapa de áreas adecuadas para nopal en el DDR Toluca, México.

Las áreas con potencial muy malo se ubicaron en las partes altas de las montañas del área de estudio, las cuales son en general más frías (temperatura mínima entre <3 5°C y temperatura máxima menores a 12°C), con altitudes mayores a 2,800 msnm y pendientes mayores a 14% Las áreas con mayor potencial (Figura 4.18), se ubicaron en parte de los municipios de Atizapan, Capulhuac, San Antonio la Isla, Rayón, Chapultepec y Temoaya y en la parte baja del municipio de Santiago Tianguistenco (Figura 1.1)

En el proceso de realimentación con el experto de este cultivo se analizaron varios aspectos, primeramente, el hecho de que se encontraron relativamente pocas áreas con potencial muy bueno, lo cual es razonable, debido al hecho de que las cáctaceas en general son plantas sensibles a las bajas temperaturas (Borrego y Burgos 1986; Nobel 1995)

Posteriormente se analizó la distribución espacial de las áreas con potencial muy bueno, y éstas en general se ubicaron adecuadamente, de acuerdo a los niveles específicos para cada factor Asimismo, en cuanto al número de ha que se ubicaron en el nivel de potencial muy bueno, se concluyó que eran adecuadas, aunque este último resultado debía ser afinado utilizando la información del uso actual de suelo, ya que una propuesta del uso de este cultivo, es hacerlo en áreas con problemas actuales de degradación (erosión)

En general se analizó que los niveles específicos por factor estaban bien definidos, de acuerdo a las condiciones locales del área de estudio, y además eran consistentes con la revisión bibliográfica realizada Finalmente también se puntualizó que el método usado fue útil y consistente para identificar áreas adecuadas para este cultivo, partiendo del análisis de solo las variables relevantes, las cuales se convirtieron en factores usados en esta evaluación

Una vez hecho el proceso anterior y encontrados resultados satisfactorios, se realizó el cruzamiento de los mapas de uso/cobertura de suelo y áreas adecuadas (Tabla 4 49) En la Tabla anterior se observa que de manera general, con respecto a las áreas con agricultura de temporal se obtuvo que 4,282 ha se ubicaron en el nivel de potencialidad muy bueno lo cual es promisorio, si es que se piensa en un cultivo de alternativa al uso agrícola actual de suelo

En cuanto a las áreas de agricultura de humedad, el gran porcentaje de éstas, se ubicó en niveles de potencial de bueno a medio, al igual que las áreas con agricultura de riego Finalmente 2,189 ha de suelos degradados actualmente se ubicaron dentro de los niveles de potencial muy bueno Además 4,803 ha de áreas con suelos degradados se ubicaron en los niveles de potencial de bueno a medio (niveles 5-8; Tabla 4 49), lo cual también plantea la posible utilización de estas áreas con este cultivo y de esta manera

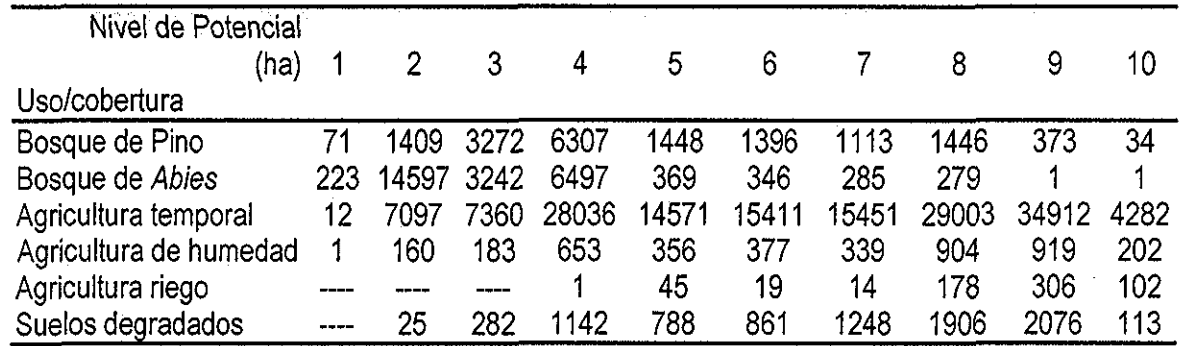

Tabla 4,49 Cruzamiento de los mapas de uso/cobertura de suelo y áreas adecuadas de Nopal

tratar de sacar el mejor provecho de áreas con limitantes para la producción de cultivos anuales (Ceballos-Silva y López Blanco En prensa, ver Anexo 5)

En general en relación a todos los cultivos, los criterios que fueron valorados como más importantes para la identificación de áreas adecuadas para los cultivos considerados fueron: precipitación, temperatura mínima y la profundidad del suelo, Para el caso de avena, un criterio importante fue el pH del suelo Además los criterios que fueron valorados como menos importantes fueron: temperatura máxima, pendiente y pH del suelo con excepción de avena Además se puede decir que las valoraciones otorgadas por los expertos a los criterios para la construcción de la matriz de comparación pareada fueron consistentes con los requerimientos óptimos de crecimiento reportados en la literatura especializada

## **CAPITULO 5. DISCUSION Y CONCLUSIONES**

En este capítulo se discuten algunos de los aspectos más relevantes de los resultados del procesamiento de las bases de datos de clima, suelo y relieve, así como del procesamiento de (a imagen Landsat y de la EMC de los cultivos, Además, se incluyen algunas conclusiones específicas en cada sección Al final del capítulo se presentan las conclusiones generales del presente trabajo

#### **5.1 Base de datos de clima, suelo y relieve**

En esta investigación la obtención de la base de datos de clima fue un proceso lento, ya que no toda la información proporcionada por la CNA estaba disponible en formato digital, por lo que parte de los datos tuvieron que ser capturados Asimismo existe una gran heterogeneidad en cuanto al número de años con registro disponible entre las diferentes estaciones meteorológicas consideradas Además, se considera que la distribución espacial de las estaciones meteorológicas, no es la "ideal" para este tipo de estudios de evaluación del medio físico para cuestiones agrícolas, ya que las estaciones están concentradas en las zonas urbanas y hay grandes áreas en las que no existe registro climático

Tomando en cuenta las limitaciones anteriores y asumiendo que los datos originales son confiables, el proceso de depuración, revisión de inconsistencias y estimación de datos faltantes de la información de clima, fue muy importante, ya que permitió obtener una base de datos adecuadamente preparada, desde el punto de vista de la calidad de la información, lo cual es un requisito importante que se debe cumplir para la realización de estudios (sobre todo del medio físico) relacionados con la agricultura y los bosques (Doraiswamy et al 2000) De este modo a partir de dicha base de datos se obtuvieron diferentes productos en forma de mapas, necesarios para la EMC,

El procesamiento de la base de datos de clima para obtener la media decenal de todos los años considerados por estación y por variable, permitió generar mapas interpolados decenales por variable Esta información decenal ha probado ser útil para obtener mapas temáticos usados en estudios de zonificación agro-ecológica (Corbett y Carter 1996) Los mapas así obtenidos, permitieron la flexibilidad suficiente para generar los mapas criterio tomando en cuenta las características específicas de cada cultivo, como ciclo de desarrollo, También fue posible tomar en cuenta algunas etapas fenológicas, como el caso del maíz cuyo mapa criterio de índice precipitación/evaporación, fue construido tomando en cuenta el período en el cual en este cultivo se lleva a cabo la floración (Junio-Septiembre en el área de estudio)

También es menester mencionar aquí que, dado que se usaron datos promedio, en esta investigación no se contemplaron situaciones extremas tales como sequía, inundaciones o algún otro La evaluación de la ocurrencia de dichos eventos extremos, implicaría un estudio probabilístico detallado, lo cual queda fuera del alcance del presente trabajo

Por otra parte, el procedimiento de interpolación usado fue adecuado para obtener los mapas de la base de datos de clima Una vez obtenidos estos mapas, ajustes posteriores pudieron ser realizados, como en el caso de los mapas de temperatura mínima y máxima, mediante el gradiente altotérmico específico para el área de estudio

El gradiente altotérmico obtenido coincide de manera general con lo reportado por García (1989) y Ortíz (1984) quienes señalan que a nivel de toda la Tierra la disminución es de 0 6°C para cada 100 m Por medio del gradiente altotérmico se tomó en cuenta el hecho de que algunas variables climáticas, tales como la temperatura, dependen de la elevación (Corbett 1996), por ío que para la caracterización de ambientes adecuados para cultivos, esa dependencia se tomó en cuenta De este modo el ajuste altotérmico realizado a los mapas interpolados de temperatura mínima y máxima, sirvió para preparar adecuadamente dichos mapas en forma que pudieran ser utilizados posteriormente como mapas criterio en las EMC, de los diferentes cultivos considerados en esta investigación,

De acuerdo con Corbett (1996), uno de los requisitos esenciales para la implementación de lo que este autor llama "plataformas dinámicas" para la caracterización ambiental, es la precisión y exactitud de los mapas climáticos georeferenciados, éstos deben de reflejar por ejemplo, la dependencia de la elevación en la temperatura Los resultados obtenidos en este trabajo, en cuanto a los mapas de temperatura mínima y máxima, cumplieron con los requisitos previamente planteados ya que fueron ajustados con el gradiente altotérmico obtenido específicamente para el área de estudio

Mediante la interpolación estándar no estadística y a partir de información puntual proveniente del muestreo de suelos, fue posible generar mapas para caracterizar algunas propiedades del suelo, como pH y las clases de textura, Dicha interpolación puede ser usada cuando no se usen métodos geoestadísticos (Burrough 1991), Los mapas así generados fueron usados junto con otros mapas para llevar a cabo la EMC Lo anterior concuerda con lo señalado por Burrough (1991), en el sentido de que los mapas de suelos generados pueden ser útiles para diferentes aplicaciones como: el manejo de recursos naturales, manejo de pastizales y evaluación de tierras, además de ia degradación y productividad del suelo (Fernández y Rusinkiewicz 1993)

La información generada en términos de los mapas interpolados de clima y suelo, se convirtió en una parte fundamental, la cual Corbett (1996:119) llama, el corazón de cualquier base de datos orientada a la agricultura, a partir de la cual se caracterizó el medio ambiente físico para cada cultivo, Hay que resaltar la importancia que tuvo el hecho de contar con la información del muestreo de suelos (INIFAP 1994), ya que es poco frecuente tener disponible este tipo de información (Corbett 1996), sobre todo por los costos y el tiempo que implica su obtención, depuración y procesamiento

Las "plataformas dinámicas" para la caracterización de ambientes de adaptación de cultivos están basadas en el conjunto de normales climáticas, el uso de algoritmos adecuados de interpolación y el uso del Modelo Digital del Terreno (MDT) (Corbett 1996) En esta investigación se usaron no solo los elementos anteriores, sino además información puntual del muestreo de suelos e información cartográfica (profundidad de suelos) todo bajo el ambiente de SIG, de tal modo que, para el nivel de escala usado, se construyó una base adecuada de variables del medio físico para realizar la EMC,

Toda la información anterior fue georeferenciada con la proyección UTM, para ubicar los resultados obtenidos en forma de mapas de áreas adecuadas de cultivos, Así, se pudieron integrar bases de datos con diferente resolución espacial y temporal, todo lo anterior ¡o menciona Corbett (1996) como uno de los beneficios de las "plataformas dinámicas"

El método geométrico usado para generar el mapa de clasificación textural de suelos fue útil ya que permitió asignar valores de clase textural a cada pixel de un mapa raster de forma rápida y precisa El método puede ser particularmente conveniente, cuando se trate de asignar valores de clase textural a una gran cantidad de datos (tal vez miles), es decir cuando el hacer dichas asignaciones, en forma manual o con alguna hoja de cálculo, sea impráctico A su vez, el mapa de clasificación textural generado estuvo acorde con los requerimientos de textura del suelo reportados en la bibliografía, para el óptimo desarrollo de los cultivos, ya que dichos requerimientos están definidos en términos del triángulo de texturas (FAO 1998), de tal modo que a partir de este mapa fue posible construir ios diferentes mapas criterio para cada cultivo

Los errores en los datos espaciales pueden ocurrir en varias etapas en el proceso desde la obtención de datos hasta la presentación de resultados Definiendo la exactitud como la diferencia entre una medida registrada y su medida verdadera o real, es claro que para la mayoría de los casos prácticos, esa medida no va a ser conocida exactamente, sin embargo alguna indicación de la exactitud es requerida (Jones 1997), Asimismo, las bases de datos espaciales no tienen una escala explícita y raramente se informa al usuario de su exactitud (Goodchild 1993) Los errores en la medición de atributos (tales como, la

altitud) pueden ser debidos a la variación natural del fenómeno en cuestión, la exactitud del dispositivo de medición (tales como un sensor) o ai sesgo del observador en la recolección inicial de los datos (Burrough y McDonnell 1998).

En esta investigación se evaluó la exactitud de la altitud con datos provenientes de dos fuentes distintas de información, la cual fue un factor de suma importancia en la EMC realizada para todos los cultivos, Los resultados mostraron un alto índice de asociación entre los datos provenientes del MDT (el cual fue generado con datos de escala 1:250,000) y los datos provenientes de la medición en las cartas topográficas a escala 1:50,000 del INEGi

Las mayores discrepancias entre ambos conjuntos de datos se observaron en las áreas con mayor heterogeneidad del relieve a altitudes mayores a 3,000 msnm En general se puede decir que la exactitud de la altitud fue suficiente, si se toma en cuenta por un lado, la escala de origen del MDT y la escala final de.la EMC (90x90 m de tamaño de pixel) y por otro lado, los valores de R<sup>2</sup> , de la pendiente de la recta y el error estándar del análisis estadístico realizado Lo anterior permitió generar a partir de esa información, productos confiables en forma de mapas, tales como el de pendiente (%) y altitud (msnm)

En cuanto al análisis geoestadístico realizado, se puede decir que la teoría estadística clásica basa sus modelos en la suposición de la independencia de las observaciones, sin embargo en la mayoría de las situaciones del mundo real, la independencia entre observaciones de una variable, es más una excepción que una regla Así, el campo de la estadística espacial está basado en ía suposición de que unidades cercanas están de alguna manera asociadas (Getis 1999) y que mientras más cercanos se encuentren dos puntos, su asociación va a ser más similar (Jones 1997)

La herramienta básica del análisis geoestadístico es el variograma, el cual contiene información que puede ser usada para llevar a cabo una interpolación óptima, para optimizar la densidad de los muéstreos o simular la variación espacial del fenómeno en estudio (Burrough 1991; Burrough y McDonnell 1998), esta herramienta ha sido probada exitosamente en una gran cantidad de aplicaciones incluyendo la ciencia del suelo (Burrough 1991), problemas ambientales como, el estudio de contaminantes en el subsuelo (Cressie 1993), para mejorar el procesamiento de imágenes de satélite (Chappell et al 2001), agricultura, deposición de ácidos y otras (Getis 1999)

Dentro de este contexto y en nuestro caso, el análisis geoestadístico permitió obtener una evaluación de la base de datos de clima y algunos elementos de la base de datos de suelos, en cuanto a su variabilidad espacial Asimismo fue posible obtener algunos parámetros que proporcionaron información de la variabilidad de ios elementos considerados en función de la distancia Dicha información puede ser

útil para futuros estudios para la determinación de la densidad óptima en un muestreo de suelos, lo cual sería muy conveniente para optimizar tiempo y recursos en ese tipo de estudios De acuerdo a los parámetros obtenidos del análisis geoestadístico de la base de datos de suelo, en especial los valores de range, y dada la variabilidad espacial presente en el área de estudio, se puede decir que, el muestreo realizado cumplió con su objetivo, en cuanto a que fue representativo de las condiciones del área muestreada

### **5.2 Procesamiento de la imagen Landsat**

La realización del análisis de Componentes Principales (CP) tuvo como objetivo: llevar a cabo un análisis exploratorio para conocer la varianza explicada o contenida en cada banda considerada, de tal modo que si fuese necesario, entonces usar solamente las bandas que explicaran la mayor varianza y de ese modo reducir la dimensión de bandas a usar (Lillesand y Kiefer 1994) Para la clasificación supervisada, se realizaron una gran cantidad de intentos probando diferentes algoritmos, umbrales estadísticos y diferentes combinaciones de bandas usadas, En los primeros intentos se usaron preferentemente las bandas que mostraron mayor importancia dentro de los dos primeros CP, los cuales explicaron más del 95% de la varianza observada. Sin embargo, los mejores resultados se obtuvieron usando todas las bandas disponibles de Landsat, En el contexto anterior, el análisis de CP fue muy útil ya que permitió conocer la naturaleza de la información disponible en términos de su varianza, por lo que en estudios de este tipo, sería conveniente siempre tener una valoración de que tipo de información se está manejando,

En el proceso de la clasificación supervisada se presentaron algunos problemas que estuvieron relacionados con la confusión espectral entre diferentes clases, Es decir, algunas clases de naturaleza diferente presentaban patrones de respuesta espectral similares, lo cual concuerda con Lillesand y Kiefer (1994), quienes comentan que los "patrones de respuesta" espectral en el mundo real pueden ser distinguibles, pero no necesariamente únicos, Dichas confusiones espectrales fueron evaluadas tanto con la matriz de error espectral, como con la matriz de error real para determinar la exactitud global de la clasificación,

Los mejores resultados en cuanto a la clasificación supervisada, se alcanzaron usando el algoritmo de Máxima verosimilitud, Este algoritmo realiza una gran cantidad de cálculos antes de clasificar cada pixel, ya que calcula la varianza y covarianza para estimar la probabilidad de que un pixel pertenezca a una clase determinada, de acuerdo a un umbral estadístico determinado por el usuario (Liilesand y Kiefer

1994) Este algoritmo ha sido usado para llevar a cabo la clasificación supervisada en diferentes estudios de clasificación como: bosques tropicales (Foody y Hill 1996), clasificación de tierras de cultivos (Ortíz et al 1997), estimación de vegetación (Ramírez-García et al 1998) y estimación de la dinámica de tierras de cultivos y degradación de suelos (Amissah et al 2000), probando ser útil para lograr clasificaciones adecuadas en términos de la exactitud

La estimación de la exactitud en la clasificación supervisada de la imagen se realizó mediante la construcción tanto de la matriz de error espectral, como de la matriz de error real, las cuales deben de ser reportadas para cualquier evaluación de la exactitud de una clasificación (Campbell 1996) Ejemplos de su utilización en aplicaciones de mapeo de uso de suelo pueden ser consultados en Wiíde et al (1996) y Uboldi y Chuvieco (1997) Además fue calculado el estadístico Kappa (Lillesand y Kiefer 1994)

Con respecto a la matriz de error espectral, no hubo errores de comisión extremadamente contrastantes, ya que dichos errores se presentaron entre clases de información similares o relacionadas La exactitud general de la clasificación supervisada, calculada mediante la matriz de error espectral, se puede considerar aceptable, tomando en cuenta tanto el tamaño de la escena como la heterogeneidad espectral de las clases presentes en el área de estudio Además se ubicó dentro de los límites reportados por algunos autores como Campbell (1996)

Con respecto a la matriz de error real, se observó un comportamiento similar en cuanto a los errores de omisión y comisión en relación con la matriz de error espectral, Por ejemplo, los pixeles que fueron omitidos de una clase de bosque fueron considerados en otras clases también de bosque Asimismo, se puede decir que la exactitud general fue adecuada ya que alcanzó un 76 5%, dicho porcentaje concuerda con lo reportado en otros trabajos similares de análisis de cobertura del suelo, como lo cita Campbell (1996)

En relación al estadístico Kappa, se puede decir que ha sido usado en varios trabajos de investigación para evaluar la exactitud de las clasificaciones de imágenes provenientes de diferentes sensores remotos y condiciones: García y Alvarez (1994) lo usaron para evaluar la exactitud en el procesamiento de datos de Landsat TM en una región de bosque tropical; Ortiz et al, (1997) lo usaron para estimar la clasificación de tierras de cultivos con datos de Landsat TM; Zhang y Foody (1998) estimaron la exactitud mediante este estadístico de la clasificación fuzzy de un área sub-urbana usando datos de SPOT HRV y Landsat TM; Mas (1999) estimó la exactitud del monitoreo de cambios de cobertura de la tierra con datos de Landsat MSS; Zhang y Stuart (2001) lo usaron para evaluar los métodos fuzzy en el mapeo categórico de cobertura del suelo; y Baban y Yusof (2001) estimaron la exactitud del mapeo de distribución

de coberturas y usos del suelo en montañas tropicales con datos de Landsat TM Además el uso de este estadístico ha sido recomendado ya que toma en cuenta todos los elementos de la matriz de error (Mas 1999)

En nuestro caso el valor obtenido de  $\kappa$  ("k hat") fue de 0.71, el cual puede ser interpretado como que la clasificación supervisada llevada a cabo fue 71% mejor que si se hubiese realizado una asignación al azar de los valores de los pixeles, Dicho valor se ubicaría de acuerdo a la escala usada por Ortiz et al (1997), en una valoración de "muy buena",

Algo más acerca de la interpretación de la exactitud de una clasificación es el hecho de que aun cuando se realice una asignación completamente aleatoria de pixeles a clases espectrales, se podrían obtener porcentajes altos de valores correctos en la matriz de error De hecho, tal asignación aleatoria podría resuítar en clasificaciones aparentemente buenas (Lillesand y Kiefer 1994) Es decir, por sí solo la estimación del porcentaje de exactitud no basta, hay que examinar la matriz de error para tener evidencias convincentes de la exactitud de la clasificación

Una evaluación completa debe de considerar las clases espectrales usadas en la clasificación, ya que por ejemplo, sería relativamente fácil alcanzar altos porcentajes de exactitud, clasificando escenas compuestas principalmente de clases de agua, las cuales son fáciles de categorizar correctamente, además las variaciones en la precisión de diferentes clases espectrales deben de ser identificadas (Campbell 1996)

En nuestro caso el análisis de los errores de omisión y comisión por clase de las matrices de error espectral y real, así como el porcentaje global de exactitud y el cálculo del estadístico  $\kappa$ , nos indicó que el procedimiento para llevar a cabo el procesamiento de la imagen Landsat, así como el algoritmo de clasificación supervisada usado, fueron adecuados y útiles para obtener resultados confiables en cuanto a la cobertura/uso del suelo en el área de estudio

Por otra parte, la aplicación de reglas de decisión para cruzar los mapas raster generados de la digitización en pantalla y el mapa de uso/cobertura de suelo, fue un procedimiento útil para hacer mejoras sucesivas en la información de uso/cobertura del suelo en el área de estudio y obtener el mapa final respectivo De dicho mapa fueron obtenidas las estadísticas de extensión por clase, las cuales fueron comparadas con la información proveniente de la fuente gubernamental

Se observó que las discrepancias entre ambas estimaciones fueron relativamente pequeñas, a excepción de las estimaciones para las áreas urbanas en las cuales existe una diferencia de 14,584 ha En este sentido es conveniente mencionar que en la clasificación supervisada, la clase de información

"Ciudad" obtuvo una de las mejores estimaciones de exactitud (92%) tanto del algoritmo como del usuario Además esta clase fue mejorada con la utilización de reglas de decisión, ya comentadas en el capítulo respectivo, por lo que la veracidad de esta clase de información fue muy alta Asimismo, las discrepancias observadas entre los datos reportados por SAGAR (1998) y el mapa de uso/cobertura del suelo, obtenido en esta investigación, pudieron originarse por varios factores tales como: los métodos empleados, la fecha de obtención de los datos, etc

Es conveniente mencionar que en esta investigación, la exactitud de los resultados está estimada mediante la matriz de error espectral, el cálculo de los errores de comisión y omisión, la matriz de error real y con el cálculo del estadístico  $\kappa$  Desafortunadamente, para la información reportada por SAGAR (1998), se desconoce la estimación de la exactitud, por ¡o que es difícil establecer causas específicas para la explicación de las divergencias encontradas

Por otra parte, es conveniente mencionar que cuando inicio la presente investigación, la información disponible de Landsat fue de 1996 Por lo que el análisis comparativo, se llevó a cabo entre esa fecha e información del 2000 Dicho análisis, permitió comprobar que no hubo cambios significativos en las áreas dedicadas a la agricultura de temporal Los cambios más significativos se observaron en las ciudades y las áreas quemadas de bosques Por lo anterior, la información utilizada de 1996 se consideró como confiable para generar el mapa final de uso/cobertura del suelo,

De manera general se observó una gran heterogeneidad en la resolución espacial y temporal entre las bases de datos de clima, suelo, relieve, así como en la imagen Landsat En algunos casos se disponía de información puntual y precisa como en el caso del muestreo de suelos realizado por el INIFAP y las estaciones meteorológicas En otros casos, como el de la información de profundidad de suelo, se dispuso de información proveniente de escala 1:50,000, y la información del MDT que provino de cartografía a escala 1:250,000 Finalmente, la imagen Landsat tenía una resolución de 30 m de tamaño de pixel En este contexto, el tamaño de pixel usado (90 m) usado fue adecuado para homogeneizar la resolución espacial entre las diferentes bases de datos, ya que permitió tener una representación cartográfica, en la que un pixel comprende una área de 0.81 ha Dicho tamaño de pixel es conveniente, tomando en cuenta el alcance regional de la presente investigación y la posible implementación práctica de los resultados obtenidos en este trabajo

Además, el análisis de exactitud de la información del MDT y el análisis geoestadístico de la base de datos de suelo y clima, permitió obtener un panorama general, por un fado, en cuanto a la calidad de los datos de altitud, lo cual fortaleció la confiabilidad de los subproductos obtenidos en forma de mapas
(altitud y pendiente) y por otro, en cuanto a la variabilidad espacial de los datos de clima y suelo, El reporte de la calidad de la información utilizada puede ser de gran utilidad en estudios de evaluación del medio físico para diferentes aplicaciones

### **5.3 Evaluación Multicriterio**

#### **5.3.1 Requerimientos ambientales relevantes**

En general se puede decir que en la bibliografía revisada (Shrader y Pierre 1967; Shaw 1988), se reporta la dificultad de definir con precisión los limites extremos de las variables que determinan el óptimo crecimiento y la producción del cultivo de maíz, debido principalmente al amplio rango de condiciones climáticas en las que crece este cultivo Esta dificultad para definir con precisión dichos límites fue similar para los otros cultivos, sobre todo en aquellos en los cuales la información bibliográfica especializada es escasa, como el caso de los cultivos de avena y haba

Las variables ambientales relevantes para el desarrollo óptimo de los cultivos fueron principalmente: a) precipitación; b) humedad disponible en el suelo, la cual está relacionada obviamente a la anterior, pero también a algunas características del suelo como textura y profundidad; c) temperatura, en el caso del nopal, la temperatura mínima, especialmente importante por la susceptibilidad de las cactáceas a esta variable (Nobel 1995); d) algunas características del suelo como pH, textura, profundidad, aireación del suelo, contenido de materia orgánica; e) altitud; f) pendiente del terreno; g) viento, por la susceptibilidad de algunos cultivos al acame, como la avena; y h) intensidad de la luz, especialmente en el cultivo de papa (Aragón 1995) La magnitud del efecto de las variables antes mencionadas, depende mucho de la etapa fenólogica en la que se encuentre el cultivo

Este proceso de revisión bibliográfica fue muy importante y útil, ya que permitió no solo reforzar la toma de decisiones sobre las variables que debían de ser consideradas en la EMC, sino también para definir los rangos óptimos y no óptimos que fueron utilizados posteriormente en la estandarización de los mapas criterio, En este punto, es conveniente recalcar el hecho de que no existe suficiente información específica sobre los requerimientos ambientales de los cultivos, sobre todo a nivel nacional, por lo que para la definición de los rangos de desarrollo, la opinión de los expertos locales fue muy valiosa

### 5.3.2 Pruebas de no **redundancia** y **criterios** relevantes

Para el caso de maíz y avena se realizaron las pruebas de no redundancia (independencia) sólo con las variables identificadas como relevantes (en forma de mapas) y se encontraron resultados

bastantes similares entre ambos cultivos en cuanto a la asociación entre las variables consideradas, Lo anterior puede deberse a que, por ejemplo en el caso de los mapas de precipitación, temperatura máxima y mínima, la diferencia entre los mapas de un cultivo con respecto al otro, solo era ei ciclo de cultivo considerado

Además, se comprobó la asociación entre la temperatura y la altitud, ya que se encontraron niveles medios de correlación entre ambas variables y en ambos cultivos Las variables anteriores fueron reportadas en la bibliografía consultada y por los expertos de cultivo, como relevantes para identificar las áreas adecuadas para maíz y avena, por lo que, se consideró inadecuado dejar fuera de esta evaluación a estas variables

Asimismo, se sabe que ambas temperaturas (mínima y máxima) están altamente correlacionados (r=0 73), de hecho fue el coeficiente de correlación más alto en ambos cultivos Sin embargo de acuerdo con la literatura revisada en cuanto a los requerimientos para el óptimo desarrollo de los cultivos de maíz y avena, se reporta la importancia específica de ambas variables, por lo que no se consideró conveniente dejar fuera de la EMC, a ninguna de las dos variables Ya que además, fenológicamente tienen importancia particular e independiente

Por otra parte y como se explicó en la sección correspondiente, la matriz de comparación pareada fue construida con aquellas variables que de acuerdo a la opinión de los expertos y a la revisión bibliográfica respectiva, fueron las más relevantes para el óptimo crecimiento de los cultivos Dichas variables entonces se convirtieron en los criterios que se usaron para realizar la EMC para cada uno de los cultivos El procedimiento seguido para la definición de los criterios considerados en la EMC, coincide con lo reportado por Malczewski (1999:109), ya que según este autor, el número de criterios de evaluación depende de las características del problema, además, el conjunto de criterios para un problema en particular puede ser desarrollado a través de una revisión de la literatura relevante, estudios analíticos y opiniones (de los expertos de cultivos en nuestro caso)

Con respecto a la matriz de comparación pareada y para el caso del maíz, los criterios que fueron mejor valorados, es decir aquellos que de acuerdo a la opinión de los expertos tienen mayor importancia en la definición de las áreas adecuadas para este cultivo fueron: temperatura mínima, índice P/E, textura del suelo y profundidad del suelo. Por otra parte los criterios que fueron menos valorados y por consecuencia tienen menos importancia en la evaluación llevada a cabo fueron: pH del suelo y pendiente con la misma valoración, y temperatura máxima y altitud, también con la misma valoración, Lo anterior concuerda con lo reportado por otros autores (Llanos 1984), en el sentido que dos de los factores más

importantes para este cultivo están relacionados con la temperatura y la disponibilidad de humedad Específicamente ellos están asociados a la presencia de bajas temperaturas durante el ciclo de cultivo, la disponibilidad de agua durante el ciclo de la planta, especialmente en el período crítico de la floración (del 15 de Julio-15 Agosto en el área de estudio) y a las características del suelo, tales como textura y profundidad

Para el cultivo de papa y de acuerdo a las valoraciones otorgadas en la matriz de comparación pareada, los criterios más importantes para identificar las áreas adecuadas fueron: la profundidad del suelo, textura del suelo, seguidos de precipitación y temperatura mínima Además los criterios con menor importancia fueron: altitud, temperatura máxima y finalmente pendiente del terreno Los resultados anteriores concuerdan con la literatura, ya que dado que el producto principal del cultivo es un tubérculo, las características de profundidad (Montaldo 1984; Aragón 1995) y textura del suelo (Christiansen 1967; Bouwkamp 1985), así como la humedad disponible por la planta (Christiansen 1967; Ora 1977; Doorenbos y Kassam 1979; Bouwkamp 1985; Lara 1993; Aragón 1995; FAO 1998) son tres criterios muy importantes que se deben de cubrir, de acuerdo a los requerimientos específicos para el cultivo,

Además puesto que la papa no tolera las heladas (Lara 1993) entonces las temperaturas mínimas, son un criterio también de cierta importancia Con respecto a los criterios con menos importancia, también se coincidió con la bibliografía, ya que no se encontraron referencias que hicieran mención sobre la pendiente del terreno como un criterio de importancia Por lo que toca a la altitud, este cultivo prospera hasta en altitudes mayores a los 3,000 msnm (Montaldo 1984; Aragón 1995), por lo que no se consideró en esta evaluación como un criterio de importancia en la identificación de las áreas adecuadas para papa

Para el cultivo de avena, en general se puede decir que los factores con mejores valoraciones en cuanto a su importancia para la evaluación realizada, fueron precipitación, altitud y profundidad de suelo y con un poco de menor importancia el pH del suelo Además los factores con menor importancia fueron: pendiente del terreno, temperatura máxima así como la textura del suelo En general lo anterior concuerda con el acervo agronómico revisado, ya que para este cultivo las variables ambientales más importantes están asociadas a la humedad del sueio, la temperatura ambiente y las condiciones propias del suelo (Aragón 1995)

En relación con el cultivo de haba, los cuatro criterios más importantes para este cultivo, estuvieron relacionadas con la disponibilidad de humedad, el ambiente (en especial la temperatura mínima) y el tipo de sustrato en el que se debe desarrollar este cultivo Los criterios con menos importancia fueron: pH del suelo y la pendiente Lo anterior concuerda con diversos autores (Solorzano

1993; Aragón 1995) quienes reportan que los elementos ambientales relevantes para este cultivo, están relacionados con la humedad disponible en el suelo, la temperatura ambiente y el tipo suelo

Para el cultivo de amaranto se encontró que los criterios con mayor peso fueron: temperatura mínima, precipitación y pendiente, y los criterios con menor importancia fueron; temperatura máxima, pH del suelo y la textura del suelo Lo anterior puede interpretarse como que el cultivo no tiene serias restricciones o limitaciones en cuanto a las variaciones de los factores antes mencionados (de menor importancia), ya que el cultivo ha mostrado alto grado de adaptación a diversas regiones climáticas (Reyna y Flores 1987; López de Juambelz y López 1991; Granados 2000), Asimismo esta planta se desarrolla exitosamente en un amplio rango de parámetros edáficos (López de Juambelz y López 1991; Oliver et al 1991), por otra parte el cultivo presenta alta resistencia a suelos con pH desde muy ácidos hasta muy alcalinos (Reyna y Granados 1987; FA01998)

En cuanto al cultivo del nopal se observó que de acuerdo a las valoraciones otorgadas en la matriz de comparación pareada, los criterios más importantes para identificar las áreas adecuadas fueron: temperatura mínima, altitud, precipitación y profundidad del suelo Además los criterios con menor importancia fueron: textura del suelo, seguido de pendiente del terreno, pH de suelo y finalmente temperatura máxima Lo anterior coincide con el conocimiento agronómico consultado ya que se conoce que las cactáceas son sensibles a las bajas temperaturas (Borrego y Burgos 1986; Nobel 1995), por lo que es de especial importancia definir los niveles adecuados de temperatura mínima que permitan el mejor desarrollo de este cultivo en el área de estudio

En general, los criterios que fueron valorados como' más importantes para la identificación de áreas adecuadas de los cultivos fueron: precipitación (índice PIE, para el caso del maiz), temperatura mínima, con excepción de la avena lo cual concuerda con la bibliografía, ya que las semillas y plántulas de este cultivo soportan las temperaturas mínimas (Aragón 1995) y la profundidad del suelo (sólo para el caso de maíz, papa y avena)

Para el caso del cultivo de avena un criterio importante fue el pH del suelo, dicha valoración de los expertos coincide con la revisión bibliográfica realizada, ya que todas las variedades de avena son sensibles a los problemas de salinidad (Aragón 1995) En el caso del cultivo de haba y nopal, un criterio importante fue el de altitud, aunque este criterio está inversamente relacionado con el criterio de temperatura mínima, el cual ya se mencionó anteriormente como importante para la identificación de áreas adecuadas de los cultivos estudiados Con respecto al cultivo del nopal, la temperatura mínima es importante ya que la mayoría de las cactáceas (como el nopal) son muy susceptibles a las bajas

temperaturas (Borrego y Burgos 1986, Nobel 1995) Asimismo, los criterios que fueron valorados como menos importantes para la identificación de áreas adecuadas de los cultivos fueron: temperatura máxima, pendiente, pH del suelo (con excepción del cultivo de avena, como ya se mencionó anteriormente)

La temperatura máxima para el caso de papa no fue valorada como importante ya que este cultivo prefiere los climas frescos (Lara 1993), A medida que aumenta la temperatura se incrementa la tasa de crecimiento del cultivo hasta un óptimo, después del cual el aumento en la temperatura puede ser perjudicial (Ora 1977) En el caso de la avena, el cultivo puede crecer en áreas con alta temperatura, a condición de que no haya alta humedad, dado que estas condiciones propician el desarrollo de enfermedades (SEP 1987)

Asimismo, para su desarrollo y fructificación, el cultivo de haba, necesita de un clima templado o poco frió (Aragón 1995) Con respecto al amaranto, este cultivo tiene una amplia distribución, desde climas fríos hasta cálidos (Granados 2000), soporta cambios drásticos de clima (López de Juambelz y López 1991), por lo que ha mostrado alto grado de adaptación a diversas regiones climáticas (Reyna y Flores 1987; Turriza et al. 1987) Por su parte, la mayoría de las especies de nopal, son relativamente tolerantes a las altas temperaturas, como las que existen, en la superficie del suelo en los desiertos (Nobel 1995)

Las razones por las que los expertos no consideraron al pH del suelo como un criterio relevante, en la identificación de áreas adecuadas de cultivos, estuvieron relacionadas con lo siguiente: para el caso del maíz, el cultivo es tolerante a la salinidad y a la acidez del suelo (Llanos 1984, Aragón 1995) El cultivo de la papa prefiere el pH de suelo cercano a 6,0 (Christiansen 1967; Doorembos y Kassam 1979; Bouwkamp 1985; FAO 1998), aunque lo anterior no significa que puedan cultivarse papas fuera de esos límites (Montaldo 1984) En relación al haba, este cultivo es ligeramente tolerante a la salinidad y acidez de los suelos (Aragón 1995), El cultivo de amaranto soporta suelos desde muy ácidos hasta muy alcalinos (Reyna y Granados 1987, FA01998)

Para el caso de avena y amaranto, el criterio de textura de suelo no fue valorado como importante, lo cual coincide con otros autores, ya que tanto el cultivo de avena (Aragón 1995; FAO 1998), como el de amaranto (Reyna y Granados 1987; Turriza et al 1987; López de Juambelz y López 1991; Oliver et al 1991), se adaptan a un amplio rango de texturas de suelo, Asimismo, para el caso de haba y amaranto, el criterio de profundidad de suelo fue valorado como de poca importancia para la identificación de áreas adecuadas para estos cultivos, ya que tanto el cultivo de haba (Aragón 1995), como el cultivo de amaranto (Reyna y Flores 1988), pueden desarrollarse en suelos poco profundos

En general se puede decir que las valoraciones otorgadas a los criterios por los expertos para la construcción de la matriz de comparación pareada fueron consistentes con la bibliografía revisada, lo anterior confirma por un lado la utilidad de usar el conocimiento experto local para valorar la importancia de los criterios usados en esta EMC y por otro confirma la utilidad del método de comparación pareada para generar los pesos específicos de cada criterio necesarios para la EMC, La estimación de los pesos relativos de los criterios usados, es una característica distintiva del enfoque de EMC, con respecto a los métodos convencionales para identificar áreas potenciales de cultivos como son: evaluación de tierras y zonificación agrociimática,

#### **5 3 3 Divergencias entre áreas actuales y potenciales de cultivos**

Para el caso del maíz se encontró que la superficie con alto potencial fue 46 7% menor a la sembrada actualmente con este cultivo Lo anterior puede explicarse por el hecho de que, desde el punto de vista de la evaluación del medio físico realizada, no toda la superficie actualmente sembrada tiene las características de alta aptitud, sino que hay zonas con aptitud media y baja, De acuerdo con los recorridos de campo se constató que existen áreas en las cuales se presentan problemas de degradación del suelo (erosión específicamente) y que son utilizadas para sembrar maíz Se entiende la enorme importancia que tiene este cultivo para los productores de bajos recursos y su implicación social y cultural en el área de estudio, por lo que los resultados obtenidos, no implican por sí mismos, la recomendación del cambio de cultivo

En relación al cultivo de papa, la superficie asociada al nivel más alto de aptitud y usada actualmente para agricultura de temporal fue de 8,568 ha Dicha cantidad es mucho mayor a la superficie actualmente sembrada con este cultivo, lo cual refleja la capacidad del medio físico en esas áreas para la producción de este cultivo La siembra del cultivo de papa en áreas boscosas, es una realidad actual del manejo parcelario por parte de los productores en el área de estudio Sin embargo, como parte de los resultados obtenidos en este trabajo, **en ningún caso ni circunstancia, se recomienda sustituir el bosque por la siembra de papa o algún otro cultivo.**

Para el cultivo de avena se encontró que las áreas con mayor potencial, corresponden a áreas no planas, en general fuera del valle de Toluca, además pueden ser áreas agrícolas que colindan con explotaciones forestales. Asimismo, las áreas con aptitud más alta y que se destinan actualmente a la agricultura de temporal fueron 6,663 ha, dichas áreas representan más del 57% de la superficie

actualmente sembrada con este cultivo (4,324 ha, SAGARPA 2000) En este sentido, el cultivo de avena tiene un potencial promisorio desde el punto de vista del medio físico presente en el DDR Toluca

En lo que se refiere al cultivo de haba, en áreas actualmente destinadas a la agricultura de temporal, se ubicaron 17,550 ha del nivel de aptitud muy bueno para el cultivo de haba Además de acuerdo con nuestros resultados, se confirma que las posibilidades de este cultivo, se encuentran en las áreas de temporal, ya que prácticamente fue nulo eí potencial encontrado para condiciones de riego en nuestra área de estudio De acuerdo con nuestros resultados, el número de ha con aptitud para la producción de haba, es mucho mayor que la superficie actualmente utilizada con este cultivo

Para el cultivo de amaranto, un resultado interesante es que la clase de agricultura de temporal presentó el nivel de aptitud muy bueno en 959 ha, lo cual resulta promisorio sobre todo si se toma en cuenta que es un cultivo que actualmente no se siembra, además dicha cantidad representa casi el 50% de lo que actualmente se siembra con papa (2,092 ha) El amaranto al igual que el caso del nopal, se incluyo en esta EMC para obtener información exploratoria sobre su potencial, ya que de acuerdo al conocimiento del área de estudio, las estadísticas gubernamentales y los recorridos de campo, hasta el momento no existen siembras comerciales con este cultivo y los resultados presentados aquí son de carácter preliminar

En lo que se refiere al cultivo de nopal y con respecto a las áreas con agricultura de temporal se obtuvo que 4,282 ha se ubicaron en el nivel de aptitud muy bueno, lo cual es promisorio, si es que se piensa en un cultivo de alternativa al uso agrícola actual de suelo, Además 2,189 ha de suelos degradados actualmente se ubicaron dentro de los niveles de aptitud muy bueno y 4,803 ha de áreas con suelos degradados se ubicaron en los niveles de aptitud de bueno a medio Lo anterior plantea la posible utilización de estas áreas con este cultivo y de esta manera tratar de sacar el mejor provecho posible de áreas con limitantes para la producción de cultivos anuales, pensando en este cultivo como una alternativa de conservación y no como un sistema de explotación productiva intensiva

Es bueno resaltar que el presente estudio, es solo una valoración del medio físico para identificar áreas con diferentes niveles de aptitud para la producción de cultivos Para alcanzar el máximo nivel de producción en un área, es menester además del medio físico adecuado, tener en cuenta el manejo agronómico del cultivo, el nivel tecnológico y económico del productor, los apoyos para la producción y otros factores, que combinados puedan ayudar a alcanzar el nivel máximo de producción

De manera general, la información generada en este trabajo en relación a las áreas adecuadas por cultivo, puede ser útil para implementar los programas de apoyo a la producción en el campo o bien para estudios de generación de tecnología específicos por cultivo Asimismo, el cruzamiento de los mapas de áreas adecuadas por cultivo con el mapa de uso/cobertura del suelo, sirvió para afinar los resultados, ai considerar solo las áreas con uso agrícola actual en la identificación de áreas adecuadas para cultivos

### **5 34 Estandarización fuzzy, estimación de pesos de criterios y el procedimiento de EMC**

Dada la variedad de escalas en las cuales los criterios pueden ser medidos, la EMC requiere que los valores de los mapas factor sean transformados a unidades comparables (Eastman et al 1995; Barredo 1996; Malczewski 1996). Además convirtiendo todos los mapas factor a escalas estándar hay alguna legitimidad en la acumulación de las puntuaciones o niveles de los criterios para formar un valor único de aptitud (Malczewski 1996)

Varios enfoques pueden ser usados para hacer a los mapas factor comparables entre sí (Carver 1991), tales como: la transformación de escala lineal, función de valor/utilidad, probabilístico y la función de membresía fuzzy Algunos de los enfoques usados para la estandarización de criterios en estudios de aplicación de EMC, han sido: transformación lineal (Carver 1991; Malczewski 1996) y medida de valor (Pereira y Duckstein 1993)

En esta investigación se usó el enfoque de función de membresía fuzzy, el cual puede ser visto como un re-escalamiento de valores bajo el precepto de un conjunto de valores de membresía (Malczewski 1999) Eastman (1999b) sugiere considerar a la estandarización en una EMC, como una transformación de las puntuaciones o valoraciones de los criterios bajo un enfoque de conjuntos de membresía fuzzy, dado que los procedimientos convencionales de transformaciones lineales pueden no ser útiles en todos los casos.

Los mapas factor estandarizados que mejor mostraron su naturaleza continua fueron aquellos que por un lado, provenían de factores cuyos mapas primarios interpolados eran de origen continuo y por otro lado provenían de factores que presentaron mayor variabilidad espacial en el área de estudio Tal fue el caso de los factores: temperatura mínima, temperatura máxima, precipitación, altitud y pendiente

Con respecto a los mapas categóricos (textura de suelo, profundidad de suelo e índice P/E), se puede decir que la estandarización con el enfoque fuzzy, fue posible gracias a la aplicación de los números fuzzy Como se explicó en la sección correspondiente, un término o variable lingüística puede ser convertida a números fuzzy, de tal modo que por cada variable lingüística pueden ser generados cuatro números fuzzy (Malczewski 1999:133), En esta investigación se uso el conjunto de números fuzzy que asociara a la variable lingüística "Muy bueno", el valor más alto de membresía, es decir, el número fuzzy 1

y a la variable lingüística "Muy malo", el número fuzzy 0 2 Lo anterior provocó que al realizar la estandarización (asignando valores entre 0 y 255), no se encontraran pixeles con el valor 0, por lo que la aplicación de un procedimiento de "estiramiento", fue necesaria, A pesar del problema anteriormente planteado, la elección del conjunto de números fuzzy usado, condujo a resultados satisfactorios en términos de la obtención de ios mapas estandarizados, Aunque sería conveniente para futuros estudios, probar las otras posibilidades en la elección del conjunto de números fuzzy a usar

Asimismo, en los mapas categóricos se observó menor continuidad espacial, ya que provenían de pocas (cinco) categorías, por lo que mostraron poca variabilidad Además gran parte de los pixeles en dichos mapas pertenecían a una o dos de las categorías consideradas, como el caso de textura de suelo También se observó que cuando dichos mapas categóricos fueron valorados como importantes en la estimación de pesos de criterios, como el caso de la papa, se produjo un mapa final de aptitud con mayor generalización, debido a la poca variabilidad presente en dichos mapas categóricos,

Además, es menester mencionar que sería muy conveniente contar con información más refinada acerca de los requerimientos ambientales de los cultivos, ya que esta información es muy importante para definir, los niveles de membresia completa o no membresía, en la estandarización con el enfoque fuzzy Para algunos cultivos existe información general, pero generada en otras condiciones diferentes a las de nuestro país Para otros cultivos, como el caso de avena y haba, existe muy poca información tanto a nivel nacional como internacional Tal carencia dificultó la implementación del método de estandarización con el enfoque fuzzy, ya que el refinamiento de los requerimientos ambientales, fue muy diferente a la variabilidad espacial existente en el área de estudio

En el contexto anterior, el enfoque fuzzy utilizado en el presente trabajo fue muy útil y conveniente, ya que nos permitió estandarizar tanto mapas continuos como mapas categóricos, a pesar de la poca información sobre ios rangos óptimos y no óptimos en los requerimientos ambientales de los cultivos De esta forma, el método empleado para la estandarización de los mapas factor, permitió obtener resultados más realistas ya que dichos mapas mostraron el gradiente natural que se observa en condiciones del mundo rea!, lo cual se vio reflejado en los mapas finales de áreas adecuadas por cultivo

Por otra parte, la estimación de los pesos de los criterios es un aspecto crítico en cualquier evaluación multicriterio espacial, el propósito de dicha estimación es expresar la importancia relativa de cada criterio con respecto a los otros (Malczewski 1999), Los pesos pueden ser estimados a través de entrevistas, análisis comparativos o experimentos estadísticos (Starr y Zeleny 1977)

Existen varios métodos para realizar este proceso de estimación de pesos de criterios como son: métodos de posición o rango, métodos de calificación o clase, método de matriz de comparación pareada y método de análisis de ventajas (Malczewski 1999), No existe un método generalmente aceptado para la determinación de los pesos de criterios, por lo que se considera a este proceso como un aspecto que puede crear controversias acerca de la asignación de dichos pesos (Barredo 1996), ya que, los pesos de los criterios representan la opinión subjetiva (pero no menos válida) de uno o mas expertos o informantes locales (Eastman 1999b)

El método de matriz de comparación pareada (MCP) usado en esta investigación, fue desarrollado por Saaty (1980) en el contexto del proceso de análisis jerárquico y es uno de los más prometedores (Eastman et al 1995) Este método involucra comparaciones pareadas para generar una matriz, la cual toma como entrada las comparaciones pareadas y produce los pesos relativos como salida mediante la generación de un eigenvector normalizado, en el cual la suma de todos los pesos es siempre igual a 1

De acuerdo con Malczewski (1999), algunas de las ventajas del MCP son: su facilidad de uso, tiene una alta confiabiiidad, es muy preciso, existe software para su uso y además se encuentra implementado bajo ambiente de SIG Además los resultados del MCP son robustos, porque se consideran las preferencias de los usuarios (Qureshi et al 1999) Este método ha sido empleado en diversas aplicaciones, Banai (1993), Pereira y Duckstein (1993), Peterson et al (1994), Malczewski (1996), Alphonce (1997), Schmofdt y Peterson (1997), Wu (1998), Qureshi et al (1999), Tiwari et al (1999), Díaz-Salgado y López-Blanco (2000), Schmoldt et al (2001), en las cuales se ha probado la utilidad del MCP, para estimar pesos de criterios

En esta investigación el método de MCP fue factible de implementar a través de las entrevistas con los expertos de cultivos, proporcionando una forma confiable y consistente para evaluar la importancia relativa de los criterios usados en la EMC, La entrevista con expertos para la estimación de pesos ya ha sido utilizada en otros trabajos (Janssen y Rietveld 1990),

Dado que los expertos de cultivo no estaban familiarizados con el método de MCP, fue necesario explicarles detalladamente tanto el propósito general de la MCP, como su mecánica de llenado Asimismo se puso especial atención para asegurarse de la consistencia en las valoraciones otorgadas a los criterios por parte de los expertos Como ya se mencionó, lo anterior permitió obtener resultados confiables en cuanto a la estimación de los pesos de criterios se refiere El método de MCP fue usado porque también proporciona una medida cuantitativa de la consistencia en las valoraciones otorgadas a los criterios, a través del cálculo de un índice de Consistencia (Saaty 1980)

Por otra parte, en la EMC bajo ambiente de SIG, hay dos enfoques principales; a) en el primero todos los criterios son convertidos en declaraciones Booleanos (es decir, declaraciones lógicas de cierto/falso) para la evaluación en consideración, en muchas ocasiones estas variables Booleanas pueden servir como restricciones, puesto que ellas sirven para delinear las áreas que son adecuadas para una evaluación en particular Estas restricciones son entonces combinadas mediante algunos operadores de intersección (AND) o unión (OR), el enfoque descrito domina en los SIG con sistemas vectoriales, pero también es ampliamente usado en los sistemas raster (Eastman 1999b) Las limitaciones de este enfoque ya han sido resumidas en la sección 1 24 y diversos autores las han señalado (Janssen y Rietveld 1990; Carver 1991) En el otro enfoque, que es el más común para la EMC, criterios cuantitativos son evaluados como variables completamente continuas, tales criterios son llamados factores y expresan el grado de aptitud para la evaluación en consideración Así, los factores estandarizados, son combinados en una sumatoria lineal jerarquizada (SLJ) (Eastman 1999b) Este último enfoque fue el usado en la presente investigación

Asimismo, la elección del procedimiento de EMC a usar, depende de la naturaleza del problema a estudiar En un SIG raster, cada celda individual es considerada como una alternativa a escoger y por lo tanto es candidata para la evaluación. El número de celdas en la mayoría de los mapas raster, hace impráctico el uso de técnicas intensivas de análisis multicriterio basadas en la comparación par con par de todas las alternativas (ej el análisis de concordancia)

En este contexto se puede pensar que el procedimiento de SU, es una técnica de mutlicriterio útil y práctica para un SIG ráster (Jankowski 1995), Además, el procedimiento de SU, es uno de los más extendidos y usados para ia EMC (Barredo 1996), y es común encontrarlo en el software de SIG (Eastman et al 1995). El procedimiento de SLJ está clasificado dentro de las técnicas compensatorias, las cuales están basadas en el hecho de que una alta valoración de una alternativa (un pixel o celda en el modelo raster) alcanzada para uno o más criterios, se puede compensar con el hecho de una baja valoración de la misma alternativa para otros criterios (Jankowski 1995)

La característica compensatoria de la técnica de EMC usada, hace que sea un procedimiento robusto, ya que para generar el nivel de aptitud de cada celda (pixel), toma en cuenta la valoración de cada alternativa, bajo distintas valoraciones de los criterios En este contexto, por las características del procedimiento y además por el hecho de su implementación en el software de SIG, el procedimiento de SLJ empleado en este trabajo, fue útil para combinar los diferentes factores estandarizados bajo

evaluación y producir los mapas de áreas adecuados para cultivos Además proporcionó una forma práctica y robusta para obtener resultados confiables,

#### 5.4 Conclusiones Generales

La depuración, preparación y revisión de la información de clima, suelo y relieve, permitió obtener una base de datos adecuadamente preparada, para procesarla con el propósito de obtener los mapas temáticos respectivos

Esta investigación confirma que la metodología empleada fue adecuada para integrar bases de datos de clima, suelo y relieve con diferente resolución espacial y temporal en el contexto de SIG De esta manera, mapas temáticos interpolados fueron generados, tomando en cuenta características específicas de los cultivos como: ciclo de crecimiento y etapas fenofógicas,

La estimación de la exactitud de los datos de altitud proporcionó una aproximación de la confiabüidad de esta información, la cual fue adecuada para asegurar que los mapas derivados de la altitud fueran confiables para usarlos en la EMC Además el análisis geoestadístico de las variables de clima y suelo, proporcionó un panorama general de la variabilidad espacial de dicha información Estos resultados pueden ser usados para futuros estudios sobre dichas variables en ei área de estudio,

La información disponible de Landsat fue crucial para obtener de forma relativamente rápida y exacta el mapa de uso/cobertura actual del suelo, El procesamiento de la imagen mediante la clasificación supervisada usando el algoritmo de máxima verosimilitud, resultó en que. un porcentaje aceptable de los pixeles considerados fueron correctamente clasificados,

Este trabajo ha aportado un enfoque diferente de realizar la evaluación del medio físico para identificar áreas adecuadas para cultivos, tomando muy en cuenta el acervo agronómico y la experiencia local, tanto para identificar las variables relevantes para el desarrollo óptimo de los cultivos, como para valorar la importancia relativa de cada criterio mediante la matriz de comparación pareada Asimismo, el proceso de estimación de pesos de criterios generó información valiosa, ia cual puede ser usada en futuros estudios sobre los cultivos aquí estudiados

Asimismo el análisis conjunto del conocimiento agronómico de los cultivos reportado en la bibliografía revisada y la experiencia local fue muy importante porque permitió fortalecer la decisión sobre las variables del medio físico que debían entrar al proceso de EMC Así, el conocimiento experto ayudó a obtener resultados consistentes y confiables

Para este tipo de estudios, sería altamente deseable contar con más y mejor información sobre los requerimientos ambientales de los cultivos, incluso a nivel de variedades de cultivos, lo cual aunado a bases de datos que representen adecuadamente la variabilidad espacial presente, ayudaría a lograr mayor detalle en la identificación de áreas adecuadas,

Es posible que usando las bases de datos y los criterios de evaluación adecuados, así como la información bibliográfica respectiva y el conocimiento experto, se puede llevar a cabo la EMC para identificar áreas adecuadas en otras regiones del país y para otros cultivos

Además, el método empleado fue flexible ya que permitió estudiar cultivos con diferentes características, tales como su ciclo de crecimiento, es decir anuales o perennes También fue posible considerar cultivos actualmente sembrados y cultivos de alternativa como el caso de amaranto y nopal, éste último para ser usado como una alternativa de conservación de suelo en áreas degradadas

En esta investigación la definición de los criterios fue adecuada, ya que a partir de la revisión bibliográfica y el conocimiento experto, se definieron aquellas variables relevantes para la identificación de las áreas adecuadas Además, dadas las características del medio físico del área de estudio, el numero de criterios usado fue el adecuado, ya que por un lado permitió una definición lo más cercana posible al problema y por otro lado se evitó una posible sobresimpíificación del problema, al haberse considerado pocos criterios

La EMC realizada en esta investigación, cumplió con la condición de que los mapas factor debían de ser no-redundantes (independientes), por lo que el conjunto de criterios usados fueron los apropiados

El enfoque de función de membresía fuzzy fue útil para generar los mapas factor estandarizados, ya que los mapas de áreas adecuadas por cultivo, mostraron resultados más realistas al tomar en cuenta el gradiente que existe en condiciones naturales

En este trabajo se demostró que la EMC de las variables de clima, suelo y relieve en el contexto de SIG, es un enfoque útil para identificar áreas adecuadas de cultivos, Sin embargo las técnicas de EMC y SIG, son simplemente herramientas, las cuales proporcionan el medio para alcanzar objetivos específicos Sin el conocimiento acerca del objeto de estudio (cultivos en este caso) y sin una base de datos apropiada, tales herramientas serían poco útiles

Además, el proceso de realimentación de la EMC sirvió, por un lado, para ajustar los resultados de acuerdo al conocimiento experto local y por otro lado, permitió validar los resultados obtenidos En ambos casos este proceso sirvió para afinar los resultados

Consideramos que esta investigación proporciona a los productores locales información general para el manejo de sus unidades de producción en cuanto a la elección del patrón de cultivos, Sabemos que la decisión de los productores acerca del patrón de cultivos, puede estar basada no solo en la información proporcionada por este tipo de estudios, sino también en otros aspectos tales como: apoyos para la producción (tanto estatales como federales), comercialización, nivel económico y tecnológico, además de las costumbres y aspectos culturales, los cuales son muy importantes

Por otra parte, los resultados obtenidos pueden ser útiles para el establecimiento de programas estatales o federales para el apoyo a la producción de cultivos, así como para programas de apoyo a la generación y transferencia de tecnología Adicionalmente los resultados de este estudio pueden servir a otros investigadores para diversos estudios

En esta investigación hemos aplicado el enfoque de EMC para identificar áreas con propósitos específicos en un contexto de SIG, Este enfoque ha sido usado en algunos otros países generalmente para aplicaciones no agrícolas En México este enfoque es un nuevo y original aporte para aplicaciones en la agricultura, puesto que no ha sido usado para identificar áreas adecuadas de cultivos La combinación de EMC y SIG fue útil para evaluar múltiples criterios y conocimiento experto en una forma consistente con el propósito de obtener mapas de áreas adecuadas y bases de datos tabulares Por lo tanto hemos mostrado que tal combinación tiene potencial para proporcionar un enfoque racional, objetivo y confiable para la toma de decisiones en estudios de este tipo en México

# **REFERENCIAS BIBLIOGRÁFICAS**

Ahamed N T.R, Rao G K, and Murthy J S R 2000 GIS-based fuzzy membership model for crop-land suitability analysis, Agricuítural Systems 63:75-95

Alian JA 1990 Sensors, Plataforms and Applications; Acquiring and managing Remotely Sensed Data Pp 3-17 In: Applications of Remote Sensing in Agriculture, Eds Steven M.D., and Clark J.A. Butterworths **The University of Nottingham Great Britain** University Press

Alphonce C B 1997 Application of the Analytic Hierarchy Process in agriculture in developing countries Agricuítural Systems 53:97-112

Altman D 1994 Fuzzy set theoretic approaches for handling imprecision in spatial analysis International Journal of Geographical Information Systems 8(3):271-289

Amissah A A, Mougenot B, and Loireau M 2000 Assessing farmland dynamics and land degradation on Sahelian landscapes using remotely sensed and socioeconomic data International Journal of Geographical Information Science 14(6):583-599

Armstrong M 1998 Basic linear geostatistics Springer, Germany 153 pp

Aragón P H L 1995 Factibilidades agrícolas y forestales en la República Mexicana, Trillas México D F 177 pp,

Aronoff S, 1989, What is a Geographic Information System? Geographic Information Systems: A Management Perspective, Pp 31-45 WDL Publications Canadá, 294 pp.

Baban S M.J.., and Yusof K W 2001. Mapping land use/cover distribution on a mountains tropical island using remote sensing and GIS International Journal of Remote Sensing 22(10):1909-1918

Baca D, J, Díaz P, F, J, y Amador Alfredo, 1992. Regionalización agrícola de las huastecas: agroambientes y zonas agrícolas, Revista de Geografía Agrícola (17):7-65,UACH Dirección de Centros Regionales

Banai R 1993 Fuzziness in Geographical Information Systems: contributions from the analytic hierarchy process, International Journal of Geographical Information Systems 7(4):315-329..

Barrales D. J.S., García Reyes J, y Meztiza H C 1991 Influencia de la precipitación pluvial sobre el desarrollo del Amaranto, En Memorias del Primer Congreso Internacional del Amaranto Página 52 Oaxtepec, Morelos, México Septiembre 22-27

Barredo C.J.I. 1996 Sistema de Información Geográfica y evaluación multicriterio en la ordenación del territorio Ra-Ma Editorial. Madrid. España 259 pp

Bernhardsen T. 1999 Choosing a GIS Pp 589-600. In: Geographical Informations Systems. Principles and Technical Issues, Eds Longíey AP , Goodchild M F, Maguire D.J, and Rhind D W John Wiley & Sons, Inc USA 1101 pp

Bojórquez TLA, Díaz M, S., and Ezcurra E 2001 GIS-based approach for participatory decision making and land suitability assessment International Journal of Geographical Information Science 15(2):129-151

Borrego E.F, y Burgos V N 1986. El Nopal. Universidad Autonoma Agraria Antonio Narro Buena Vista, Saltillo, Coahuila, México 210 pp,

Bosque S J 1992, Sistemas de Información Geográfica, Ediciones Rialp S.A.. Madrid España 443 pp

Bouwkamp C, H, 1985, Sweet potato producís: A natural resources for the tropics, Press Boca Ratón, Florida, USA 271 pp

Bronsveld K, Huizing H, adn Omakupt M 1994. Improving land evaluation and land use planning ITC Journal (3):359-365

Brown J.M. 2001 Geographical Information Systems: An introduction for students. Pp. 94-113, Chapter 7. In: GIS: A sourcebook for schools Ed Green D Taylor & Francis NY USA, 228 pp

- Burrough PA 1991 Soií Information Systems Pp 153-169 In: Geographical Information Systems Principies and Applications Edited by Maguire D.J, Goodchild MF and Rhind DW Longman Scientific & Technical Vol 1, 649 and Vol 2, 447 UK
- Burrough P A 1996 Natural objects with indeterminate boundaries Pp 3-28. In: Geographic objects with indeterminate boundaries Eds P A Burrough and A U Frank. Talylor & Francis London 345 pp
- Burrough P, A, and McDonnell R.A. 1998 Principies of Geographical Information Systems Oxford University Press USA 333 pp
- Bydekerke L, Van Ranst E, Vanmechelen L, and Groenemans R 1998 Land suitability assesment for cherimoya in southern Ecuador using expert knowledge and GIS Agriculture, Ecosystems and Environment(69):89-98,
- Caldiz D O, Gaspari J F,, Haverkort A J , and Struik C, P 2001, Agro-ecological zoning and potential yield of single or double cropping of potato in Argentina Agricultural and Forest Meteorology (109):311-320
- Campbell J B, 1996 Introduction to Remote Sensing Second edition, The Guilford Press 622 pp
- Carver S. 1991 Integrating multi-criteria evaluation with geographical information systems, International Journal of Geographical Information Systems 5(3):321-339,
- Ceballos-Silva A and López-Blanco J. En prensa. Delineation of suitable areas for crops using a Multicri-Griteria Evaluation approach and íand use/cover mapping: a case study in Central México Agricultural Systems,
- Ceballos-Silva A y López-Blanco J, En prensa Toma de decisiones en planeación territorial: Evaluación multicriterio en la identificación de áreas adecuadas para cultivos en el DDR Toluca. Revista Quivera UAEM,
- Ceballos-Silva A and López-Blanco J En prensa, Evaluating biophisycal variables to identify suitable áreas for Oat in Cental México, Agriculture, Ecosystems & Environment
- Cervantes SJ.M. 1988 El amaranto como alimento para animales Pp 55-60 En: Investigaciones recientes sobre Amaranto Coordinadora: Teresa Reyna Trujillo. Instituto de Geografía UNAM México, 101 pp

Chappell A, Seaquist J W, and Eklundh L, 2001 Improving the estimation of noise from NOAA AVHRR NDVI for África using geostatistics International Journal of Remote Sensing 22(6): 1067-1080

- Chilés J P, y Delfiner P 1999 Geostatistics. Modeling spatial uncertainty Wiley Series in Probability and Statistics A Wiley-lnterscience Publication 695 pp
- Christiansen G, J 1967 El cultivo de la papa en el Perú Editorial Jurídica S A, Lima Perú, 351 pp
- CNA 2000, El agua en México: retos y avances,, Comisión Nacional del Agua SEMARNAP 161 pp,
- Coffman F A, and Frey K J, 1961 Influence of Climate and Physiologic Factors on Growth in Oats Pp 420-464 In: Oats and Oat Improvement Ed Coffman F. A Publisher Madison, Wisconsin USA
- Corbett J D 1996 Dynamic crop environment classification using interpolated climate surfaces. Pp 117-122 In: Goodchild, M F.etal (Eds), GIS and environmental modeling: progress research issues GIS World Book, Fort Collins, Colorado U S A 486 pp
- Corbett J D, and Carter S.E 1996 Using GIS to enhance agricultural planning: the example of interseasonal rainfali variability in Zimbawe Transactions in GIS (1):207-218
- Cressie N 1993, Geostatistics: A Tool for Environmental Modelers Pp, 414-421, In: Environmental Modeling with GIS Ed M F. Goodchild, B D, Parks and L T. Steyaert, Oxford University Press New York, U.S.A 488 pp
- Davis B.E. 1996 A GIS a visual approach Onword Press, USA 374 pp.
- Del Valle CM, y Solleiro R J.L 1994. Tecnología y desarrollo agrícola en México, en busca de la competitividad Pp 253-269 En: Apertura económica y perspectivas del sector agropecuario

mexicano hacia el año 2000, Coordinadores: Romero P E., Torres T F... Del Valle C M Instituto de Investigaciónes Económicas, UNAM, México 488 pp.

Del Valle C,M 1995, La innovación tecnológica en la modernización de la agricultura mexicana Pp **319-** 331 En: La modernización del campo y la globalización económica Compiladores y Coordinadores: Peña T E y Romero P, E Colección: La estructura económica y social de México. Instituto de Investigaciones Económicas, UNAM México 342 pp

DeMersM N 1997 Fundamentáis of geographic information systems John Wiley and Sons, Inc USA

- De Zuviría M, and Valenzuela R C 1994 Mapping land suitability for coffee with ILWIS ITC Journal <sup>f</sup> (3):301-307
- Díaz Ávalos C 2001-2002 Investigador del Instituto de Investigaciones en Matemáticas Aplicadas y Sistemas UNAM Comunicación personal
- Díaz H B.M., Plascensia V H, Arteaga R. R., y Vázquez P. M.A. 2000 Estudio y zonificación agroclimáticos en la región Los Altos de Chiapas, México Investigaciones Geográficas, Boletín del Instituto de Geografía UNAM, México (42): 7-27
- Díaz S J , y López Blanco.J 2000 Evaluación del potencial para acuacultura costera de camarón en el entorno de la laguna de Mar Muerto, mediante la aplicación de técnicas de análisis multicriterio con un SIG Investigaciones Geográficas Boletín del Instituto de Geografía UNAM México (41): 61-80
- Doorenbos J , y Kassam H A 1979 Efectos del agua sobre el rendimiento de los cultivos Estudio de la FAO Riego y Drenaje 33, Roma, Organización de las Naciones Unidas para la Agricultura y la Alimentación 212 pp
- Doraiswamy P C , Pasteris P A, Jones K C, Motha R P , and Nejedlik P 2000 Techníques for methods of collection, datábase management and distribution of agrometeorological data Agricultural and Forest Meteorology (103):83-97
- Duch G.J, Bayona C A, Labra L C, y Gama V A 1981 Sistema de evaluación de tierras para la determinación del uso potencial agropecuario y forestal en México Revista de Geografía Agrícola UACH Dirección de Centros Regionales (1):21-46
- Eastman J R, Jin W, Kyem, A K P, and Toledano J 1995 Raster Procedures for Multi-Criteria/Multi-Objective Decisions Photogrammetric Engineering & Remote Sensing 61(5):539-547.
- Eastman J.R. 1997 IDRISI for Windows User's Guide. Version 2.0 Clark University, Worcester, Massachusetts USA 178 pp
- Eastman J R 1999a Idrisi 32, Guide to GIS and Image Processing, Volume 2 Clark Labs Clark University Worcester, MA USA 169 pp
- Eastman JR 1999b Muti-criteria evaluation and GIS Pp 493-502 In: Geographical Informations Systems Principies and Technicaí Issues Eds Longley A P., Goodchild M F, Maguire D J , and Rhind D.W John Wiley & Sons, Inc. U S.A. 1101 pp
- Easton A, 1973 One of a kind decision involving weighted multiple objectives and disparate alternatives Pp 657-667, In: J, Cochrane, and M Zeleny (Eds), Multicriteria Decisión Making University of South Carolina Press. Columbia, South Carolina USA, First edition
- EspitiaR. E 1986 Situación actual y problemática del cutlivo del Amaranto en México Pp 101-109 En: El amaranto Amarantus spp, su cultivo y aprovechamiento Memoria Primer Seminario Nacional del Amaranto, Compiladores: Antonio Trinidad Santos, Federico Gómez Lorence y Guadalupe Suarez Ramos Chapingo, México, 577 pp
- Espitia R E 1991 Revancha: Variedad mejorada de Amaranto para los Valles Altos de México Pp. 64 En: Memorias del Primer Congreso Internacional del Amaranto Oaxtepec, Morelos, México Septiembre 22-27.
- Estrada L A., y Sahagún C S 2001 Guía para cultivar amaranto en el Distrito Federal Folleto para productores No, 1 Campo Experimental Valle de México INIFAP SAGARPA México,
- FabianiL 1967, La Patata Editorial Aedos, Barcelona, España, 147 pp
- FAO 1985,, Directivas: Evaluación de tierras para la agricultura de secano Boletín de sueíos de la FAO 52 Roma 228 pp
- FAO 1998 Ecocrop I & 2 The crop environmental requirements datábase, Land and water digital media, Series No 4.. December
- Félix V O J 1984, Efecto de algunos factores de clima y manejo sobre el rendimiento y la respuesta del trigo, maíz y algodón a la fertilización en el Valle del Yaqui Sonora, Tesis de Maestría CP Especialidad en Edafología 305 pp,
- Fernández N. R, and Rusinkiewicz M. 1993. A conceptual design of a soil database for a geographical information system International Journal of Geographical Information Systems 7(6):525-539,
- Foody G.M, and Hill R.A. 1996 Classification of tropical forest classes from Landsat TM data. International Journal of Remote Sensing 17(12):2353-2367
- Fotheringham S A 2000 Geocomputation analysis and modern spatial data Pp 33-48, Chapter 2 In: Geo Computation Eds Openshaw S, and Abrahart J R Taylor & Francis NY USA 413 pp
- Foth H D 1987. Fundamentos de la ciencia del suelo Editorial CECSA México 433 pp
- Fulong W 1998 SimLand: a prototype to simulate land conversion through the integrated GIS and CA with AHP-derived transition rules International Journal of Geographical Information Science 12(1):63- 82
- García E 1989 Apuntes de Climatología Sexta Edición México DF 155 pp
- García N H, López Blanco, J, Moreno S R, Villers RML, y García DR, 2000 Delimitación y caracterización de las tierras con uso inadecuado para la agricultura en el Distrito de Desarrollo Rural 004, Celaya, Guanajuato Terra 18(1):11-25.
- García M C, and Alvarez R 1994 TM digital processing of a tropical forest region in southeastern Mexico International Journal of Remote Sensing 15(8): 1611-1632
- Getis A 1999 Spatial statistic Pp 239-251 In: Geographical Informations Systems Principies and Technical Issues Eds Longley A P, Goodchild M F, Maguire D J , and Rhind D W John Wiley & Sons, Inc U.S.A 580 pp
- Golden Software 1996 Surfer (Win32) Versión 6 04 Surface Mapping System Golden, Software Inc Colorado USA
- González M.J R 1995 Factores que afectan la productividad de las plantaciones comerciales de nopal tunero, Pp. 222-227 En: Conocimiento y aprovechamiento del Nopal. 6º Congreso Nacional y 4º Congreso Internacional, 6-10 Noviembre de 1995, Compiladores: Eulogio Pimienta Barrios, Cecilia Neri Luna, Alejandro Muñoz Urias y Francisco M, Huerta Martínez Zapopan, Jalisco, México 308 DD.
- Gómez L F 1986 Cultivo del Amaranto en México, Pp 90-100 En: El amaranto Amarantus spp, su cultivo y aprovechamiento Memoria Primer Seminario Nacional del Amaranto Compiladores: Antonio Trinidad Santos, Federico Gómez Lorence y Guadalupe Suarez Ramos, Chapingo, México. 577 pp
- Goodchild M,F 1993, Data models and Data Quality: Problems and Prospecte.. Pp, 94-103. In: Environmental Modeling with GIS Ed M.F, Goodchild, B..D. Parks and LT, Steyaert, Oxford University Press New York, U S A, 488 pp
- Granados R..R.G. 2000, Regionalización agroclimática en la mesa central de Guanajuato Tesis Doctoral Facultad de Filosofía y Letras División de Estudios de Posgrado Colegio de Geografía UNAM 267 pp
- GrimaldiA 1969 Agronomía Editorial Aedos Barcelona España, 466 pp
- Gupta A P, Harboe R, and Tabucanon M.T 2000, Fuzzy **multiple-criteria** decisión making for crop área planning in Narmada river basin Agricultural Systems (63):1-18
- Hallet S.H, Jones R.J.A, and Keay C.A 1996 Environmental information systems development for pianning sustainable land use International Journal of Geographical Information Systems 10(1):47- 64
- Heywood I, Oliver J., and Tomlinson S 1995. Building an exploratory multi-criteria modeling environment for spatial decision support Pp 127-136 In: Innovations in GIS 2. Ed Fisher P. Taylor & Francis, UK 257 pp

ÍÍIGEC 1993 Atlas General del Estado de México Instituto de Información e Investigación Geografía Estadística y Catastro, Secretaria de Finanzas, Gobierno del Estado de México, México

INEG11997 El maíz en el estado de México, Aguascalientes, México 47 pp

- INEGI Varias fechas Mapas de edafología, escala 1:50,000, E14A27, E14A38, E14A49, E14A37, E14A58, E14A47, E14A48, E14A28, E14A39 México
- INEGí 2001 Síntesis de Información Geográfica del Estado de México Aguascalientes, México 139 pp
- **INIFAP 1994** Informe Anual de Actividades Programa Potencial Productivo Campo Experimental Toluca, Estado de México, México
- ITC 1998 ILWIS The Integrated Land and Water Information System, User s Manual, International Institute for Aerospace Survey and Earth Sciences, Enschede, Netherlands 511 pp
- Jankowski P 1995 Integrating geographical information systems and múltiple Gritería decision-making methods International Journal of Geographical Information Systems 9(3):251-273

Jankowski P, Andrienko N , and Andrienko G, 2001 Map-centred exploratory approach to múltiple criteria spatial decision making, International Journal of Geographical Information Science 15(2):101-127.

Jankowski P., and Nyerges T 2001 Geographic Information Systems for Group Decision Making Towards a participatory, geographic information science Tayfor & Francis NY USA 273 pp

- Janssen R, and Rietved, P, 1990 Multicriteria Analysis and GIS: An application to Agriculture Landuse in The Netherlands Pp 129-138 In: H, Scholten, J, Stilwell (Eds), Geographical Information Systems for Urban and Regional Planning Kluwer, Dordrecht, The Netherlands 260 pp
- Joerin F, Thériauit M , and Musy A 2001 Using GIS and outranking multicriteria anaíysis for land-use suitability assessment international Journal of Geographical Information Science 15(2): 155-174
- Jones C 1997 Geographical Information Systems and Computer Cartography Longman England, 319 pp

JugenheimerR W 1970 Com Improvement, Seed Production and Uses John Wiley & Sons 670 pp

Klir G J, and Yuan B 1995. Fuzzy sets and fuzzy logic: theory and applications Upper Saddle River. N J **Prentice Hall**

Kutter A, Nachtergaele FO, and Verheye W H, 1997. The new FAO approach to land use planning and management, and its application in Sierra Leone, ITC Journal (3-4):278-283

- Lai S. K, and Hopkins L D 1995 Can decision makers express multiattribute preferences using AHP and MUT? An experiment, Environment and Planning B 22(1): 21-34,
- Lara R, V, 1993 Respuesta de la papa (Soianum tuberosum L) a la variación del régimen de humedad en el suelo en tres etapas fenológicas del cultivo y aspectos fisiotécnicos Tesis maestría C P. Centro de Hidrociencias Montecillo, México,, 157 pp,
- Lillesand T M, and Kiefer R.W. 1994 Remote Sensing and Image Interpretation. John Wiley & Sons Inc, New York, USA 750 pp,

Llanos C M 1984 El maíz, Su cultivo y aprovechamiento. Ediciones Mundi-Prensa, España 317 pp

Longley P.A., Goodchild M.F., Maguire D.J., and Rhind D.W 1999 Introduction Pp 1-20 In: Geographical Information Systems, Vol. 1, Second edition, John Wiley & Sons Inc, N, Y, USA 580 pp.

- López Blanco J 1998 Sistemas de información geográfica (SiG): conceptos, definiciones y contexto metodológico que involucra su uso,, Quivera 1(0):27-38 Julio,
- López Blanco J , and Zambrano L. 2002 Characterization of small shaliow ponds with color video imagery in Central Mexico. Hydrobiologia (467):177-185
- López de Juambelz R, y López V, L 1991 Factores edafológicos extremos donde se desarrolla Amaranthus hybridus L Pp 48 En Memorias del Primer Congreso Internacional del Amaranto Oaxtepec, Morelos, México, Septiembre 22-27
- López G M J , y Caselles V 1991 Introducción a la teledetección Pp 19-49 En: La teledetección en el seguimiento de los fenómenos naturales Recursos renovables Agricultura Curso de posgrado Coordinadores: S Gandía y J Melia Universitat de Valencia, Estudi General Departament de Termodinámica Unidad de Investigación de Teledetección Valencia 25 Febrero- 9 Marzo, España
- Maguire, D J , Goodchild, M F , and Rhind, D.W 1991 In: Geographical Information Systems Principies and Applications Edited by Maguire D J , Goodchild M F and Rhind D W Longman Scientific & Technical Vol 1, 649 and Vol 2,447 UK
- Malczewski J 1996 A GIS-based approach to multiple criteria group decision-making International Journal of Geographical Information Systems 10(8):955-971
- Malczewski J , Moreno-Sánchez R, Bojorquez-Tapia L A., and Ongay-Delhumeau E 1997, Multicriteria group decision-making model for environmental conflict analysis in the Cape Región, México Journal of Environmental Planning and Management 40(3): 349-374
- Malczewski J 1999. GIS and Multicriteria Decision Analysis. John Wiley & Sons USA 392 pp
- Martínez González C 2000, Investigador del Campo Experimental Tecamachalco INIFAP SAGARPA Comunicación personal
- Mas J F 1999, Monitoring land-cover changes: a comparison of change detection techniques International Journal of Remote Sensing 20(1): 139-152
- Massam B. H, 1980 Spatial search applications to planning problems in the public sector York University, Ontario Canadá Urban and Regional Planning Series Vol,, 23 Pergarmon Press
- Medina ME , Aguilera N H, y Domínguez R 1995 Estudios de suelos cultivados con nopal en Milpa Alta D.F Pp. 83-89 En: Conocimiento y aprovechamiento del Nopal 6º Congreso Nacional y 4º Congreso Internacional, 6-10 Noviembre, Compiladores: Eulogio Pimienta Barrios, Cecilia Neri Luna, Alejandro Muñoz Urias y Francisco M, Huerta Martínez, Zapopan, Jalisco, México, 308 pp
- Meroila S, Armesto G, and Calvanese G, 1994 A GIS application for assessing agricultural land ITC Journal (3):264-269
- Midmore D J 1988 Fisiología de la planta de papa bajo condiciones de clima cálido, Guía de investigación CIP 24 Research guide CIP (Centro Internacional de la Papa) 15 pp
- Montaldo A 1984 Cultivo y mejoramiento de la papa Instituto Interamericano de Cooperación para la Agricultura Editorial Texto Ltda Sn José, Costa Rica 676 pp
- Ngowi J , and Stocking M 1989 Assesing land suitability and yield potential for coconuts in Tanzania Applied Geography (9):21-33
- Nobel P S, 1995, Avances recientes en la ecofisiología de Opuntia ficus-indica y otras cactáceas Pp 77- 83. En: Conocimiento y aprovechamiento del Nopal. 6º Congreso Nacional y 4º Congreso Internacional 6-10 Noviembre de 1995, Compiladores: Eulogio Pimienta Barrios, Cecilia Neri Luna, Alejandro Muñoz Urias y Francisco. M Huerta Martínez, Zapopan, Jalisco, México 308 pp
- OCDE 1997, Examen de las políticas agrícolas de México Políticas nacionales y comercio agrícola Paris, Francia 234 pp
- Oliver G R,, Reyna TT , Taboada S M,, y Cruz O A, 1991 Algunos aspectos edáficos del cultvo del amaranto en Temoac, Morelos, México Pp, 68 En Memoria del Primer Congreso Internacional del Amaranto Oaxtepec, Morelos, México Septiembre 22-27
- Oliver MA. 1996 Geostatistics, rare disease and the environment Pp 67-85 In: Spatial Analytical Perspectives on GIS Eds: Fischer M., Scholten H J., and Unwin D. GISDATA IV Taylor & Francis **Ltd Great Britain 256 pp.**
- Olson R A, and Sander D. H. 1988, Corn Production Pp 639-650 In: Corn and Corn Improvement, Eds Sprague G.F, and Dudley J W Third Edition. Number 18 in the series Agronomy, American Society of Agronomy, Inc, Crop Science Society of America, Soil Science Society of America, Inc, Publisher, Madison, Wisconsin, USA,
- Ora S 1977, Potatoes: Production, Storing, Processing The Avi Publishing Company Inc, West Port Connecticut, USA 776 pp,
- Ortíz S C A 1984 Evaluación de las tierras de México para la producción de maíz, frijol y sorgo en condiciones de temporal Colegio de Postgraduados, Chapingo, México 39 pp
- Ortíz M J , Formaggio A R,, and Epiphanio J.C N 1997 Classification of croplands through integration of remote sensing, GIS and historical database International Journal of Remote Sensing 18(1):95-105
- Parker DH 1988 The Unique Quaiities of a Geographic Information Systems: A Commentary Photogrammetric Engineering and Remote Sensing 54(11):1547-1549.
- Pereira M C. J., and Duckstein L 1993. A multiple criteria decision-making approach to GIS-based land suitabiíity evaluation International Journal of Geographical Information Systems 7(5):407-424
- Peterson D L, Silsbee D, G, and Schmoldt D, L 1994 A case study of resources management planning with multiple objectives and projects Management Environment 18(5):729-742
- Qureshi ME., Harrison SR , and Wegener MK 1999 Validation of multicriteria analysis models Agricultural Systems (62):105-116
- Ramírez-García P, López Blanco J , and Ocaña D. 1998 Mangrove vegetation assessment in the Santiago River Mouth, México, by means of supervised classification using Landsat TM imagery Forest Ecology and Management 105:217-229
- Reyna T.T 1986, Requerimientos climáticos para el cultivo de amaranto (Amaranthus spp) en México Pp 81-89 En: El amaranto. Amarantus spp, su cultivo y aprovechamiento. Memoria Primer Seminario Nacional del Amaranto, Compiladores: Antonio Trinidad Santos, Federico Gómez Lorence y Guadalupe Suarez Ramos Chapingo, México 577 pp
- Reyna T.T, y Flores E MA, 1987, Zonas climáticas potencialmente útiles para el cultivo del Amaranto (Amaranthus spp) en el estado de Guanajuato Pp 30-42 En: Coloquio Nacional del Amaranto Memorias Gobierno del estado de Queretaro Instituto de Desarrollo Estatal para la Acción Social (IDEAS), Queretaro, México 312 pp,
- Reyna TT , y Granados R R,, 1987 Estimación climática en Queretaro para la planeación del cultivo del Amaranto (Amaranthus spp.). Pp. 43-52 En: Coloquio Nacional del Amaranto Memorias Gobierno del estado de Querétaro, Instituto de Desarrollo Estatal para la Acción Social (IDEAS), Queretaro México 312 pp
- Reyna T T., y Flores E.M A 1988. Regionalización potencial para el cultivo de amaranto en Guanajuato, México, Pp 17-21 En investigaciones recientes sobre Amaranto Coordinadora: Teresa Reyna Trujillo Instituto de Geografía UNAM México 101 pp,
- Reyna T T, y Carmona J.E. 1991 Características edafoclimaticas y el cultivo de 32 tipos de Amaranthus en Chalco, Estado de México Pp 34 En Memorias del Primer Congreso Internacional del Amaranto, Oaxtepec, Morelos, México Septiembre 22-27
- Reyna T T., Taboada S. M., y Granjeno C A 1991 Distribución y clima del genero Amaranthus en Morelos, México, Pp, 53, En Memorias del Primer Congreso internacional del Amaranto, Oaxtepec, Morelos, México, Septiembre 22-27
- Reyna, T.T., y Carmona J.E. 1994. Caracterización pluviométrica y distribución del Amaranthus spp en México, Investigaciones Geográficas Boletín del Instituto de Geografía UNAM México (29); 67- 90
- Reyna T T, Fernández J.M , López D. T, y Hérnadez AL 1997 Zonificación pluviometría para el cultivo del Amaranthus spp en la provincia del Pinar del Río e Isla de la Juventud, Cuba Investigaciones Geográficas, Boletín del Instituto de Geografía UNAM México (35):135-152
- Ritter O W, Guzmán R S A, y Estrada B A 1999 Un método gráfico para la regíonalización agroecológica de recursos naturales Investigaciones Geográficas, Boletín del Instituto de Geografía UNAM México (38): 57-68
- Robinson VB 1988 Some implications of fuzzy set theory applied to geographic databases Computer and Geoscíences 16(7):857-872
- Rodríguez CE 1987 Aclimatación y observación de Amaranto {Amaranthus hypochondríacus L) en los municipios de Tuxtla Chico y Huehuetán, Chiapas Pp 11-17 En: Coloquio Nacional del Amaranto Memorias Gobierno del estado de Querétaro Instituto de Desarrollo Estatal para la Acción Social (IDEAS) Querétaro, México 312 pp
- Saaty T L 1980. The Analytic Hierarchy Process Planning, Priority Setting, Resource Allocation. Mc Graw Hill Inc. U S:A 287 pp
- Saaty T L 1996 Mathematics and Multicriteria Decisión Making Mathematics Awareness Week http://www.mathforum.com/mam/96/resources/saatv.html
- SAGAR1998 Uso del suelo en el Estado de México Delegación en ei Estado de México, Subdelegación de Agricultura Programa de Fomento Agrícola
- SAGARPA 2000 Cierre de siembras del año agrícola 2000, Programa de Información Agropecuaria Subdelegación de Planeación y Desarrollo Rural, Delegación en el Estado de México México,
- Salcedo G J.G, y Larios R, J 1987, Zonificación agrícola de la Costa de Tabasco, México, Revista de Geografía Agrícola (13-14):117-131, UACH, Dirección de Centros Regionales
- Sánchez M A 1988 Objetivos económicos de la producción de amaranto Pp, 61-78 En: Investigaciones recientes sobre Amaranto Coordinadora: Teresa Reyna Trujillo Instituto de Geografía UNAM México 101 pp
- SARH 1994 Conversión productiva de la agricultura, Pp, 111-126 En: Apertura económica y perspectivas del sector agropecuario mexicano hacia el año 2000 Coordinadores: Romero P. E,, Torres T.F, Del Valle C M. Instituto de Investigaciónes Económicas. UNAM México 488 pp.
- Schmoldt D L, and Peterson D.L 1997. Using the AHP in a workshop setting to elicit and prioritize fire research needs Pp 151-162 Proceedings ACSM/ASPRS Annual Convention & Exposition Technícal Papers Volume 4 Resource Technology Instituto, Seattle, Washington USA
- Schmoldt D.L., Peterson D.L., and Smith R.L. 2001 The Analytic Hierarchy Process and Participatory Decisión Making Pp 129-143 In: M, Power, M, Strome, and T, Daniel (Eds), Proceedings Decision Support 2001 Volume 1 Combined events of the 17th Annual Geographic Information Seminar and the Resource Technology 94 Symposium Toronto, Ontario.
- SEP 1987 Manuales para la Educación Agropecuaria. Trigo, Cebada y Avena Area: Producción Vegetal Revisión de Ir Johan D Berlijn, F Orozco Luna y C Glass Pastor Editorial Trillas, 58 pp,
- Serrano B R C 1993 Una propuesta de evaluacion del recurso suelo con fines de planeación territorial; el caso de la región del Valle de Toluca Tesis Maestría en Planeación Urbana y Regional, Facultad de Arquitectura y Arte UAEM, 210 pp
- Shaw R H, 1988 Climate Requirement Pp 609-617 In: Corn and Corn Improvement, Eds Sprague G.F, and Dudley J, W Thírd Edition Number 18 In the series Agronomy, American Society of Agronomy, Inc, Crop Science Society of America, Soil Science Society of America, Inc, Publisher, Madison, Wisconsin USA.
- Shrader W D., and Pierre J.J 1967. Soil suitability and Cropping Systems Pp, 5-22, In: Advances in corn production, Principies and practices, Eds Pierre W H, Aldrich S R, and Martin W P The lowa State University Press, Building Ames, lowa USA
- Siddiqui, M 2 Everett, J.W, and Vieux, B, E 1996, Landfili siting using geographic information systems: a demonstration Journal of Environmental Engineering 122 (6): 515-523
- Solorzano VE 1993 Colección y documentación del cultivo de Haba (Vicía faba L), en los Valles Altos de México Universidad Autónoma Chapingo, Departamento de Fitotecnia Academia de cultivos Junio 139 pp
- SuárezRG 1988 Experienicas e inquietudes sobre amaranto Pp 11-15 En: Investigaciones recientes sobre Amaranto Coordinadora: Teresa Reyna Trujillo Instituto de Geografía UNAM México 101 pp
- Starr M K, and Zeleny M 1977 MCDM State and future of the arts Pp 5-29 In: M. Starr, and M Zeleny (Eds), Múltiple Criteria Decisión Making Studies in the Management Sciences North Holland Publishing Company Amsterdam Volume 6
- Tapia N A 1994 Desarrollo tecnológico y transferencia de tecnología para la producción de maíz Pp 316-331 En: Apertura económica y perspectivas del sector agropecuario mexicano hacia el año 2000 Coordinadores: Romero P E, Torres TF , Del Valle CM Instituto de Investigaciones Económicas UNAM México 488 pp
- Tiwari D N , Loof R, and Paudyal G.N 1999 Environmental-economic decision-making in lowland irrigated agriculture using multi-criteria analysis techniques Agricultural Systems (60):99-112
- Torres S. G, y Morales I M 1997. La globalización y el problemas de las alternativas, Pp. 9-27. En: Maíz-Tortilla Políticas y Alternativas Coordinadores: Torres S.G, y Morales I.M Colección Alternativas Centro de Investigaciones Interdisciplinarias en Ciencias y Humanidades y Programa Universitario de Alimentos, UNAM México, 240 pp,
- Turrent F A, 1986, Estimación del potencial productivo actual de maíz y frijol en la República Mexicana Colegio de Postgraduados Instituto Nacional de Investigaciones Agrícolas Oficina de asesores del Presidente de la República México, 165 pp
- Turrent F A, y Aveldaño Z R 1997. Posibilidades técnicas de la autosuficiencia sostenible de maíz en México, Pp. 71-99. En: Maíz-Tortilla Políticas y Alternativas Coordinadores: Torres SG, y Morales IM Colección Alternativas Centro de Investigaciones Interdiscipünarias en Ciencias y Humanidades y Programa Universitario de Alimentos UNAM México 240 pp,
- Turriza EL,, Soto V..J, Escalante P,R, Maciel CT,, Bojórquez R.O., y Ku C.J, 1987, Investigaciones preliminares en el cultivo del Amaranto {Amaranthus spp) en el estado de Campeche, Pp 18-29 En: Coloquio Nacional del Amaranto Memorias Gobierno del estado de Querétaro Instituto de Desarrollo Estatal para la Acción Social (IDEAS) Querétaro, México, 312 pp
- Uboldi J A, and Chuvieco E 1997, Using remote sensing and GIS to assess current land management in the valley of the Colorado river, Argentina, ITC Journal (2):160-165,
- Vauglin F. 1999, Use of Variograms to Represent Spatial Uncertainty of Geographic Linear Features Pp 157-163, In: Spatial Accuracy Assessment: Land Information Uncertainty in Natural Resources, Eds: Lowell K, and Jaton A Ann Arbor Press, Chelsea, Michigan, U.S.A. 455 pp.
- Vázquez C M G, Espitia R E, y Márquez S A R 1988 Potencial de reventado y calidad proteínica del amaranto Pp, 79-85, En: Investigaciones recientes sobre amaranto Coordinadora: Teresa Reyna Trujillo, Instituto de Geografía UNAM, México, 101 pp,
- Veregin H 1999 Data quality parameters Pp 177-189, In: Geographical Informations Systems Principies and Technícal Issues Eds Longley A.P, Goodchild MF , Maguire D,J, and Rhind DW, John Wiley & Sons, Inc.. U.S.A 580 pp.
- Voogd H 1983, Multícriteria evaluation for urban and regional planning, Pión Ltd London
- Walsh S J 1985 Geographic Information Systems for natural resource management Reprinted from Journal of Soil and Water Conservation 40(2): 202-205
- Wilde H, Jessen M, and Stephens P 1996 Land use mapping using satellite data of Manawatu, New Zealand ITC Journal (2): 149-156
- Wilkinson G G 1996 A review of current issues in the integration of GIS and remote sensing International Journal of Geographical Information Systems10(1):85-101
- Wu F 1998 SimLand: a prototype to simulate land conversion through the integrated GIS and CA with AHP-derived transition rules International Journal of Geographical Information Science 12(1):63- 82
- Yue-HongC 1997 Exploring spatial analysis in Geographic information systems Onword Press USA 474 **DP**

ZadehLA 1965 Fuzzy set Information and Contení 8(3):338-353

- Zermeño L F 1995. México: Crisis agrícola y el modelo de desarrollo Pp 235-253. En: La modernización del campo y la globalización económica Compiladores y Coordinadores: Peña T E, y Romero P E. Colección: La estructura económica y social de México, Instituto de Investigaciones Económicas, UNAM. México. 342 pp.
- Zhang J, and Foody F M. 1998. A fuzzy classification of sub-urban land cover from remotely sensed imagery, International Journal of Remote Sensing 19(14):2721-2738,
- Zhang J, and Stuart N 2001 Fuzzy methods for categorical mapping with image-based land cover data International Journal of Geographical Information Science 13(2):175-195.

# Anexo 1

# **Glosario de Términos**

Los términos aquí descritos fueron tomados de Malczewsky (1999), Eastman et al (1995) y Barredo (1996)

Análisis de decisión multicriterio: Son un conjunto de procedimientos para el análisis de problemas de decisión complejos, que implican criterios no comparables y contrapuestos, en base a los cuales las alternativas de decisión son evaluadas Evaluación Multicriterio, es un conjunto de técnicas orientadas a ayudar en los procesos de toma de decisiones, La toma de decisiones Multicriterio se puede entender como un mundo de conceptos, aproximaciones, modelos y métodos, para ayudar a los tomadores de decisiones a describir, evaluar, ordenar, jerarquizar, seleccionar, o rechazar objetos, en base a una evaluación expresada por puntuaciones, valores, o intensidades de preferencia, de acuerdo a varios criterios

Base de datos: Se define como una colección de conjuntos de datos interrelacionados que se almacenan en un sistema de información computarizado para servir a una o más aplicaciones

Correlación: Es un método para establecer la magnitud de la relación estadística entre una variable dependiente y una o más variables independientes

Criterio: Es cierta base para la toma de una decisión que puede ser medida o evaluada Es la evidencia sobre la cual se basa una decisión Es un aspecto medible de un juicio, por el cual una dimensión de las alternativas bajo consideración puede ser caracterizada

Decisión: Una opción entre alternativas

Elección: Una fase de la toma de decisiones en la que, es hecha la elección entre alternativas

Estandardización: Es un procedimiento para obtener escalas comparables

Estructura raster: Es una forma de estructura de datos para representar objetos en un mapa que se compone de celdas (pixeles) arreglados en forma de retícula

Función de membresía (pertenencia): Un conjunto fuzzy está caracterizado por una función de membresía  $\mu_A(x)$ , la cual asocia un número real (0,1) que representa el grado de pertenencia de x en  $\mu$ 

Interpolación: Es un procedimiento para estimar los valores de un atributo en lugares donde esos valores son desconocidos, basado en valores conocidos de puntos de control cercanos,

Mapa binario: Un mapa atributo que contiene solamente dos valores posibles del atributo: presencia (1) o ausencia (0)

Mapa criterio (factor): Es un mapa temático en la base de datos del SIG que representa la distribución espacial de un atributo que mide el grado en el cual se alcanza su objetivo asociado; los mapas criterio se clasifican en deterministicos, probabilisticos y fuzzy (de transición gradual)

Mapa criterio (restricción): Es un mapa temático en la base de datos del SIG que representa el conjunto de alternativas factibles, Ver restricción

Matriz: Una estructura de los números arreglados en orden de filas y columnas

Métodos de concordancia: Son una clase de métodos de decisión multiatributo basados en la comparación de alternativas por pares, los elementos básicos de los métodos de concordancia son las medidas de concordancia y de discordancia Una amplia variedad de fórmulas está disponible para calcular el score total para cada alternativa en base a las dos medidas El enfoque más simple es calcular el score o total de cada alternativa como la suma de los índices de la concordancia

Modelo deterministico: Es un modelo construido para una condición de certeza asumida; los modelos asumen hay solamente un resultado posible (el cual es conocido) para cada curso de acción

Percepción remota: Es el proceso de recopilar y procesar datos acerca de la superficie en la tierra y el ambiente a distancia, generalmente por los sensores instalados en un avión o satélites en el espacio

Peso: Es un valor asignado a un criterio de evaluación que indica su importancia relativa con respecto a los otros criterios bajo evaluación; los pesos implican las compensaciones entre criterios con respecto a ciertas medidas transformadas

Procesamiento de imagen: Una técnica basada en computadora para interpretar y procesar datos raster

Proceso de análisis jerárquico (PAJ): Es un enfoque para la toma de decisiones multi-atributo basado en el concepto de comparaciones pareadas

Reclasificación: Son operaciones en un SIG que transforman los datos de atributos asociados a un mapa temático; implica el agrupamiento de objetos en clases según los nuevos valores asignados a los objetos de los datos de entrada

Restricción: Una restricción elimina ciertas combinaciones de las variables decisión como soluciones factibles; las restricciones son usadas para no considerar, puntos, líneas, polígonos, y celdas (raster) que son caracterizados por ciertos atributos y/o ciertos valores dé atributos

Simulación: Es una metodología para realizar experimentos usando un modelo de los sistemas del mundo real

Sistema fuzzy: Una colección de elementos de objetos sin un límite bien definido

Sistema de soporte de decisiones (SSD): Un sistema computarizado interactivo que puede ayudar al tomador de decisiones a utilizar datos y modelos para solucionar problemas no estructurados

Sobreposición: Son procedimientos en el SIG para generar una nueva capa o mapa (mapa de salida) en función de dos o más mapas de entrada; el valor del atributo asignado a cada localización en el mapa de salida es una función de los valores independientes asociados con la localización en los mapas de entrada

Toma de decisión: Es el proceso de definir un problema y su ambiente, identificando alternativas, evaluando alternativas, seleccionando una alternativa, e impiementado la decisión

Toma de decisiónes multicriterio espacial: Es un proceso que implica un conjunto de alternativas (eventos) geográficamente definidos, de los cuales una elección de una o más alternativas es tomada respecto a un conjunto de criterios de evaluación,

Variable: Un factor medible que está relacionado al problema de interés

Variable lingüistica: Una variable que toma palabras u oraciones en un lenguaje natural; los valores de variables lingüísticas son entonces asignados a conjuntos fuzzy

# Anexo 2

 $\sim$   $\sim$ 

 $\sim 10^6$ 

 $\hat{\mathcal{A}}$ 

 $\bar{z}$ 

# Estaciones meteorológicas utilizadas en este estudio

 $\frac{1}{2}$ 

 $\mathcal{A}^{\mathcal{A}}$ 

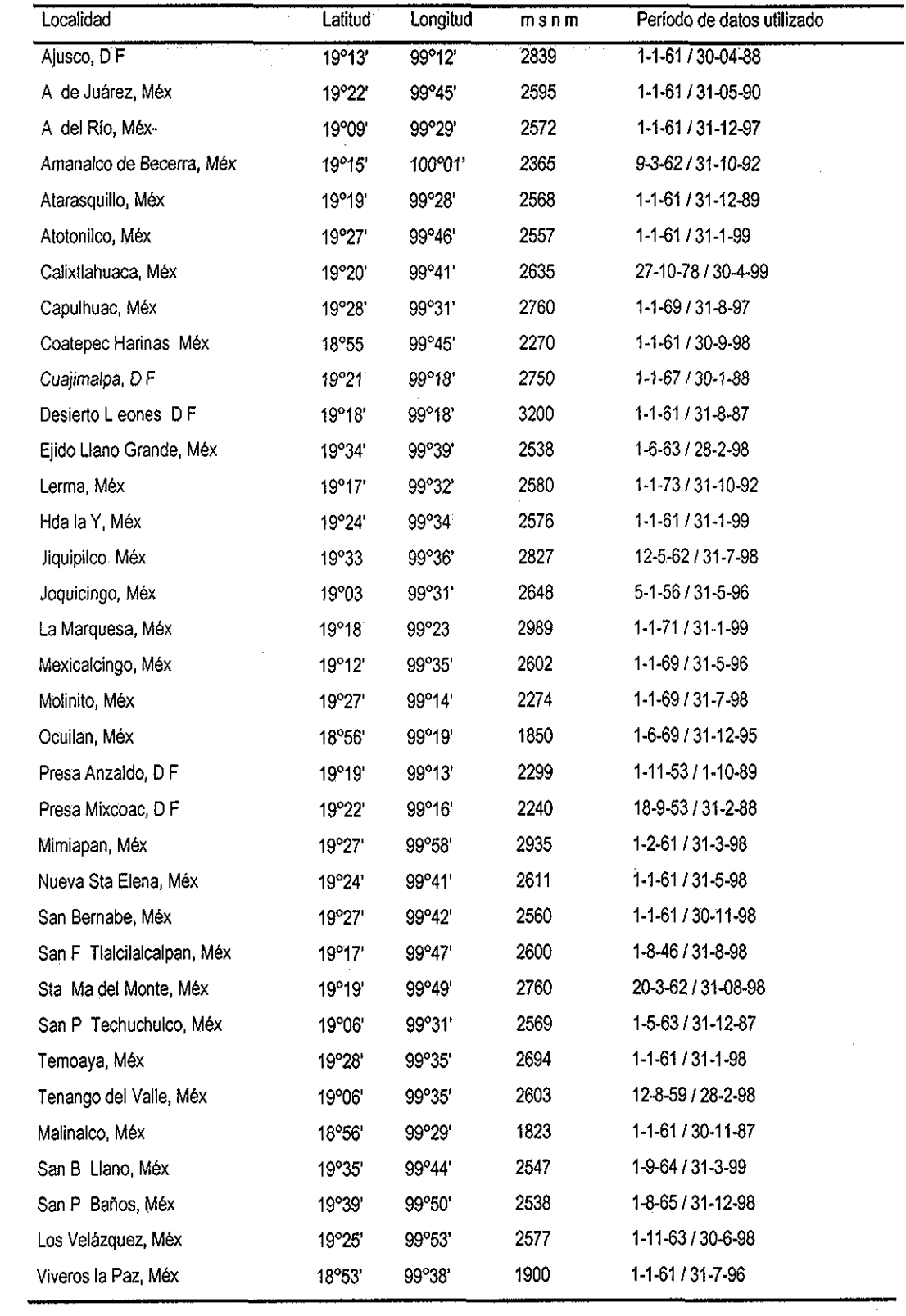

 $\mathbf{v}_i$ 

 $\hat{\varphi}$  .

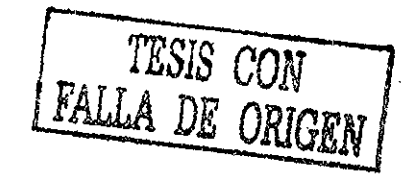

# Anexo 3

 $\sim$ 

 $\bar{\mathbf{v}}$ 

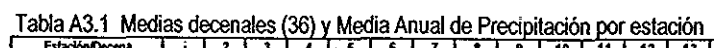

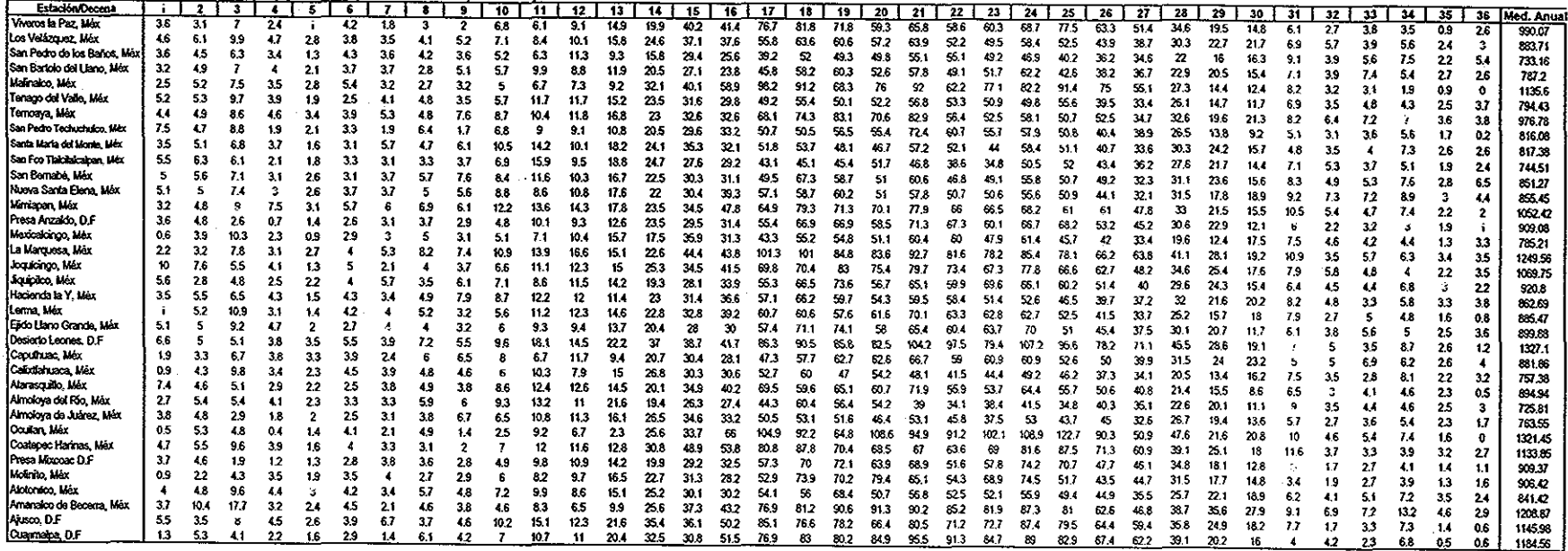

 $\alpha$  ,  $\alpha$  ,  $\alpha$  ,  $\alpha$ 

 $\sim 10^6$ 

 $\bar{\alpha}$ 

 $\label{eq:2.1} \frac{1}{\sqrt{2\pi}}\int_{\mathbb{R}^3}\frac{1}{\sqrt{2\pi}}\left(\frac{1}{\sqrt{2\pi}}\int_{\mathbb{R}^3}\frac{1}{\sqrt{2\pi}}\int_{\mathbb{R}^3}\frac{1}{\sqrt{2\pi}}\int_{\mathbb{R}^3}\frac{1}{\sqrt{2\pi}}\int_{\mathbb{R}^3}\frac{1}{\sqrt{2\pi}}\int_{\mathbb{R}^3}\frac{1}{\sqrt{2\pi}}\frac{1}{\sqrt{2\pi}}\int_{\mathbb{R}^3}\frac{1}{\sqrt{2\pi}}\frac{1}{\sqrt{2\pi}}$ 

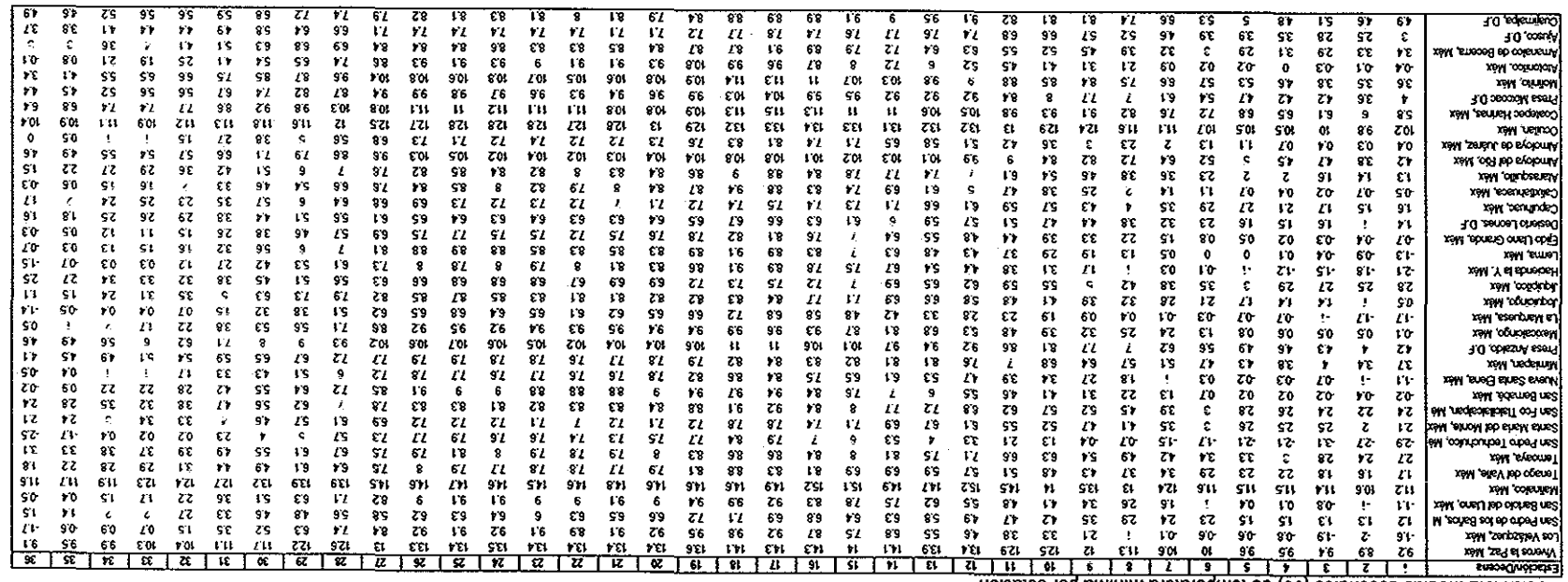

 $\mathcal{L}^{\mathcal{L}}(\mathcal{A})$  , where  $\mathcal{L}^{\mathcal{L}}(\mathcal{A})$ 

noibstee tog sminim stutstegmet eb (36) eelsneceb zeibeld S.EA slación

 $\mathcal{L}^{\text{max}}_{\text{max}}$  and  $\mathcal{L}^{\text{max}}_{\text{max}}$ 

 $\mathcal{L}(\mathcal{L}(\mathcal{L}))$  and  $\mathcal{L}(\mathcal{L}(\mathcal{L}))$  .

### Tabla A3.3 Medias decenales (36) de temperatura máxima por estación

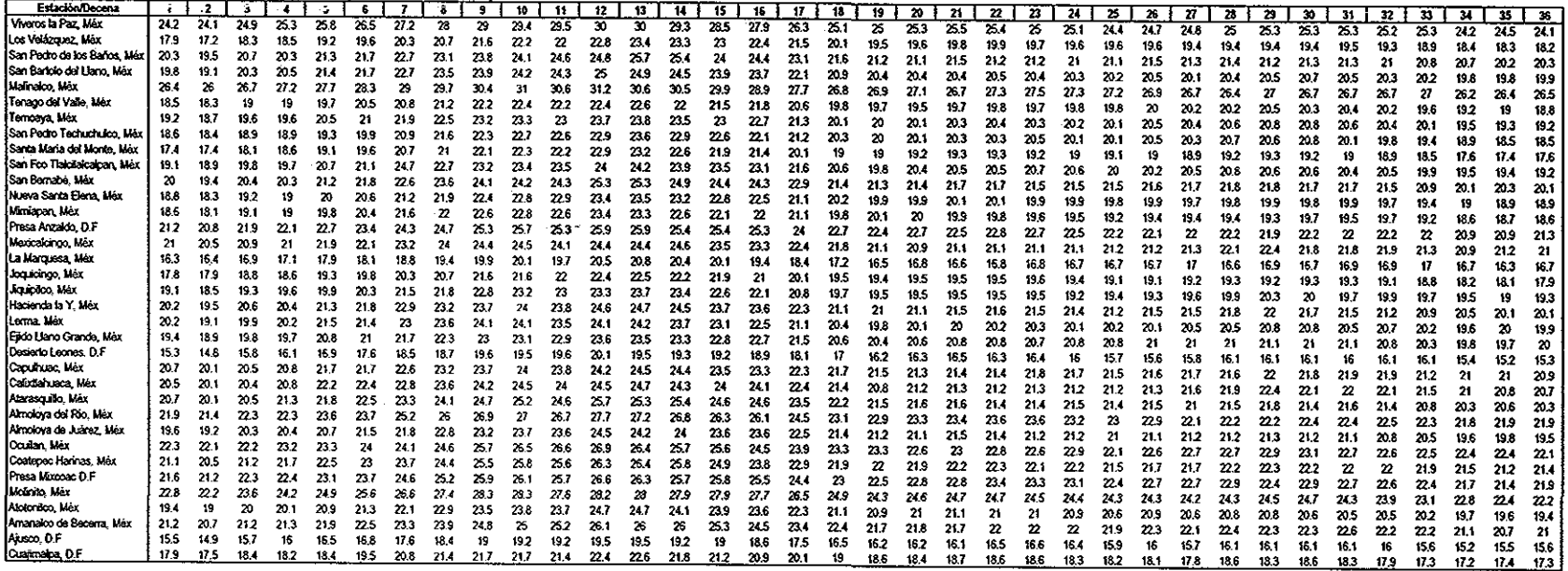

 $\sim 10^{-1}$ 

 $\sim 100$  km s  $^{-1}$ 

# Anexo 4

 $\mathcal{L}^{\text{max}}_{\text{max}}$  , where  $\mathcal{L}^{\text{max}}_{\text{max}}$ 

 $\mathcal{L}^{\text{max}}_{\text{max}}$  ,  $\mathcal{L}^{\text{max}}_{\text{max}}$ 

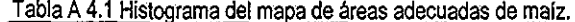

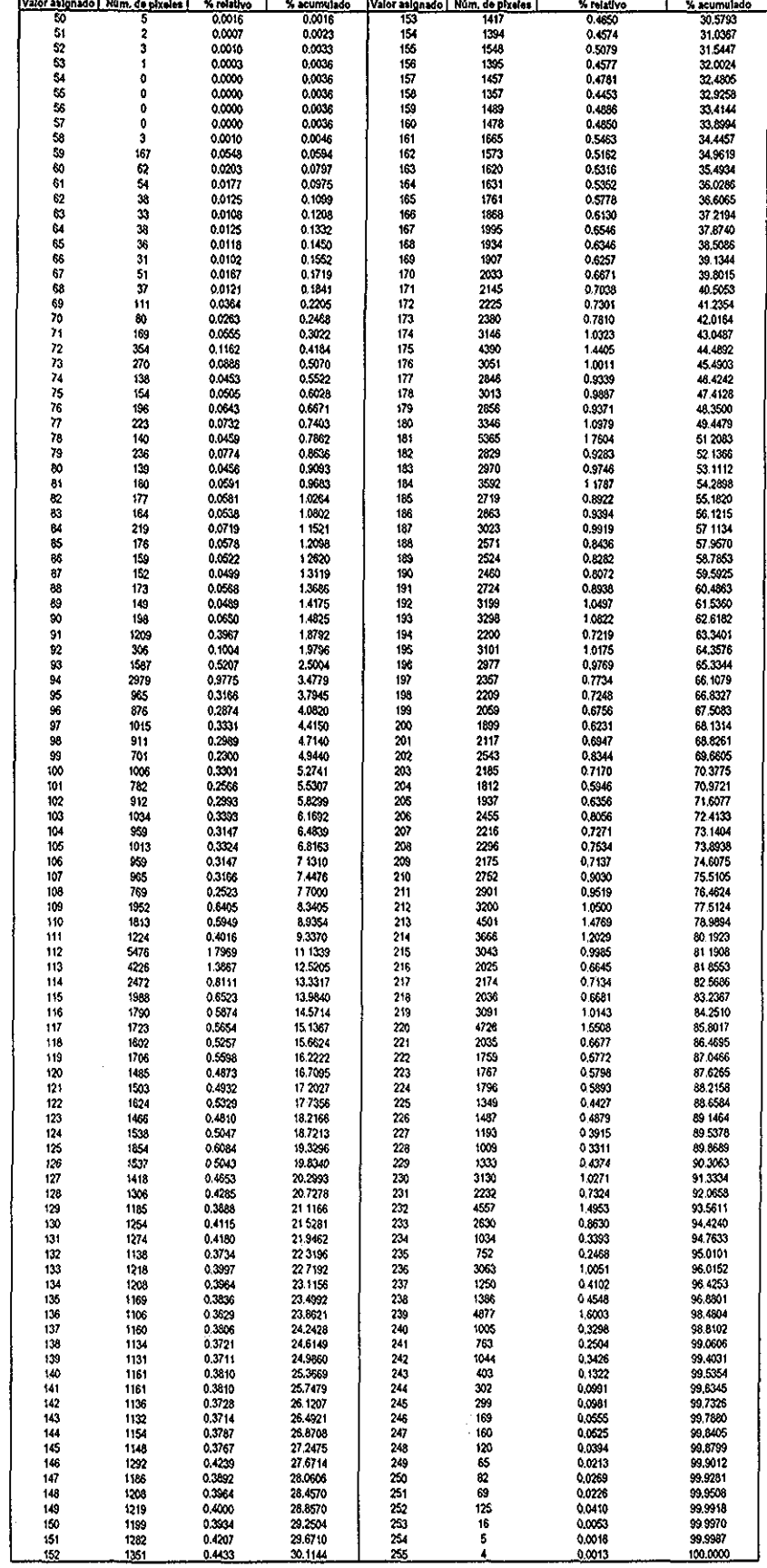

 $\ddot{\phantom{a}}$
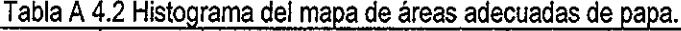

 $\mathcal{A}^{\mathcal{A}}$ 

 $\hat{\boldsymbol{\gamma}}$ 

 $\sim 10$ 

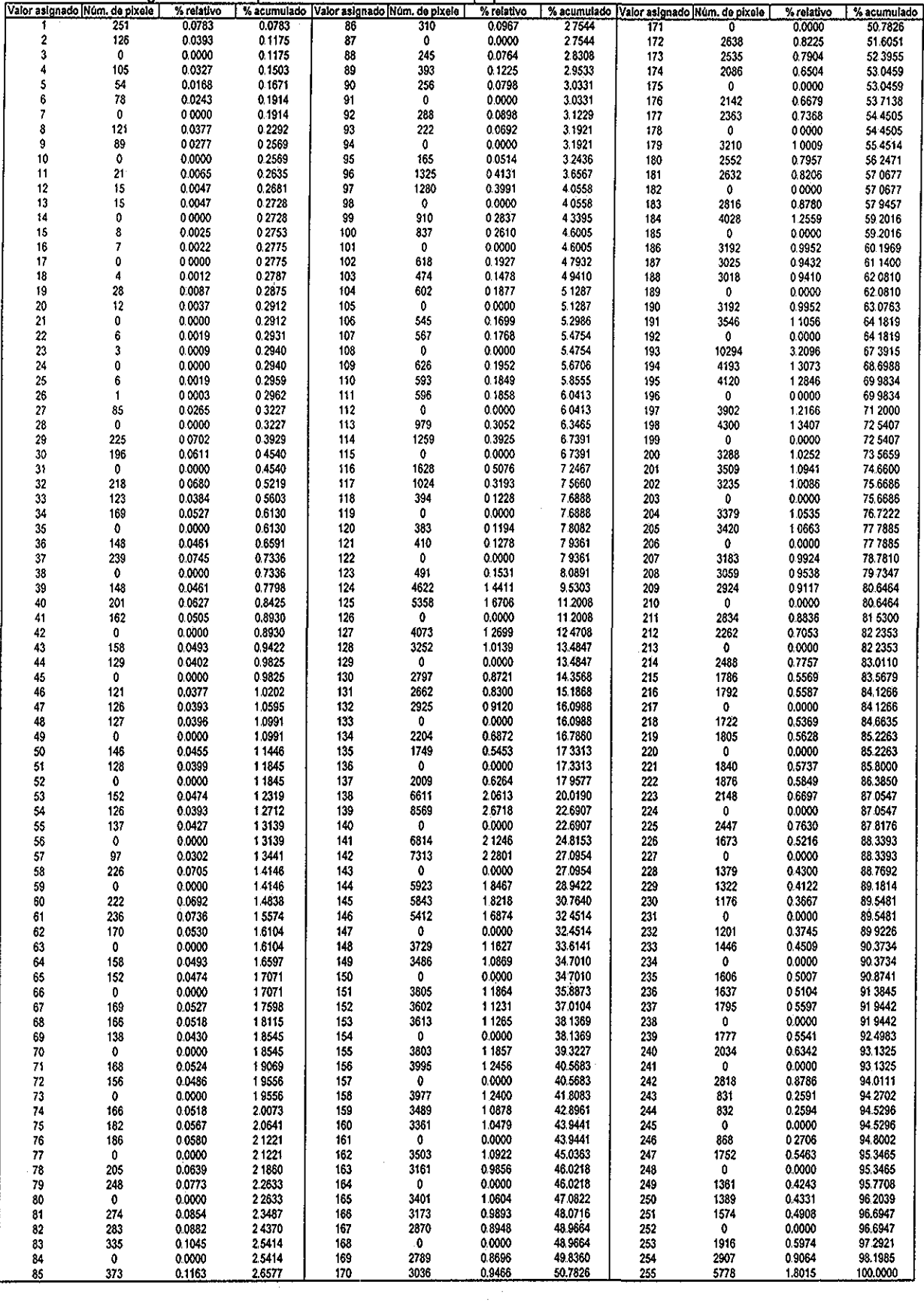

 $\bar{z}$ 

 $\epsilon$ 

 $\hat{\boldsymbol{\cdot}$ 

## Tabla A 4,3 Histograma del mapa de áreas adecuadas de avena.

 $\sim$ 

 $\bar{z}$ 

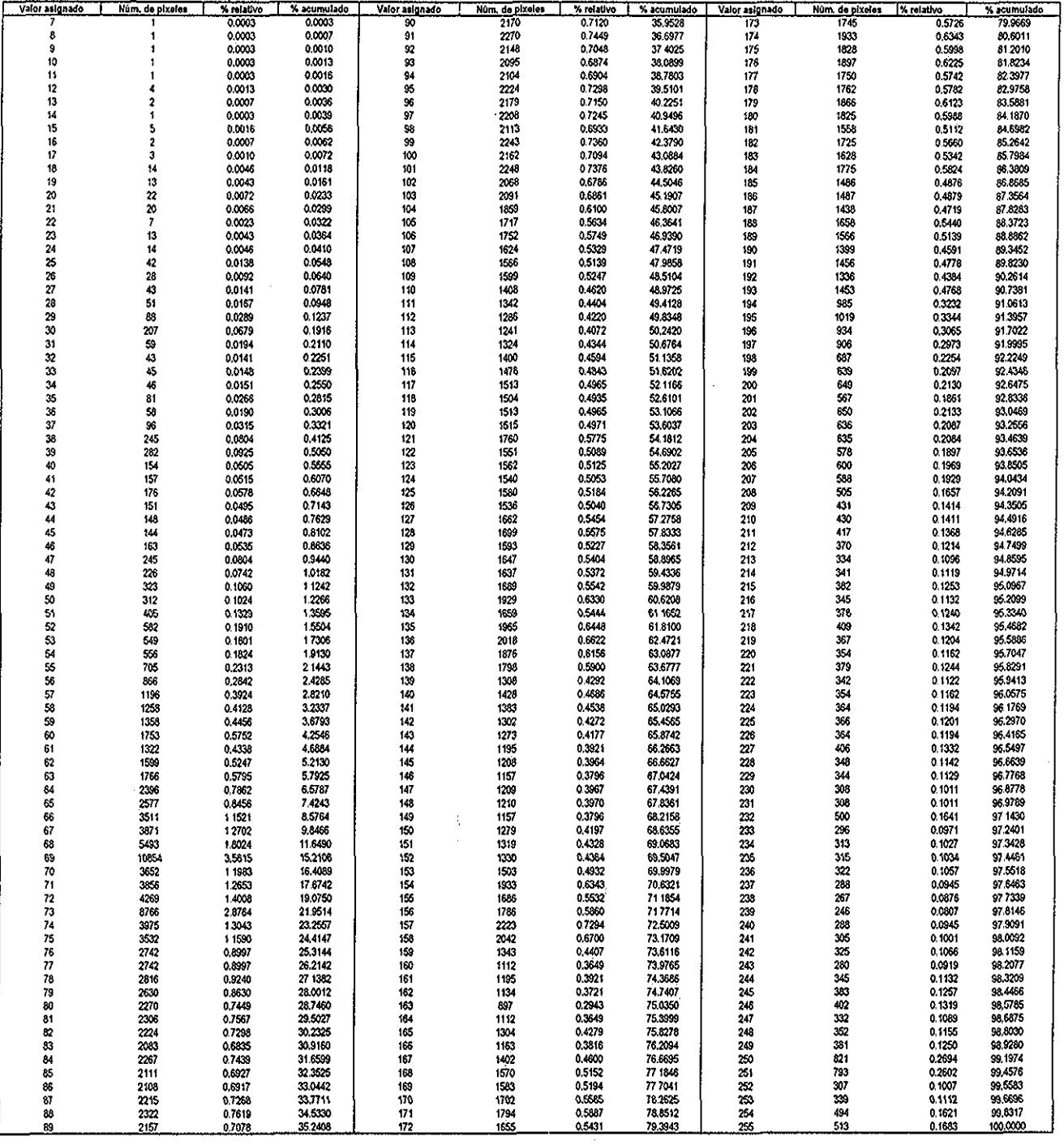

 $\bar{z}$ 

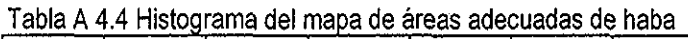

 $\hat{\mathcal{A}}$ 

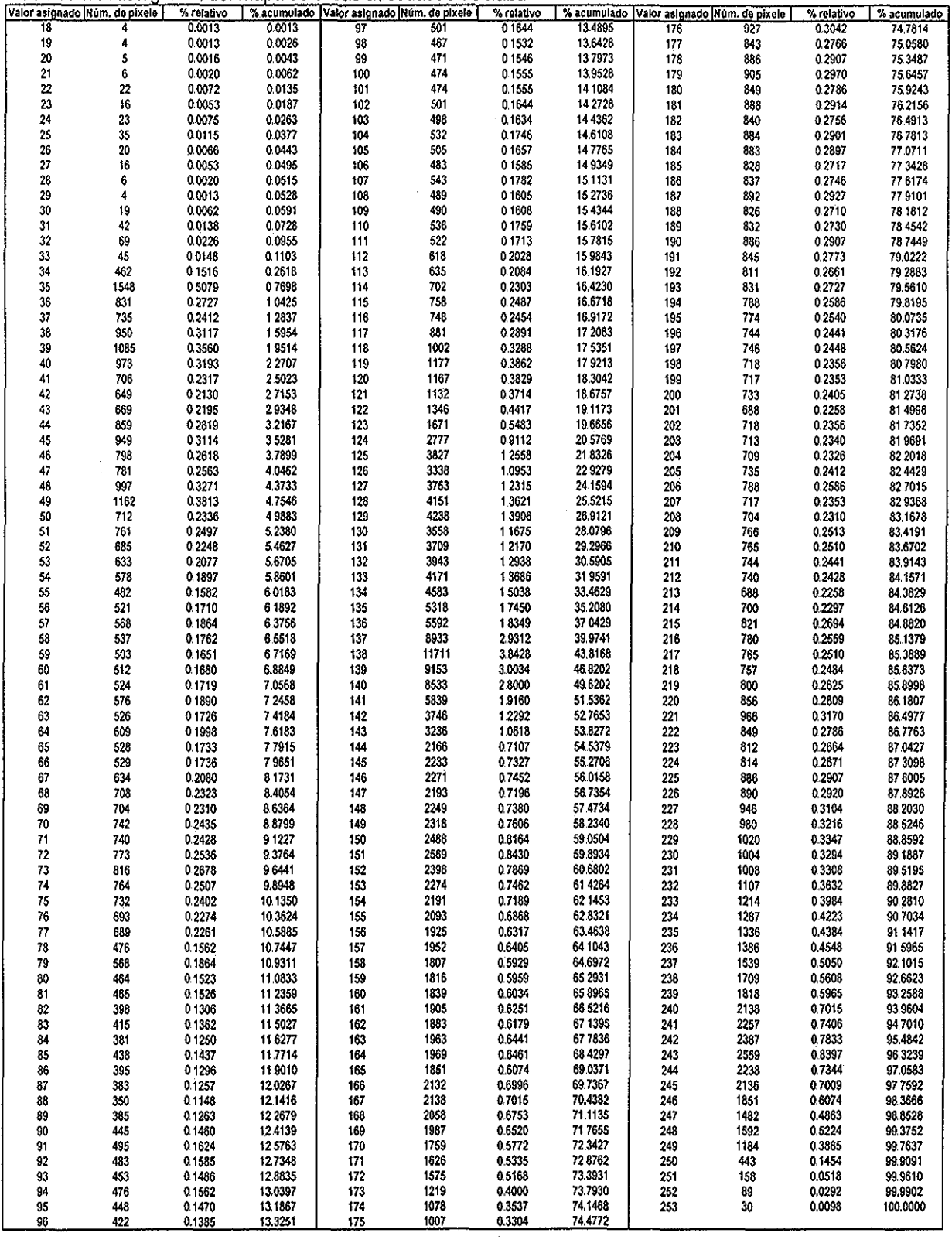

 $\sim$ 

 $\mathcal{A}^{\mathcal{A}}$ 

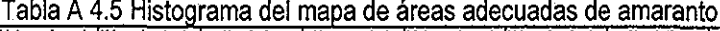

 $\hat{\mathcal{A}}$ 

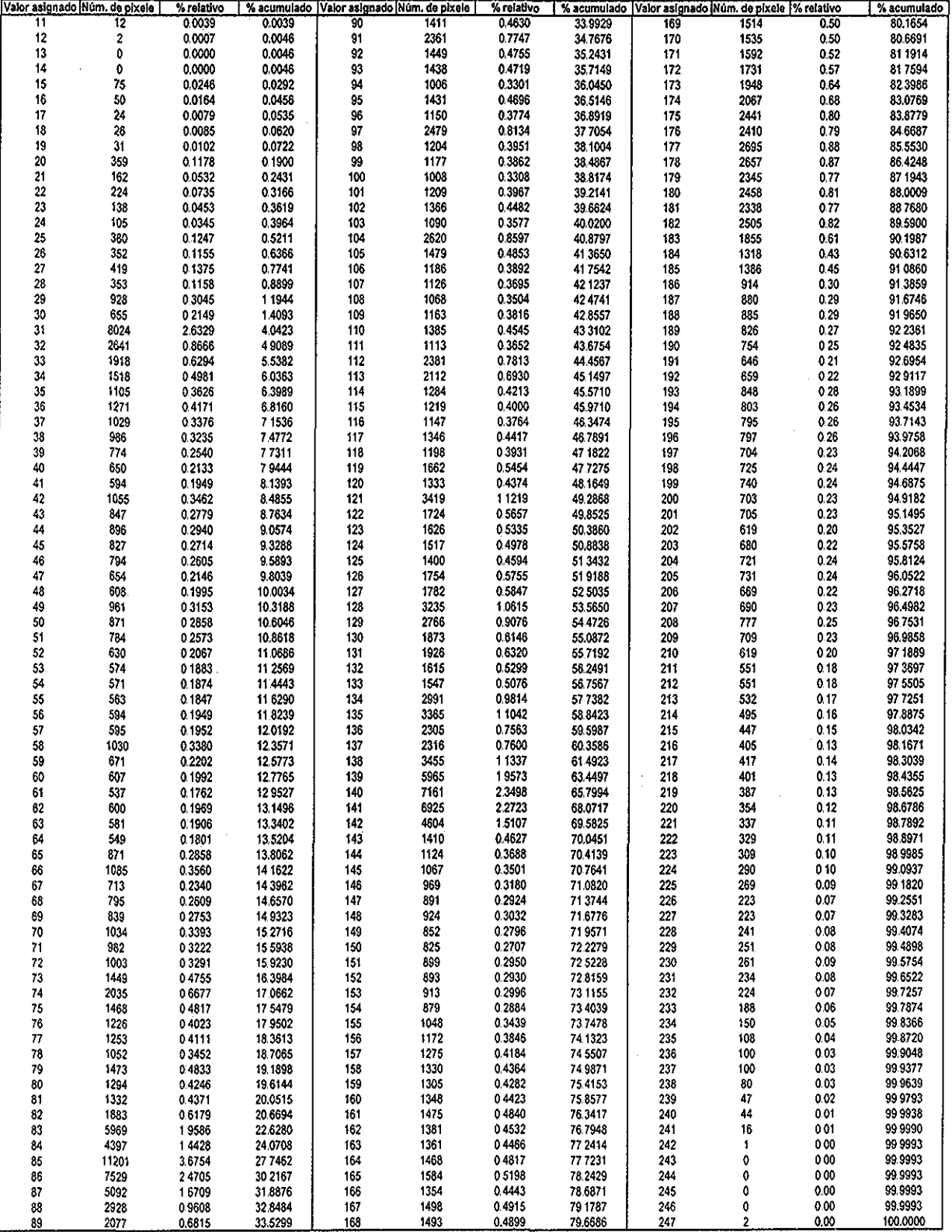

 $\hat{\boldsymbol{\beta}}$ 

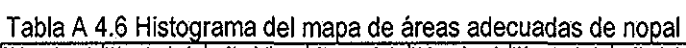

 $\mathcal{L}^{\mathcal{A}}$ 

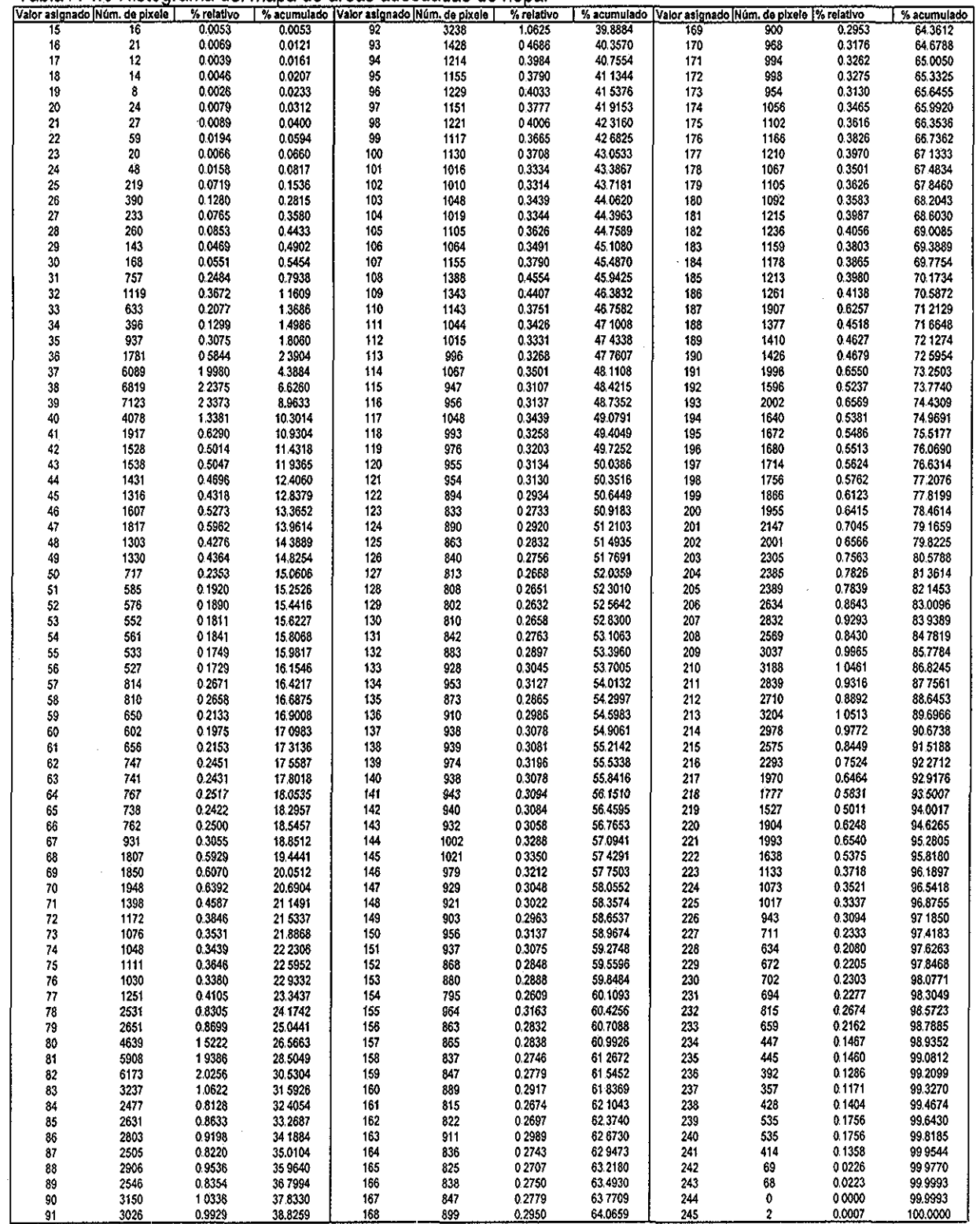

Ŧ

 $\hat{\mathcal{A}}_{\text{eff}}$ 

 $\mathcal{L}^{\text{max}}_{\text{max}}$ 

207 $\hat{\vec{r}}$ 

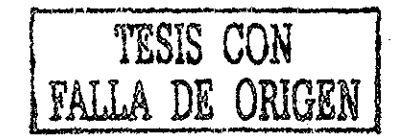

# Anexo 5

 $\ddot{\phantom{a}}$ 

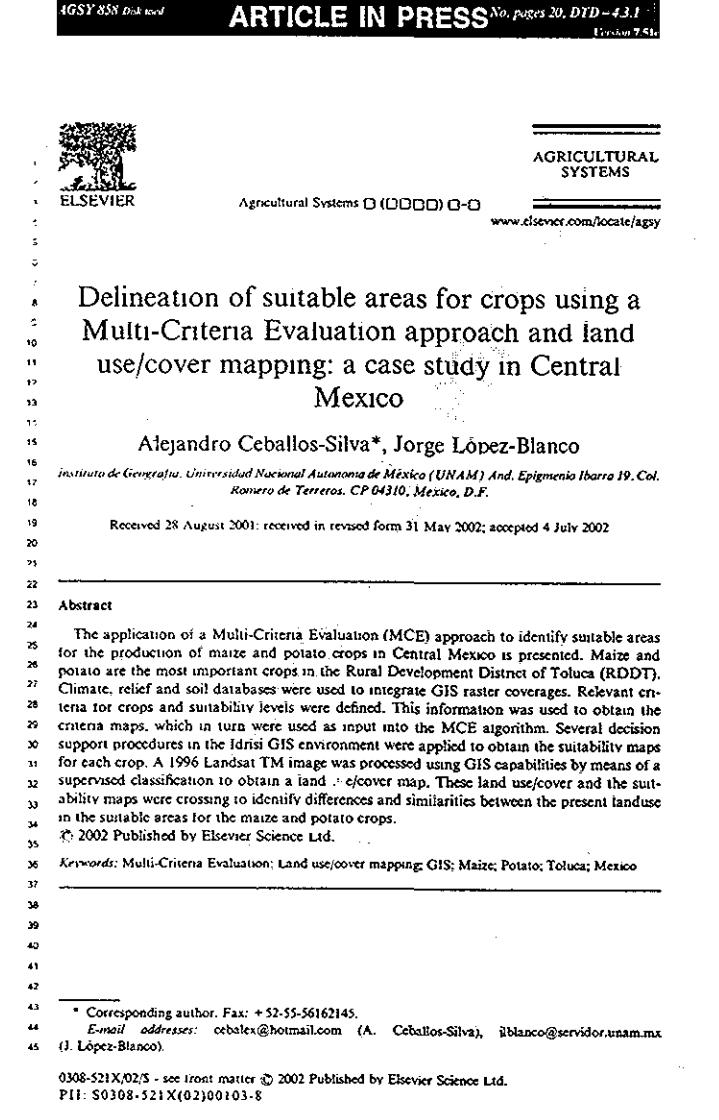

#### **IGSY 858 Dokand ARTICLE IN PRESS**No. poges 20, DTD-43.1

#### A. Ceballos-Silva, J. Lòpez-Blanco | Agricultural Systems ( (CCCC) C-C

#### $\sim$   $\frac{1}{2}$  . Introduction

 $\overline{\phantom{a}}$ 

 $\mathbf{r}$ 

 $\mathcal{L}$ 

 $\lambda$ 

 $\cdot$ 

 $\bullet$ 

 $\bullet$ 

Multi-Critena decision-making could be understood as a world of concepts, annroaches, models and methods that aid an evaluation (expressed by weights, values or intensities of preference) according to several criteria (Barredo, 1996). The main purpose of the Multi-Criteria Evaluation (MCE) techniques is to investigate a number of alternatives in the light of multiple entena and conflicting objectives (Voord, 1983). In order to carry that out, it is necessary to generate compromise alternatives and a ranking of alternatives according to their degree of attractiveness (Janssen and Rietved, 1990). Geographic information systems (GIS) have been used for the site-selection of

 $\mathbf{u}$ areas such as: service facilities, recreational activities, retail outlets, hazardous waste  $\overline{12}$ disposal sites and critical areas for specific resource management and control prac- $\mathbf{a}$ tices (Jankowsky, 1995). However, the utility or GIS functionality in the manage- $\mathbf{a}$ ment of the above areas has been limited by the restrictions inherent in overlaying of  $\mathbf{S}$ digital information maps. Some of these restrictions are: (1) overlays are difficult to  $\overline{\mathbf{a}}$ use when there are many underlying variables (more than 4), (2) the overlay proce- $\mathbf{r}$ dure does not enable one to take into account that the underlying variables are not 12 of equal importance (Janssen and Rietved, 1990). The integration of analytic tech- $19$ moves designed to work with MCE problems within GIS could give more func- $\boldsymbol{\infty}$ tionality to the user (Carver, 1991). GIS are very useful for storing, processing and  $\mathbf{M}$ manipulating spatial databases (Aronoff, 1989). Consequently, the integration of 22 MCE within a GIS context could help users to improve decision making processes.  $\mathbf{z}$ in the last decade MCE has received renewed attention in the context of a GIS- $\overline{24}$ based decision making (Pereira and Duckstein, 1993; Heywood et al., 1995; Mal- $\mathbf{z}$ czewsky, 1996). That combination could be useful in solving conflictive situations  $\mathbf{z}$ for individual or groups interested in spatial context (Malczewsky, 1996; Janssen  $\mathbf{z}$  $\overline{\mathbf{z}}$ and Rietved, 1990) and it is also a powerful approach to land suitability assessments  $\mathbf{z}$ (Joenn et al., 2001) Furthermore, the classification of a study area into different land use/cover types.  $\boldsymbol{\mathcal{S}}$ 

is one of the primary objectives of studies that use remote sensing technology  $\pmb{\ast}$ (Moreno, 1991). Applications of remote sensing in agriculture include several  $\mathbf{z}$ aspects such as plant phenology, economic features, and landuse management. These  $\mathbf{a}$ applications have been playing an important roll and suggest that remote sensing  $\overline{\mathbf{x}}$ technology is and will be a powerful tool for monitoring agricultural activities  $\mathbf{z}$  $\mathbf{x}$ (Allan, 1990). Remote sensing can be used as a tool to gather a data set for use in a  $\overline{M}$ GIS context (Wilkinson, 1996), this paper will outline one way in which remote  $\mathbf{x}$ sensing and GIS technologies are complementary. In several parts of Mexico, cities and industrial areas are expanding into currently  $39$ 

productive agricultural areas (Aguilera, 1986; Valverde and Cárdenas, 2001). Con- $\bullet$ 

sidering that, it is necessary to obtain landuse information by using Landsat TM  $\blacktriangleleft$ 

data to construct databases that can be used to identify suitable areas for crops  $\bullet$  $\mathbf{a}$ (maize and potato in this study).

The accurate identification and the characterization of current production areas  $\overline{\mathbf{u}}$ 

45 and potential areas are essential to agricultural research and development (Corbett,

#### **IGSY 858 Disk and** ARTICLE IN PRESS<sup>No. pages 20, DTD-4.3.1</sup>

A. Ceballos-Silva, J. López-Blanco | Agricultural Systems [ [ [ [ ] [ ] [ ] [ ] [ ] [ ]

: 1996). Besides, agriculture is one of the most important activities of nailing everemuse. This use must be done only in suitable areas for this economic scrivity (Garcia et al., 2000). Additionally, suitable areas for agricultural use are determined by an evaluation of the climate, soil, and relief environment components, and the under- $\mathcal{L}_{\mathcal{A}}$  $\sim$ standing of local biophysical restraints. In this kind of evaluation many variables are involved and each one should be weighting according to their relative imporrance on the optimal growth conditions for crops. In this research, that issue was expressed as Multi-Criteria decision problem because several criteria (with different  $\mathbf{r}$  . relative importance) should be evaluated. Besides through MCE and GIS combination eventually a map or set of maps of suitability index could be generated (Joenn  $\sim$ et al., 2001). In this context, MCE seems to be applicable to GIS-based land suit- $\ddot{\phantom{a}}$ ability analysis (Pereira and Duckstein, 1993) and help us to carry our the delinea- $\overline{2}$  $\mathbf{a}$ tion of suitable areas for crops. In Mexico, Garcia (1999) demonstrated the utility of  $\mathbf{u}$ the fuzzy approach to determine the suitability of land for several crops. However, MCE-GIS integration has not been utilized in Mexico to solve problems related to  $\mathbf{15}$  $\mu$ agricultural topics; such as in the case of identifying suitable areas for specific crops. The main goal of this research is to delineate the suitable areas for the maize (Zea  $\ddot{\phantom{a}}$ mayz) and potato (Solanum tuberosam) crops through the MCE technique within a 18  $\ddot{a}$ GIS context, using a 1996 Landsat TM image and climate, relief and soil databases in the RDDT, Central Mexico.  $\mathbf{a}$  $\overline{21}$ 

22 2. Methods  $23$ 

#### $\mathbf{A}$

#### 2.1. Study area  $25$

 $\infty$ 

One of the most important areas for crop production in Mexico is the RDDT  $22$ (SAGARPA, 2000). This area is located between latitude 19°01' N and 19°31' N and  $28$ longitude 99°15' W and 99°57' W (Fig. 1). The site is characterized geomorphologi- $\overline{\phantom{a}}$ cally as an elongated tectome depression (in the North-South direction) filled with  $\mathbf{a}$ alluvial and lacustrine sediments. This depression is limited by a series of regional  $\overline{31}$ tectome faults that are mainly expressed as massive Early Pleistocene volcanic rid- $\boldsymbol{v}$ ges. It is a gently stoping alluvial-lacustrine plain, in the uppermost watershed por- $\mathbf{a}$ uon of the Lerma-Chapala River Basin. The Nevado de Toluca Volcano, which is  $\overline{\mathbf{M}}$ one of the biggest stratovolcanoes of the Trans-Mexican Volcanic Belt and is 4640 m  $\mathbf{a}$ above sea level (masl) is also located in this area. The RDDT is dominated by three  $\mathbf{R}$ climatic types: temperate sub-humid, temperate semi-cold and sub-humid and cold  $\mathbf{r}$ (mean annual temperature between -2 to 5 °C; IHGEC, 1993). The altitude ranges 34 between 1800 and 4640 masl. The natural vegetation is predominantly pine forest. 39 mixed forest (oak-pine) and Abies forest. The forests are interspersed with areas of  $\mathbf{a}$  $\overline{41}$ induced grass and high mountain vegetation (HIGEC, 1993). The total area of the RDDT is approximately 302,604 ha (SEDAGRO, 1997), of  $\overline{a}$ which 153,462 ha (50.7%) is used for agriculture, 20,796 ha (6.9%) is used for cattle.  $\mathbf{a}$ 

81,124 ha (26.8%) is covered forest, and 47,222 ha (15.6%) has other land cover.  $\overline{\mathbf{u}}$ 

45 Most of the area is used for rain agriculture, such as maize which is the principal

## A. Ceballos-Silva. J. Lõpez-Blanco | Agricultural Systems [ ([[[[[]]]] []-[]

**ARTICLE IN PRESSNAPAGES 20, DTD-43.1** 

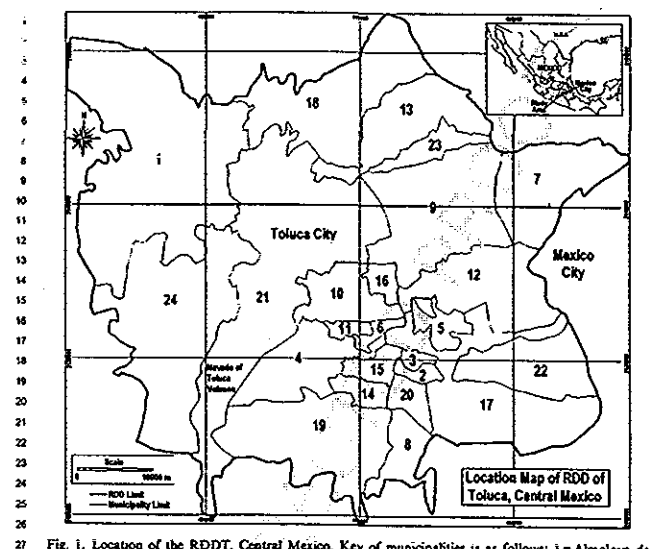

Fig. 1. Location of the RDDT, Central Mexico. Key of municipalities is as follows: 1=Almoloya de Juárez, z = Almoloya del Rio, s = Atizapan, 4 = Calimaya, 5 = Capulhuac, 6 = Chapultepec, 7 = Huixquilucan, 8 = Joquicingo, 9 = Lerma, 10 = Metepec, 11 = Mexicalcingo, 12 = Ocovoacac, 13 = Otzolotepec, 14 = Rayon, 15 = San Antonio la Isla, 16 = San Mateo Atenco, 17 = Santiago Tianguistenco, 18 - Temoaya, 19 - Tenango del Valle, 20 - Texcalvacac, 21 - Toiuca, 23 - Xonacatian, 24 - Zinacantepec.

crop with 119,610<sup>65</sup>ha, that represent approximately 39% of the study area  $\mathbf{z}$ (SAGARPA, 2000), oat (4238 ha), potato (1950 ha), wheat (1183 ha) and others  $\mathbf{M}$ (4214 ha). The municipalities with the largest agricultural areas are Almolova de  $\mathbf{x}$ Juarez, Toluca, Tenango del Valle, Zinacantepec, Lerma and Calimaya  $\mathbf{a}$  $\boldsymbol{y}$ (SAGARPA. 2000; Fig. 1).

Maize and potato are some of the most important crops in the RDDT 38 (SAGARPA, 2000). Maize is an important foodstuff in Mexico and in this study  $\mathbf{m}$ area because it forms a large component of the daily diet of many people (INIFAP, 40 1998a). Furthermore, the potato is very important to industry and to the home 41.

consumer as well (INIFAP, 1998b), the production of this crop was 42,918 i  $\mathbf{a}$ 

(SAGARPA, 2000). Therefore, maize and potato were included in this research due Ł.

to their economic importance.  $\overline{a}$ 

IGSY 858 policies

 $\lambda$ 

ze.

 $\mathbf{z}$ 

 $\mathfrak{m}$ 

 $\mathbf{w}$ 

31

 $\mathbf{r}$ 

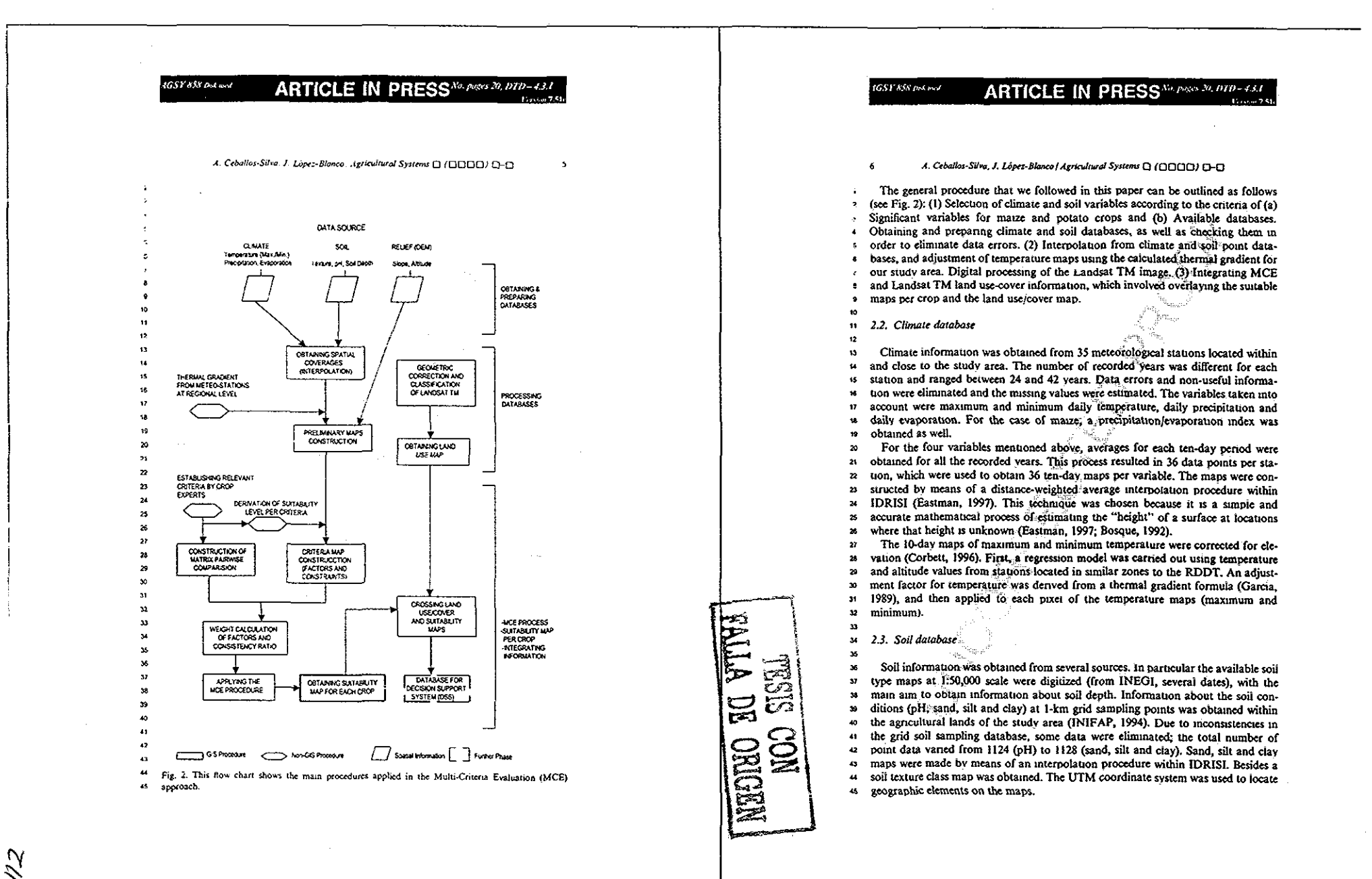

1GSY 858 Post and **ARTICLE IN PRESS**<sup>No. Pages 20, DTD-43.1</sup>

2.4. Relief database

The slope (expressed as a percentage) and the altitude information were obtained

from the digital elevation model (DEM) using two well-known GIS software packages, ILWIS (ITC, 1998) and IDRISI. We used a 3-s arc DTM resolution in geographic coordinates (sexagesimal units). Our spatial resolution was consequently

approximately to 90 m ner pixel.

 $\hat{\mathbf{z}}$ 2.5. Image processing

 $\mathbf{x}$ 

 $\overline{\mathbf{u}}$ In order to obtain current landuse information, a Landsat TM image from 1996 was processed (bands 1-5 and 7). A subimage array of 2318 x 2410 cells with a spa- $\overline{12}$ tial resolution of 30 m pixel size was used. That sublimage was georeferenced using a  $\mathbf{a}$ set of 72 controt points iocated in the topographic map considering its UTM coor- $\overline{u}$  $15$ dinate system. The sigma value in assigning coordinates in that procedure was 0.73  $\mathbf{a}$ pixel rms error. Principal component analysis (PCA) was performed to determine  $\overline{1}$ which bands caused the most data variability. A supervised classification of the  $\mathbf{u}$ subimage was applied, considering several spectral classes, training areas and two 19 color-composites (Bands 4-3-1 and Bands 5-3-1). Moreover, several algorithms and clustering thresholds were used.  $20$  $\overline{2}$ This classification was evaluated by obtaining a classification error matrix and by

assessing its accuracy (Lillesand and Kiefer, 1994). The error matrix was obtained  $\boldsymbol{r}$ by means of an ILWIS procedure. From this, a pixel value table of each map and its  $\mathbf{z}$ corresponding sum of pixels was obtained. In order to homogenize the spatial reso- $\boldsymbol{\mathsf{z}}$ **zs** lution, the landuse map obtained was resampled at a 90 m pixel resolution.

27 2.6. MCE

24

 $\mathbf{z}$ 

The general procedure of MCE included several phases, as explained in the fol--29 lowing paragraphs. First, the relevant criteria (factors and constraints; Eastman et  $20$ al., 1995) were established. Factors established in this phase are not unique, but they  $\mathbf{a}$  $\overline{12}$ are the most relevant. Expert opinion of each crop and a bibliography revision was very important in this phase. Relevant factors for maize were: Maximum and  $\mathbf{M}$ Minimum Temperature, Precipitation/Evaporation Index, Soil pH, Soil Texture  $\overline{\mathbf{z}}$  $\mathbf{x}$ Class, Soil Depth, Altitude and Slope (Jugenheimer, 1970; Llanos, 1984; Turrent,

1986; Shrader and Pierre, 1967; Shaw, 1988). For the potato crop the following  $\boldsymbol{\mathcal{S}}$ 

factors were selected: Maximum and Minimum Temperature, Precipitation, Soil  $\mathbf{v}$ 

Texture Class, Soil Depth, Altitude and Slope (Bouwkamp, 1985; Montaldo, 1984;  $38$ Smith, 1977).  $\mathbf{B}$ 

Suitability levels for each of the factors were defined, these levels were used as a  $\boldsymbol{z}$  $\ddot{ }$ 

base to construct the criteria maps (one for each factor). The levels were: 5 (very  $\bullet$ 

high suitability), 4 (high suitability), 3 (medium suitability), 2 (low suitability), and 1 45

(very low suitability). According to the experts' opinion and the bibliography revi- $\overline{u}$ sion, a specific suitability level per factor for maize and potato were defined (Tables 1

and 2).  $\sim$ 

**IGSY 858 Bokers ARTICLE IN PRESS**<sup>No. pages 20, DTD-43.1</sup>

A. Ceballos-Silva, J. López-Blanco | Agricultural Systems [ ([1000]) [3-5]

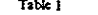

 $\bullet$ 

 $\ddot{\phantom{a}}$ 

 $\bullet$ 

13

15

o.

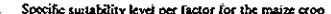

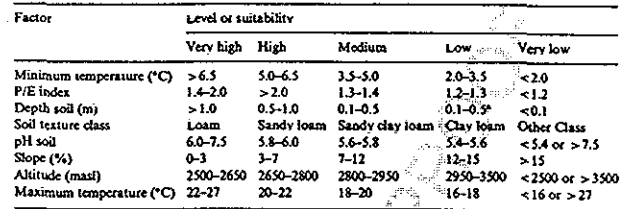

\* The low level has a gravel phase whereas the medium level does not.

Table 2

Specific suitability level per factor for the potato cre

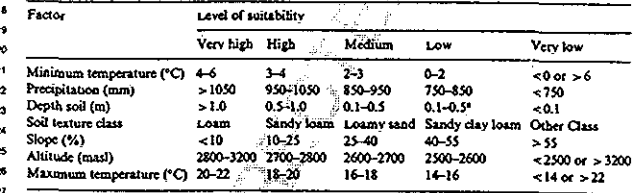

<sup>a</sup> The low level has a gravel phase whereas the medium level does not.

29

Factor maps were then constructed for the maize crop. These maps were the following: Soil pH, Maximum and Minimum Temperature (during the growth cycle)  $\overline{31}$ Soil Texture Class, Soil Depth, Altitude, Slope and Precipitation/Evaporation Index  $32$ (June-September period during which maize is quite sensitive to moisture stress at  $\mathbf{a}$ flowering (Corbett, 1996)]. For potato, the maps were as follows: Maximum and Minimum Temperature (during the growth cycle), Soil Texture Class, Soil Depth, Altitude, Slope and Precipitation. Constraint maps including cities, water bodies and altitude were also made. The constraint altitude for maize was higher than 3500 masl and for potato it was higher than 3700 masl. A matrix pairwise comparison was made. Although the most prevalent procedure for MCE is the weighted linear combination (Voogd, 1983), a variety of techniques 40

exist for the development of weights. One of the most promising technique is the  $\overline{a}$  $\overline{12}$ 

pairwise comparison developed by Saaty (1977) in the context of a decision-making process known as the Analytical Hierarchy Process (Eastman et al., 1995). The 43

 $\overline{u}$ 

companson concerns the relative importance of the two criteria involved in deter-

mining the suitability of the stated objective (Eastman et al., 1995). Ratings were

**ARTICLE IN PRESS**<sup>No. pages 20, DTD-43.1</sup>

#### A. Ceballos-Silva. J. López-Blanco | Agricultural Systems (3 (CICIE) (3-C)

provided on a nine-point continuous scale, which ranges from 9 to 1/9. A 9 indicates that relative to the column variable, the row variable is significantly more important. A 1/9 indicates that relative to the column variable, the row variable is significantly less important. Thus, if two variables were of equal importance they would receive a rating of 1. In estimating the weights, an individual or group compares every possible pairing and enters the raungs into a pairwise comparison matrix; since the matrix is symmetrical, only the lower triangular half needs to be filled in. The remaining cells are then simply the reciprocals of the lower triangular half. In this study, factors were rated according to the opinion of crop experts from the 10 Experimental Agricultural Station in the Valley of Toluca. This facility is part of the National Institute of Forest, Agnoultural and Cattle Research (INIFAP).  $\ddot{\mathbf{u}}$ In the weight calculation step, the mainx pairwise comparison and factors maps  $\mathbf{r}$ were used with the WEIGHT module in the IDRISI environment. Then the princi- $13$ pat eigenvector of the pairwise comparison matrix was computed to produce a best  $\overline{14}$ fit to the weight set, in a MCE using a weighted linear combination, it is necessary  $15$ that the weights sum to 1. The Consistency Ratio of the matrix was calculated as 16 well. This value indicates the probability that the ratings were randomly assigned. A  $\overline{17}$ consistency ratio of 0.10 or less is considered acceptable (Saaty, 1980). 18 Once the factors and constraints maps have been obtained, it is a fairly simple  $19$ matter to multiply each factor map (i.e. each raster cell within each map) by its  $\infty$ weight and then sum the results. Next the resulting suitability map was then multi- $21$ plied by each of the constraints maps to produce a suitability map, which has values  $\boldsymbol{z}$ in the same range as the criteria map. In order to produce a suitability map for each -23 crop, the MCE module of IDRISI was used. 24  $_{25}$ 2.7. Crossing suitability and land use/cover maps 26  $27$ For each crop, a cross table between the map of suitable areas and the land use/ 28 cover map was obtained. In this way, we obtained useful information concerning the 29 spatial distribution of several suitability levels, according to Landsat TM informa- $\boldsymbol{\omega}$ tion. This phase allowed us to fine-tune our results, because only those areas with  $\mathbf{a}$  $\overline{\mathbf{x}}$ current agricultural use would be considered.

 $\mathbf{a}$ 

3. Results  $\mathbf{A}$ 

4GSY 858 Dist used

 $^{36}$ 

3.1. Obtaining the thermal gradient (TG) to adjust interpolated temperature maps  $\overline{\mathbf{y}}$ 

Our results will be described using the flow chart shown in Fig. 2. In light of the  $\bullet$ discussion in the methods section, the coefficients of the regression model to adjust  $41$ the interpolated temperature maps were as follows: coefficient  $\alpha$  = 30.476 and coeffi- $\bullet$ cient  $b = -0.007$ ,  $R^2 = 0.9$ . With these values, a specific TG was calculated, and was 43

found to equal to 0.7. Therefore for every 100-m increase, there is a decrease of  $\overline{44}$ 0.7 °C. Once the TG was obtained, the complete formula for TG (Garcia, 1989) was

45 applied to the interpolated maps of minimum and maximum temperature, and to

#### 4GSY 558 Dal and **ARTICLE IN PRESS**<sup>No. pages 20, DTD-43.1</sup>

10 A. Ceballos-Silva, J. Lopez-Blanco | Agricultural Systems (CCCCCI) (C-CI

each pixel of the DEM also. This resulted in maps where the natural variation of temperature due to the altitude was accounted for.

3.2. Image processing results

Principal component analysis (PCA) showed that the PC1 (90.4%) and the PC2 (5.0%), explained more than 95% of the total variance observed in the six bands. The remainder of the variance was explained by the others PCs. The internal struc- $\bullet$ ture of the PC1 was determined for the specific value of the 4,3,5 and 1 bands, in  $\bullet$ that order of importance. The PC2 was characterized by the importance of the 1,3,2  $\bullet$ and 4 bands. Initially these bands were considered in order to test several atgorithms  $\mathbf{H}$ of spectral classification.  $12<sup>2</sup>$ 

During the supervised classification process each of the following algorithms were 13 tested: classification box, minimum distance, Mahalanobis distance and maximum-**M** likelihood with several thresholds. Furthermore, intensive sampling was carned out. u. The best results were obtained using the classifier of maximum-likelihood with a sk. threshold of 20 and using the six available bands ( $1-5$  and 7). In order to determine  $\mathbf{u}$ how well the classification had categorized a group of pixels used in the training  $\mathbf{u}$ process, the classification error matrix was obtained using the statistics extracted 19 (Lillesand and Kiefer, 1994:612; see Table 3).  $\boldsymbol{\omega}$ 

 $\boldsymbol{z}$ Table 3

 $\mathbf{z}$ 

 $\overline{\phantom{a}}$ 

 $\mathbf{z}$ Classification error matrix for the supervised classification of the 1996 Landsat TM image

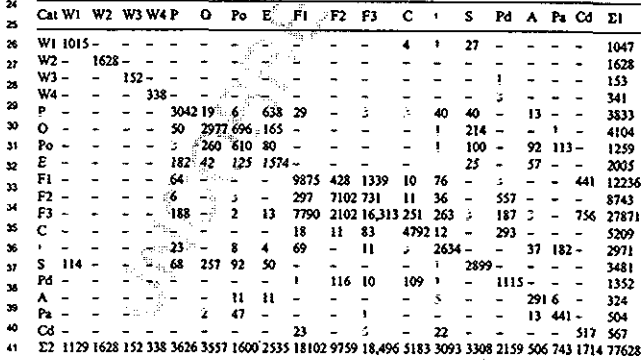

42 Key: WI = water1, W2 = water2, W3 = water3, W4 = water4, P = pine forest, O = Ables forest, Po = pine-

 $\ddot{\mathbf{a}}$ abies forest. E = oak-pine forest, Fi = tarming land1, F2 = farming land2, F3 = farming land3, C = urban.

 $\overline{\mathbf{u}}$ 1= irrigated and moisture farming land, S = shadow forest, Pd = soil physically degraded, A = aile forest.

45 Pa = pine-aile forest, Cd = soil chemically degraded, El = real + inclusion. E2 = real + omission.

#### 4GSY 858 pist wed **ARTICLE IN PRESSNO. PORCE 20, DTD-4.3.1**

A. Ceballos-Silva, J. Lopez-Blanco | Agricultural Systems [ ([ ][ ][ ][ ] [ ]-[ ]

 $\mathbf{11}$ 

In a broad sense, it can be observed that classes Farming land 1 (F1), Farming  $\ddot{\bullet}$  $\lambda$ land 2 (F2) and Farming land 3 (F3) have a similar amount of omission and commission errors. Classes F1 and F2 showed that an important percentage of classified  $\mathbf{R}$ pixels with those categories were omitted, resulting in a relatively low producer's  $\sigma$  $\hat{\mathbf{s}}$ accuracy of 55% and 73% respectively (Table 4).

An important percentage of erroneously classified pixels in a category of farming land were included in one or both of the other farming land categories. This fact alone could be used as an argument that these categories should be ioined into only  $\bullet$ one information class. However in fact, these three spectral classes (F1, F2 and F3)  $\bullet$ are already only one information class of farming land; the spectral differences could  $\ddot{\text{c}}$ be related with differences in position (hillside or valley), origin or soil type. There  $\mathbf{u}$ were a considerable number of water bodies with several sizes, depths, uses and  $\overline{12}$ sources. Because of that fact, they have several spectral responses and therefore  $\mathbf{a}$ different categories, although they are of the same information class. Erroneously  $14$  $15$ classified pixels were also observed in the Abies forest (Or) and Abies - Pinus forest  $\mathbf{R}$ (Po) categories. The pixels omitted in the Po class (696), were included in the class Or, and the pixels omitted in the class Or (260) were included in the Po class. As the  $17$ objective of this classification was not to obtain a precise forest inventory per species 18. or species association, it seems permissible to join both spectral classes into only one 19

information class.  $\infty$ 

Overall, there were a considerable number of correctly classified pixels, despite the 21 size of the matrix and the relief heterogeneity in the study area. In order to assess the  $\overline{p}$  $\mathbf{z}$ accuracy of the classification produced, the omission and inclusion probabilities

#### $\overline{2}$ Table 4  $\mathbf{z}$

Evaluation of the supervised classification applied to the 1996 Landsat TM subimage (Total accuгасу = 74%)

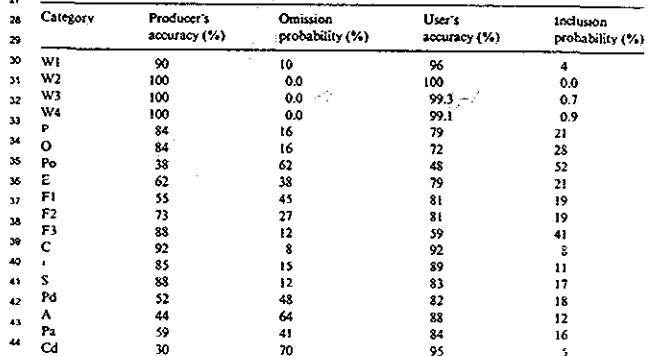

## A. Ceballos-Silva, J. López-Blanco | Agricultural Systems (3 (0000) [1-1]

ARTICLE IN PRESS<sup>No. Pages 20, DTD-43.1</sup>

**IGSY 858 Datased** 

 $12$ 

 $\mathbf{u}$ 

 $\overline{12}$ 

 $\overline{\mathbf{A}}$ 

 $\overline{a}$ 

 $\ddot{\mathbf{a}}$ 

 $\overline{\mathbf{a}}$ 

were evaluated (Table 4). In the second column of that table, the accuracy of classification for each covering class (the category in the first column) is shown. The third column shows the omission probability value, that is, the percentage of pixels s sampled as belonging to that spectral class and classified as belonging to another class. The next two columns show the percentage of accuracy of pixels classified and k. the probability of committing the inclusion error.  $\bullet$ The water categories (1-4) were the most correctly identified due to their homogeneity, followed by the urban use (C), urigated agriculture (I) and the shadow forest (S) categories. The land use/cover map from the 1996 Landsat TM image that ÷ was obtained from the supervised classification is shown in Fig. 3. This map shows so.

13 land use/cover types, which were produced from the combination of the several spectral classes considered in Table 3.

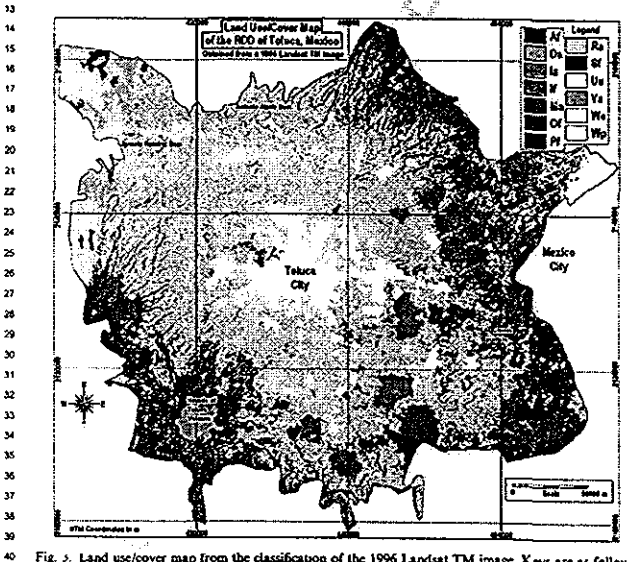

Fig. 5. Land use/cover map from the classification of the 1996 Landsat TM image. Keys are as follows: M2 - Moisture agriculture (farming land). Is - Irrigation agriculture, Ra - Rain-lood agriculture, If = Aile torest, Af = Ables torest, Pf = Pine forest, Of = Oak-Pine torest (the association was considered without evaluating the dominance of one species), Wp=Permanent water body, We=Non-permanent water body. Un-Urban use (including cities and roads), Va-Vokame area (including areas with high mountain vegetation and non-vegetated areas), Da=Soil degraded (physically and chemically), Sf=Shadow  $\mathbf{a}$ forest

A. Ceballos-Silva, J. Lopez-Blanco) Agricultural Systems (CCCCCI) (C-C)

ARTICLE IN PRESS<sup>No. Priggs 20, DTD-43.1</sup>

 $13$ 

3.3. MCE process and overtaying land use/cover and suitability maps for the maize  $\overline{\phantom{a}}$ **CFOD** 

Once the matrix pairwise comparison has been obtained, factor weights were calculated by means of the WEIGHT module in IDRISI. The computed weights were  $\mathbf{z}$ as follows: Minimum Temperature (0.3775), Precipitation/Evaporation Index  $\epsilon$ (0.2390). Soil Texture Class (0.1275), Soil Depth (0.1106), Soil pH (0.0501), Slope (0.0501). Altitude (0.0225) and Maximum Temperature (0.0225). The consistency  $\bullet$ ratio was 0.03, which is considered acceptable (Saaty, 1980). In general, factors were associated with climate variables, such as low tempera- $\mathbf{H}$ tures and water availability, during the growth cycle, specifically in the critical per- $\overline{12}$ 10d of flowering (15 July - 15 August in our study area), and soil variables such as texture class and depth. With the weight for each factor, the factor maps (Fig. 4) and  $\mathbf{a}$ the constraint maps, a suitability map for the maize crop could be produced via the  $\overline{14}$ ts. MCE procedure (Fig. 5). According to Fig. 5 the number of hectares available to each suitability class is as follows: very high suitability 11,713 ha, high suitability 16  $\mathbf{r}$ 121,067 ha, medium suitability 110,549 ha, low suitability 7193 ha and very low

suitability 29 ha. 18 19

1GSY 858 Disk tool

Generally, very high suitability areas were located in valley zones within the Municipalities of Metepec, Lerma, Ocovoacac, Capulhuac, Santiago Tianguistenco,  $\infty$ 

 $\overline{ }$ Chapuitepec, Mexicalzingo, Calimava, Toluca, Tenango del Valle, Joquicingo, and

Huixquilucan. In these areas, according to the INEGI (several dates), the primary  $\boldsymbol{z}$ 

soil types are the Feozem haplic, the Andosol humic, and the Cambisol cromic.  $_{23}$ 

Furthermore, levels of the relevant factors (according to their weights) in very high  $\overline{\mathbf{z}}$ 25

suitability areas were, minimum temperatures >6.5 °C during the growth cycle,  $26$ water availability 1.4-2.0 of precipitation/evaporation index from June to Septem-

 $\boldsymbol{27}$ ber, medium texture class (loam texture) and soil depth > 1 m (Table 1). To improve  $\mathbf{z}$ 

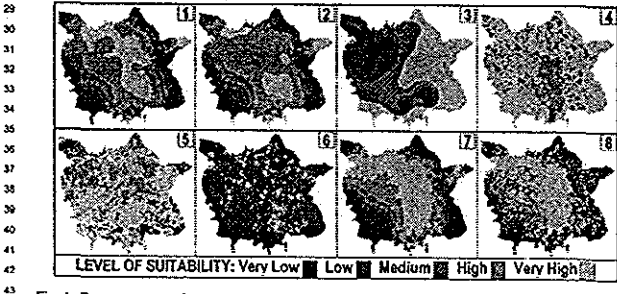

Fig. 4. Factor maps tor the maize crop, which include suitability levels per factor map. Keys are as fol- $\boldsymbol{\mu}$ lows: 1 ~ Maximum temperature, 2 ~ Minimum temperature, 5 = Precipitation/evaporation Index, 4 = Soil

45 texture class, 5 = Soil depth, 6 = Soil pH, 7 = Altitude (masl) and 8 = Slope. 4GSY 858 Ped eval ARTICLE IN PRESS<sup>No. pages 20, DTD-43.1</sup>

A. Ceballos-Silva. J. López-Blanco | Agricultural Systems [ (DDDE) [-[]

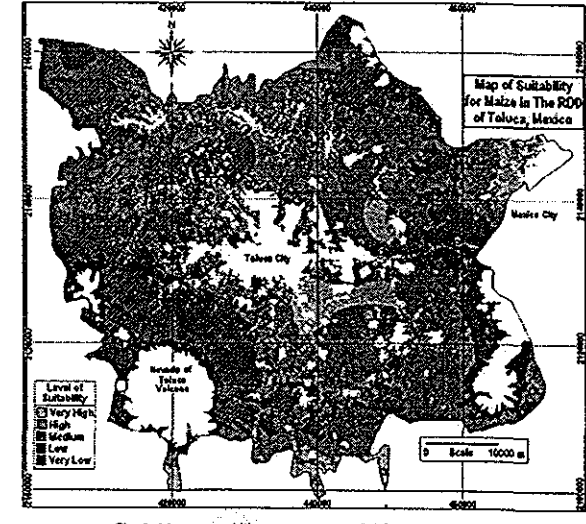

Fig. 5. Map or suitability for maize in the RDD, Toluca, Mexico.

the results they should be crossed with the land use/cover map from the 1996 29 Landsat TM image (Fig. 3). 30

Analyzing the crossed suitability and land use/cover maps indicated that the very 31 high suitability level was located principally (64%) in the current agricultural areas ×. and specifically in rain-feed agriculture (Ra) and moisture agriculture (Ma). These u areas, which represented 7549 ha (Table 5), can be considered the best areas for 34 35 maize production. In respect to the high suitability level we found that 92,127 ha

x. were located on agricultural soils (Ra and Ma), besides 23,011 ha with high suit- $\mathbf{v}$ 

ability level were tocated in current forest areas. ×,

According to SAGARPA (2000), the area cultivated with maize was approxiæ mately 120,000 ha. However, our results show that only 99,626 ha should be considered as very high and high suitability areas for that crop. In the RDDT, 40 practically all of the maize production areas were located in rain-feed agriculture. 41 Consequently the extent of agricultural irrigated areas was very small; we observed 42

43 only 162 ha at the high and very high suitability level (Table 5).

 $14$ 

 $\bullet$ 

 $\ddot{\phantom{a}}$ 

 $\bullet$ 

 $\boldsymbol{\kappa}$ 

11

 $12$ 

ŏ.

'n.

 $\ddot{\mathbf{r}}$ 

16

17

18

19

20

 $\bf 21$ 

 $\boldsymbol{z}$ 

 $\boldsymbol{z}$ 

24

25

 $\pmb{\times}$ 

m

28

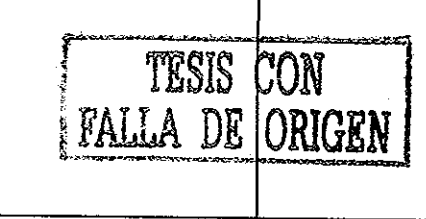

### 1GSY 858 Disk and

ARTICLE IN PRESS<sup>No. pages 20, DTD-43.1</sup>

 $15$ 

A. Ceballos-Silva, J. López-Blanco | Agricultural Systems [ ([ COOD ] [ ]-[ ]

Table 5

Results of crossing the 1996 land use/cover map and the suitability map for the maize crop

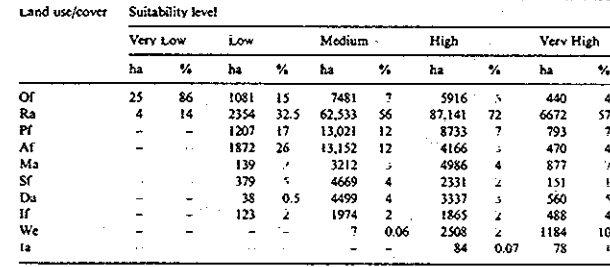

Kev: Of = Oak-Pine torest, Ra = Rain-feed agriculture, Pf = Pine forest, Af = Abies torest, Ma = Moisture agriculture (farming land), Sf = Shadow torest, Da = Soil degraded (physically and chemically), If = Aile torest, We - Non-Permanent water body, ia = irrigation agriculture.

 $\boldsymbol{\infty}$ 3.4. MCE process and overlaying land uselcover and suitability maps for the potato  $crop$ 

21

z After constructing the matrix pairwise comparison, weights per factor were cal- $23$  $\mathbf{z}$ 

culated using the WEIGHT procedure within IDRISI. This procedure indicated that the most important factors for this crop were as follows; Soil depth (0.3847) and Soil 25

Texture class (0.2549), followed by Precipitation (0.1767), the Minimum Tempera- $\infty$ 

ture (0.0765), Altitude (0.0498), the Maximum Temperature (0.0384) and, finally, 27

28 the Slope (0.0239). Overall, these factors are related with soil characteristics, such as

 $\mathbf{z}$ good water availability and low temperatures that are damaging to the crop. Fur-

thermore, the consistency ratio was equal to 0.09, which is within acceptable limits. 30

31 Utilizing the specific weights for each factor, the factors themselves, and the con-

 $\overline{12}$ straint maps the module of MCE IDRISI was used to produce the suitability map

for the potato crop (Fig. 6). The extent for each of the suitability levels were: very  $\mathbf{a}$ high 36,584 ha. high 183,739 ha, medium 39,184 ha, low 3939 ha, and very low 84  $\overline{\mathbf{a}}$ 

ha.  $\mathbf{M}$ 

The very high suitability areas were located in the upper parts of some mountain  $\boldsymbol{\mathrm{x}}$ 

slopes. They were in the municipalities of Zinacantepec, Toluca, Calimava, Tenango  $\overline{17}$ 

del Valle, Joquicingo, Santiago Tianguistenco, Xalatlaco, Ocovoacac, Texcalvacac,  $38$ 

Huixouilucan, Lenna, Xonacatlan, Otzolotepec, Temoaya, and Almotova of Juarez.  $\mathbf{a}$ 

In these areas, according to the INEGI (Several dates), the types of dominant soil an.

43 are the Andosol humic and the Andosol molic, both with medium textures.

The levels of relevant factors (according to their weights) in very high suitability  $\mathbf{r}$ 

43 areas were: Soil Depth > i m, Medium Textures (loam textures), Precipitation  $\overline{u}$ 

>1050 mm during the growth cycle, and Minimum Temperatures of 4-6 °C during

45 the growth cycle. Results of crossing of suitability and landuse maps indicated that a

ARTICLE IN PRESS<sup>No. pages 20, DTD-43.1</sup>

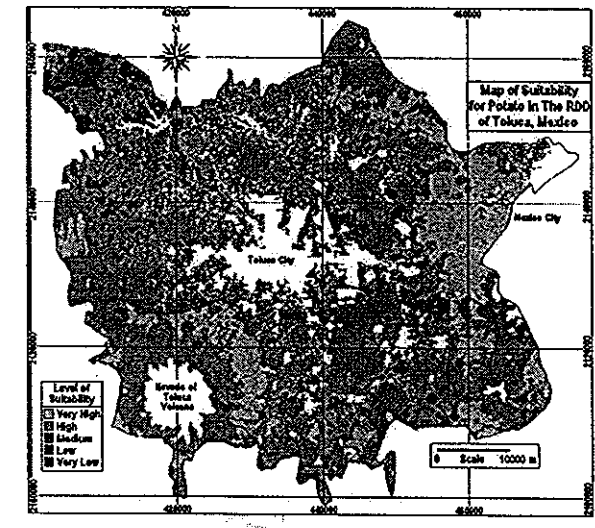

Fig. 6. Map of suitability for potato in the RDD, Toluca, Mexico.

ъ.

29 great percentage of areas of very high suitability level (44%) was located on agri- $30$ cultural soils (Table 6). Therefore, some 15,964 ha have very good climate and soil  $\overline{\mathbf{3}}$ characteristics for potato production. That potential acreage is underutilized as 12 according to SAGARPA (2000) the number of hectares sowed for that year was 1950 ha.  $\boldsymbol{\mathfrak{p}}$ 

Our results also indicated that a majority of the area classed at a very high suit- $\mathbf{z}$ ability level, some 20,466 ha or 55.5%, was used for forestry. This situation was  $35$ 

checked by means of fieldwork and in future could be studied under a conflicting  $35$ 

objectives decision-making approach (Eastman, 1997), in order to find the best  $\overline{\mathbf{37}}$  $36$ 

landuse suitability.

4GS1-858 policies

16

 $\overline{\phantom{a}}$ 

 $\cdot$ 

 $\ddot{\bullet}$ 

 $\overline{\mathbf{a}}$  $\cdot$  $\boldsymbol{v}$  $\mathbf{B}$  $12$  $\mathbf{u}$  $\overline{\mathbf{R}}$ 15 16

 $\boldsymbol{\Omega}$ 

 $\mathbf{16}$ 

19

 ${\bf 20}$ 

 $\mathbf{z}_1$ 

 $\bf z$ 

z

 $\mathbf{z}$ 

 $\boldsymbol{z}$ 

 $\mathbf{z}_b$ 

 $\boldsymbol{v}$ 

 $\mathbf{z}$ 

Degraded lands (5758 ha) were found to have increased with respect to those with - 39

a very high suitability level. The area classed at medium, low and very low suitability  $\bullet$ 

levels for agriculture soils amounted to some 30,013 ha; such areas are not promis- $\bullet$ 

ing for potato production. Overall, our study indicated that suitable areas for potato  $42$ production in irrigated areas were practically non-existent.

 $43$  $\overline{u}$ 

 $\overline{a}$ 

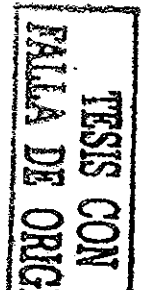

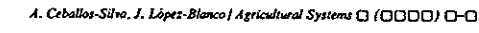

A. Ceballos-Silva. J. Lopez-Blanca | Agricultural Systems [3 ([3]][3]]) [3-[3

ARTICLE IN PRESS<sup>No. Puges 20, DTD-4.3.1</sup>

 $17$ 

Table 6

1GSY 858 Dok und

Results of crossing the 1996 landuse/cover map and the suitability map for the potato crop

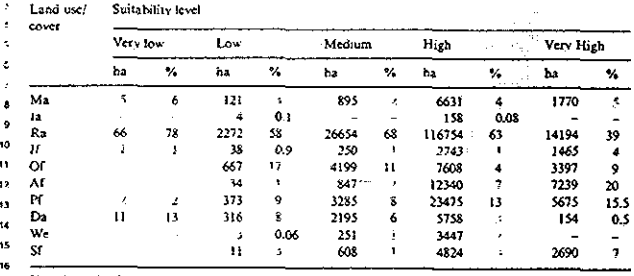

Key: Ma = Moisture agriculture (farming land), Ia = Irrigation agriculture. Ra = Rain-feed agriculture.  $\overline{1}$ 11 - Aile forest. Of = Oak-Pine torest, Af = Abies torest. Pf = Pine torest, Da = Soil degraded (physically  $\boldsymbol{v}$ and chemically), We = Non-permanent water body, Sf = Shadow forest,  $\overline{15}$ 

 $\boldsymbol{\lambda}$ 

4. Conclusions  $\overline{21}$ 

 $\mathbf{z}$ 

 $26$ 

 $\overline{27}$ 

 $\mathbf{z}$ 

 $\overline{\mathbf{z}}$ 

30

ă.

 $\overline{2}$ 

 $33$ 

 $\overline{\mathbf{M}}$ 

35

 $\mathbf{z}$ 

 $\overline{\mathbf{u}}$ 

38

 $^{12}$ 

 $\overline{a}$ 

ż1

42

This research confirmed the method used here was adequate to integrate a climate, soil and relief database with different spatial and temporal resolutions in a GIS context. In this way, thematic interpolated maps were generated, which taken into account specific characteristics of crops, like growth cycle or phenological phases. MCE of climate, soil and relief environment-components demonstrated to be useful to delineate suitable areas for maize and potato crops production. Besides, the weighting factor process generated valuable information, which could be useful for futures specific studies on maize and potato crops. The method applied here could be useful for the specialists of those countries with similar conditions to Mexico, as an alternative and reliable approach to delineate suitable areas for crops through the MCE technique in a GIS context. However, the former techniques are merely tools, which provide means to reach a specific objective. Without the knowledge about the study object (crops in this case) and without appropriate databases, such tools would be useless. Additionally, in this study the participation of crop experts was very important to obtain trustworthy and consistent results. We consider that this investigation could provide general alternatives to local farmers for agricultural land management of specific crops. Besides, those results can be useful for programs sponsored by tocal and federat governments, in order to support production of maize and potato crops. Furthermore, the results of this study could be useful for other researchers who could use our results for diverse studies.

We found that available remote sensing data were crucial in order to obtain land 43

use/cover information in a precise and relatively fast way. Image processing, by means  $\overline{a}$ 

of the supervised classification approach and the maximum likelihood algorithm,  $45$ 

16SY 858 Ped and ARTICLE IN PRESS<sup>No. Poxes 20, DTD-43.1</sup> A. Ceballos-Silva, J. López-Blanco | Agricultural Systems ( ( QQQQ ) ( )-0 18 ensured that an acceptable percentage of the classified pixels were correctiv classified. This investigation provides information at a regional level that could be used by local farmers to select their crop pattern. In addition, we know that decision-making process to select adequate crop patterns could be based not only on the information provided by this MCE, but also on other issues such as: production supports (by s. iocal and federal governments), marketing, technological level, economic evaluation, 6 in addition to local cultural traditions, which are highly important also. In this study, we applied the MCE approach to identify areas for specific purposes ż. within a GIS context. This approach has been used in some studies in other countries. However, in Mexico this approach is a new and original application in agriculture, because it has not been used to identify suitable areas for the marze and potato crops. That combination was useful to evaluate multiple criteria and expert  $\bullet$ opinion in a consistent way in order to obtain suitability maps and tabular databases. Therefore, we have shown that MCE-GIS combination has potentiality to provide a rational, objective and non-biased approach to making decisions in agriu. culture applications in Mexico.  $\bullet$  $\mathbf{a}$ Acknowledgements  $\bullet$ 20

We thank Consejo Nacional de Ciencia y Tecnologia (CONACYT), Insututo 21 Nacional de Investigaciones Forestales Agricolas y Pecuarias (INIFAP) and Pos- $\boldsymbol{z}$ grado en Ciencias de la Tierra UNAM for their help and support during this  $\mathbf{r}$ research and fieldwork. We also thank Dave Montgomery and anonymous review-24 ers for helpful critiques of the manuscript.  $\infty$  $\mathbf{z}$ 

28 References

 $\boldsymbol{r}$ 

 $\mathbf{z}$ 

30 Aguilera, H.N., 1986. Edafologia y productividad. In: Revna, T.T. (Ed.), Panorama de la Agricultura Mexicana, Reflexiones, preguntas y respuestas, inst. de Geografia. UNAM, México, pp. 58-69.  $31$ 

Allan, J.A., 1990. Sensors, platforms and applications; acquiring and managing remotely sensed data. In:  $\mathbf{z}$ 

Steven, M.D. Clark, J.A. (Eds.), Applications of Remote Sensing in Agriculture. Butterworths, The 33 University of Nottingham, Great Britain University Press Cambridge, pp. 3-18. 34

Aronoff, S., 1989. GIS a Management Perspective. WDL Publications, Ottawa, Canada.

 $\boldsymbol{\mathsf{s}}$ Barredo, C.J.I., 1996. Sistemas de Información Geográfica y evaluación multicriterio en la ordenación del  $\mathbf{x}$ territorio. Editorial RA-MA Editorial, Madrid, España.

Bosque, S.J., 1992. Sistemas de Información Geográfica. Ediciones Rialp, Madrid, España. 37

Bouwkamp, J.C., 1985. Sweet Potato Products: A Natural Resources for the Tropics. CRC Press, Boca

 $\mathbf{r}$ Raton, Florida, USA.

Carver, S.J., 1991. Integrating multi-criteria evaluation with geographical information systems. Interna-40 tional Journal of Geographical Information System 5 (3), 321-339.

Corbett, J.H., 1996. Dynamic crop environment classification using interpolated climate surfaces. In: 41 Goodchild, M.F., Stevaert, T.L., Parks, O.B. (Eds.), GIS and Environmental Modeling: Progress  $\mathbf{z}$ 

Research Issues, GIS World Book, Fort Collins, pp. 117-122.  $\mathbf{c}$ 

Eastman, J.R., Jin, W., Kyem, A.K., Toledano, J., 1995. Raster procedures for multi-criteria/multi- $\overline{\mathbf{u}}$ objective decisions. Photogrammetric Engineering and Remote Sensing 61 (5), 539-547.

<sup>22</sup>  $23$  $\overline{24}$ 

#### ARTICLE IN PRESS<sup>No. Pages 20, DTD-43.1</sup> AGSY 858 Disk tool

A. Ceballos-Silva. J. Lopez-Blanco | Agricultural Systems [ [ [ [ [ [ ] [ ] [ ] [ ]-[ ]

19

Eastman, J.R., 1997. IDRISI for Windows User's Guide. Version 2.0. Clark Laboratories for Carto-

- graphic Technologies and Geographic Analysis, Clark University, Worcester, MA.
- Garcia. E., 1989. Apuntes de Climatologia. México D.F.
- Garcia, N. H., 1999. Aplitud de uso del suelo del Distrito de Desarrollo rural 604, Celaya, Guanajuato.
- Una aplicación del enfoque de limites de transición gradual (fuzzy) utilizando SIG. Tesis Doctor en
- Ciencias (Biologia), Facultad de Ciencias, UNAM, México D.F.
- Garcia, N.H., Lopez, B.J., Moreno, S.R., Villers, R.M.L., Garcia, D.R., 2000. Delimitación y caracter- $\epsilon$ ización de las tierras con uso madecuado para la agricultura en el Distrito de Desarrollo Rural 004, Celaya, Guanajuato. Terra 18 (1), 11-25.
- 
- Heywood, L. Oliver, J., Tomlinson, S., 1995. Building an exploratory multi-entena modeling environment  $\Delta$ for spatial decision support. In: Fisher, P. (Ed.), Innovations of GIS 2. Taylor and Francis. Leicester, 10
- UK. pp. 127-136.
- IIIGEC, 1993. Atlas General del Estado de Mexico. Instituto de Información e Investigación, Geografía,  $\mathbf{u}$
- Estadística y Catastro. Secretaria de Finanzas, Gob. del Estado de México, México. INEGI, Several Dates. Soil Types Maps at 1:50,000 scale. Keys E14A27, E14A38, E14A49, E14A37,
- 13 E14A58, E14A47, E14A48, E14A28, E14A39, México.
- INIFAP, 1994. Report on Soil Survey. Experimental Agricultural Station in the Valley of Toluca,
- $15$ National Institute of Forest, Agricultural and Cattle Research, Mexico.
- INIFAP, 1998a. Report on the Maize Program. Experimental Agricultural Station in the Valley of 16 Foluca, National Institute of Forest, Agricultural and Cattle Research, Mexico.
- INIFAP, 1998b. Report on the Potato Program. Experimental Agnoultural Station in the Valley of  $\bullet$
- Toluca, National Institute of Forest, Agricultural and Cattle Research, México. 19
- ITC, 1998. ILWIS The Integrated Land and Water Information System, User's Manual. International 20 Institute for Aerospace Survey and Earth Sciences. Enschede, The Netherlands.
- Jankowsky, P., 1995. Integrating geographical information systems and multiple criteria decision-making 21 methods. International Journal of Geographical Information System 9 (3), 251-273.  $\mathbf{z}$
- Janssen, R., Rietved, P., 1990. Multicriteria analysis and GIS: an application to agriculture landuse in the  $\mathbf{z}$
- Netherlands. In: Scholten, H., Stilwell, J. (Eds.), Geographical Information Systems for Urban and 24
- Regional Planning. Kluwer, Dordrecht, The Netherlands, pp. 129-138.
- 25 Joerin, F., Theriault, M., Musy, A., 2001. Using GIS and outranking multicriteria analysis for land-use suitability assessment. International Journal of Geographical Information System 10 (8), 321-339. 26
- Jugenheimer, R.W., 1970. Corn Improvement, Seed Production and Uses. John Wiley & Sons, New York, USA.  $\boldsymbol{z}$ Lillesand, T.M., Kiefer, R.W., 1994. Remote Sensing and Image Interpretation. John Wiley & Sons, New
- 26 York, USA.  $29$
- Llanos. M.C., 1984. El maiz, su cultivo y aprovechamiento. Ediciones Mundi Prensa, Madrid.  $30$
- Makzewsky, J.A., 1996. GIS-based approach to multiple enteria group decision-making. International  $31$
- Journal of Geographical Information System 10 (8), 321-339.
- Montaldo, A., 1984. Cultivo y mejoramiento de la papa, Instituto interamençano de Ciencias Agricola de  $32$ Cooperación para la Agneultura. San José, Costa Rica. -33
- Moreno, J.F., 1991. Discriminación y clasificación. In: Gandia, S., Melia, J. (Eds.), La teledetección en el 34
- seguimiento de los fenômenos naturales. Recursos renovables: Agricultura. Curso de Postgrado, Uni-35
- versitat de Valencia, Unidad Investigación en Teledetección, España, pp. 241-271.
- Pereira, J.M.C., Duckstein, L., 1993. A multiple criteria decision-making approach to GIS-based land 36  $\mathbf{u}$ suitability evaluation. International Journal of Geographical Information Systems 7 (5), 407-424.
- SAGARPA, 2000. Programa agricola definitivo del ciclo primavera verano. Subdelegación de Planeación  $\mathbf{M}$
- v Desarrollo Rural. Distrito de Desarrollo Rural No.1, Toluca, Mexico.
- 39 Saaty, T.L., 1977. A scaling method for priorities in hierarchical structures. Journal Mathematical Psy-
- chology 15, 234-281.
- $\ddot{\mathbf{a}}$ Saaty, T.L., 1980. The Analytic Hierarchy Process. Planning, Priority Setting, Resource Allocation. Mc  $\boldsymbol{c}$ Graw-Hill, USA.
- SEDAGRO, 1997. Uso de suelo. Delegación Regional de Desarrollo Agropecuano No. 1 Toluca,  $\mathbf{A}$
- Reporte de Trabajo, Subsecretaria de Desarrollo Agropecuario, Subsecretaria de Fomento Agrope- $\overline{\mathbf{a}}$
- cuario, Dirección General de Agricultura. Toluca. México.
- 45

4GSY 658 Policyd ARTICLE IN PRESS<sup>No. pages 20, DTD-4.3.1</sup>

A. Ceballos-Silva, J. Lopez-Blanco | Agricultural Systems (CCCCCI) [-

 $_{20}$ 

13

ú.

15

16

 $\overline{17}$ 

18

19

 ${\bf z}$ 

 $\overline{a}$ 

 $\overline{\mathbf{z}}$ 

z,

 $\mathbf{z}$ 

z

26

 $\overline{\mathbf{z}}$ 

 $\mathbf{z}$ 

æ

 $\boldsymbol{\infty}$ 

 $\mathbf{a}$ 

12

 $\mathbf{a}$ 

35

36

 $\mathbf{v}$ 

 $\mathbf{u}$ 

**x** 

s.

 $\ddot{ }$ 

D

4X)

u

45

- Shaw, R.H., 1988. Climate requirement, corn and corn improvement. In: Sprague, G.F., Dudley, J.W. (Eds.), Series Agronomy, third ed. No. 18. Am. Soc. of Agronomy, Inc, Crop Sc. Soc. of Am., Soil Sc. Soc. of America, inc. Publisher, Madison, Wisconsin, pp. 609-650.
- Shrader. W.D., Fierre, J.J., 1967. Soil suitability and cropping systems. In: Pierre, W.H., Aldrich, S.R.,
- Martin, W.P. (Eds.), Advances in Corn Production, Principles and Practices. The 10wa State University Press, Building Ames, Iowa, USA, pp. 5-22.
- Ł. Smith. O., 1977. Potatoes: Production, Storing, Processing. The Avi Publishing Company, USA.
- Turrent, F.A., 1986. Estimación del potencial productivo actual de maiz y frijol en la República Mexicana. Colegio de Posgraduados, INIA, Ofic, de Ases. Pres, de la Republica, México.
- Valverde, V.C., Cárdenas, B.M., 2001. El proceso de reestructuración urbana de la ciudad de Toluca
- (Una primera aproximación). Quivera, Revista de Estudios Territoriales 3 (5), 29-40. ю
- Voogd, H., 1983. Multicriteria Evaluation for Urban and Regional Planning, Pion, London.
- $\mathbf{u}$ Wilkinson, G.G., 1996. A review of current issues in the integration of GIS and remote sensing. International Journal of Geographical Information System 10 (1), 85-101.  $12<sup>2</sup>$

kas.

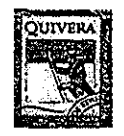

REVISTA DE ESTUDIOS TERRITORIALES FACULTAD DE PLANEACIÓN URBANA Y REGIONAL UNIVERSIDAD AUTÓNOMA DEL, ESTADO DE MÉXICO

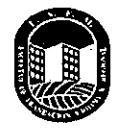

Toluca, Méx 22 de agosto de 2002

## A QUIEN CORRESPONDA:

Quivera, revista de estudios territoriales, hace constar que el Mtro Alejandro Ceballos, es autor del artículo "Toma de decisiones en Planeación Territorial: Evaluación multicriterio en la identificación de áreas adecuadas para cultivos en el DDR Toluca", mismo que ha sido dictaminado positivamente por miembros de nuestra cartera de arbitros y está incluido en el número 7 de nuestra publicación, el cual se encuentra en proceso de edición.

Se extiende la presente constancia para los efectos legales que mejor convengan al interesado, en la ciudad de Toluca, Estado de México, a los veintidós días del mes de agosto de dos mil dos

## ATENTAMENTE Patria, Ciencia y Trabajo "2002, Año de Nezahualcóyotl, el Rey Poeta"

Pilo Espérabla

M. en E, Pilar Espíndola C. Directora de Quivera, revista de estudios territoriales,

c.c.p Archivo PEC

> Quivera., revista de estudios territoriales Centro de Estudios en Planeación Territorial de la Facultad de Planeación Urbana y Regional, UAEM, Mariano Matamoros sur s/n casi esq Paseo Tollocan Toluca México c p 50130 Tels 219-46-13 212-92-46 y 212-19-38 ext 45: fax ext:16 Email: metro@coatepec uaemex mx

## Agriculture, Ecosystems & Environment

*An International Journal*

EDITORIAL OFFICE: P O BOX 181 1000 ADAMSTERDAM, THE NETHERLANDS

Editor-in-Chief: M R Carter

Dr A. Ceballos-Silva Universidad Nacional Autónoma de México (UNAM) and Epigmenio Ibana 19,, Col. Romero de Teneros CP 04310 Mexico, D.F. México

Re: AGEE 1214 Amsterdam, September 17, 2002

220

Dear Dr., Ceballos-Silva,

I am pleased to be able to infoim you that the manusciipt *Evaluating biophysical variables to identify suitable áreas for Oat in Central México; A multicriteria and GIS approach* by Ceballos-Silva, A, and López-Blanco has now been accepted for publication in oui journal. The manusciipt has been transferred to our production site in Ireland for preparation for press. Proofs will be sent to you in due course.

Yours sincerely,

*Editorial Office Agricultwe, Ecosystems & Environment*

**Mr**, Jan ten Have